# UM ESQUEMA EFICIENTE PARA A ANÃLISE DINÂMICA

# TRANSIENTE COM O MÉTODO DOS ELEMENTOS DE CONTORNO

<u>ვ</u>ს. **Waldyr de Lima e Silva Júnior** 

TESE SUBMETIDA AO CORPO DOCENTE DA COORDENAÇÃO DOS PROGRA MAS DE PÔS-GRADUAÇÃO DE ENGENHARIA DA UNIVERSIDADE FEDERAL DO RIO DE JANEIRO COMO PARTE DOS REQUISITOS NECESSÁRIOS PA RA A OBTENÇÃO DO GRAU DE MESTRE EM CifNCIAS EM ENGENHARIA CIVIL.

Aprovada por:

Prof. Webe João Mansur, Ph. D. (Presidente)

Prof. José Claudio de Faria Telles, Ph. D.

Giedric

Prof. Carlos Friedrich Loeffler Neto, D.Se.

RIO DE JANEIRO, RJ - BRASIL

NOVEMBRO DE 1989

LIMA E SILVA JUNIOR, WALDYR DE Um Esquema Eficiente para a Análise Dinâmica Transiente como Método dos Elementos de Contorno [Rio de Janeiro] 1989 xiv, 278 p. 29,7cm (COPPE/UFRJ, M.Sc., Engenharia Civil, 1989) Tese - Universidade Federal do Rio de Janei ro, COPPE 1. Elementos de Contorno 2. Análise Dinâmica Transiente I. COPPE/UFRJ II. Título (série).

ii

À minha mãe Ladislava À minha esposa Margarete À minha filha Lívia

#### AGRADECIMENTOS

Ao Professor Webe João Mansur, pela orientaçao, estímulo, dedicação, esforço e paciência, e principal mente por ter sido antes de um mestre, um amigo e um ser humano da mais alta qualidade.

Ao Professor José Cláudio de Faria Telles pe la confiança, interesse e incentivo.

Aos amigos Ademir, Ricardinho, Cabral e Antô nio pelo apoio.

À João e Maria Helena pela força.

À Mareia pela datilografia.

À minha esposa Margarete, pelo amor, carinho, confiança, apoio e dedicação que me forneceu o suporte es piritual e o equilíbrio durante toda a jornada do mestrado.

Resumo da Tese apresentada à COPPE/UFRJ como parte dos re quisitos necessários para obtenção do grau de Ciências (M.Sc.) Mestre em

# UM ESQUEMA EFICIENTE PARA A ANÁLISE DINÂMICA TRANSIENTE COM O MÉTODO DOS ELEMENTOS DE CONTORNO

Waldyr de Lima e Silva Junior Novembro de 1989

Orientador: Webe João Mansur Programa: Engenharia Civil

Neste trabalho, é procurada a otimização do esquema de marcha no tempo usado na solução de problemas bidimensionais, transientes, regidos pela equação escalar da onda com o Método dos Elementos de Contorno.

são propostos dois esquemas de truncamento, chamados de intermediário e misto, que mantendo os erros introduzidos dentro de níveis aceitáveis para os padrÕes de engenharia, proporcionam notável economia no tempo de processamento e na quantidade de memória de armazenamento.

Esses esquemas de truncamento são testados em três exemplos de aplicação, por comparação de seus resulta dos com os obtidos sem truncamento, comprovando a eficiência da formulação.

Abstract of Thesis presented to COPPE/UFRJ as partial fulfillment of the requirements for the degree of Master of Science (M.Sc.)

> Waldyr de Lima e Silva Junior November, 1989

Thesis Supervisor: Webe João Mansur Department: Civil Engineering

This work concerns the optimization of the time marching scheme commonly used to obtain numerical Boundary Element Method solutions for two-dimensional transient problems governed by the Scalar Wave Equation.

Two truncating schemes are proposed, named Intermediate and Mixed, which permit control over errors originated from truncation, being therefore possible to keep such errors at an acceptable level for engineering purposes. Storage area and CPU time economy are remarkable, making the procedure developed worthwile to be implemented.

Comparison of results obtained employing the aforementioned truncating schemes with those obtained from the non-truncated version was made for three numerical examples, and confirmed the efficiency of the formulation. proposed

# ÍNDICE

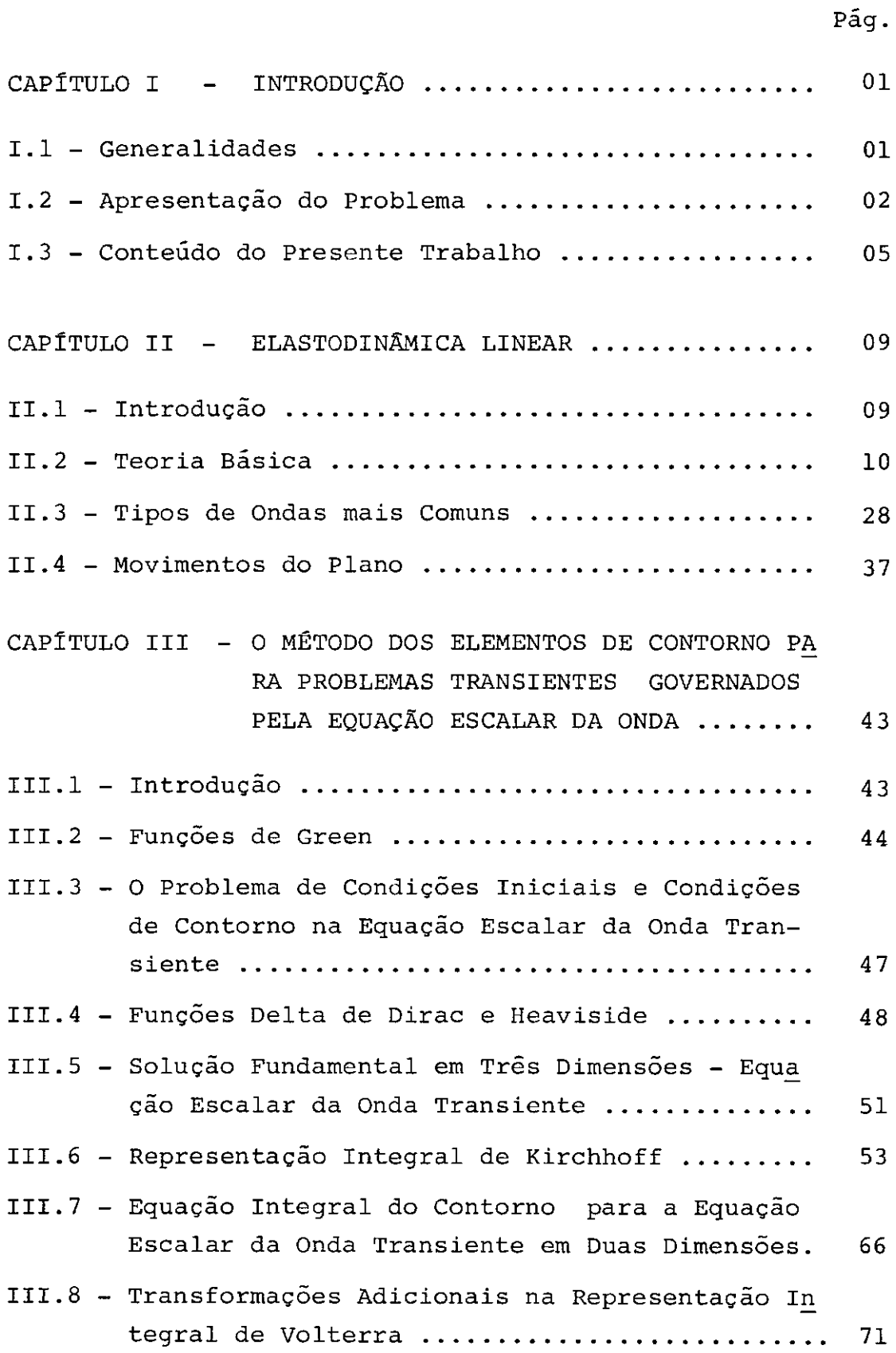

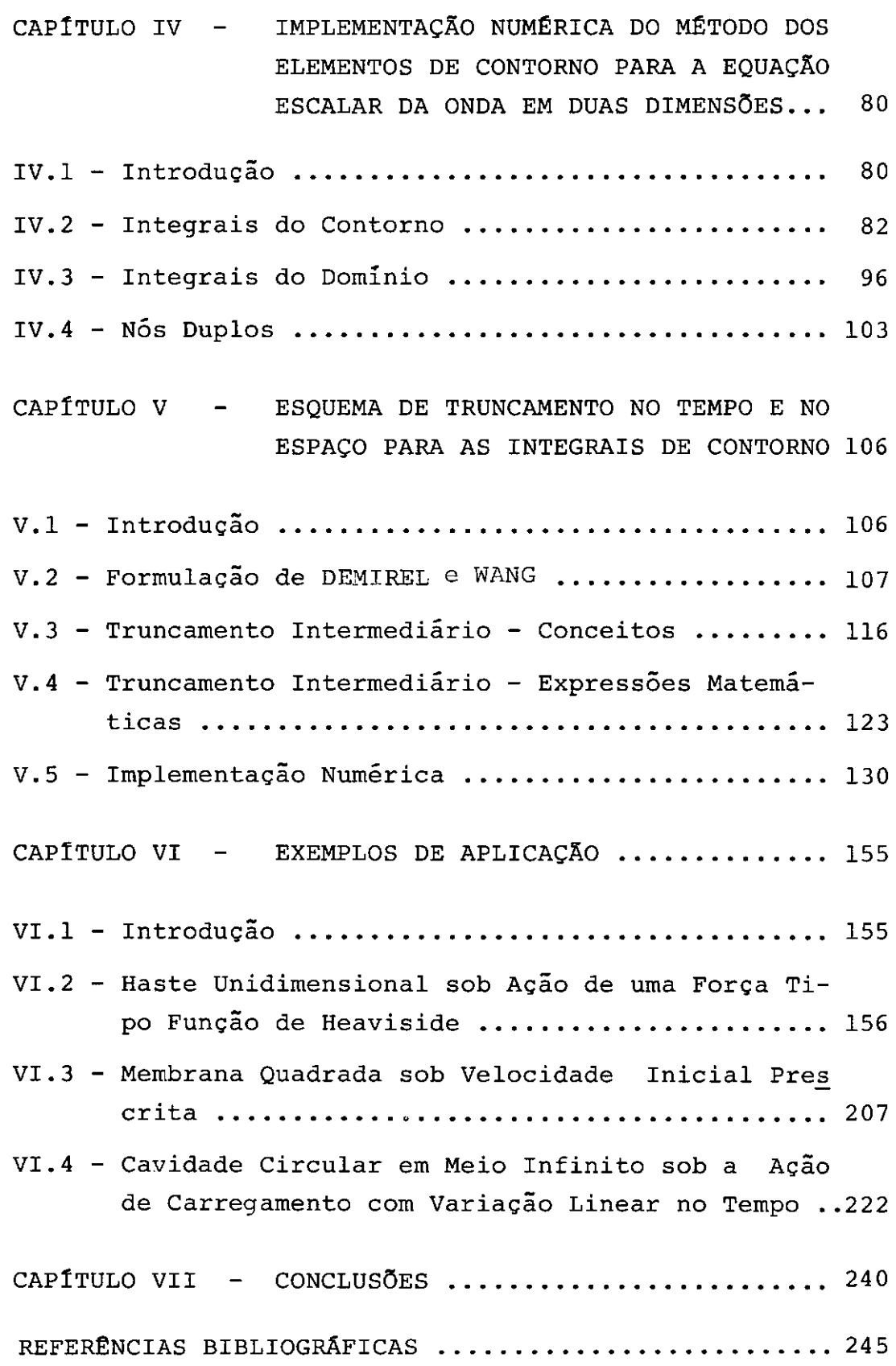

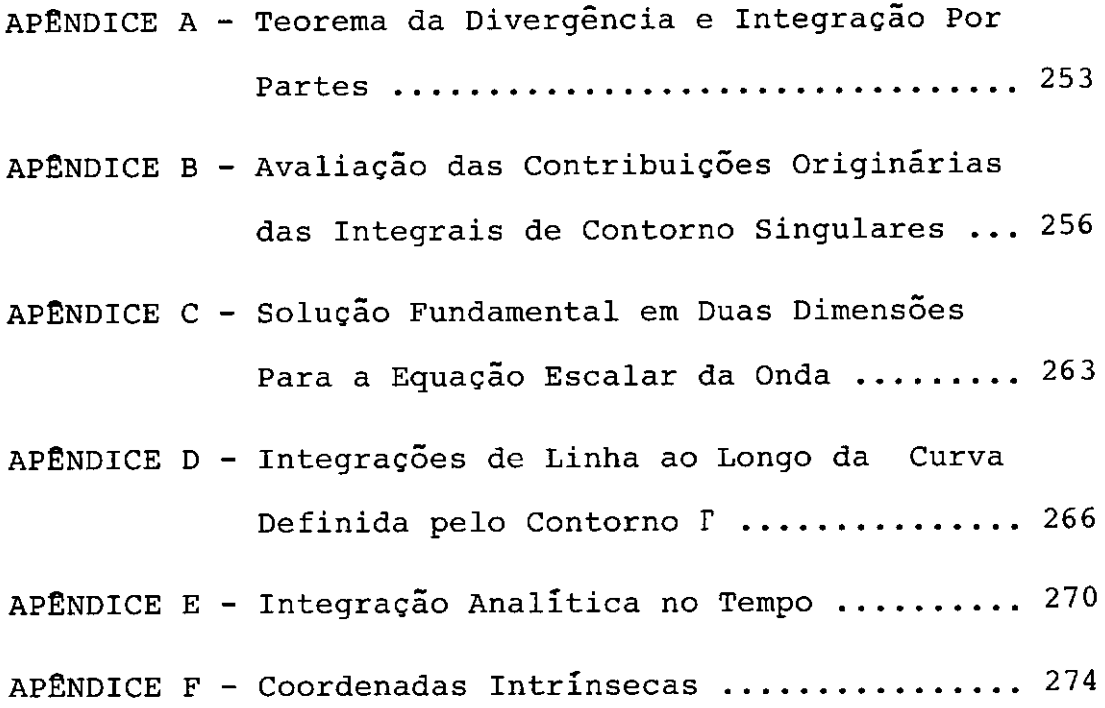

#### SIMBOLOGIA

- $x_1$ ,  $x_2$ ,  $x_3$  coordenadas Cartesianas
- vetor posição do ponto nas coordenadas Car X tesianas  $x_1$ ,  $x_2$  e  $x_3$
- vetores unitários na direção dos eixos coorde l:\_, *i,* <sup>k</sup> nados  $x_1$ ,  $x_2$  e  $x_3$
- símbolo do delta de Kronecker  $\delta_{\mathbf{i}\mathbf{j}}$
- símbolo de permutação  $e_{ijk}$
- $(r, \theta, \psi)$ - coordenadas esféricas
- $(r, \theta, z)$ - coordenadas cilíndricas polares
- $(r, \theta)$ - coordenadas polares
- domínio do corpo  $\Omega$
- r - contorno do corpo
- $\pi$ - superfície de singularidade de uma onda em propagaçao (superfície de descontinuidade)

$$
[f] \qquad - = f^+ - f^-
$$

- q, Q - pontos campo
- s, s - pontos fonte
- g, ç - vetores posição dos pontos q e Q
- $\leq$ ,  $\leq$ - vetores posição dos pontos s e S

 $=$  |  $g - s$  | é a distância entre os pontos q  $r(q, s)$ e s t - tempo - tempo no qual o impulso é aplicado  $\tau$  $t_{\alpha}$ , 0 - tempo iniciàl - tempo retardado =  $t - r/c$  $t_r$ *t,* t - intervalo de tempo ξ - coordenada intrínseca unidimensional - coordenadas homogêneas com respeito à célu- $\mu_{\mathbf{k}}$ las triangulares bidimensionais - coordenada na direção paralela a n n  $n_{\dot{J}}$ - componentes Cartesianas de n - vetor unitário tangente a l t - vetor unitário paralelo a  $\underline{r}$  (s, Q) =  $\underline{Q}$  -s  $\sum_{n=1}^{\infty}$  $\delta$  (q;s) - função delta de Dirac  $\delta^{(k)}(r;ct) = -\frac{\partial^{k}}{\partial (r;ct)}$  $\perp$ 6 (t';r/c) - derivadas em relação ao tempo da função del ta de Dirac  $H(x; a)$ - função de Heaviside u - potencial escalar

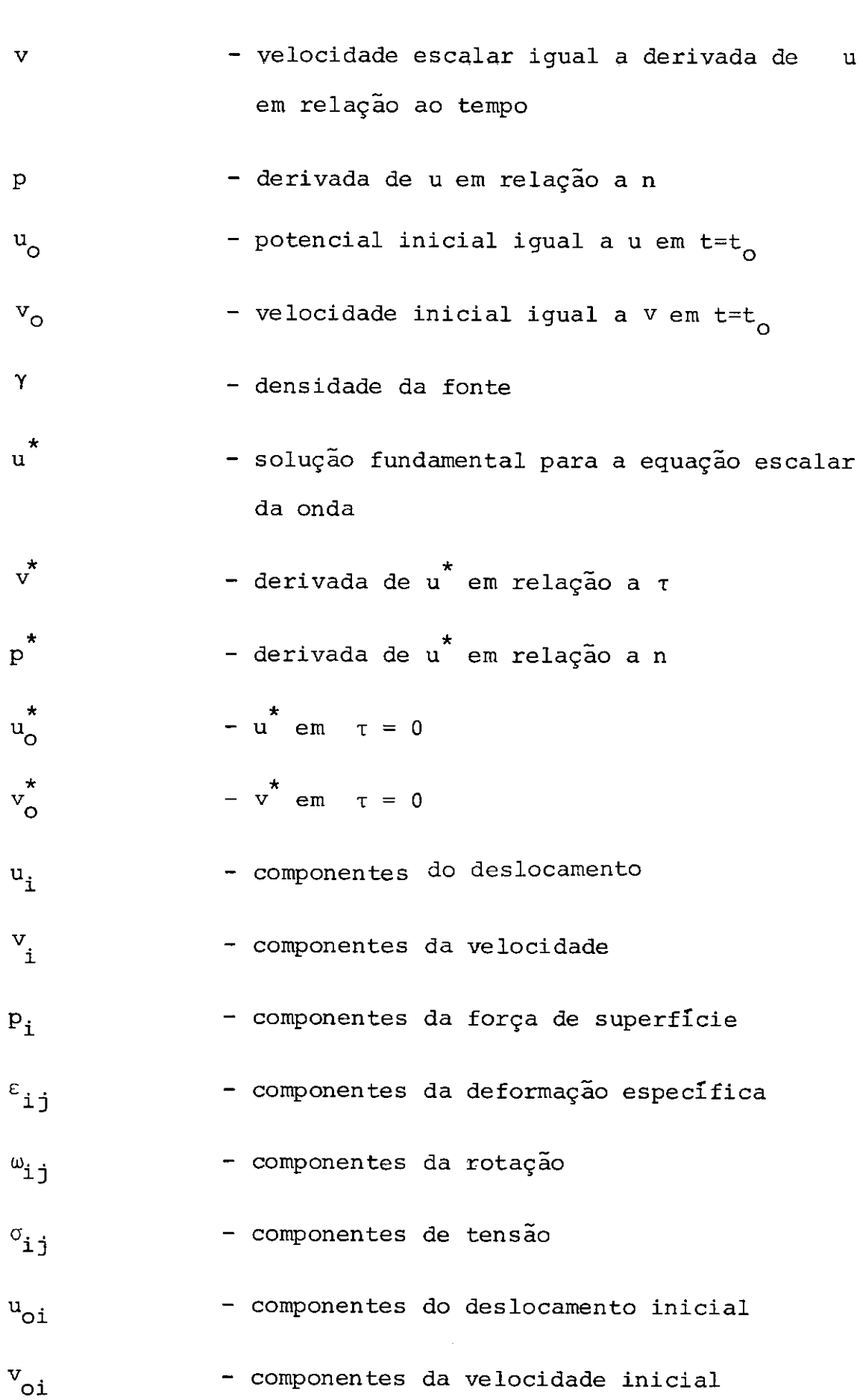

**xii** 

xiii

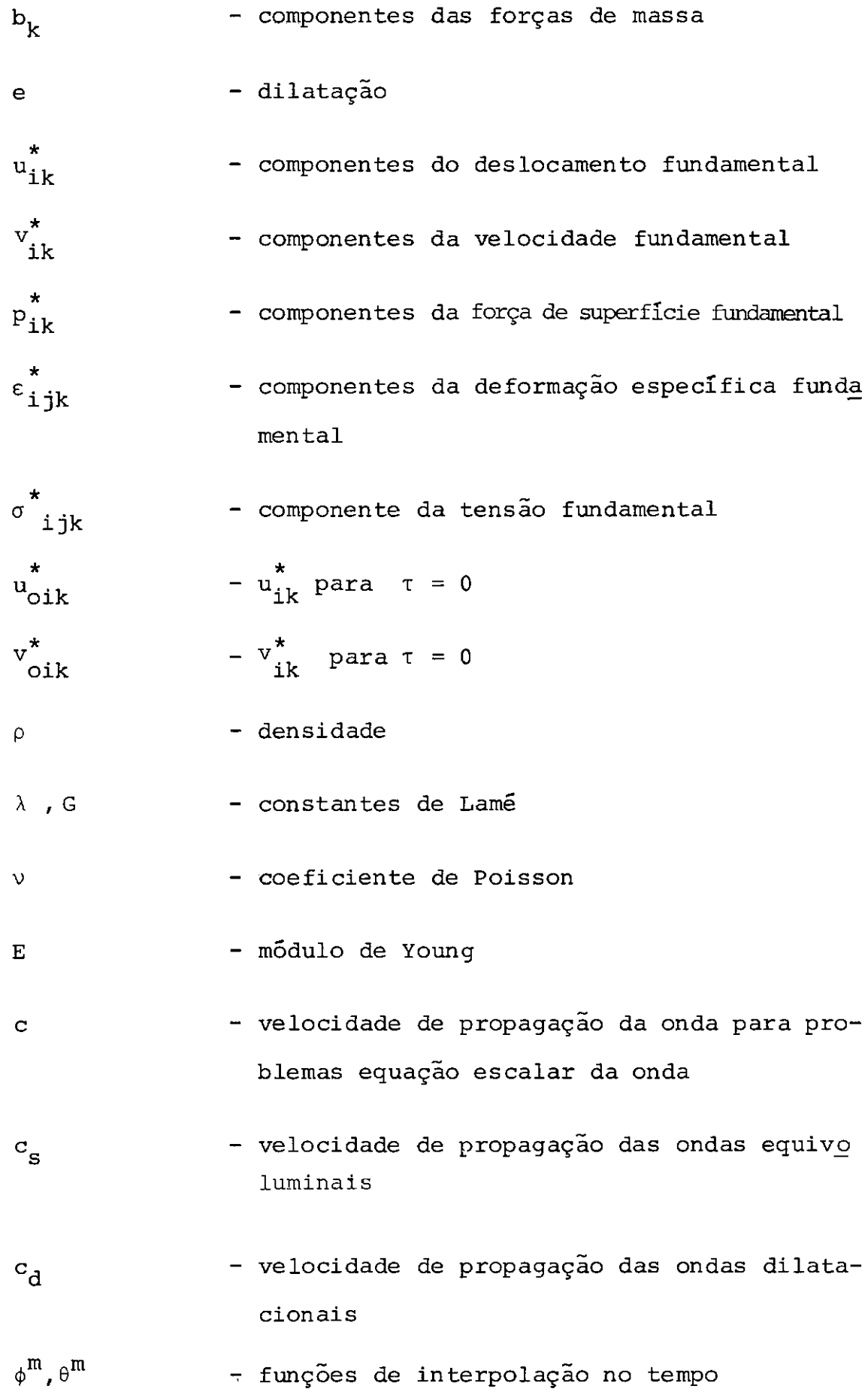

n,, *V,*  - funções de interpolação no espaço J J  $\nabla^2$ - Laplaciano J - Jacobiano - tempo no qual será iniciado o esquema de  $t_{\rm L}$ truncamento intermediário - tempo no qual será iniciado o esquema de  $t_c$ cálculo convencional ( sem truncamento)  $t^+$ - tempo final - parâmetro de truncamento ô  $R_{max}$ - raio máximo entre os elementos de contorno - raio médio entre os elementos de contorno  $R_{\substack{\text{middle} \text{}}$ ou entre um ponto interno e os elementos de contorno NDT - número de passos de tempo

$$
t_{\text{med}} = \frac{R_{\text{međio}}}{c}
$$

#### CAPITULO I

## INTRODUÇÃO

#### I.l - Generalidades

Nos anos que se seguiram ao término da Segun da Guerra Mundial, o mundo veio a experimentar a Revolução Tecno lógica, da qual, seu representante mais ilustre é o computador.

Paralelamente ao aprimoramento dos equipamentos, com uma rapidez sem igual na história recente, houve a necessidade de desenvolvimento de poderosas ferramentas matemáticas e computacionais, que explorassem convenientemente a potencialidade das novas máquinas, com vistas às suas aplicações no meio da engenharia.

Nas décadas de 1950 e 1960, surgiram várias técnicas numéricas, destacando-se principalmente o Método dos Elementos Finitos (MEF). Esse método, em particular, me rece atenção especial em razão de sua aceitabilidade em to do o mundo e pelo alto grau de elaboração que atingiu.

A partir do final da década de 1970, surgiu uma nova corrente de cálculo, chamada de Método dos Ele mentos de Contorno (MEC). Desde então, esse método tem al

cançado notável desenvolvimento, graças às características que possui.

Este método, restringindo a discretização ao contorno do problema, diminui a dimensão do mesmo em uma u nidade, levando a uma simplificação na elaboração dos dados de entrada e também à redução do tamanho do sistema de equações a ser resolvido.

Outro aspecto importante, é a capacidade que o método tem de modelar adequadamente regiões infinitas e semi-infinitas, e regiões onde ocorrem concentrações de ten sões. Também, em geral, fornece resultados com precisão equivalente para a incógnita e suas derivadas.

Devemos ter em mente, que as vantagens propor cionadas pelo Método dos Elementos de Contorno que acabamos de expor, não caracterizam uma supremacia desse método sobre o Método dos Elementos Finitos em todas as classes de problemas. Esses-métodos, não devem ser encarados como fonnulações competitivas, mas sim, como ferramentas complementares, cada qual com campos de aplica ção onde têm maior eficiência.

# I.2 - Apresentação do Problema

A eficiência demonstrada nas aplicações inici ais do Método dos Elementos de Contorno para potencial es tacionário e elastostática, encorajou seu uso em outros cam

pos da engenharia tais como plasticidade, transferência de calor, mecânica da fratura, elastodinâmica, etc.

A despeito do grande número de aplicações do MEC, ainda existe muito trabalho a ser feito na área de pro pagação da onda, especialmente no caso de propagação de on das bidimensionais. MANSUR [1] e MANSUR e BREBBIA  $[2,3,4]$  a presentaram a formulação do MEC para o caso tridimensional, e, a partir desta, é deduzida a particularização para o ca so bidimensional [1,2], com sua implementação numérica [1,  $3$ ] e extensão para problemas elastodinâmicos  $[1,4]$ .

Nos seus trabalhos, MANSUR [1], e MANSUR e BREBBIA <sup>[2-4]</sup>, observam que a formulação com o MEC, dispen sa o uso de células internas para as integrações no domínio graças a um esquema de marcha no tempo que começa sem pre do tempo inicial. Apesar de sua grande precisão, esse esquema torna-se caro em sua aplicação, a medida que o número de passos de tempo aumenta [1-4].

Uma formulação alternativa, chamada de "Dupla -Reciprocidade", foi usada por IDEFFLER [ 6] e IDEFFER e MANSUR [ 5] para problemas de campo escalar resolvidos pelo MEC. Essa fonnulação, que adota urna solução fundamental independente do tenpo, foi aplicada a problemas de propagação da onda escalar, apresentando bons resultados. Estes, não atingiram, no entan to, a precisão obtida com a formulação de MANSUR [l], mas, deve-se notar que esse tipo de enfoque, mostrou ser muito mais barato em termos computacionais. Ambas as técnicas po

dem ainda ser aprimoradas, não se podendo definir a superio ridade de qualquer delas. No momento pode-se dizer que a técnica a ser utilizada é dependente do problema a ser ana lisado.

No final de 1987, DEMIREL e WANG [7] propuse ram um esquema de truncamento, a ser aplicado no esquema de marcha no tempo preconizado nas referências **[1-4).** Esse es quema preve que, após um determinado número de passos de tempo onde o cálculo das integrais segue a formulação de MANSUR [li e MANSUR e BREBBIA [2-4); seja feito um trunca mento, a partir do qual as integrais não são mais calcula das, o que acarreta redução do tempo de processamento e de área de armazenamento.

Na referência [7), aqueles autores apresentam também um exemplo numérico, representativo da resposta transiente de um ancoradouro em um porto retangular sujeito a ações de dois tipos. A primeira, originada pela chegada de urna onda com decaimento do tipo cosseno e a segunda, relativa a chegada de um trem de ondas senoidais. As oscilaçoes sofridas pelo ancoradouro, são medidas em um ponto si tuado no seu contorno, sendo o domínio, no caso o mar, um meio infinito.

A introdução de um truncamento na solução, im plica também na introdução de erros na resposta, que, DEMI REL e WANG [ 7) prevêem situar-se entre 8% e 15%, para o trun camento que os mesmos preconizam.

O objetivo buscado por esta tese, foi a formu lação de um novo tipo de truncamento que diminuindo a margem de erros introduzida, mantivesse as vantagens oriundas de um truncamento, que são a redução do tempo de processa mento e da memória de armazenamento requerida.

Nesta tese, são desenvolvidos dois tipos de truncamento, que chamamos de truncamento intermediário e de truncamento misto, este último por conjugar as formulações preconizadas nesta tese para o truncamento intermediário, com as usadas por DEMIREL e WANG [7].

Com a formulação adotada nesta tese, conseguiu- -se situar a faixa de erros introduzida entre 0,23% e 8,98%, o que representou economias de tempo de CPU superio res a 60% e de memória de armazenamento necessária superio res a 85%, para o extremo superior (8,98%) da erros introduzidos. faixa de

### I.3 - Conteúdo do Presente Trabalho

Além do presente capítulo que trata da introdução geral ao trabalho, esta tese compõe-se de seis outros capítulos, que descrevemos a seguir.

No capítulo II, é feita uma pequena revisão da teoria básica da elastodinâmica, mas caso seja necessário, informações adicionais poderão ser obtidas nas referências [8-14], para aqueles que não sejam familiares com este as-

sunto. O objetivo desse capitulo, é o de apresentar alguns conceitos simples, mas muito úteis, bem como descrever simultaneamente algumas notações e a terminologia usada nesta tese.

Inicialmente, é feita uma revisão da teoria das pequenas deformações usada pela elastodinâmica. Os prin cipais tópicos apresentados nessa discussão preliminar dizem respeito a equações de equilíbrio do movimento, relações deslocamento-deformação, definição de rotação e a Lei de Hooke para corpos elásticos homogêneos e isotrópicos.Em seguida, alguns conceitos básicos da elastodinâmica são a presentados. Isto é feito, através da descrição do proble ma de valor inicial com condições de contorno da elastodinâmica, das condições especiais que ocorrem nas fren tes da onda, e das ondas elásticas equivoluminais e dilata cionais. Em seguida, são analisados os potenciais de Lamé e as condições de regularidade e de radiação para corpos infinitos. De maneira a esclarecer conceitos que serao usa dos posteriormente, é feita também uma discussão sobre ondas unidimensionais, planas, esféricas e cilíndricas. A úl tima parte do capítulo II, se concentra nos movimentos do plano; isto é, movimentos do antiplano, movimentos plano de deformação e plano de tensão.

O capítulo III trata das representações integrais no domínio do tempo, com respeito a equação escalar da onda. A discussão desenvolvida nesse capitulo, faz uso de muitas das propriedades das funções delta de Dirac e

Heaviside. Por essa razão, depois de uma descrição do pro blema de valor inicial com condições de contorno e da dis cussão sobre o sentido e o uso das funções de Green,são a presentadas as definições e algumas propriedades dessas fun ções generalizadas. Em seguida, fazendo uso da função de Green (solução fundamental) para três dimensões juntamente com uma declaração de resíduos ponderados, é obtida uma representação integral para o problema. são apresentadas em seguida, as operações finais necessárias à eliminação das derivadas da função delta de Dirac, que levam à obtençao da Representação Integral de Kirchhoff.

Finalmente, é deduzida a representação integral do problema em duas dimensões (fórmula de Volterra), a par tir da Representação Integral de Kirchhoff (para três di mensões).

No capítulo IV, estuda-se a implementação nu mérica da fórmula de Volterra para a solução de problemas envolvendo a equação escalar da onda bidimensional. são usa das funções da interpolação lineares para o espaço e line ares e constantes para o tempo, seguindo as recomendações de MANSUR [l], que indica também na referência [3] em conjunto com BREBBIA, ser essa a melhor alternativa para adis cretização do contorno. *t* também informado, o tratamento dado às integrais do domínio, fechando esse capítulo.

No capítulo V, estudam-se esquemas de truncamento introduzidos na formulação de MANSUR [1], que foi

o ponto de partida dos trabalhos desta tese. É feita, ini cialmente, uma discussão sobre o truncamento preconizado por DEMIREL e WANG [7], mencionando os resultados esperados com aquele enfoque. Em seguida, são apresentados os con ceitas empregados na formulação do truncamento intermediário. O truncamento intermediário, proposto por esta tese, é então analisado e sua formulação matemática obtida. No final desse capitulo, discute-se a implementação numérica dessa nova formulação, abrangendo os aspectos de sua imple mentação no contorno e nos pontos internos em meios finitos e infinitos.

O capítulo VI versa sobre os exemplos de apli caçao testados para verificar a validade dos truncamentos aqui propostos.

O capitulo VII apresenta a discussão geral dos assuntos investigados nos capítulos anteriores, com as conclusões obtidas a partir do presente trabalho, e sugestões para futuras pesquisas.

#### CAPÍTULO II

#### ELASTODINÁMICA LINEAR

#### II.l - Introdução

Neste capítulo, é feita uma rápida r<u>e</u> visão do problema de elastodinãmica linear. são deduzidas, com o auxílio das conhecidas equações da elasticidade linear (equações de equilíbrio, tensões num pla no qualquer do corpo (fórmula de Cauchy), equações de compatibilidade e a Lei de Hooke) as sequações de equilíbrio dinãmico de Navier. A semelhança dos procedimentos seguidos com os empregados na elastostática, não se constitui em nenhuma surpresa, pois, a estática é, como sa bemos, um caso particular de dinâmica, onde a aceleração é zero.

Em sequida, são descritos os operadores diferenciais alternativos usados nesta tese em subs titu:.ção as equações de equilíbrio de Navier, para representar os movimentos de corpos elásticos isotrópicos. Um en foque muito conveniente é conseguido com o uso dos Poten ciais de Lamé, no qual, as componentes do deslocamento são expressas em termos de derivadas de potencial que satisfazem equações da onda. A facilidade do uso da equação da on da pode ser vantajosa em um número muito grande de aplicações. Entretanto, particularmente na análise numérica, a adoção das equações de movimento de Navier é pre ferida. Um dos argumentos para isso, é a possibilidade de se tra balhar diretamente com as variáveis de interesse fisico, o que não ocorre quando são usados potenciais elásticos.

Este capítulo é composto de mais três seções, além desta que trata da introdução.

Na seção II.2, são estudadas a teoria básica e outros assuntos de interesse.

Em seguida, a seçao II.3 tratará de movimentos em uma dimensão, e também, das ondas planas, cilíndricas e esféricas. O objetivo dessa investigação, é apresentannos a ter minologia usada, bem como tornar mais claro outros conceitos.

O capítulo termina com a seção II.4 onde são estudados os movimentos do plano.

#### II.2 - Teoria Básica

Ao longo deste trabalho, será usada a notação tensorial Cartesiana. Essa notação é muito útil por sua forma compacta, quando se trabalha com equações originárias da física matemática, fazendo uso dos índices subs critos (1,2,3) para representar as direções coordenadas (x, y,z). Faz-se uso também da convenção do somatório de Einstein, na qual um Índice repetido (subscrito ou sobrescrito) num

termo implica no somatório com relação a esse índice no seu domínio de definição. Assim,em três dimensões, tem-se

$$
a_{ij} x_j = a_{i1} x_1 + a_{i2} x_2 + a_{i3} x_3
$$
 (II.2.1)

Em complemento, o símbolo delta de Kronecker  $\delta_{ij}$  e o símbolo de permutação e<sub>ijk</sub>, como definidos pela ex pressao (II.2.2), também serão usados.

$$
\delta_{ij} = \begin{cases} 1 & \text{quando} & i = j \\ 0 & \text{quando} & i \neq j \end{cases}
$$
 (II.2.2)

$$
e_{ijk} = \begin{cases} 0 & \text{quando quaisquer dois indices form} \\ 1 & \text{quando } i, j, k \text{ forem uma permutação par} \\ 1 & \text{de } 1, 2, 3, \\ -1 & \text{quando } i, j, k \text{ forem uma permutação im-} \end{cases}
$$

Uma outra convenção muito útil, refere-se a diferenciação parcial de funções. A seguinte representação será usada,

par de  $1, 2, 3$ 

$$
\frac{\partial f_{ij}}{\partial x_{\ell}} = f_{ij,\ell} \qquad (II.2.3)
$$

Ao longo deste trabalho, a menos de declaraçoes locais, os índices terão uma variação de 1 a 3 ou de 1 a 2 para as análises tridimensional e bidimensional respectivamente.

Seja um paralelepípedo infinitesimal envolven do um ponto dentro de um corpo. Se isolarmos tal paralel~ pípedo, as ações exercidas pelo restante do corpo podan ser substituidas pelas componentes do tensor de tensões  $\sigma_{ij}$ (força por unidade de área), como pode ser observado na fi gura II.2,1. A convenção de sinais para tensões é dada por; para  $\sigma_{i,j}$  positivo, tem-se que em uma face de normal exterior positiva, as componentes do vetor de tensões terão os sentidos coincidentes com os do triedro coordenado Cartesi ano. Já, numa face de normal exterior negativa, as componentes do vetor de tensões terão sentidos opostos aos do triedro coordenado Cartesiano. Dessa maneira, as com ponentes do vetor de tensões ilustradas na figura II.2.1 são positivas.

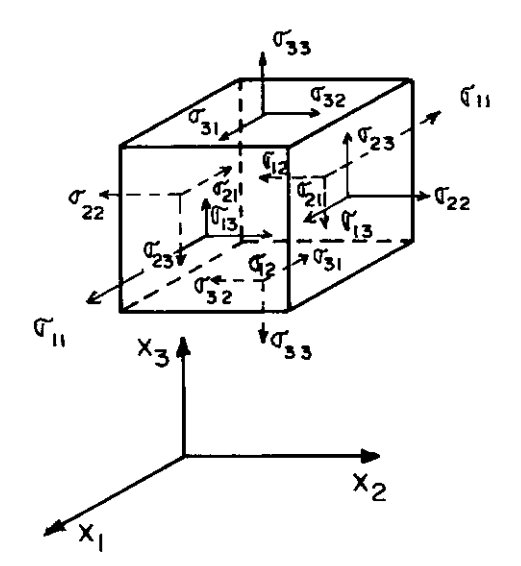

**Figuro** II. 2.1 **Sentido das Tensões Positivas** 

Uma vez que as tensões sejam conhecidas, as forças de superfície  $p_i$  (força por unidade de área) agindo sobre qualquer superficie no corpo, incluindo seu contorno, podem ser obtidos de

$$
P_{i} = \sigma_{j i} n_{j} \qquad (II.2.4)
$$

onde n<sub>j</sub> representa as componentes do vetor unitário n nor mal à superfície no ponto sob consideração. p<sub>i</sub> deve ser interpretado de acordo com o sentido do vetor n. Torna-se claro que a superfície sobre a qual  $p_{\hat{1}}$  está sendo calculado, pode ser considerada como dividindo o corpo em dois ou tros. Os  $p_i$  representam as forças exercidas pelo corpo  $\,$  em  $\,$ que n aponta para dentro do domínio, sobre o corpo em que n aponta para fora deste.

O equilíbrio dinâmico das forças agindo em um paralelepípedo infinitesimal, de dimensões dx<sub>1</sub>, dx<sub>2</sub>, dx<sub>3</sub> exige que

$$
\sigma_{ij,i} + b_j = \rho \ddot{u}_j \qquad (II.2.5)
$$

onde b<sub>i</sub> representa as componentes das forças de massa (for ça por unidade de volume) e  $\rho$  é a densidade do corpo (massa por unidade de volume). As derivadas no tempo são indi cadas por pontos, isto é,  $\partial^2 u_j / \partial t^2 = \ddot{u}_j$ . As equações (II.2.5) serão referidas, a partir daqui, como equações de movimento em função das tensões, ou simplesmente, equações do movimento.

Prosseguindo, se não existem momentos de mas sa aplicados, o equilíbrio dinâmico dos momentos exige que

$$
\sigma_{\text{ii}} = \sigma_{\text{ii}} \tag{II.2.6}
$$

Seja x o vetor posição de um ponto no interior de um corpo em sua configuração indeformada. Se o cor po sofrer a ação de cargas externas, esse ponto se moverá para uma nova posição, descrita pelas coordenadas  $\mathbf{x_i'}$ . Nessas condições, as componentes do deslocamento  $\mathbf{u_i}$ são dadas por

$$
u_{i}(x,t) = x'(x,t) - x_{i}
$$
 (II.2.7)

Se os deslocamentos u<sub>i</sub> são tais que suas pri meiras derivadas são tão pequenas que os quadrados eos pro dutos das derivadas parciais de  $\mathfrak{u}_{\mathbf{i}}$  são desprezíveis, então as deformações podem ser calculadas usando o tensor de deformações infinitesimais de Cauchy,

$$
\varepsilon_{\mathtt{i}\mathtt{j}} = \frac{1}{2} (u_{\mathtt{i},\mathtt{j}} + u_{\mathtt{j},\mathtt{i}}) \qquad (\mathtt{II}.2.8)
$$

Considerando um ponto P' na vizinhança de um ponto P no interior de um corpo, e representando as coordenadas de  $P \in P'$  por  $x_i$  e  $x_i$  +  $dx_i$  respectivamente, o deslocamento relativo de P' em relação a Pé dado por

$$
du_{i} = u_{i,j} dx_{j} . \t\t(II.2.9)
$$

Na expressão anterior, a variação do campo de deslocamentos no tempo não foi incluída, portanto ela é válida somen te para o caso estático. Podemos, no entanto, estender seu uso à elastodinâmica se considerarmos o campo de deslocamentos correspondente a um instante fixo. A equação (II.2. 9) também pode ser escrita como

$$
du_{i} = \frac{1}{2} (u_{i,j} + u_{j,i}) dx_{j} + \frac{1}{2} (u_{i,j} - u_{j,i}) dx_{j}
$$
\n(II.2.10)

ou

$$
du_{i} = \varepsilon_{i,j} dx_{j} - \omega_{ij} dx_{j}
$$
 (II.2.11)

onde

$$
\omega_{\text{ij}} = \frac{1}{2} \left( u_{\text{j,i}} - u_{\text{i,j}} \right) \tag{II.2.12}
$$

O tensor  $\omega_{i,j}$  é chamado tensor de rotação infinitesimal. É fácil notar, a partir das expressões, (II.2.8) e (II.2.12) que os tensores  $\varepsilon_{ij}$  e  $\omega_{ij}$  são respectivamente simétrico e anti-simétrico, isto é,

$$
\varepsilon_{ij} = \varepsilon_{ji}
$$
  
\n
$$
\omega_{ij} = -\omega_{ji}
$$
 (II.2.13)

As componentes do tensor de deformações não são independentes entre si. Se valores arbitrários são atribuídos a `c<sub>ij</sub> na expressão (II.2.8) é possível obter um

sistema de seis equações,das quais,apenas três incógnitas u<sub>i</sub> devem ser calculadas. Assim, não podemos esperar que esse sistema tenha solução, a menos que algumas restrições adicionais sejam satisfeitas. Esse problema foi resolvido por St. Venant em 1860, que demonstrou que o tensor de deformações deve obedecer a seguinte equação de compati bilidade

$$
\varepsilon_{ij,k\ell} + \varepsilon_{k\ell,ij} - \varepsilon_{ik,j\ell} - \varepsilon_{j\ell,ik} = 0
$$
\n(II.2.14)

A equaçao (II.2.14) é uma condição necessária e suficiente para que as componentes de deformação forneçam valores úni cos para os deslocamentos em regiões simplesmente conectadas. Para regiões multiplamente conectadas essa condição é necessária, porém, em geral não suficiente.

Deve ser observado que o campo de deslocamentos obtido a partir da equação (II.2.8) não inclui os movimentos de corpo rígido. Dessa maneira, o campo de des locamentos completo só poderá ser obtido se, além das componentes de deformação, conhecermos também os movimentos de corpo rígido (deslocamento e rotação) em algum ponto no interior do corpo.

Usando agora a Lei de Hooke, que relaciona tensões e deformações, podemos formular adequadamente opro blema elastodinâmico. Para materiais elásticos isotrópicos nos quais não ocorra variação na temperatura, a Lei de Hooke pode ser expressa da seguinte maneira:

$$
\sigma_{ij} = \lambda \varepsilon_{mm} \delta_{ij} + 2G \varepsilon_{ij}
$$
 (II.2.15)

ou inversamente

$$
\varepsilon_{\mathtt{i}\mathtt{j}} = \frac{1}{2\mathtt{G}} (\sigma_{\mathtt{i}\mathtt{j}} - \frac{\nu}{1+\nu} \sigma_{\mathtt{k}\mathtt{k}} \delta_{\mathtt{i}\mathtt{j}}) \qquad (\mathtt{II}.2.16)
$$

onde  $\lambda$  e G são as constantes de Lamé e  $\nu$  é o coeficiente de Poisson.  $\lambda$  e G podem ser calculadas a partir de  $\nu$  e o mo dulo de elasticidade (módulo de Young) E, da seguinte maneira

$$
\lambda = \frac{E\nu}{(1-2\nu)(1+\nu)}
$$

$$
G = \frac{E}{2(1 + \nu)}
$$
 (II.2.17)

As equações (II. 2.5), (II. 2.8) e (II. 2.15) re presentam um conjunto de 15 equações para as 15 incógnitas  $\sigma_{\texttt{ij}}$ ,  $\epsilon_{\texttt{ij}}$  e u<sub>i</sub>.  $\sigma_{\texttt{ij}}$  pode ser eliminada pela substituição da equaçao (II.2.15) na equação (II.2.5). Então, usando a equação (II.2.8) obtem-seas Equações de Navier que são expressas como

$$
G u_{j, kk}
$$
 + ( $\lambda$  + G)  $u_{k, kj}$  + $b_j$  =  $\rho$   $u_j$   
(II.2.18)

As equações (II.2.18) também são chamadas de equações domo vimento em função dos deslocamentos e constituem um sistema de equações diferenciais hiperbólicas para a variável dependente u<sub>j</sub>.

Na solução de um problema elastodinâmico iso trópico, é necessário determinar as componentes  $u_{\underline{i}}(x,t)$  que satisfaçam:

- (a) a equação (II.2.18) para t  $\geq$  t<sub>o</sub> em todos todos os pontos no interior do domínio  $\Omega$ ,
- (b) as condições iniciais

$$
u_{i}(x,t_{0}) = u_{0i}(x),
$$

$$
\dot{u}_{i}(x,t_{0}) = \left|\frac{\partial}{\partial t} u_{i}(x,t)\right|_{t=t_{0}} = v_{0i}(x) \quad (II.2.19)
$$

prescritas em: todo o domínio  $\Omega$ , incluin do seu contorno f;

(c) as condições de contorno

$$
u_{i}(x,t) = \overline{u}_{i}(x,t), x \in \Gamma_{u}
$$

 $p_i (x,t) = \sigma_{i,j} n_j = \tilde{p}_i (x,t)$ ,  $x \in \Gamma_p$  (II.2.20)

especificadas ao longo do contorno  $\Gamma(\Gamma =$ =  $\Gamma$ <sub>u</sub> +  $\Gamma$ <sub>p</sub>).  $\Gamma$  pode ser a união de diversas superfícies fechadas com a normal ex terior unitária contínua por partes.

A partir das equações (II.2.8) e (II.2.15), as tensões podem também ser expressas como,

$$
\sigma_{ij} = \lambda u_{k,k} \delta_{ij} + G(u_{i,j} + u_{j,i}) \quad (II.2.21)
$$

assim, usando a equaçao (II.2.4), a segunda das condições dadas pela equação (II.2.20) pode ser descrita em termos das componentes de deslocamento, como

$$
\lambda u_{k,k} n_i + G(u_{i,j} + u_{j,i}) n_j = \overline{p}_i. \qquad (II.2.22)
$$

Considere que um corpo inicialmente em repou so tenha parte do seu domínio (ou contorno) perturbado. A medida que o tempo passa, essa perturbação se propaga colo cando em movimento pontos do corpo que inicialmente estavam em repouso. A superfície em movimento que separa as partes perturbadas e não perturbadas do corpo é chamada fren te de onda. Frentes de onda também são chamadas de superfi cies de descontinuidade porque tensões, deformações e velo cidades ( $\partial u_i/\partial t$ ) podem ser descontinuas ali. Deve ser percebido, no entanto, que descontinuidades não existem na verdade em um problema físico. Elas são idealizações mate máticas de quantidades físicas que variam rapidamente num pequeno intervalo de espaço e tempo. Adicionalmente, as frentes de onda não precisam necessariamente ser conside radas como movendo-se em direção a uma região não perturba da do corpo. f muito comum encontrarmos situações nas quais uma região do corpo já sofreu uma perturbação prévia antes que a frente de onda de uma perturbação adicional

ali chegue.

Considere uma superfície de descontinuidade  $\pi$  movendo-se através do domínio  $\Omega$ ;  $\pi$  move-se na direção nor mal a si mesma com uma velocidade c, da região  $\Omega_1$  para região  $\Omega_2$  conforme mostrado na figura (II.2.2). Sejam as componentes do vetor unitário normal a  $\pi$  apontando a  $\begin{smallmatrix} \ell \end{smallmatrix}$ i da região l para a região 2. As condições de salto conditions") para deslocamentos em  $\Omega$  são dadas por ("jump

$$
\begin{bmatrix} u_{i} \end{bmatrix} = (u_{i})_{2} - (u_{i})_{1} = 0 . \qquad (II.2.23)
$$

Deslocamentos são funções contínuas no espaço e no tempo, entretanto as tensões e velocidades podem não o ser. Na vi zinhança de <sup>T</sup> a condição cinemática

$$
\begin{bmatrix} \mathbf{\dot{u}}_1 \end{bmatrix} = - c \mathbf{\ell}_j \quad \begin{bmatrix} u_{i,j} \end{bmatrix}
$$
 (II.2.24)

bem como a condição dinâmica

$$
\begin{bmatrix} \sigma_{ij} & \ell_j \end{bmatrix} = -\rho \quad c \begin{bmatrix} \mathbf{u}_i \\ \mathbf{u}_i \end{bmatrix} \tag{II.2.25}
$$

devem ser satisfeitas.

o aumento em volume por unidade de volume que ocorre quando um corpo é deformado é chamado dilatação e é dado por

$$
e = u_{k,k} \tag{II.2.26}
$$

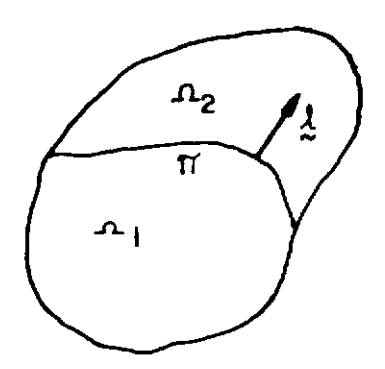

# Figura II 2.2. Superfície de Descontinuidade

Considere um campo de deslocamentos para o qual  $e = 0$ . Nes sa situação, não ocorre mudança de volume, e a deformação consiste de distorção e rotação somente. Admitindo que as for ças de massa são nulas ( $b_i = 0$ ), a equação (II.2.18) se re duz a

$$
\nabla^2 u_j = \ddot{u}_j/c_s^2 \qquad (II.2.27)
$$

onde c<sub>s</sub> é dado por

$$
c_{\rm s} = \sqrt{G/\rho} \tag{II.2.28}
$$

e  $\nabla^2$  é o operador Laplaciano, isto é,

$$
\nabla^2 u_{\mathbf{j}} = u_{\mathbf{j},kk} \tag{II.2.29}
$$

A equação (II.2.27) é uma equação da onda para o desloca-

mento u<sub>j</sub>, governando ondas equivoluminais; c<sub>s</sub> é a velocid<u>a</u> de de propagação dessas ondas.

Admitindo-se agora um valor zero para a rota ção  $\omega_{i,j}$  e considerando novamente que b<sub>i</sub> = 0, as equações de Navier se reduzem a

$$
\nabla^2 \mathbf{u}_j = \ddot{\mathbf{u}}_j / c_d^2 \tag{II.2.30}
$$

a demonstração de (II.2.30) é muito fácil, como pode ser observado abaixo:

$$
w_{ij} = \frac{1}{2} (u_{j,i} - u_{i,j}) = 0
$$
, então  $u_{i,j} = u_{j,i}$  e

$$
u_{j,kk} = u_{k,jk}.
$$

Levando esse resultado em (II.2.18), temos:

$$
G u_{j, kk} + (\lambda + G) u_{j, kk} + 0 = \rho u_{j}
$$

$$
\mathbf{u}_{\mathbf{j},\mathbf{k}} \quad (\lambda + 2\mathbf{G}) = \rho \ddot{\mathbf{u}}_{\mathbf{j}}
$$

$$
\mathbf{u}_{\mathbf{j},\mathbf{k}\mathbf{k}} = \frac{\rho}{\lambda + 2\mathbf{G}} \quad \ddot{\mathbf{u}}_{\mathbf{j}}
$$

$$
\nabla^2 u_j = \frac{1}{\left(\sqrt{\frac{\lambda + 2G}{\rho}}\right)^2} \ddot{u}_j
$$
e finalmente,

$$
\nabla^2 u_j = \frac{1}{c_d^2} \cdot \ddot{u}_j \qquad (II.2.30)
$$

onde  $c_{\overline{d}}$  é dado por

$$
c_{d} = \sqrt{(\lambda + 2G)/\rho} \tag{II.2.31}
$$

A equaçao (II.2.30) é a equaçao da onda para os deslocamen tos u<sub>j</sub> governando ondas dilatacionais, e, c<sub>d</sub> é a velocidade de propagação dessas ondas.

Cada uma das ondas de deslocamento do corpo, governadas pelas equações (II.2.27) e (II.2.30) pode ser identificada por numerosas caracteristicas fisicas distin tas. Por essa razão, as ondas dilatacionais são também co nhecidas como primárias, irrotacionais, longitudinais ou ondas de compressao. Os nomes correspondentes para ondas equivoluminais são secundárias, cortantes, rotacionais, dis torcionais e ondas transversas.

As equações do movimento em função dos deslo camentos podem ser substituidos por duas equações escalares da onda através do uso dos potenciais de Lamé.

Esse procedimento, que foi usado pela primei ra vez por Lamé, pode ser descrito pelo seguinte teorema de completidade [131:

Seja u $_i$ ( $\ge$ ,t) a representação das componentes de uma  $\,$ solu- $\,$ ção particular duas vezes diferenciável das equações de Navier em uma região de espaço  $\Omega$ , para t<sub>1</sub> < t < t<sub>2</sub>. Exis te então uma função escalar  $\psi({\bf x}, {\bf t})$  e uma função  $-$  vetorial  $\frac{\Psi(x,t)}{\Pi(x,t)}$ , tal que  $u_i(x,t)$  é representada por

$$
u_{i} = \psi_{i} + e_{ijk} \psi_{k,j}
$$
 (II.2.32)

sendo que  $\Psi$  e  $\Psi_{\mathbf{k}}$  satisfazem as equações de onda

$$
c_d^2 (\nabla^2 \psi - \frac{1}{c_d^2} \ddot{\psi}) + \alpha = 0
$$

e

$$
c_S^2
$$
 ( $\nabla^2 \Psi_k - \frac{1}{c_S^2} \Psi_k$ ) +  $\beta_k = 0$  (II.2.33)

onde *a* e  $\beta_k$  são tais que

$$
b_{i} = \rho(\alpha_{i} + e_{ijk} \beta_{k,j})
$$
 (II.2.34)

*t* importante notar que o teorema de Stokes-Helmholtz asse gura que qualquer vetor suficientemente suave pode ser decomposto nas suas partes irrotacional e solenoidal confor me mostrado pelas equações (II.2.32) e (II.2.34).

Na equaçao (II.2.32) as três componentes do vetor de deslocamento u<sub>i</sub> são dados em termos de quatro fun ções escalares, isso significa que  $\psi$  e  $\Psi_{i}$  não podem ser completamente independentes entre si. Uma restrição adicio nal se faz necessária, e uma muito comumente encontrada é a que implica que o vetor  $\frac{1}{3}$  seja não divergente, isto é,

$$
\Psi_{i,i} = 0 \t . \t (II.2.35)
$$

Apesar da equaçao (II.2.35) ser muito útil, outros tipos de condições são também encontradas na literatura. Informações a esse respeito podem ser encontradas nas referências [12-14].

Para corpos de dimensões infinitas, <u>e</u> xistern algumas restrições relativas aos comportamento de campos no infinito que são necessã rias estabelecer aqui. Se um corpo infinito é sujeito a uma perturbação que é confinada numa região finita dentro dele, considerações físicas exigem que não existam ondas sendo refletidas do infinito em direção ao interior do cor po.

Para exemplificar esse fato, a equação da onda (equação (II.2.27), (II.2.30) ou (II.2.33)) em três dimensões será inicialmente considerada. O comportamento, de campos no infinito [13] pode ser estudado, considerando -se uma grande esfera  $\Sigma$ , de raio r, centrada no ponto  $-\xi$ , que contém o contorno l da região sob consideração (ver f<u>i</u> gura II.2.3, fazendo r tender a infinito e impondo-se a condição que o campo em  $\xi$  não receberá nenhuma contribuição de  $\Sigma_r$ ; isto é, as ondas não são refletidas no infinito. Então, a partir da Representação Integral de Kirchhoff [12], obtem-se a condição de radiação de Sommerfeld,

$$
\lim_{r \to \infty} r \left[ \frac{\partial u_j}{\partial r} + \frac{1}{c} \dot{u}_j \right] = 0
$$
 (II.2.36)

e a condição de regularidade

$$
\lim_{r \to \infty} u_j = 0 \qquad (II.2.37)
$$

c na expressão (II.2.36) é a velocidade de propagação da onda.

Em duas dimensões as condições de radiação e regularidade são respectivamente

$$
\lim_{r \to \infty} r^{1/2} \left( \frac{\partial u_j}{\partial r} + \frac{1}{c} u_j \right) = 0 ,
$$

e

$$
\lim_{r \to \infty} r^{-1/2} u_j = 0
$$
 (II.2.38)

 $\Sigma$ <sub>r</sub> neste caso, é umicírculo deraio r, ao invés de uma esfera.

As condições de radiação e regularidade para a elastodinâmica podem ser obtidas seguindo procedimentos similares aos descritos acima para a equação es calar da onda [13].

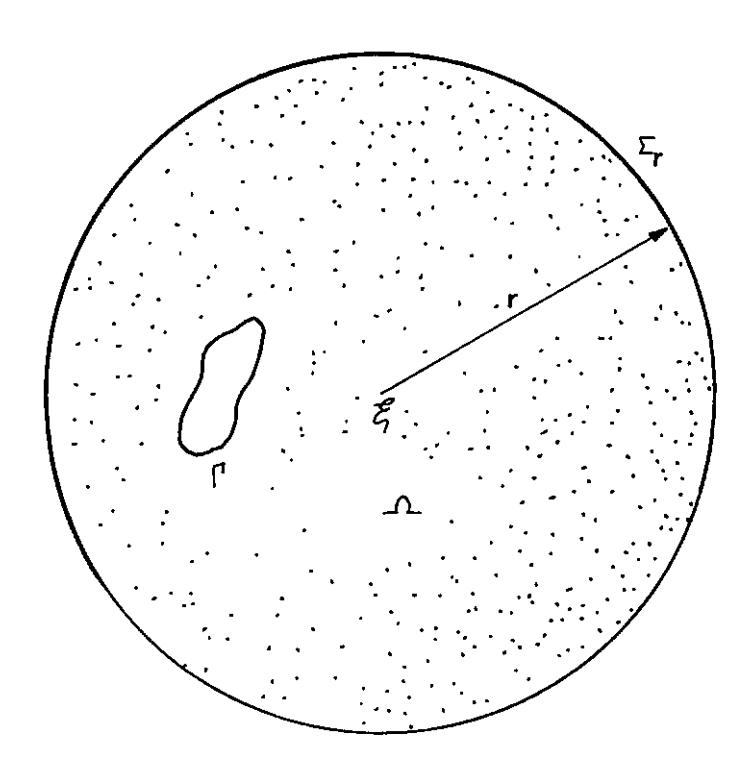

Figura $\mathrm{\,I\!I}.2.3$  . Simulação de um Domínio Infinito por uma Esfera Infinita

II.3 - Tipos de ondas mais comuns

Se o deslocamento é uma função de uma Única variável espacial,

$$
u_{i} = u_{i} (x_{i}, t) \t\t(II.3.1)
$$

e as forças de massa são nulas (b<sub>i</sub> = 0), a equação (II.2.18) se reduz a três equações unidimensionais de onda [13],

$$
\frac{\partial^2 u_1}{\partial x_1^2} = \frac{1}{c_d^2} \ddot{u}_1 \; ; \; \frac{\partial^2 u_\alpha}{\partial x_1^2} = \frac{1}{c_s^2} \ddot{u}_\alpha \quad (\alpha = 2, 3). \qquad (\text{II.3.2})
$$

sendo que  $u_1$ ,  $u_2$  e  $u_3$  representam ondas de deslocamento via jando numa fatia infinita, conforme mostrado na figura (II.3.1). As soluções das equaçoes (II.3.2) podem também ser consideradas como a representação de ondas em corpos unidimensionais, tais como cordas, hastes, etc. A componen te dilatacional do deslocamento,  $u_i$ , é dirigida ao 10ngo da direção de propagação  $x_1$ , enquanto que as componentes equivoluminais dos deslocamentos,  $u_2$  e  $u_3$ , tem direções perpendiculares a direção de propagação  $x_1$ . Como  $c_d > c_s$ , a perturbação dilatacional viaja mais rápido que a equivoluminal. Se o plano que contém  $x_1$  e  $x_2$  na figura II.3.1 é o plano horizontal,  $u_1$ ,  $u_2$  e  $u_3$  podem ser identificadas respectivamente como as ondas P, SH e SV da sismologia.

Essas ondas, podem também ser visualizadas através do esquema da figura II.3.2. Em um sismo, como já

foi mencionado, as ondas que viajam mais rápido são as longi tudinais, ou primárias (P), portanto, essas são as primei ras a chegar a um sismógrafo. Essas ondas comprimem e dila tam alternadamente o meio ao longo de sua trajetória. A seguir, viajando com menor velocidade, aparecem as ondas secundárias (S). Sendo ondas transversais, elas fazem o terreno subir e descer (SV), movimentando-o também para os lados (SH), perpendicularmente à direção de propagação. Es ses movimentos são em materiais em um terremoto. parte responsáveis pelos danos

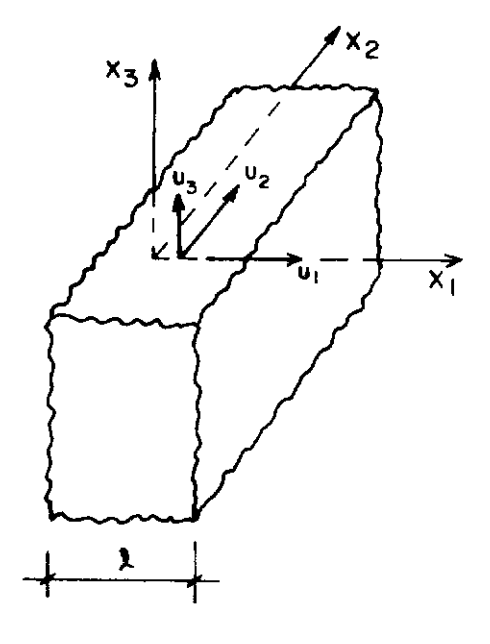

**Figuro Ir. 3.1 Fatio Infinito de Espessura** *Q* .

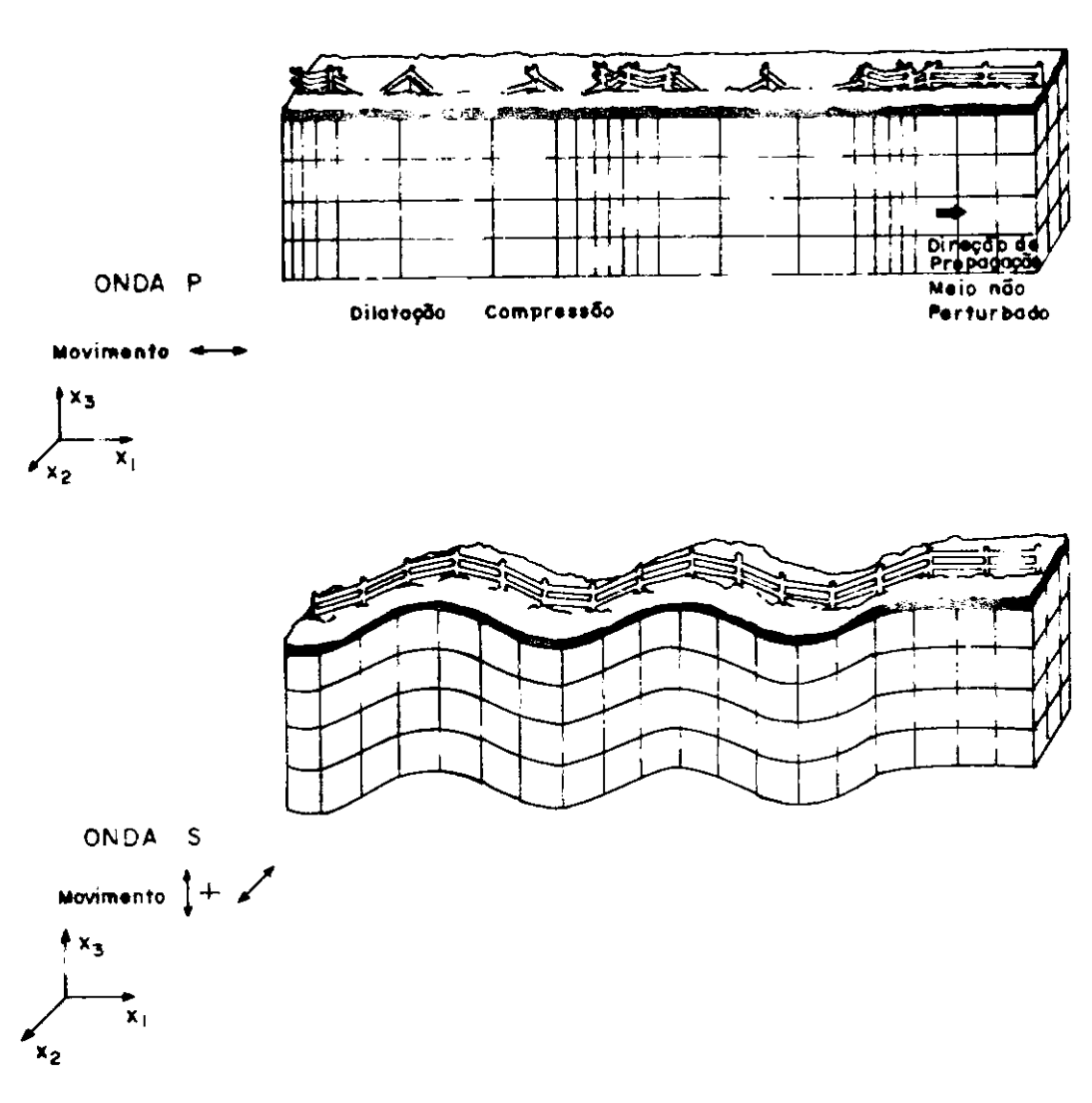

**Figuro** n.. **3. 2 Ondas p e s. SH+SV** 

Para se obter soluções Únicas em problemas de propagação de ondas unidimensionais (ver equação II.3.2) deve-se especificar condições de contorno em dois planos paralelos en tre si: se os planos  $x_1 = 0$  e  $x_1 = \ell$  forem os escolhidos, as condições de contorno podem ser do tipo (a), (b) ou (c) des critas abaixo.

(a) condições de contorno para os deslocamentos

$$
u_{i}(0, t) = \overline{u}_{i}^{1}(t)
$$
  
\n
$$
u_{i}(l, t) = \overline{u}_{i}^{2}(t)
$$
\n(II. 3.3)

(b) condições de contorno para as tensões

$$
p_{i}(0, t) = \bar{p}_{i}^{1}(t)
$$
\n(II.3.4)\n
$$
p_{i}(l, t) = \bar{p}_{i}^{2}(t)
$$

(c) condições de contorno mistas

$$
u_{i}(0, t) = \overline{u}_{i}(t)
$$
\n
$$
p_{i}(\ell, t) = \overline{p}_{i}(t)
$$
\n(II.3.5)

Além das condições de contorno, também as condições ciais ini-

$$
u_{i}(x_{1}, 0) = u_{0i}(x_{1})
$$
 (II.3.6)  

$$
\dot{u}_{i}(x_{1}, 0) = v_{0i}(x_{1})
$$

devem ser prescritas.

Soluções analíticas para a onda unidimensional não são difíceis de encontrar. A solução geral de uma equação do tipo da primeira das fornecidas pela expressão (II.3.2) foi primeiramente obtida por D'Alembert, como sen do

$$
u_1 = f(x_1 - c_d t) + g(x_1 + c_d t)
$$
 (II.3.7)

A interpretação física da equação (II.3.7) é muito simples. Ela pode ser considerada como sendo composta de duas ondas unidimensionais  $f(x_1 - c_d t)$  e g(x + c<sub>d</sub> t) propagando -se nos sentidos positivo e negativo da direção  $x_1$  respec tivamente. Uma consideração, por exemplo, das contribuições devidas a f(x<sub>1</sub> - c<sub>d</sub> t) somente, resulta na conclusão que no tempo t = 0,  $u_1 = f(x_1)$ . Num instante de tempo  $t = t_1$ , a forma da onda dada por  $u_1 = f(x_1 - c_d t)$  é aquela que é obtida através do deslocamento da forma inicial de uma distância c<sub>d</sub> t<sub>,</sub> no sentido positivo da direção x<sub>1</sub>, conforme ilustrado na figura II.3.3.

Uma onda plana de deslocamento, propagandose na direção de um vetor unitário  $\ell$  pode ser representada por

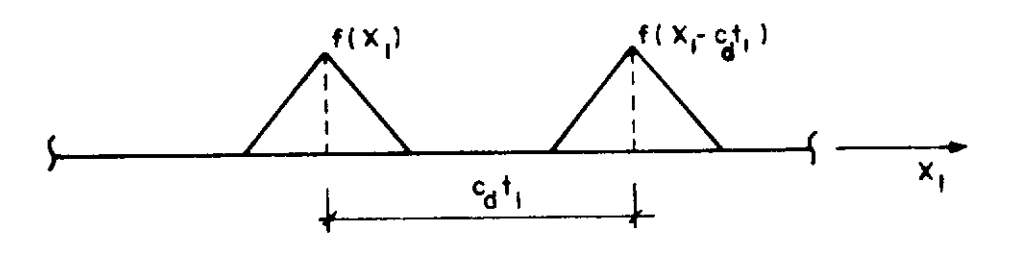

**Figuro II3 3 Propagação de ondas Unidimensionais** 

$$
u_{i}(\underline{x},t) = u_{i}(x_{i}\ell_{i} - c t)
$$
 (II.3.8)

onde  $x_i \ell_i = d + c t$  define planos normais a  $\ell$  sobre os quais  $u_i$  é constante. O argumento de  $u_i$ ,  $x_{i\cdot} \ell_i$  - c t = d, é chamado de fase da onda. A figura (II.3.4) mostra dois pla nos de fase constante, Lo e L1 , que correspondem respectivamente a t = 0 e t =  $t_1$ . Deve ser notado que  $u_{\bf i}^{\phantom{\dag}}$  sobre  $\phantom{\dag} L_0$  $\tilde{\text e}$  igual a  $\texttt u_{\texttt i}$  sobre  $\texttt L_1$ , assim, ondas planas tem as mesmas caracteristicas de propagaçao exibidas pela solução de D' Alembert para o caso unidimensional.

As ondas do tipo das representadas pela equa çao (II.3.8), só obedecerão as equações de Navier se

(1) 
$$
\ell_{i} u_{i} = \pm \sqrt{u_{i} u_{i}}
$$
 e  $c = c_{d}$   
(2)  $\ell_{i} u_{i} = 0$  e  $c = c_{s}$ 

(II.3.9)

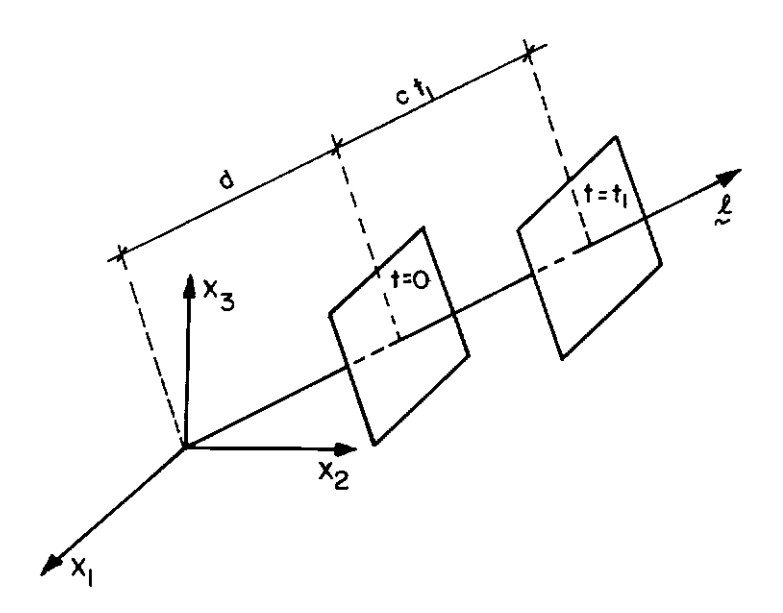

**Figura** II. **3. 4 Propagação de Ondas Planas.** 

A demonstração de (II.3.9) é muito simples, para tanto, basta lembrar que (II.3.9) é a representação do produto escalar dos vetores  $l$  e  $u$ , e, assim sendo, quan do os dois vetores forem paralelos o produto escalar forne cerá como resultado o módulo de u, já que <sup>0</sup> foi estabeleci do como unitário, e, quando  $\ell$  e u forem perpendiculares, seu produto escalar será zero, pois cos  $\pi/2 = 0$ .

Pode também ser demonstrado [8-10], que as ondas definidas pela equaçao (II.3.8) e, que, consequentemente obedecem (1) e (2) na expressão (II.3.9) são de fato ondas de deslocamento equivoluminais e dilatacionais respectivamente. Dessa maneira, uma completa analogia com o caso unidimensional previamente estudado pode ser admitida se considerarmos o eixo de coordenadas  $x_1$  paralelo a dire ção de propagação definida pelo vetor unitário  $\ell$ .

Quando um campo de deslocamentos tem simetria radial em relação a um ponto  $\xi$ , um sistema de coordenadas esféricas  $(r, \theta, \psi)$  centrado em  $\xi$ , é o mais conveniente para ser empregado. Devido a simetria radial deste problema, as componentes do deslocamento nas direções  $\theta$  e  $\psi$  são nulas. Assim, o vetor de deslocamento torna-se

$$
\mathbf{u}(\mathbf{x}, \mathbf{t}) = \mathbf{u}_{\mathbf{r}}(\mathbf{r}, \mathbf{t}) \mathbf{e}_{\mathbf{r}} \tag{II.3.10}
$$

onde  $e_r$  é o vetor unitário na direção da coordenada r. As equações de Navier (b<sub>i</sub> = 0), reduzem-se então a

$$
\frac{\partial^2 u_r}{\partial r^2} + \frac{2}{r} \frac{\partial u_r}{\partial r} - \frac{2}{r^2} u_r = \frac{1}{c_d^2} \ddot{u}_r \qquad (II.3.11)
$$

Fazendo uma mudança de variáveis, tal que u<sub>r</sub> =  $\frac{\partial \phi}{\partial r}$ , a equ<u>a</u> ção (II.3.11) torna-se

$$
\frac{\partial^2 (r\phi)}{\partial r^2} = \frac{1}{c_d^2} \frac{\partial^2 (r\phi)}{\partial t^2}
$$
 (II.3.12)

que é a já conhecida equação da onda, e, cuja solução, da da por D'Alembert, é

$$
\phi = \frac{1}{r} \left[ f(r - c_d t) + g(r + c_d t) \right]
$$
 (II.3.13)

As ondas que acabamos de descrever, são conhecidas como on das esféricas com simetria radial, ou simplesmente, ondas esféricas.

Quando o campo de deslocamentos possui simetria em relação a uma linha, as perturbações são chamadas ondas cilindricas. Esse problema pode ser melhor estudado com o auxilio de um sistema de coordenadas cilindricas  $(r, \theta, z)$ , onde z coincide com a linha de simetria radial. Neste caso, a única variável não nula é  $u_r$  e as equações de Navier ( $b_i = 0$ ) se reduzem a

$$
\frac{\partial^2 u_r}{\partial r^2} + \frac{1}{r} \frac{\partial u_r}{\partial r} - \frac{u_r}{r^2} = \frac{1}{c_d^2} \ddot{u}_r
$$
 (II.3.14)

Fazendo a mudança de variãveis u =  $\frac{\partial \phi}{\partial r}$ , como no caso das ondas esféricas, a equação (II.3.14) pode ser escrita como

$$
\frac{\partial^2 \phi}{\partial r^2} + \frac{1}{r} \frac{\partial \phi}{\partial r} = \frac{1}{c_d^2} \frac{\partial^2 \phi}{\partial t^2}
$$
 (II.3.15)

A solução geral da equação (II.3.15) foi obti da pela primeira vez por Lamb, e é discutida na refereneia [59].

As equações (II.3.11) e (II.3.14) são versões particulares das equações de Navier, e os operadores diferenciais completos em coordenadas cilindricas e esféricas,

podem ser encontradas em livros textos de fisica matemáti ca.

As ondas mecânicas apresentadas nesta seção sao muito frequentemente objeto de discussão, pois, em razão de sua simplicidade, elas tornam claro muitos conceitos envolvidos com o fenômeno de propagação de ondas.

#### II.4 - Movimentos do Plano

Se o deslocamento é uma função de duas coorde nadas retangulares somente, isto é,

$$
u_{i}(x,t) = u_{i}(x_{1}, x_{2}, t)
$$
 (II.4.1)

o problema é chamado de elastodinâmica no plano [13] ou, estado plano de deformação completo [35]. Em vista da equa ção (II.4.1),  $u_{3,3} = 0$  e todas as outras derivadas das componentes do deslocamento são funções de  $x_1$  e  $x_2$  somente. Desse modo, as equações de Navier tomam a seguinte forma,

$$
G u_{j,kk} + (\lambda + G) u_{k,kj} + b_j = \rho \ddot{u}_j \qquad (II.4.2)
$$

$$
G \t u_{3,kk} + b_3 = \rho \t u_3 \t (II.4.3)
$$

ondeje k podem ser 1 ou 2.

Os domínios nos quais o estado plano de defor

mação completo são estudados são cilindros infinitos cujos eixos são paralelos à direção  $x_3$ . O problema matemático da resolução das equações diferenciais (II.4.2) e (II.4.3) P2 de então ser considerado como bidimensional. O domínio íl e o contorno l' nesse caso, são definidos pela intersecção do cilindro infinito com o plano  $(x_1, x_2)$ . O problema físico, no entanto, é claramente tridimensional pois os des locamentos e tensões na direção x<sub>3</sub> não são iguais a zero. A equação (II.2.21), nesse caso, é escrita como

$$
\sigma_{ij} = \lambda u_{k,k} \delta_{ij} + G(u_{i,j} + u_{j,i})
$$
  

$$
\sigma_{33} = \lambda u_{k,k}
$$
 (II.4.4)

$$
\sigma_{\mathbf{i}\,\mathbf{3}} = G \, \mathbf{u}_{\mathbf{3},\mathbf{i}}
$$

As equações  $(II.4.2)$ ,  $(II.4.3)$  e  $(II.4.4)$  mostram que as equações (II.4.2) e (II.4.3) podem resolvidas independente mente. Por essa razão, o estado plano de deformação completo também pode ser considerado como resultante da super. posição do movimento plano de deformação e dos movimentos do antiplano, governados respectivamente pelas equaçoes (II.4.2) e (II.4.3). Esses movimentos são descritos por (a) e (b) abaixo.

### (a) Movimentos do antiplano:

Esse movimento é governado pela equaçao escalar da onda (equação (II.4.3)) que é do mesmo tipo das equa ções (II.2.27) e (II.2.30) previamente descritas na seção II.2. As condições de contorno nesse caso são dadas por,

$$
u_{3} = \overline{u}_{3}(x_{1}, x_{2}, t) \qquad \qquad \text{em } \Gamma_{u}
$$

$$
p_{3} = \sigma_{i3} n_{i} = G u_{3,i} n_{i} = \overline{p}_{3}(x_{1}, x_{2}, t) \text{ em } \Gamma_{p}^{1}
$$
\n(II.4.5)

onde  $\Gamma_{\text{u}}^{\dagger} + \Gamma_{\text{p}}^{\dagger} = \Gamma$ . As condições iniciais para os movimentos do antiplano podem ser escritas como

$$
u_3(x_1, x_2, 0) = u_{03}(x_1, x_2)
$$
  
em  $\Omega$ . (II.4.6)  

$$
\dot{u}_3(x_1, x_2, 0) = v_{03}(x_1, x_2)
$$

Nesse problema, a tensão normal  $\sigma_{33}$  é nula, dessa maneira, somente as tensões de cisalhamento  $\sigma_{13} = \sigma_{31}$  e  $\sigma_{23} = \sigma_{32}$  são presentes na análise, e, além disso, o vetor representando o deslocamento  $u_3$  é perpendicular à direção de propagação das ondas de deslocamento. Por essas razões, esse movimento é também chamado de movimento cisalhante do antiplano ou movimento cisalhante hori zontalmente polarizado [12].

(b) Movimento plano de deformação:

Os movimentos planos de deformação são governados pela equação (II.4.2), que é da mesma forma das equa ções de Navier para três dimensões. A única diferença é que os Índices variam de 1 a 2, ao invés de 1 a 3. As condições de contorno para esse problema são dadas por

$$
u_{i} = \overline{u}_{i}(x_{1}, x_{2}, t) \qquad \text{em } \Gamma_{u}
$$
  
\n
$$
p_{i} = \sigma_{i j} n_{j} = \overline{p}_{i}(x_{1}, x_{2}, t) \text{em } \Gamma_{p}
$$
 (II.4.7)

onde  $\Gamma = \Gamma_{\text{u}} + \Gamma_{\text{p}}$ . As condições iniciais para o movimento plano de deformação podem ser escritas como

$$
u_{i}(x_{1}, x_{2}, 0) = u_{0i}(x_{1}, x_{2})
$$
  
em  $\Omega$ . (II.4.8)  

$$
v_{i}(x_{1}, x_{2}, 0) = v_{0i}(x_{1}, x_{2})
$$

Em um problema plano de deformação

$$
u_3 = \varepsilon_{13} = \varepsilon_{31} = \varepsilon_{23} = \varepsilon_{32} = 0
$$
 (II.4.9)

e, como consequência

$$
\sigma_{13} = \sigma_{31} = \sigma_{23} = \sigma_{32} = 0.
$$
 (II.4.10)

Entretanto, a tensão  $\sigma_{33}$  não é nula e pode ser calculada a partir da segunda das equações (II.4.4).

Quando o domínio do problema que está sendo analisado não tender ao infinito na direção  $x_3$ , a condição plana de deformação não pode ter sua existência admitida. Nesse caso, deve ser feita uma análise tridimensional. En tretanto, quando as dimensões do corpo na direção x<sub>3</sub> são pe quenas, uma condição conhecida como estado plano de tensões pode ser considerada. Essa situação ocorre quando a nalisamos placas finas sob ação de forças agindo paralelamente ao seu plano médio. A hipótese do estado plano de tensões admite que

$$
\sigma_{33} = \sigma_{31} = \sigma_{13} = \sigma_{32} = \sigma_{23} = 0
$$
 (II.4.11)

em razão disso, tem-se

$$
\varepsilon_{31} = \varepsilon_{13} = \varepsilon_{32} = \varepsilon_{23} = 0
$$
 (II.4.12)

Neste caso, as mesmas equações do movimento plano de defor maçao podem ser usadas desde que as constantes *v* e E sejam substituídas por outras fictícias,  $\overline{\nu}$  e  $\overline{E}$ , dadas por

$$
\overline{v} = \frac{v}{(1 + v)}
$$
  
(II.4.13)  

$$
\overline{E} = \frac{E(1 + 2v)}{(1 + v)^2}
$$

que implica em

$$
\overline{G} = G
$$
\n
$$
\overline{\lambda} = \frac{2 \lambda G}{(\lambda + 2G)}
$$
\n(II.4.14)

 $\hat{E}$  importante reconhecer que uma vez que  $\varepsilon_{33}$  não é necessariamente nulo,  $u_i$  é dependente de  $x_3$  e o problema não é realmente bidimensional. Entretanto, o estado plano de tensões pode ser considerada uma boa aproximação quando a placa que está sendo estudada foi suficientemente [ 58] • fina

#### CAPITULO III

### O Mf:TODO DOS ELEMENTOS DE CONTORNO PARA PROBLEMAS

### TRANSIENTES GOVERNADOS PELA EQUAÇÃO ESCALAR DA ONDA

# III.l - Introdução

A equação escalar da onda governa muitos fenômenos físicos, tais como, movimentos transversais de cordas e membranas, movimentos longitudinais de hastes, movimen tos do antiplano da elastodinâmica, etc. Entretanto, sua aplicação não é restrita apenas aos problemas simples, acima mencionados. A discussão sobre os Potenciais de Lamé, desenvolvida na seção II.2, procurou ilustrar que mesmo com plicadas equações diferenciais podem algumas vezes serem re duzidas um conjunto de equações da onda. A vantagem disso é clara; ainda mais, se considerarmos outra razão muito importante para estudarmos a equação escalar da onda, que é a sua grande simplicidade. Através do estudo dessa equação, é fácil entendermos conceitos básicos que podem ser aplicados em problemas com uma ordem de dificuldade muito maior.

Este capítulo, trata da redução da equação escalar da onda (equação diferencial) a uma equação integral. Essa formulação foi originalmente desenvolvida por MANSUR e BREBBIA [2] e serviu como ponto de partida para os trabalhos desta tese. Com vista à obtenção da equa

ção integral, foram usadas funções de Green (soluções funda mentais) para domínios infinitos juntamente com uma formulação de resíduos ponderados. A representação integral de Kirchhoff é obtida para três dimensões, e, em seguida, o problema bidimensional é formulado. A equação integral de Volterra é então modificada seguindo o procedimento sugeri do por MANSUR e BREBBIA [ 2).

## III.2 - Funções de Green

Embora de uso corrente nos meios da engenharia, as funções de Green algumas vezes assumem o papel de uma "caixa preta"; isto é, fazemos uso das mesmas automaticamente sem nos preocuparmos com conceitos envolvidos. Estes conceitos podem ser muito úteis na compreensão de um problema maior, e, por isso, fazemos aqui um pequeno resumo do método de solução de equações diferenciais com o auxí lio das funções de Green.

O método é, em si, óbvio fisicamente. Quando quisermos calcular o campo originado por uma fonte distribuída (carga, gerador de calor ou o que quer que cause o campo) calculam-se os efeitos de cada porção elementar da fonte e somam-se todos. Se  $u^*(r; \xi)$  é o campo no ponto de observação (ou ponto campo) r causado por uma fonte pon tual unitária, no ponto fonte  $\xi$ , então o campo em r causa do por uma distribuição de fontes  $\rho(\xi)$  é a integral de u\* $\rho$ sobre todo o domínio ocupado pela fonte. A função u\* é cha mada de função de Green.

As condições de contorno podem também ser sa tisfeitas da mesma maneira. Calcula-se o campo em r para o valor de contorno (o potencial ou a sua derivada normal, de pendendo se condições de contorno do Tipo Dirichlet ou Newmann são especificadas) zero em todos os pontos na super fície (contorno de um corpo tridimensional) ou na linha de contorno (se o problema é bidimensional) exceto em  $\xi$  (o qual está sobre a superfície ou linha de contorno, conforme o problema seja em três ou em duas dimensões, respectivamente). Em *E;,* o valor de contorno tem um comportamento de uma função Delta de Dirac (ver seção III.4), dessa maneira, sua integral sobre uma pequena superfície (ou sobre um pequeno segmento da linha de contorno) em torno de ξ é unitária. *É* importante notar aqui, que essas considerações são feitas pen sando em termos de superposição de efeitos, que em última instância significa integrar a equaçao (III.8.18) em rela ção a  $\xi$  e não a x. Esse campo em r (r  $f$   $\Gamma$ ) sera agora denominado  $u_2(r;\xi)$ ; então, a solução geral para uma arbitrária es colha de valores de contorno  $u_{\xi}(\xi)$  (ou também gradientes  $p_{\xi}$ ) é igual a integral de u\*p<sub> $_\xi$ </sub> (ou p\*u<sub> $_\xi$ </sub>) sobre o contorno da s<u>u</u> perfície. Essas funções também são chamadas de funções de Green.

Não é particularmente uma surpresa, que se pos sa resolver uma equação não homogênea representando um campo causado por uma distribuição de fontes, por meio do produto de densidade de fonte com uma função de Green ( $\rho$ . u $\stackrel{*}{\scriptscriptstyle 1}$ ) integrado sobre todo o espaço, e, que a solução de uma equa ção homogênea tendo valores prescritos sobre uma superfície

pode ser obtido em termos de um produto desses valores pres critos por uma outra função de Green,  $(\overline{u}, p_2^{\star})$  ou  $\overline{p}$  u $_2^{\star}$ ), integrado sobre o contorno da superfície. O que é muito útil e (talvez) surpreendente é que essas duas funções (u\* e u\*) não são diferentes: elas são essencialmente a mesma fun ção. Este fato permite concluir que, para cada uma das equações diferenciais parciais lineares comumente empre gadas na engenharia, pode-se obter uma função que, quando integrada sobre o domínio, permite calcular os efeitos de uma fonte distribuída, e, quando ela (ou o seu gradiente) é integrada sobre o contorno, ela fornece o campo causado pelas condiçôes de contorno prescritas na superfície.

Fisicamente, isso significa que condiçôes de contorno podem ser consideradas como sendo equivalentes a distribuiçôes de fontes nesse contorno.

A função de Green é, dessa maneira, uma solução da equação diferencial que é homogênea em toda a parte, exceto num ponto. Quando o ponto está no contorno, a função de Green pode ser usada para satisfazer condiçôes de con torno não homogêneas; e, quando esse ponto está no domínio, a função de Green pode ser usada para satis fazer a equação não homogênea.

Um estudo mais aprofundado nessa matéria po de ser obtido em MORSE e FESHBACH [11], uma vez que,aqui

foi tentado apenas fornecer algumas noções que normalmente são omitidas nos principais livros-texto sobre o MEC.

# III. 3 - O Problema de Condições Iniciais e condições de con torno para a Eguacão Escalar da Onda Transiente

O problema de consideração das condições iniciais e de contorno para a equaçao escalar da onda já foi objeto de discussão na seção II.4, entretanto, a notação ali usada refere-se à elastodinâmica. Por esta razão, uma discussão do problema será novamente apresentada junto com uma notação e terminologia mais adequadas.

A equação da onda pode ser escrita em termos do potencial u como

$$
\nabla^2 u - \ddot{u}/c^2 = -\gamma \tag{III.3.1}
$$

onde c é a velocidade de propagação da onda, y descreve a dependência da fonte no tempo e no espaço, e  $\ddot{u} = 3^2 u/3t^2$ . A região  $\Omega$  na qual soluções bidimensionais da equação (III.3.1) são procuradas, será considerada regular no sentido definido por KELLOG [55], isto é, o contorno  $\Gamma$  do domínio  $\Omega$  pode ser composto de diversas superfícies regulares que poderão ter cantos ou bordas desde que estes não sejam muito agudos [ 27] .

Para obtermos a solução particular para a equa ção (III.3.1), correspondendo ao problema específico que ne cessita ser analisado, é necessário que seja especificado as condições iniciais em  $\Omega$  no tempo t = 0,

$$
u(\underline{x}, 0) = u_0(\underline{x})
$$
  
(III.3.2)  

$$
v(\underline{x}, 0) = v_0(\underline{x})
$$

e as condições de contorno

$$
u = \overline{u} \qquad \text{em} \qquad \Gamma_{u}
$$
\n
$$
p = u_{i} \cdot \Gamma_{i} = \frac{\partial u}{\partial n} = \overline{p} \qquad \text{em} \qquad \Gamma_{p'}
$$
\n(III. 3.3)

onde  $\Gamma = \Gamma_{\mathbf{u}} + \Gamma_{\mathbf{p}}$  e n é a coordenada na direção paralela ao vetor unitário n, normal a  $\Gamma$ , e apontando para fora do do **mínio** n.

# III.4 - Funções Delta de Dirac e Heaviside

No estudo das funções de Green, é conveniente empregarmos a função delta de Dirac. Em uma dimensão, a função delta de Dirac é definida por

$$
\begin{cases}\n\delta(x; a) = 0 & \text{quad } x \neq a \quad e \\
\int_{-\infty}^{+\infty} \delta(x; a) f(x) dx = f(a).\n\end{cases}
$$
\n(III. 4.1)

As derivadas da função delta de Dirac, são fun ções tais que,

 $\epsilon$ 

$$
\delta^{(k)}(x; a) = 0 \quad \text{quando} \quad x \neq a \quad e
$$
\n
$$
\int_{-\infty}^{+\infty} \delta^{(k)}(x; a) f(x) dx = (-1)^k f^{(k)}(a),
$$
\n(III. 4.2)

onde  $\delta^{(k)}(x, a)$  e f<sup>(k)</sup>(a) representam  $\frac{\partial^{k}}{\partial t} - \delta(x, a)$  e  $\frac{\partial^{k}}{\partial t}$  f(x)  $\partial x^K$   $\Big|_{X=a}$ respectivamente.

A definição da função delta de Dirac pode ser facilmente estendida para domínios que não são unidimensionais. Para domínios bi- ou tridimensionais a função de Dirac pode ser definida da seguinte maneira.

> $\int \delta(q; s) = 0$  quando **j <sup>J</sup>ó(q, S) f (q) d<, (q) <sup>e</sup>**  $\Omega$  $s \neq q$  ,  $f(s)$ , e (III. 4. 3)

onde s e q representam dois pontos no interior de  $\Omega$ .

As funções de Green em duas dimensões correspondentes às equações (II.2.18) e (III.3.1) podem ser convenientemente representadas usando a função de Heaviside (ver figura III.4.1) dada por,

 $H(x; a) =$ **o**  " **:r**  1 o se X > a  $(III. 4.4)$ se X < a

**X** 

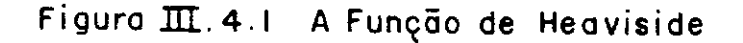

As funções delta de Dirac e Heaviside relacio nam-se da seguinte maneira

$$
\frac{d}{dx} H(x; a) = \delta(x; a) . \qquad (III. 4.5)
$$

Na discussão desenvolvida nesta seção, as de finições e as propriedades básicas das funções delta de Dirac e Heaviside foram apresentadas. Algumas propriedades adicionais que serão usadas ao longo desta tese serão definidas onde necessárias. Uma rigorosa e detalhada discussão nessa matéria pode ser conseguida nas referências { 61] e [ 63].

# III.5 - Solução Fundamental em Três Dimensões - Equação Escalar da Onda Transiente

A função de Green (solução fundamental) para a equaçao escalar de onda é a solução da equação (III.3.1) pa ra um domínio infinito [11,13] *e* uma fonte concentrada particular, isto é,

$$
\gamma = 4\pi \delta(q; s) \delta(t; \tau) \qquad (III.5.1)
$$

A equação (III.3.1), nesse caso, pode ser escrita como

$$
\nabla^2 \mathbf{u}^* - \ddot{\mathbf{u}}^* / c^2 = -4\pi \delta(\mathbf{q}; \mathbf{s}) \delta(\mathbf{t}; \tau)
$$
 (III.5.2)

assim, u\* é o efeito de uma fonte representada por um impul so em  $t = \tau$  localizado em  $q = s$ , sendo que q e s são comumen te chamados de ponto de observação (ou ponto campo) *e* ponto fonte respectivamente.

A solução fundamental representada pela equaçao (III.5.2) tem as seguintes propriedades [11,13]:

( i l causalidade

 $u^*(q,t;s,\tau) = 0$  enquanto  $c(t-\tau) < |q-\frac{s}{s}|$ 

$$
(\mathtt{III.5.3})
$$

(ii) reciprocidade

$$
u^*(q,t;s,\tau) = u^*(s,-\tau;q,-t)
$$
 (III.5.4)

(iii) translação no tempo

$$
u^*(q, t+t_1; s, \tau+t_1) = u^*(q, t; s, \tau)
$$
 (III. 5.5)

Em três dimensões, a solução da equação (III.5.2) é dada por [11,13]

$$
u^{*}(q, t; s, \tau) = \frac{\delta \left[ (r/c) ; (t-\tau) \right]}{r} = \frac{c}{r} \delta \left[ r; c(t-\tau) \right]
$$

(III.5.6)

onde  $r = r(q, s) = |q - s|$ , conforme mostrado na figura III.5.1. Na referência [13] a substituição de u\* dado pela equação (III.5.6) na equação (III.3.1) é feita, para mostrar que a primeira é a solução da segunda. Uma rigorosa derivação de expressão (III.5.6) pode ser encontrado na referência [11].

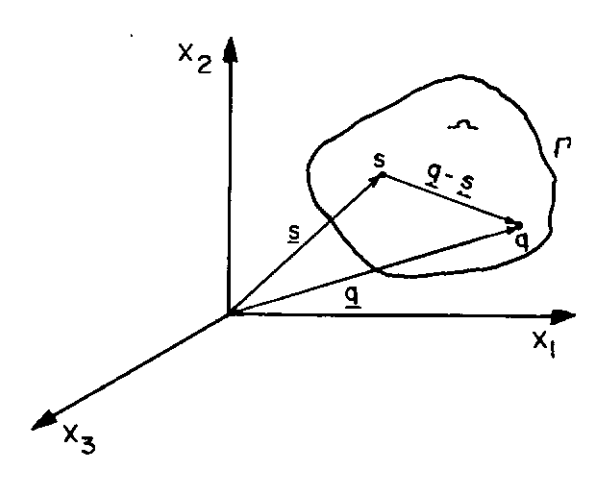

**Figuro:m:..5.1 Definição do Vetor q - s** 

- *N* 

III.6 - Representação Integral de Kirchhoff

Quando t é substituído por  $\tau$ , a eq. (III.3.1) é escrita como

$$
\nabla^2 u(q,\tau) - \frac{1}{c^2} \frac{\partial^2 u(q,\tau)}{\partial \tau^2} = -\gamma(q,\tau)
$$
\n(III.6.1)

A partir da equação representativa da proprie dade de reciprocidade (III.5.4), a equação (III.5.2) ser escrita como [11] pode

$$
\nabla^2 \mathbf{u}^*(\mathbf{q}, \mathbf{t}; \mathbf{s}, \tau) - \frac{1}{c^2} \frac{\partial^2 \mathbf{u}^*(\mathbf{q}, \mathbf{t}; \mathbf{s}, \tau)}{\partial \tau^2} = -4\pi \delta(\mathbf{q}; \mathbf{s}) \delta(\mathbf{t}; \tau)
$$

(III.6.2)

tar-se notação que será usada mais tarde. No futuro, os Torna-se conveniente, nesse instante, apresen pontos fonte e campo quando se encontrarem sobre o contor no *t* serão denotados respectivamente por Se Q.

Tendo em vista a dedução de uma equação integral singular de contorno para o problema, é necessário con siderarmos duas distribuições de potenciais u\* e u, que sa tis fazem respectivamente as equações (III. 5. 2) e (III. 6 .1) . Adicionalmente, admite-se que u e u\* sejam distribuídos sobre as regiões  $\Omega + \Gamma$  e  $\Omega^* + \Gamma^*$  respectivamente (ver figuras III.6.1 e III.6.2), que tem as mesmas propriedades fí

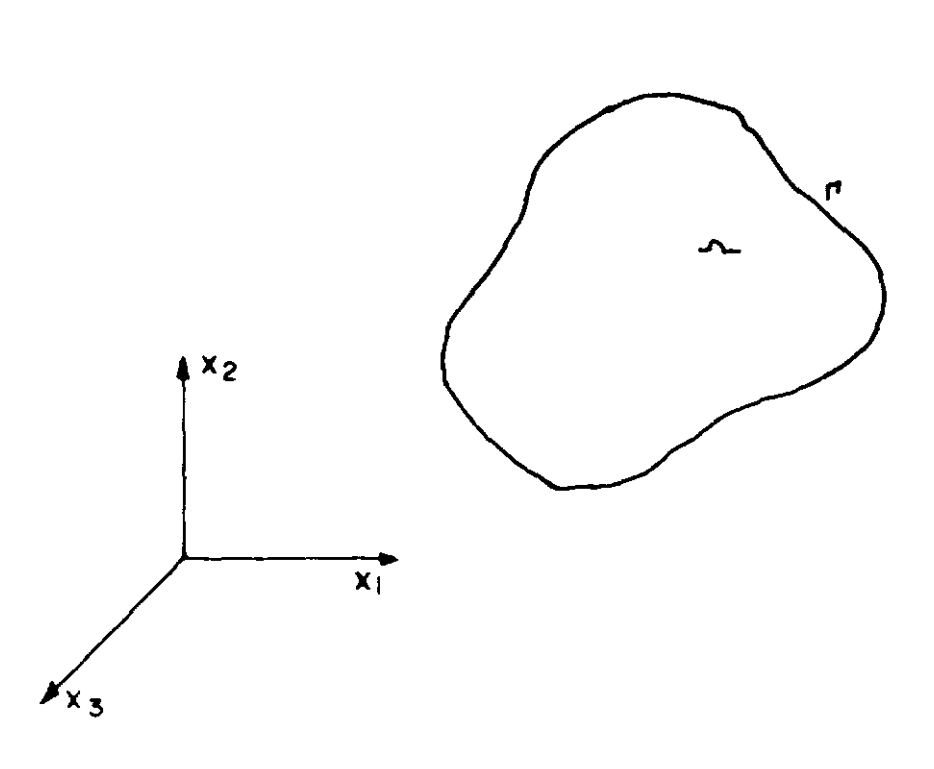

Figura  $\text{III}$ . 6.1 Região Tridimensional  $\mathcal{L} + \Gamma$ 

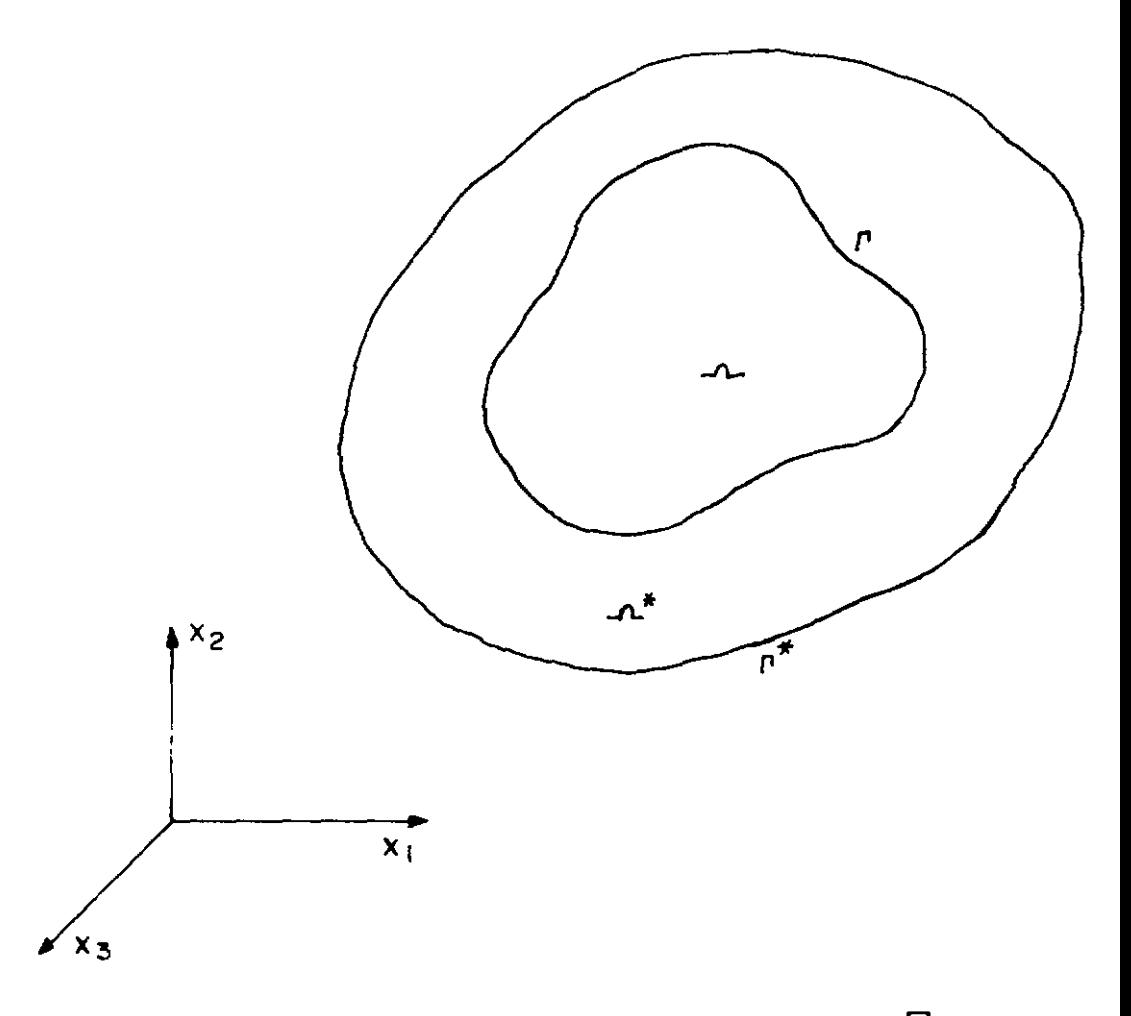

Figura  $\text{III.6.2}$  Região $\mathbf{r}^*$ + $r^*$ contendo  $\mathbf{r}$  +  $\Gamma$ 

sicas, e são tais que  $\Omega^*$  contém  $\Omega + \Gamma$ . Como somente as solu ções fundamentais relativas ao espaço infinito são usadas nesse trabalho,  $r^*$  deve ser localizado no infini to e  $u^*$  deve obedecer as condições de radiação e regularida de dados pelas equações (II.2.36) e (II.2.37). **t** importante reconhecer que um procedimento similar ao descrito neste capítulo também pode ser usado quando as soluções fundamen tais empregadas não são as do espaço infinito [34].

Uma declaração de resíduos ponderados estendida para o problema em consideração pode ser escrita [ 21-23]

$$
\int_{0}^{t+} \int_{\Omega} \left[ \nabla^2 u - \frac{1}{c^2} \frac{\partial^2 u}{\partial \tau^2} + \gamma \right] u^* d\Omega d\tau =
$$

$$
= \int_{0}^{t+} \int_{\Gamma} (p - \overline{p}) u \star d\Gamma d\tau - \int_{0}^{t+} \int_{\Gamma} (u - \overline{u}) p \star d\Gamma d\tau
$$
 (III.6.3)

onde  $p^* = \frac{\partial u^*}{\partial x^*}$ . O tempo t<sup>+</sup> na equação (III.6.3) represe<u>n</u> an ta  $t + \varepsilon$ , sendo  $\varepsilon$  arbitrariamente pequeno. Aplicando esse procedimento, evitamos que a integração termine exatamente no pico da função delta de Dirac. Na equação (III.6.3), a integração e derivação no espaço referem-se às coordenadas dos pontos campos q ou Q. Aplicando o teorema de divergên eia duas vezes ao termo da equação CIII. 6. 3) que contém o operador Laplaciano  $(\nabla^2 u)$  e integrando por partes duas vezes em relação a To termo que contém a derivada no tempo  $\frac{\partial^2 u}{\partial x^2}$ , a seguinte expressão é obtida (ver Apêndice A)  $\partial \tau$  <sup>2</sup>

$$
\int_{0}^{t+} \int_{\Gamma} (u^* p - u p^*) d\Gamma d\tau + \int_{0}^{t+} \int_{\Omega} \left[ \nabla^2 u^* - \frac{1}{c^2} \frac{\partial^2 u^*}{\partial \tau^2} \right] u d\Omega d\tau +
$$
  
+
$$
\int_{0}^{t+} \int_{\Omega} u^* \gamma d\Omega d\tau + \frac{1}{c^2} \int_{\Omega} \left[ \frac{\partial u^*}{\partial \tau} u - \frac{\partial u}{\partial \tau} u \right]_{0}^{t+} d\Omega = 0.
$$
 (III.6.4)

Tendo em mente a equação (III.6.2) e que, devido a propriedade da causalidade

$$
\left|\frac{\partial u^*}{\partial \tau}u\right|^{T=t^+} = \left|\frac{\partial u}{\partial \tau}u^*\right|^{T=t^+} = 0 \qquad (III.6.5)
$$

a equaçao (III.6.4) pode ser escrita como

$$
\int_{0}^{t^{+}} \int_{\Gamma} (u^{*}p - up^{*}) d\Gamma d\tau - \int_{0}^{t^{+}} \int_{\Omega} 4\pi \delta(q \; ; \; s) \delta(t \; ; \; \tau) \; u \, d\Omega d\tau +
$$

$$
+\int_{0}^{t+}\int_{\Omega} u\star\gamma \ d\Omega d\tau - \frac{1}{c^2}\int_{\Omega} (v_o^{\star} u_o - v_o u_o^{\star}) d\Omega = 0.
$$
 (III.6.6)

onde

$$
v_{\circ}^* = \left| \frac{\partial u^*}{\partial \tau} \right|_{\tau=0}
$$
\n(III.6.7)\n
$$
u_{\circ}^* = \left| u^* \right|_{\tau=0}
$$

Quando as propriedades da função delta de Dirac são aplica

das ao segundo termo do lado esquerdo da equação (III. 6.6), a seguinte equação integral é obtida

$$
u(s,t) = \frac{1}{4\pi} \left[ \int_{0}^{t+} u^*(Q,t;s,\tau) p(Q,\tau) d\tau (Q) d\tau - \int_{0}^{t+} p^*(Q,t;s,\tau) u(Q,\tau) d\Gamma (Q) d\tau - \int_{0}^{t+} p^*(Q,t;s,\tau) u(Q,\tau) d\Gamma (Q) d\tau + \frac{1}{c^2} \int_{\Omega} v_{0}^*(q,t;s) u_{0}(q) d\Omega (q) + \int_{0}^{t+} u_{0}^*(q,t;s) v_{0}(q) d\Omega (q) + \int_{0}^{t+} u^*(q,t;s,\tau) \gamma (q,\tau) d\Omega (q) d\tau \right]
$$
\n(III.6.8)

Nas operações desenvolvidas para chegarmos a equação (III.6.8), admitiu-se que u é duas vezes diferenciá vel em relação às coordenadas do espaço e do tempo. Entretanto, esse pode não ser o caso em muitos problemas de pro pagação da onda. Dessa maneira, um estudo mais aprofundado desta situação deve ainda ser feito.

As propriedades de função delta de Dirac podem ser usadas para eliminarmos as integrações no tempo da equa çao (III.6.8) [ 9,10,13,48]. Levando em consideração u\* dado pela equação CIII. 5. 6), as seguintes operações podem ser desenvolvidas para o primeiro termo do lado direito da equa

ção (III. 6.8),

$$
\int_{0}^{t^{+}} \int_{\Gamma} u^{*} p d\Gamma d\tau = \int_{\Gamma} \frac{1}{r} \int_{0}^{t^{+}} \delta \left[ (r/c) \, ; \, (t-\tau) \right] p(Q,\tau) d\tau d\Gamma =
$$

$$
= \int_{\Gamma} \frac{1}{r} \int_{0}^{t^{+}} \delta(\tau; t_{r}) p(Q, \tau) d\tau d\Gamma = \int_{\Gamma} \frac{1}{r} p(Q, t_{r}) d\Gamma
$$
\n(III.6.9)

onde  $t_r$  representa o "tempo retardado", igual a  $\boxed{t-r/c}$ .

lada de A derivada normal fundamental pode ser calcu-

$$
p^*(Q, t; s, \tau) = \frac{\partial}{\partial n} \left[ u^*(Q, t; s, \tau) \right] = \frac{\partial r}{\partial n} \frac{\partial u^*}{\partial r}
$$

(III. 6.10)

As derivadas indicadas na equação (III.6.10) referem-se aos pontos de contorno Q. Usando a fórmula (III.5.6), p\* pode ser escrito como

$$
p^* = \frac{\partial r}{\partial n} \left[ -\frac{1}{r^2} \delta \left[ (r/c) \, ; (t-\tau) \right] + \frac{1}{r} \frac{\partial}{\partial r} \delta \left[ (r/c) \, ; (t-\tau) \right]
$$

(III.6.11)

Fazendo agora a derivação do segundo termo do lado direito da equação (III.6.11), temos
$$
\frac{\partial}{\partial r} \delta \left[ (r/c); (t-\tau) \right] = \frac{1}{c} \cdot \left\{ \frac{\partial}{\partial \tau} \left[ \delta \left[ (r/c); (t-\tau) \right] \right] \right\}
$$
\n(III.6.12)

que, levado em (III. 6.11), fornece

$$
p^* = \frac{\partial r}{\partial n} \left[ -\frac{1}{r^2} \cdot \delta \left[ (r/c) ; (t-\tau) \right] + \frac{1}{cr} \frac{\partial}{\partial \tau} \left\{ \delta \left[ (r/c) ; (t-\tau) \right] \right\} \right]
$$
(III.6.13)

Expressando essa nova equaçao em termos do tempo retardado, temos

$$
p^* = \frac{\partial r}{\partial n} \left( -\frac{1}{r^2} \delta(r; t_r) + \frac{1}{cr} \frac{\partial}{\partial r} \left[ \delta(r; t_r) \right] \right)
$$

(III.6.14)

Em vista da expressão (III.6.14), o segundo termo do lado direito da equação (III.6.8) pode ser escrito da seguinte maneira

$$
\int_{0}^{t^{+}} \int_{\Gamma} p^* u \, d\Gamma d\tau = \int_{\Gamma} \frac{\partial r}{\partial n} \int_{0}^{t^{+}} \left( -\frac{1}{r^2} \delta(r, t_r) + \frac{1}{cr} \frac{\partial}{\partial \tau} \left[ \delta(r, t_r) \right] \right) u \, d\tau \, d\Gamma \qquad (III. 6.15)
$$

Levando em consideração as expressões (III.4.1) e (III.4.2), a seguinte equação é então obtida

$$
\int_{0}^{t^{+}} \int_{\Gamma} p^{\star} u \, d\Gamma \, d\tau = - \int_{\Gamma} \frac{\partial r}{\partial n} \left( \frac{1}{r^{2}} u (Q, t_{r}) + \frac{1}{\text{cr}} \left[ \frac{\partial u (Q, \tau)}{\partial \tau} \right]_{\tau = t_{r}} \right) d\Gamma
$$
 (III. 6.16)

A integral envolvendo a densidade da fonte na equação (III.6.8) pode ser operada da seguinte maneira,

$$
\int_{0}^{t^{+}} \int_{\Omega} u^{\star} \gamma \ d\Omega d\tau = \int_{\Omega} \frac{1}{r} \int_{0}^{t^{+}} \gamma (q, \tau) \delta (\tau; t_{r}) d\tau d\Omega =
$$

$$
= \int_{\Omega} \frac{1}{r} \gamma (q, t_r) d\Omega .
$$
 (III.6.17)

As propriedades da função delta de Dirac também podem ser aplicadas aos termos que envolvem as condições iniciais [13] na equação (III.6.8). A equação integral final é assim obtida, tendo a seguinte forma:

$$
u(s,t) = \frac{1}{4\pi} \int_{\Gamma} \frac{1}{r(s,0)} p(0,t_r) d\Gamma(0) +
$$
  
+ 
$$
\frac{1}{4\pi} \int_{\Gamma} \frac{\partial r(s,0)}{\partial n(0)} \left\{ \frac{1}{r^2(s,0)} u(0,t_r) + \frac{1}{cr(s,0)} \left[ \frac{\partial u(0,\tau)}{\partial \tau} \right]_{\tau=t_r} \right\} d\Gamma(0) +
$$

$$
+ t N_0 + \frac{\partial}{\partial t} (t M_0) + \frac{1}{4\pi} \int_{\Omega} \frac{1}{r(s, q)} \gamma(q, t_r) d\Omega(q)
$$
\n(III. 6.18)

onde M<sub>o</sub> e N<sub>o</sub> são respectivamente os valores médios de u<sub>c</sub> e v<sub>o</sub> sobre uma superfície esférica com centro em s e com um raio variável ct. Deve ser observado que, como consequência da propriedade da causalidade, quando  $t_{r} \leq 0$  os termos do lado direito da expressão (III.6.18) não contribuem para o valor de u(s,t).

A equaçao (III.6.18) é conhecida como a Representação Integral de Kirchhoff e pode ser considerada como a representação matemática do princípio de Huygen [11].

Os integrandos singulares das integrais referentes às condições iniciais na equação (III.6.8) foram eli minados. Entretanto, o cálculo das contribuições da densidade de fontes exige que a integração de uma função singu-

lar ( $\frac{1}{\sqrt{2}}$   $\gamma$ ) seja feita. Isso não se constitui em um grande r problema e pode ser facilmente resolvido numericamente, com o uso do conceito usual de integração.

A Representação Integral de Kirchhoff pode ser usada para calcularmos u nos pontos internos, em termos de u,  $\frac{\partial u}{\partial u}$  e  $\frac{\partial u}{\partial u}$  no contorno  $\Gamma$ , e em termos de densidade de an 3T fontes e das condições iniciais. Entretanto, normalmente u e p não são conhecidos ao longo de todo o contorno r. Como conseqüência, a equação (III.6.181 não representa a solução completa do problema de condições iniciais e de contorno descrito na seção III.3. A equação integral do contorno, a partir da qual as incógnitas no contorno podem ser calculadas, pode ser obtida levando-se a equação (III.6.18) ao con torno r. A equação integral conseguida dessa maneira, ao contrário da Representação Integral de Kirchhoff, possui integrais no contorno de funções singulares que devem ser calculadas no sentido do valor principal de Cauchy. Os artifícios analíticos necessários serão descritos a seguir.

Quando admitimos que o contorno l satisfaz a condição de suavidade de Liapunov  $[27]$ , o domínio  $\Omega$  pode ser aumentado por um pequeno hemisfério de raio E, cujo centro está num ponto S localizado no contorno, como pode ser visto na figura III.6.3;  $\Gamma$ <sub> $_{\epsilon}$ </sub> mostrado nessa figura é o contorno do hemisfério. Nessa situação, quando não consideramos as condições iniciais e a densidade de fontes, a eq. (III.6.18) pode ser escrita como

62

$$
u(S, t) = \frac{1}{4\pi} \int_{\Gamma - \Gamma_{\epsilon}} \frac{1}{r (S, Q)} p (Q, t_r) dr (Q) +
$$

$$
+\frac{1}{4\pi}\int\limits_{\Gamma-\Gamma_{\epsilon}}\frac{\partial r(S,Q)}{\partial n(Q)}\left\{\frac{1}{r^{2}(S,Q)}u(Q,t_{r})+\right.
$$

$$
+\frac{1}{c r (S,Q)} \left[\begin{array}{c} \frac{\partial u(Q,\tau)}{\partial \tau} \end{array}\right]_{\tau=t_{r}} d\Gamma(Q) +
$$

$$
+ \frac{1}{4\pi} (S_p + S_u + S_v) \qquad (III.6.19)
$$

onde

$$
S_p = \int_{\Gamma_{\epsilon}} \frac{1}{r(S, Q)} p(Q, t_r) d\Gamma_{\epsilon}(Q)
$$
 (III.6.20)

$$
S_{u} = \int_{\Gamma_{\epsilon}} \frac{\partial r(S, Q)}{\partial n(Q)} \frac{1}{r^{2}(S, Q)} u(Q, t_{r}) d\Gamma_{\epsilon}(Q)
$$
\n(III. 6.21)

$$
S_{V} = \int_{\Gamma_{\epsilon}} \frac{\partial r(S, Q)}{\partial n(Q)} \frac{1}{cr(S, Q)} \left[ \frac{\partial u(Q, \tau)}{\partial \tau} \right]_{\tau = t_{r}} d\Gamma_{\epsilon}(Q).
$$
\n(III. 6.22)

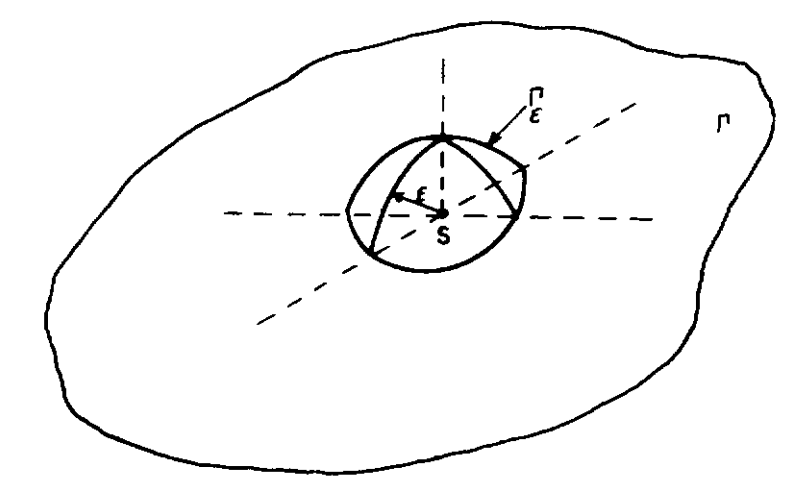

**Figuro fil.6.3 Domínio Aumentado por um Hemisfério de Raio E., cujo Centro está no Ponto de Contorno s.** 

Quando  $\varepsilon \to 0$ ;  $\Gamma - \Gamma_{\varepsilon} \to \Gamma$ , e, como mostrado no Apêndice B

$$
S_p = 0
$$
  

$$
\frac{1}{4\pi} S_u = \frac{1}{2} u(S, t)
$$
 (III. 6.23)

$$
S_{\mathbf{v}} = 0
$$

Dessa maneira, para pontos de contorno localizados em partes suaves do contorno l'a seguinte equação integral de con torno pode ser escrita,

$$
\frac{1}{2} u(S, t) = \frac{1}{4\pi} \int_{\Gamma} \frac{1}{r(S, Q)} p(Q, t_r) d\Gamma(Q) +
$$

$$
+ \frac{1}{4\pi} \int_{\Gamma} \frac{\partial r(S, Q)}{\partial n(Q)} \left\{ \frac{1}{r^2(S, Q)} u(Q, t_r) +
$$

$$
+ \frac{1}{cr(S, Q)} \left[ \frac{\partial u(Q, \tau)}{\partial \tau} \right]_{\tau = t_r} \right\} d\Gamma(Q) +
$$

$$
+ t N_0 + \frac{\partial}{\partial t} (t M_0) + \frac{1}{4\pi} \int_{\Omega} \frac{1}{r(S, q)} \gamma(q, t_r) d\Omega(q).
$$

(III. 6. 24)

Deve ser observado que as integrais mostradas na equação (III.6,24) devem ser calculadas no sentido do valor principal de Cauchy.

É importante notar também que em pontos s loca lizados fora de  $\Omega$  +  $\Gamma$  o potencial é igual a zero. A equação integral correspondente a essa situação pode ser obtida fazendo-se o lado esquerdo da equação (III.6.18) igual a ze ro, isto é,  $u(s, t) = 0$ .

Ocasionalmente um fenômeno físico pode ser melhor representado por uma fonte concentrada, dada como

$$
\gamma(q, t) = f(t) \delta(q; qc) \qquad (III.6.25)
$$

onde q<sub>c</sub> indica a posição de fonte. A última integral do l<u>a</u> do direito da equação (III.6.24) torna-se então

$$
\frac{1}{r_c} f(t_c)
$$
 (III.6.26)

e  $t_c = t - r_c/c$ .

A implementação numérica da equaçao (III.6.24) é discutida na referência (48]. Uma vantagem particular da análise tridimensional pelo método que acabamos de expor é que a integração no tempo não se faz necessária. O mesmo nao acontece com o caso bidimensional, conforme será visto na próxima seção.

## III.7 - Equação Integral do Contorno para a Equação Escalar da Onda Transiente em Duas Dimensões

Como foi previamente mostrado na seçao II.4, um problema bidimensional pode ser visto como um problema trid\_! mensional em que u é uma função de duas coordenadas retangu lares somente, isto é,

$$
u(x,t) = u(x_1, x_2, t) . \t(III.7.1)
$$

A expressão (III.7.1) implica que as tensões no contorno, densidade de fontes e condições iniciais são também independentes de  $x_3$ . Nesse caso, o domínio no qual o problema está sendo estudado pode ser considerado como um cilindro cujo eixo tem comprimento infinito e é paralelo ã direção  $x_3$ . Dessa maneira, o domínio bidimensional  $\Omega$  e o contorno r são definidos pela intersecção do cilindro com o plano **(x1 ,x2 )** conforme descrito na figura III.7.1. Assim, para es sa situação tridimensional particular, o primeiro termo do lado direito da equação (III.6.8) pode ser operado conforme abaixo

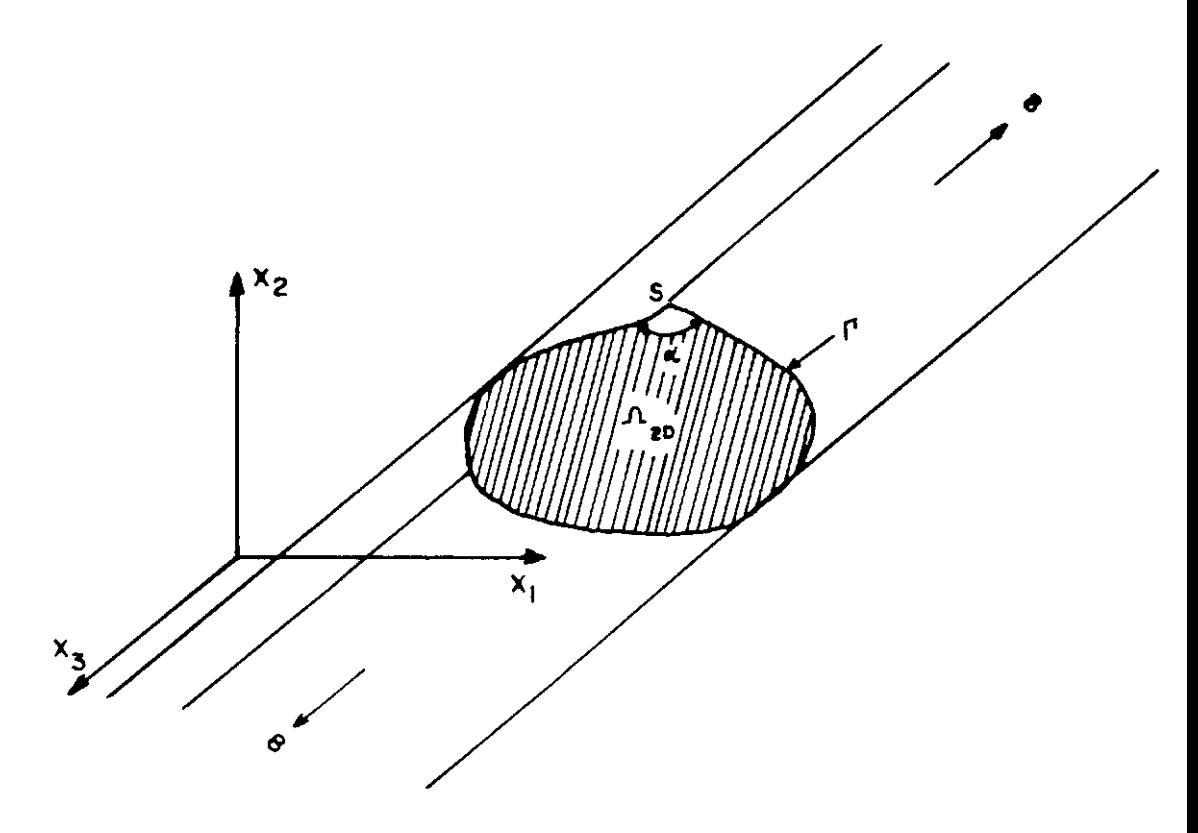

### **Figuro m. 7.1 Domínio Tridimensional com um Contorno r do Tipo Kellog**

$$
\int_{0}^{t^{+}} \int_{\Gamma_{3D}} u_{3D}^{*} p \, d\Gamma d\tau = \int_{0}^{t^{+}} \int_{\Gamma_{2D}} p \int_{-\infty}^{+\infty} u_{3D}^{*} dx_{3} d\Gamma_{2D} d\tau = \int_{0}^{t^{+}} \int_{\Gamma_{2D}} p u_{2D}^{*} d\Gamma_{2D} d\tau
$$
 (III.7.2)

onde  $u_{2n}^{*}$  é a solução fundamental em duas dimensões dada por

$$
u_{2D}^* = \int_{-\infty}^{+\infty} u^* d x_3
$$
 (III.7.3)

Os símbolos subscritos 2D e 3D usados nas equações (III.7.2) e (III.7.3) indicam respectivamente duas e três dimensões e só serão usados no que se segue se houver alguma possibili dade de confusão.

Transformações similares às mostradas na expressão (III. 7.2) podem ser desenvolvidas nas outras integrais da equaçao (III.6.8). Quando a expressão resultante <sup>é</sup>levada ao contorno r, a seguinte equação integral é obtida

$$
c(S) u(S,t) = \frac{1}{4\pi} \left\{ \int_{0}^{t+} \int_{\Gamma} u^*(Q,t;S,\tau) p(Q,\tau) d\Gamma(Q) d\tau - \right\}
$$

$$
-\int_{0}^{t^{+}}\int_{\Gamma} P^{\star}(Q, t; S, \tau) u(Q, \tau) d\Gamma(Q) d\tau -
$$

$$
= \frac{1}{c^2} \int\limits_{\Omega} v^{\star} (q, t; S) u_0(q) d\Omega(q) +
$$

$$
+ \frac{1}{c^2} \int_{\Omega} u_{0}^{*} (q, t; S) v_{0} (q) d\Omega (q) +
$$

$$
+\int_{0}^{t^{+}}\int_{\Omega} u^{\star}(q,t;S,\tau)\gamma(q,\tau) d\Omega(q) d\tau \qquad (III.7.4)
$$

onde  $u^* = u_{2n}^*$  é dado pela expressão (III. 7.3) e

$$
p^* = p_{2D}^* = \int_{-\infty}^{+\infty} p_{3D}^* dx_3 = \frac{\partial}{\partial n} (u^*) \qquad (III.7.5)
$$

$$
v_O^* = v_{O2D}^* = \left| \frac{\partial u_{2D}^*}{\partial \tau} \right|_{\tau=0}
$$
 (III.7.6)

$$
\mathbf{u}_\mathrm{O}^{\star} = \mathbf{u}_{\mathrm{O2D}}^{\star} = \left| \mathbf{u}_{\mathrm{2D}}^{\star} \right|_{\mathrm{T} = 0} \tag{III.7.7}
$$

Foi subentendido que, como é claro que a equação (III.7.4) refere-se a duas dimensões, o símbolo subscrito 2D não foi usado naquele caso.

A equação (III. 7.4) é também chamada de Representação Integral de Volterra.

Na análise tridimensional, somente contornos do tipo Liapunov foram considerados, assim, c(S) naquela situa ção foi igual a 1/2. Entretanto, na formulação bidimensional uma generalização foi introduzida, considerando que o contorno r pode ser do tipo Kellog. o parâmetro c(S) nesse caso, conforme mostrado no Apêndice B, é representado por

$$
c(S) = \frac{\alpha}{2\pi} \tag{III.7.8}
$$

onde a é o ãngulo interno mostrado na Figura III.7.1. Simi

larmente ao caso tridimensional, as equações integrais bidi mensionais aplicadas a pontos localizados dentro e fora de  $\Omega$  +  $\Gamma$  podem ser obtidas considerando-se c(S) na eq. (III.7.4), igual a um e zero, respectivamente.

A solução fundamental em duas dimensões, obtida procedendo-se as integrações indicadas na expressão (III. 7.3) (para maiores detalhes, ver o Apêndice C), é

$$
u^*(q, t; s, \tau) = \frac{2c}{\sqrt{c^2 (t-\tau)^2 - r^2}} H\left[c(t-\tau); r\right]
$$
\n(III.7.9)

A equação integral para equação escalar da onda bidimensional foi primeiramente obtida por Volterra [60]. Uma comparação entre as fórmulas de Volterra (III.7.4) e de Kirchhoff (III.6.18) mostra uma importante diferença entre as ondas propagando-se em duas e em três dimensões. A fórmula de Kirchhoff demonstra que num tempo t, somente o si nal emitido num ponto s e em um tempo  $(t - |q - s|/c)$  afeta o ponto q. A fórmula de Volterra, entretanto, implica que em duas dimensões um ponto q é afetado num instante t, por sinais emitidos num pontos, em todos os tempos anteriores a  $(t - |q-s|/c)$ . Uma discussão mais ampla dessa discrepância de comportamentos entre as ondas em duas e em três sões pode ser encontrada nas referências [11,13]. dimen-

Além de ser de grande utilidade para uma maior compreensão do fenômeno de propagação de ondas, a fórmula

de Volterra também pode ser usada para a obtenção de soluções analíticas. Entretanto, é necessário procedermos algu mas transformações adicionais na fórmula de Volterra, antes que possamos usá-la numa análise numérica. *t* disso que tra taremos a seguir na seção III.8.

# III.8 - Transformações Adicionais na Representação Integral de Volterra

O objetivo das operações desenvolvidas em (i) e Cii) a seguir, é eliminarmos as derivadas no tempo e no espaço da função de Heaviside que aparecem na equação integral de Volterra (III.7.4).

Ci) O segundo termo do lado direito da equação (III.7.4) pode ser operado da seguinte maneira:

$$
\int_{0}^{t^{+}} \int_{\Gamma} p^* u d\Gamma d\tau = \int_{0}^{t^{+}} \int_{\Gamma} u \frac{\partial u^*}{\partial n} d\Gamma d\tau =
$$

$$
= \int_{0}^{t^{+}} \int_{\Gamma} \frac{\partial r}{\partial n} u \frac{\partial u^*}{\partial r} d\Gamma d\tau
$$
 (III.8.1)

Substituindo a fórmula (III.7.9) na expressão (III.8.1), a seguinte expressão ê obtida

$$
\int_{\Gamma} \int_{0}^{t^{+}} \frac{\partial r}{\partial n} u \frac{\partial u^{*}}{\partial r} d\tau d\Gamma =
$$
\n
$$
= \int_{\Gamma} \int_{0}^{t^{+}} \frac{\partial r}{\partial n} u \frac{2cr}{\sqrt{\left[c^{2}(t-\tau)^{2}-r^{2}\right]^{3}}} H\left[c(t-\tau); r\right] d\tau d\Gamma +
$$
\n
$$
+ \int_{\Gamma} \frac{\partial r}{\partial n} \int_{0}^{t^{+}} u \frac{2c}{\sqrt{c^{2}(t-\tau)^{2}-r^{2}}} \frac{\partial}{\partial r} \left\{ H\left[c(t-\tau); r\right] \right\} d\tau d\Gamma
$$
\n(III.8.2)

Novas operações são agora necessárias no segunto termo do lado direito da equação (III.8.2). A seguinte relação será usada

$$
\frac{\partial}{\partial r}\left\{H\left[c(t-\tau),r\right]\right\} = \frac{\partial}{\partial (c\tau)}\left\{H\left[c(t-\tau),r\right]\right\} = \frac{\partial}{\partial (c\tau)}\left\{H\left[c(t-\tau),r\right]\right\} = \frac{\partial}{\partial r}\left\{1-H\left[r,c(t-\tau)\right]\right\} = -\delta\left[r,c(t-\tau)\right].
$$
\n(III.8.3)

Assim, usando a notação,

$$
L = L (r, t, \tau) = 2 \left[ c^2 (t - \tau)^2 - r^2 \right]^{-1/2}
$$
 (III. 8.4)

$$
L_o = L_o (r, t, 0) = 2 (c2 t2 - r2)-1/2
$$
 (III. 8.5)

e, tendo em mente as expressões  $(III.4.1)$  e  $(III.8.3)$ , pode mos proceder as seguintes transformações

$$
\int_{\Gamma} \frac{\partial r}{\partial n} \int_{0}^{t^{+}} u \frac{2c}{\sqrt{c^{2}(t-\tau)^{2}-r^{2}}} \frac{\partial}{\partial r} \left\{ H \left[ c(t-\tau); r \right] d\tau d\Gamma = \right.
$$

$$
= \int_{\Gamma} \frac{\partial r}{\partial n} \int_{0}^{t^{+}} u c L \frac{\partial}{\partial r} \left\{ H \left[ c (t-\tau) r \right] \right\} d\tau d\Gamma =
$$

$$
= -\int_{\Gamma} \frac{\partial r}{\partial n} \int_{0}^{Ct^{+}} u L \delta \left[ cr \, ; \, (ct-r) \right] d (ct) d\Gamma =
$$

$$
= - \int_{\Gamma} \frac{\partial r}{\partial n} \left[ u L \right]_{\text{CT} = \text{C}t - r} d\Gamma =
$$

$$
= -\left\{\int\limits_{\Gamma} \frac{\partial r}{\partial n} \left[u L\right]_{\sigma \tau = 0}^{\sigma \tau = c\tau - r} + \int\limits_{\Gamma} \frac{\partial r}{\partial n} \left[u L\right]_{\sigma \tau = 0}^{\tau} \right\} =
$$

$$
= -\int_{\Gamma} \frac{\partial r}{\partial n} \int_{0}^{Ct-r} \frac{\partial}{\partial (c\tau)} \left( uL \right) d(c\tau) d\Gamma - \int_{\Gamma} \frac{\partial r}{\partial n} u_{0} L_{0} H \left[ ct; r \right] d\Gamma =
$$

$$
= -\int_{0}^{t^{+}} \int_{\Gamma} \frac{\partial r}{\partial n} \left[ c^{2}(t-\tau) u \frac{L^{3}}{4} + (\partial u/\partial \tau) L \right] H \left[ c(t-\tau) r \right] d\tau d\tau -
$$

$$
-\int_{\Gamma} \frac{\partial r}{\partial n} u_{\circ} L_{\circ} H \left[ct; r\right] d\Gamma
$$
 (III.8.6)

Levando em consideração as expressões (III.8.1), (III.8.2), (III.8.4), (III.8.5) e (III.8.6), a seguinte expressão pode ser obtida

$$
\int_{0}^{t^{+}} \int_{\Gamma} p^* u \ d\Gamma d\tau = -\int_{0}^{t^{+}} \int_{\partial n} \frac{\partial r}{\partial n} \left\{ u \frac{2c \left[ c(t-\tau) - r \right]}{\sqrt{\left[ c^{2} (t-\tau)^{2} - r^{2} \right]^{3}}} + \frac{2(\partial u/\partial \tau)}{\sqrt{c^{2} (t-\tau)^{2} - r^{2}}} \right\} H \left[ c(t-\tau) ; r \right] d\Gamma d\tau -
$$

$$
-\int_{\Gamma} \frac{\partial r}{\partial n} \frac{2 u_0}{\sqrt{c^2 t^2 - r^2}} \text{ H } \left[ct; r\right] d\Gamma . \qquad (III.8.7)
$$

(ii) a seguinte propriedade da função de Heaviside

$$
\frac{\partial}{\partial \tau} \operatorname{H}\left[c\left(t-\tau\right); r\right] = c \frac{\partial}{\partial r} \operatorname{H}\left[c\left(t-\tau\right); r\right]
$$
\n(III. 8.8)

necessária nas transformações a serem feitas no teré ceiro termo do lado direito da equação (III.7.4), dado por

$$
\int_{\Omega} \mathbf{v}_\mathbf{O}^{\star} \mathbf{u}_\mathbf{O} d\Omega . \qquad (III.8.9)
$$

Considerando a expressão (III.7.9), é possível escrevermos

$$
\int_{\Omega} v_{\circ}^{*} u_{\circ} d\Omega = \int_{\Omega} \left[ \frac{\partial u^{*}}{\partial \tau} \right]_{\tau=0} u_{\circ} d\Omega =
$$
\n
$$
= \int_{\Omega} u_{\circ} \frac{2c^{3} t}{\sqrt{c^{2} t^{2} - r^{2}}^{3}} H \left[ ct; r \right] d\Omega +
$$
\n
$$
+ \int_{\Omega} u_{\circ} \frac{2c^{2}}{\sqrt{c^{2} t^{2} - r^{2}}} \frac{\partial}{\partial r} \left\{ H \left[ ct; r \right] d\Omega .
$$
\n(III. 8.10)

Uma investigação adicional se faz necessária no segundo ter mo do lado direito da expressão (III.8.10). Se esse termo é chamado I2, e um sistema de coordenadas polares é adotado (ver figura III.8.1) cuja origem está localizada no ponto fonte s,  $I_2$  pode ser escrita como

$$
I_2 = \int_{\theta_1}^{\theta_2} \int_{r=0}^{r=r} r u_0 \frac{2c^2}{\sqrt{c^2 t^2 - r^2}} \frac{\partial}{\partial r} \left\{ H \left[ ct; r \right] \right\} dr d\theta
$$
\n(III.8.11)

onde

$$
\theta_1 = 0
$$
,  $\theta_2 = 2\pi$ ,  $d\Omega = r dr d\theta$ , e

$$
\mathbf{r}_{\mathbf{r}}(\theta) = \mathbf{r} \ (\mathbf{s}, \mathbf{Q}) = |\mathbf{Q} - \mathbf{s}| \tag{III.8.12}
$$

definem o contorno l'em coordenadas polares (ver figura III. 8.1).

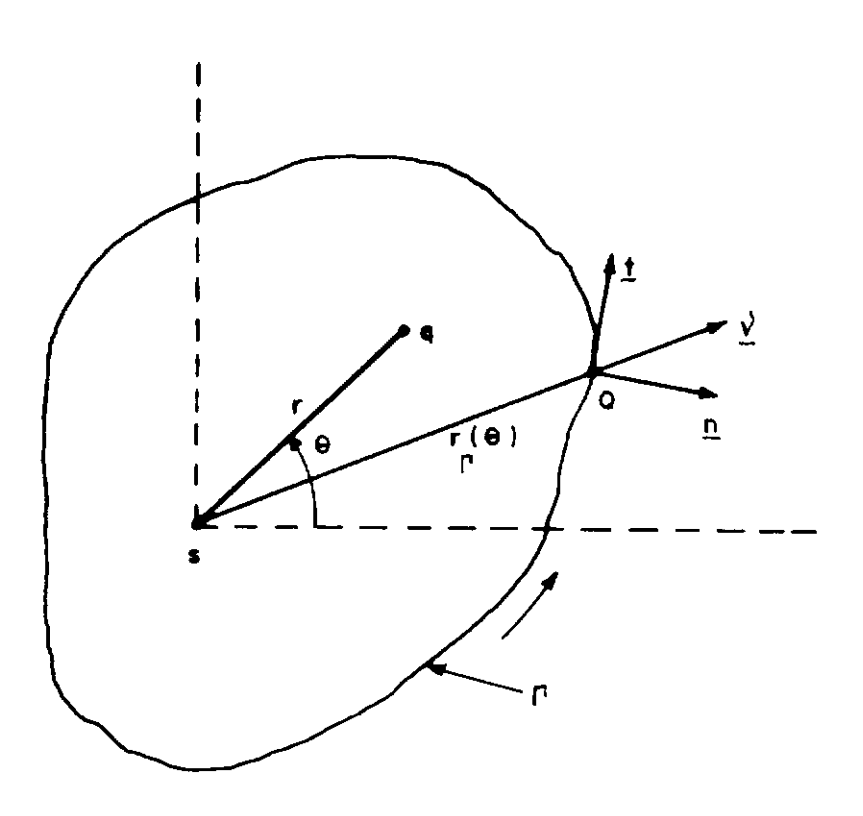

**Figura. m.s.1 Sistema de Coordenadas Polares.** 

Se a expressão (III.8.11) é integrada por partes com respei to ar, a seguinte expressão é obtida,

$$
I_2 = \int_{\theta_1}^{\theta_2} \left\{ r u_0 \frac{2c^2}{\sqrt{c^2 t^2 - r^2}} H \left[ ct; r \right] \right\}_{0}^{\Upsilon \left[ \theta \right]} d\theta - \int_{\theta_1}^{\theta_2} \int_{r=0}^{r=r_1(\theta)} \frac{\partial}{\partial r} (r u_0 c^2 L_0) H \left[ ct; r \right] dr d\theta .
$$
\n(III. 8.13)

Como d $\Omega = r dr d\theta$ , então dr d $\theta = \frac{1}{r} d\Omega$ , e podemos r {III.8.13), obtendo operar

$$
I_{2} = \int_{\theta_{1}}^{\theta_{2}} u_{0} \left[ r_{\Gamma}(\theta) \right] \frac{2c^{2}}{\sqrt{c^{2}t^{2} - r_{\Gamma}^{2}(\theta)}} H \left[ ct; r_{\Gamma}(\theta) \right] r_{\Gamma}(\theta) d\theta -
$$

$$
- \int_{\Omega} \frac{1}{r} u_{0} c^{2} L_{0} H \left[ ct; r \right] d\theta - \int_{\Omega} \frac{\partial u_{0}}{\partial r} c^{2} L_{0} H \left[ ct; r \right] d\theta -
$$

$$
- \int_{\Omega} u_{0} c^{2} r \frac{L_{0}^{3}}{4} H \left[ ct; r \right] d\theta.
$$
 (III. 8.14)

A primeira integral do lado direito da expressão (III.8.14) pode ser transformada aplicando-se a seguinte fórmula (ver Apêndice D)

$$
\int_{\theta_1}^{\theta_2} f\left[r_{\Gamma}(\theta)\right] r_{\Gamma}(\theta) d\theta = \int_{\Gamma} f\left[r(s,0)\right] \frac{\partial r(s,0)}{\partial n(0)} d\Gamma(0)
$$
\n(III.8.15)

Levando em consideração (III.8.5), (III.8.10), (III.8.14) e (III.8.16), a seguinte relação pode ser escrita

$$
\int_{\Omega} v_{0}^{*} u_{0} d\Omega = -\int_{\Omega} \left\{ u_{0} \left[ \frac{2c (r - ct)}{\sqrt{\left[c^{2} t^{2} - r^{2} \right]^{3}}} + \frac{2c^{2}}{r \sqrt{c^{2} t^{2} - r^{2}}} \right] + \cdots \right\}
$$

$$
+\frac{\partial u_{\bigcirc}}{\partial r} \frac{2c^2}{\sqrt{c^2t^2-r^2}} \left\{ H \left[ ct; r \right] d\Omega + \int_{\Gamma} \frac{\partial r}{\partial n} u_{\bigcirc} \frac{2c^2}{\sqrt{c^2t^2-r^2}} H \left[ ct; r \right] d\Gamma.
$$

(III. 8.17)

Os últimos termos do lado direito das expressões (III.8.7) e (III.8.17) se auto-cancelarão na equação (III.7.4) para produzir a expressão integral final que escrita para pontos localizados no contorno  $\Gamma$  é dada como

$$
4\pi \ c(S) \ u(S,t) = \int_{0}^{t^{+}} \int_{\Gamma} u^{*}p d\Gamma d\tau +
$$

$$
+\int_{0}^{t^{+}}\int_{\Gamma}\frac{\partial r}{\partial n} \quad (B^{\star}u + u^{\star} \frac{v}{c}) d\Gamma d\tau +
$$

$$
+\frac{1}{c^2}\int_{\Omega} u_{\Omega}^{\star} v_{\Omega} d\Omega + \frac{1}{c} \int_{\Omega} (B_{\Omega}^{\star} u_{\Omega} + u_{\Omega}^{\star} \frac{\partial u_{\Omega}}{\partial r} + u_{\Omega}^{\star} \frac{u_{\Omega}}{r}) d\Omega +
$$

$$
+\int_{0}^{t^{+}} \int_{\Omega} \gamma u^* d\Omega d\tau
$$
 (III. 8.18)

onde  $u^*$  e  $u^*$  são dados respectivamente pelas expressões  $(III.7.9)$  e  $(III.6.7)$ ,

$$
B^* = B^*(Q, t; S, \tau) = \frac{2c [c(t-\tau) - r]}{\sqrt{[c^2 (t-\tau)^2 - r^2]^3}} H [c(t-\tau); r],
$$

(III. 8. 19)

$$
B_{\circ}^{*} = B_{\circ}^{*} (Q, t; S) = B^{*}(Q, t; S, 0)
$$
 (III. 8.20)

e vindica a velocidade, sendo dada por

$$
v = \frac{\partial u}{\partial \tau} \qquad (III.8.21)
$$

Deve ser reconhecido que a equação (III.8.18) também pode ser usada para pontos no interior do domínio  $\Omega$ . Como já foi observado previamente, c(s) deve ser considera do igual a 1 nesse caso.

Dois tipos de singularidade distintos podem ocor rer nos integrandos da equação (III.8.18). O primeiro tipo de singularidade ocorre na integral das condições iniciais quando  $r = 0$  e nas integrais de contorno quando r e  $c(t-r)$ são simultaneamente nulos. o segundo tipo de singularidade ocorre em pontos localizados na frente da onda representada pela função de Green, isto é, nas integrais do contorno e de densidade de fontes quando  $r = c(t-\tau)$ , e nas integrais das condições iniciais quando  $r = ct$ . Apesar disso, a inte gração numérica da equação (III. 8.18) não apresenta qualquer dificuldade especial, como será visto no próximo capi tulo.

#### CAPÍTULO IV

# IMPLEMENTAÇÃO NUMÉRICA DO MÉTODO DOS ELEMENTOS DE CONTORNO PARA PROBLEMAS GOVERNADOS PELA EQUAÇÃO ESCALAR DA ONDA EM DUAS DIMENSÕES

### IV.l - Introdução

No procedimento padrão do método dos elementos de contorno, o contorno é discretizado em elementos que po dem ser constantes, lineares, quadráticos ou de maior ordem, possibilitando assim que o sistema de equações integrais ob tido se transforme em um conjunto de equações algébricas que resolvido, fornece as incógnitas u e p no contorno. Is to é feito com o auxílio de funções de interpolação associa das ao tipo de elemento escolhido, similares àquelas empre gadas no método dos elementos finitos. A incógnita u em qualquer ponto do dominio pode então ser calculada com o uso mesma equação integral, fazendo-se porém,  $c(s) = 1$ .

O mesmo é feito nesta tese, em que, seguindo as diretrizes de MANSUR [l], adotou-se funções de interpolação lineares para o espaço, e dois tipos de funções interpolação para o tempo; uma linear para a aproximação de u, e outra constante para a aproximação de p. A necessidade do uso de funções pelo menos lineares para u, decorre dese ter que garantir a existência de  $v = \partial u / \partial \tau$  na equação (III.8.18), o que não aconteceria se a interpolação no tem

po para u fosse constante, levando à anulação de v.

o esquema usual de diferenças finitas de marcha no tempo, considera cada passo de tempo um novo problema, e, consequentemente, no fim de cada intervalo de tempo os valores dos deslocamentos e velocidades são calcu lados para um número suficiente de pontos internos. Isso é feito para que se possa 11sar os valores recém-calculados co mo pseudo-condições iniciais para o próximo passo, isto é, a equação integral (III.8.18) é aplicada de 0 a  $\Delta t$ , de  $\Delta t$  a 24t, etc. Nesta tese, entretanto, é usado o esquema de mar cha de tempo preconizado por COLE et al [57], WROBEL e BREBBIA [64], MANSUR [l] e por MANSUR e BREBBIA [2-4], em que o processo de integração começa no tempo 'O', e, assim, os valores dos deslocamentos e velocidades en pontos internos não necessitam ser calculados nos passos intermediários.Com esse procedi menta, a discretização de domínio é restrita a regiões onde a densidade de fonte e as condições iniciais não são nu las. As integrações no domínio num passo de tempo 'j' são dessa maneira evitadas, a um custo de se calcular as integrações no tempo para todos os passos de tempo anteriores a 'j'. Essa técnica é especialmente adequada para domínios infinitos e semi-infinitos. Uma comparação entre ambas as técnicas para problemas de transferência de calor transiente pode ser encontrada nas referências [33 e 641.

O principal atrativo desse esquema de marcha no tempo é a sua elevada precisão, mas, o custo computacio

81

nal envolvido, por ser também alto, levava alguns pesqui sadores a optarem pelo primeiro método. A busca de um método alternativo que conjugasse uma alta precisão aliada a um baixo custo computacional, foi o objetivo que animou es ta pesquisa, e, será estudado mais detalhadamente no capítulo V da presente tese.

Neste capítulo, procura-se demonstrar a im plementação numérica da equação (III.8.18), fazendo uso do segundo método, porém, em sua forma tradicional, abrangen do as integrais do contorno e do domínio e o uso de nós du plos. Ocasionalmente, o símbolo de somatório é usado ao in vês da convenção de somatório definido pela equação (II.2.1). Isso é feito para simplificar a compreensão de certas equa ções, e, nesse caso, os símbolos de somatório invalidam a convenção de somatório sobre índices repetidos.

### IV.2 - Integrais do Contorno

Visando a implementação de um esquema numérico para resolver a equação (III.8.18), é necessário consi derar-se um conjunto de pontos discretos (nós)  $Q_i$ , j = 1, ..., J no contorno  $\Gamma$  , e também um conjunto de valores de tempo  $t_n$ , n = 1, ..., N. u(Q,t), v(Q,t) e p(Q,t) podem ser aproximados usando um conjunto de funções de interpolação conforme indicado a seguir

82

$$
u(Q, t) = \sum_{j=1}^{J} \sum_{m=1}^{N} \phi^{m}(t) \eta_{j}(Q) u_{j}^{m}
$$

$$
v(Q, t) = \int_{j=1}^{J} \sum_{m=1}^{N} \phi^{m}(t) \eta_{j}(Q) u_{j}^{m}
$$
 (IV.2.1)

$$
p(Q, t) = \sum_{j=1}^{J} \sum_{m=1}^{N} \theta^{m}(t) \nu_{j}(Q) p_{j}^{m}
$$

onde me j referem-se a tempo e espaço respectivamente.  $\phi^m(t)$ ,  $n_j(Q)$ ,  $\theta^m(t)$  e  $v_j(Q)$  são escolhidos de tal maneira que

$$
n_{j} (Q_{i}) = \delta_{ij}
$$
  
\n
$$
v_{j} (Q_{i}) = \delta_{ij}
$$
  
\n
$$
\phi^{m}(t_{n}) = \delta_{mn}
$$
  
\n
$$
\theta^{m}(t_{n}) = \delta_{mn}
$$
  
\n(IV.2.2)

onde  $\delta_{ij}$  é o delta de Kronecker definido pela expressão (II.2.2). Desta forma

$$
u_j^m = u(Q_j, t_m)
$$
\n
$$
p_j^m = p(Q_j, t_m)
$$
\n(IV.2.3)

Se a equação (III.8.18) for escrita para cada nó i e para cada valor de tempo t<sub>n</sub>, e u, v e p forem substituídos por suas aproximações dadas pela expressão (IV.2.1) o seguinte sistema de equações algébricas é então obtido

$$
c(S_{\mathbf{i}}) u_{\mathbf{i}}^{n} + \frac{1}{4\pi} \sum_{m=1}^{N} \sum_{j=1}^{J} H_{\mathbf{i}j}^{nm} u_{\mathbf{j}}^{m} =
$$
  

$$
= \frac{1}{4\pi} \left\{ \sum_{m=1}^{N} \sum_{j=1}^{J} G_{\mathbf{i}j}^{nm} p_{\mathbf{j}}^{m} + F_{\mathbf{i}}^{n} + S_{\mathbf{i}}^{n} \right\} \quad (IV.2.4)
$$

onde

$$
H_{ij}^{nm} = -\int_{\Gamma} \frac{\partial r (s_{i}, Q)}{\partial_{n}(Q)} n_{j}(Q) \int_{0}^{t_{n}} \left[ \phi^{m}(\tau) B^{*}(Q, t_{n}; S_{i}, \tau) + \frac{1}{c} \frac{d \phi^{m}(\tau)}{d \tau} u^{*}(Q, t_{n}; S_{i}, \tau) \right] d\tau d\Gamma(Q) \quad (IV. 2.5)
$$

$$
G_{ij}^{nm} = \int_{\Gamma} v_j(Q) \int_0^{t_n} \theta^m(\tau) u' (Q, t_n; S_i, \tau) d\tau d\Gamma(Q)
$$
 (IV.2.6)

$$
F_{i}^{n} = \frac{1}{c^{2}} \int_{\Omega} u_{0}^{*}(q, t_{n} ; S_{i}) v_{0}(q) d\Omega(q) +
$$

ŕ

$$
+\frac{1}{c}\int_{\Omega} u_{0}^{\star}(q,t_{n};S_{i}) \frac{\partial u_{0}(q)}{\partial r(S_{i},q)} d\Omega(q) +
$$

84

+ t<sub>n</sub> 
$$
\int_{\Omega} \frac{1}{r(s_i, q)} B_0^*(q, t_n; S_i) u_0(q) d\Omega(q)
$$
 (IV.2.7)

$$
s_{i}^{n} = \int_{0}^{t_{n}} \int_{\Omega} \dot{u}^{*}(q, t_{n} ; s_{i}^{\top}) \gamma(q, \tau) d\Omega(q) d\tau.
$$
 (IV.2.8)

Deve ser notado que o terceiro termo do lado direito da equação (IV.2.7) é a soma do primeiro e do terceiro termos do integrando da quarta integral do lado direi to da equação (III.8.18).

Seja  $\Delta t_{\text{m}}$  tal que  $\phi^{\text{m}}(\tau) = 0$  para qua<u>l</u> quer  $\tau < t_m - \Delta t_m$  (ver figura IV.2.1.a) e seja um domínio cujo contorno é um círculo de raio c $(t - t_{m} +$  $+\Delta t_m$ ) com centro no nó i (ver figura IV.2.1.b).

Um coeficiente  $H_{i,i}^{mn}$  dado pela equação (IV.2.5)  $\tilde{e}$  nulo sempre que  $\Gamma$ <sub>j</sub>  $\Omega$   $\Gamma$ <sup>nm</sup> =  $\tilde{Q}$ ; sendo  $Q$  o conjunto vazio ou espaço nulo,  $r^{nm}_{\rm c}$ j" <sup>-</sup> c  $\epsilon$   $\Gamma$   $\Omega$   $c_i^{\text{nm}}$   $e$   $\Gamma$   $j$   $\epsilon$  tal que  $\eta$   $j$  (Q) ou *v.* (Q) são iguais a zero sempre que Q  $\cancel{\ell}$   $\Gamma$ . Deve ser notado que uma discussão similar leva a conclusões equivalentes para nm<br>os coeficientes G<sub>ij</sub> dados pela expressão (IV.2.6).

 $\texttt{Se} \quad \Omega \quad \texttt{im} \quad \texttt{e} \quad \texttt{c}_i \quad \texttt{n} \ \Omega$ , então, devido a propri<u>e</u> dade da causalidade (III.5.3),  $F_i^n$ e  $S_i^{\text{n}}$  dados respectivamente pelas expressões (IV.2.7) e (IV.2.8), podem ser calno<br>| culados através de integrações sobre o domínio  $\frac{n}{i}$  $\Omega_i$  somen

85

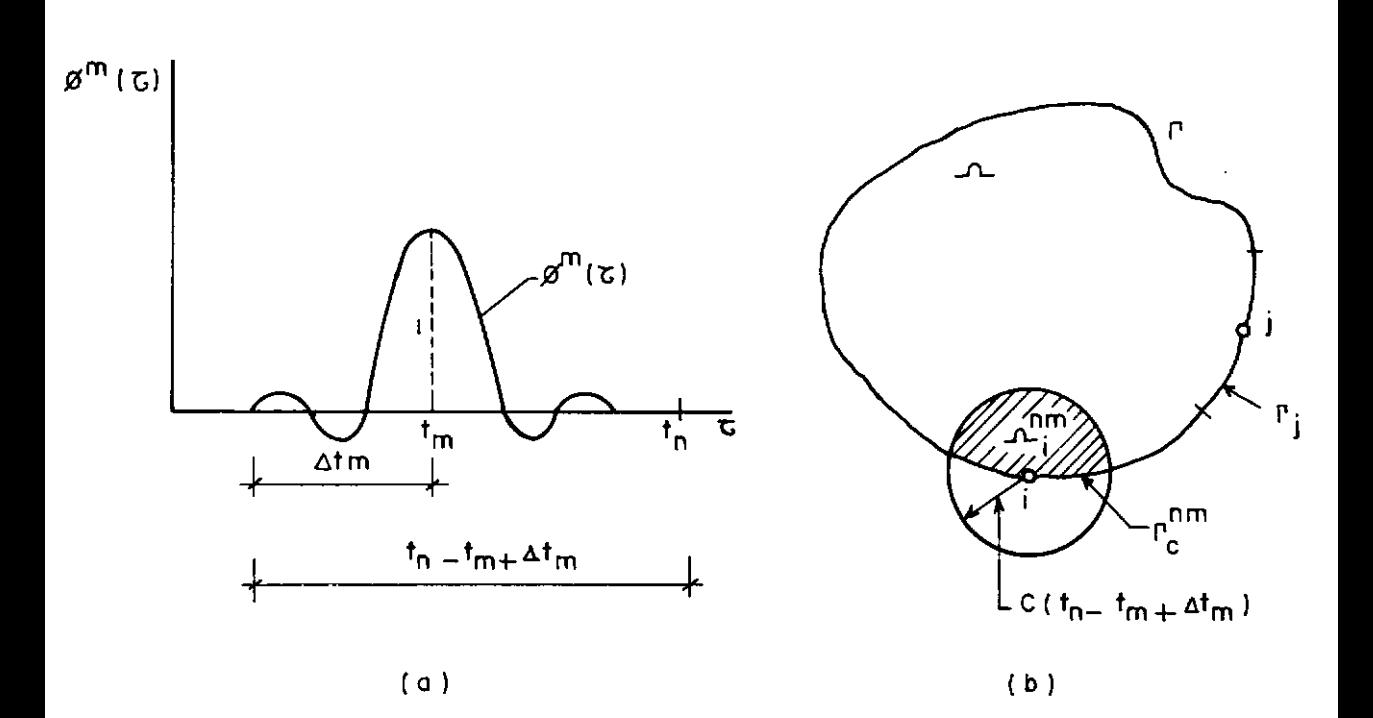

Figura I $\overline{x}$ .2.1 Função de Interpolação  $\beta$  (%), Domínio  $\Lambda_i^{nm}$  e<br>Segmentos de Contorno  $\Gamma_c^{mn}$  e  $\Gamma_i$ .

te, onde 
$$
\Omega_i^{no}
$$
 é equivalente a  $\Omega_i^{nm}$  para  $t_m = \Delta t_m = 0$ .

Levando-se em consideração a discussão acima, uma significante redução no tempo de computação pode ser ob tida.

Devido a dificuldade de se visualizar como as incógnitas do contorno variam com o tempo, é comum adotarse

$$
t_{m+1} - t_m = \Delta t = \text{constante} \qquad (IV.2.9)
$$

O emprego de  $\Delta t$  = constante nos permite o uso de uma vantagem adicional, que é a consideração da proprie dade de translação no tempo (III.5.5), para as funções de interpolação no tempo  $\phi^m(t)$ , isto é,

$$
\phi^m(t) = \phi^{m+\ell}(t+\ell \cdot \Delta t) \qquad (IV.2.10)
$$

Desse modo,

$$
H_{ij}^{nm} = H_{ij}^{(n+\ell) (m+\ell)}
$$

$$
G_{ij}^{nm} = G_{ij}^{(n+\ell) (m+\ell)}
$$
 (IV.2.11)

Se a expressão (IV.2.11) é levada em consideração, um gran de número de operações redundantes pode ser evitado na aná lise numérica.

Um esquema de marcha no tempo por passos no qual a equação (IV.2.4) é sucessivamente resolvida para n = = 1, ••• , N pode ser usado para calcular as incógnitas N u. J eq<br>j no tempo t<sub>N</sub>. A implementação numérica de tal esquema requer, naturalmente, a especificação do tipo de função de interpolação a ser usada, o que é considerado a seguir.

Seguindo as diretrizes de MANSUR [l] e MANSUR e BREBBIA [3],são conseguidos melhores resultados com a escolha de funções de interpolação lineares para v (Q) no espaço,e linear para  $\phi^{\rm m}$ (t) e constante<br>j  $n_{\dot{1}}(Q)$ J m para  $\theta$  (t) no tempo.  $\phi^{m}(\tau)$ linear (ver figura IV.2.2) é dada por

$$
\phi^{m}(\tau) = \begin{cases}\n\frac{1}{\Delta t}(\tau - t_{m-1}) & \text{se } t_{m-1} < \tau < t_m \\
\frac{1}{\Delta t}(t_{m+1} - \tau) & \text{se } t_m < \tau < t_{m+1} \\
0 & \text{de outra maneira.}\n\end{cases}
$$

 $(IV. 2.12)$ 

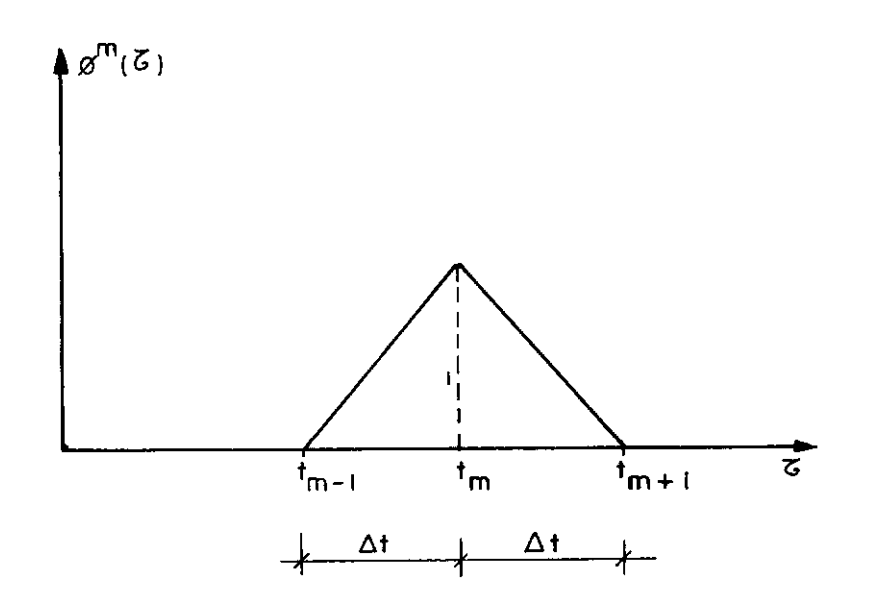

**Figura N".2. 2 Funções de Interpolação Lineares poro u e p no Contorno r** .

A substituição da expressão (IV.2.12) na fór

mula (IV.2.5) fornece

$$
H_{ij}^{nm} = (H_{ij}^{nm}) + (H_{ij}^{nm})
$$
 (IV.2.13)

onde

$$
\left(\mathbf{H}_{\mathbf{i}\,\mathbf{j}}^{\mathbf{n}\mathbf{m}}\right)_{\mathbf{I}} = -\frac{1}{\Delta t} \int_{\Gamma} \frac{\partial \mathbf{r}}{\partial \mathbf{n}} \, \mathbf{n}_{\mathbf{j}}(\mathbf{Q}) \, \int_{\mathbf{t}_{m-1}}^{\mathbf{t}_{m}} \left[ (\tau - \mathbf{t}_{m-1}) \, \mathbf{B}_{\mathbf{i}}^{\star \mathbf{n}} + \frac{1}{\mathbf{c}} \, \mathbf{u}_{\mathbf{i}}^{\star \mathbf{n}} \right] \, \mathrm{d} \tau \mathrm{d} \Gamma
$$

$$
(H_{ij}^{nm})_F = -\frac{1}{\Delta t} \int_{\Gamma} \frac{\partial r}{\partial n} n_j(Q) \int_{t_m}^{t_{m+1}} [ (t_{m+1} - \tau) B_{i}^{*n} - \frac{1}{c} u_{i}^{*n} ] d\tau d\Gamma
$$
 (IV. 2.14)

Na expressão (IV.2.14)

$$
u_{i}^{*n} = u^{*}(Q, t_{n} ; S_{i}, \tau)
$$
  

$$
B_{i}^{*n} = B^{*}(Q, t_{n} ; S_{i}, \tau)
$$
 (IV.2.15)

Usando  $\phi^m(\tau)$  linear, tem-se que  $H_{ij}$  é nulo sempre que m > n, porque, nessa situação

$$
H\left[c(t_n - \tau); r\right] \phi^m(\tau) = 0
$$
 (IV.2.16)

conforme ilustrado na figura (IV.2.3).

A integração no tempo indicada na equação (IV.2.14) pode ser feita analiticamente, fornecendo

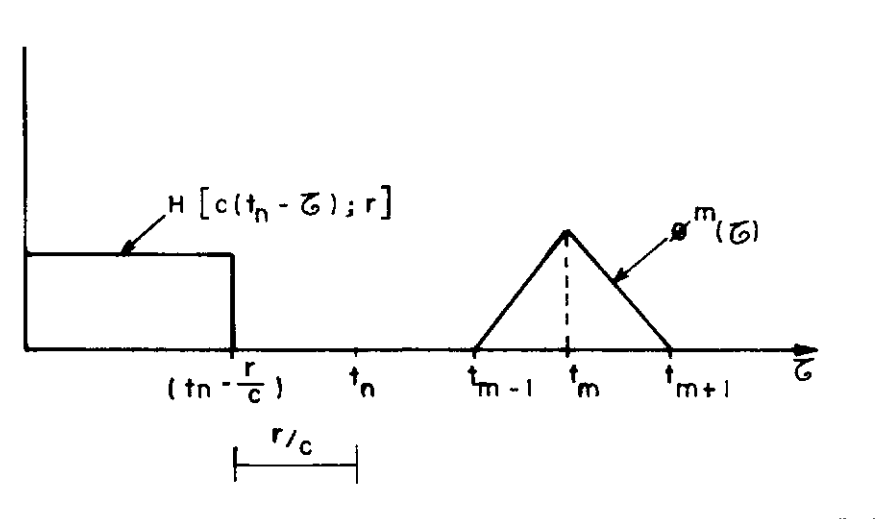

Figura **IV.2.3** Ilustração de Situação em que H<mark>imagim</mark> O

$$
\begin{aligned}\n(\mathbf{H}_{\mathbf{i}\,\mathbf{j}}^{\mathbf{nm}}) \mathbf{I} &= \frac{2}{c\,\Delta t} \int_{\Gamma} \frac{\partial \mathbf{r}}{\partial \mathbf{n}} \mathbf{n}_{\mathbf{j}}(Q) \quad (\mathbf{D}_{\mathbf{i}}^{\mathbf{nm}}) \mathbf{I} \quad \mathrm{d}\Gamma \\
(\mathbf{H}_{\mathbf{i}\,\mathbf{j}}^{\mathbf{nm}}) \mathbf{F} &= \frac{2}{c\,\Delta t} \int_{\Gamma} \frac{\partial \mathbf{r}}{\partial \mathbf{n}} \mathbf{n}_{\mathbf{j}}(Q) \quad (\mathbf{D}_{\mathbf{i}}^{\mathbf{nm}}) \mathbf{F} \quad \mathrm{d}\Gamma\n\end{aligned}
$$
\n
$$
(\mathbf{H}_{\mathbf{i}\,\mathbf{j}}^{\mathbf{nm}}) \mathbf{F} = \frac{2}{c\,\Delta t} \int_{\Gamma} \frac{\partial \mathbf{r}}{\partial \mathbf{n}} \mathbf{n}_{\mathbf{j}}(Q) \quad (\mathbf{D}_{\mathbf{i}}^{\mathbf{nm}}) \mathbf{F} \quad \mathrm{d}\Gamma
$$
\n
$$
( \mathbf{I} \mathbf{V} \mathbf{I} \mathbf{I
$$

onde  $(D_i^{nm})_{I}$  e  $(D_i^{nm})_{F}$  são dados no apêndice E.

Usando  ${\rm e}^{\mathfrak{m}}$ ( $\tau$ ) como função de interpolação con<u>s</u> tante para p (ver figura IV.2.4),  $\theta^{\, \mathfrak{m}}(\tau)$  pode ser representada da seguinte maneira

$$
\theta^{\mathfrak{m}}(\tau) = \begin{cases} 1 & \text{se } t_{\mathfrak{m}-1} < \tau < t_{\mathfrak{m}} \\ 0 & \text{de outra maneira} \end{cases} \tag{IV.2.18}
$$

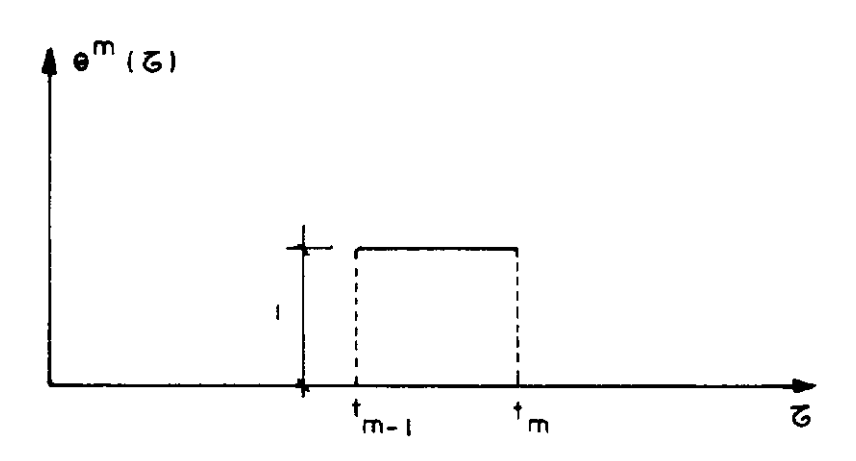

**Figuro N.2.4 Função de Interpolação Constante poro P·** 

A substituição da fórmula (IV.2.18) na expres são (IV.2.6) fornece

$$
G_{i,j}^{nm} = \int_{\Gamma} v_j(Q) \int_{t_{m-1}}^{t_m} u_i^{*n} d\tau d\Gamma .
$$
 (IV.2.19)

A integração analítica no tempo pode agora ser feita, fornecendo

$$
G_{ij}^{nm} = \frac{2}{c \Delta t} \int_{\Gamma} v_{j}(Q) F_{i}^{nm} d\Gamma
$$
 (IV.2.20)

nm onde F<sub>i</sub> pode ser calculado da maneira mostrada no apêndice E.

A integração no espaço pode ser feita numericamente, e, para tanto, nas integrações indicadas nas expressões (IV.2.17) e (IV.2.18) o contorno l' deve ser subs tituído por um aproximado. Como foi usada discretização linear nesse trabalho, ré representado por uma série de segmentos de reta  $e_k$  (elementos), cada um unindo dois nós consecutivos de  $\Gamma$ , e,  $\ell_k$  e  $\frac{n}{k}$  são respectivamente o compri mento de e<sub>k</sub> e a normal exterior a e<sub>k</sub> (ver figura IV.2.5).

Quando dois elementos e<sub>p</sub> e e<sub>q</sub> com um nó comum j são considerados, e as funções de interpolação  $\mathfrak{n}_{\mathbf{j}}^{\phantom{\dag}}(\mathsf{Q})$  e  $v_j(Q)$  são lineares, o uso de coordenadas naturais fornece (ver figura IV.2.6).

$$
\eta_{j}(\xi) = \nu_{j}(\xi) = \begin{cases} \frac{1}{2} (\xi_{p} + 1) & Q \in e_{p} \\ \frac{1}{2} (\xi_{q} - 1) & Q \in e_{q} \\ 0 & \text{de outro modo.} \end{cases}
$$
(IV.2.21)

Quando a fórmula (IV.2.21) é considerada, a expressão (IV.2.17) é dada da seguinte maneira

$$
\left(\begin{matrix}nm\\i_j\end{matrix}\right)_T = \frac{2}{c \Delta t} \left[\int_{\begin{matrix}a_r\\a_n\end{matrix}}^{\frac{\partial r}{\partial n}} \eta_j \left(\begin{matrix}nm\\i_j\end{matrix}\right)_T d\Gamma_p + \int_{\begin{matrix}e_a\\e_q\end{matrix}}^{\frac{\partial r}{\partial n}} \eta_j \left(\begin{matrix}nm\\i_j\end{matrix}\right)_T d\Gamma_q\right]
$$

$$
\begin{array}{c}\n\text{nm} \\
\text{(H}_{ij})_F = \frac{2}{c \Delta t} \left[ \int_{\Theta} \frac{\partial r}{\partial n} \eta_j (D_i)_{F} \, d\Gamma_F + \int_{\Theta} \frac{\partial r}{\partial n} \eta_j (D_i^{\text{nm}})_{F} \, d\Gamma_q \right] \\
\text{e}_q\n\end{array}
$$
\n(IV. 2.22)

Como as funções de interpolação são expressas em termos das coordenadas naturais  $~\xi$ , é necessário proceder uma mudança de coordenadas antes das integrações indicadas na expressão (IV.2.22); esse assunto é considerado no apêndi ce F.

Agora, levando-se em consideração a fórmula (IV.2.21) para  $\theta^{\, \mathfrak{m}}$ (T) constante, pode-se escrever  $\,$  a expre<u>s</u> sao (IV. 2. 20) como

$$
(G_{ij}^{nm})_I = G_{ij}^{nm} = \frac{2}{c \Delta t} \left[ \int_{\phi} v \vec{F}_i^{nm} d\vec{r}_p + \int_{e_q} v_j \vec{F}_i^{nm} d\vec{r}_q \right]
$$
  

$$
(G_{ij}^{nm})_F = 0 . \qquad (IV.2.23)
$$

Quando n = m, o coeficiente  $(H_{i,j}^{nm})_{I}$  na expressão (IV.2.22) contém integrais que devem ser calculadas no sentido do va lor principal de Cauchy. A função a ser integrada, apre senta uma singularidade do tipo  $1/r$  conforme mostrado na expressão (E.4). Entretanto, quando a discretização linear é empregada, essas integrais desaparecem devido à ortogonalidade de  $\Gamma_{\mathbf{t}}$  e n (ver figura IV.2.5) que torna  $\partial \mathbf{r}/\partial \mathbf{n}$ =  $\frac{11}{6}$ k =0. Esse problema exige uma atenção especial, quando fun ções de interpolação de ordem maior que a linear são usadas para aproximar a geometria do contorno  $\Gamma$ .

Ainda, quando n = m, o coeficiente  $(G_{ii}^{nm})$ <sub>r</sub> na expressão (IV.2.23) contém integrais que possuem uma singu laridade do tipo  $ln r$ . Essas integrais podem ser calculadas de maneira usual através da quadratura Gaussiana. En tretanto, uma precisão maior pode ser obtida se essas inte grações forem calculadas analiticamente, ao invés de numericamente, conforme mostrado no apêndice F.

Os demais coeficientes nas expressões (IV.2. 22) e (IV.2.23) podem ser calculados sem maiores problemas, com o uso das fórmulas de quadratura de Gauss.

Em razão da propriedade da causalidade ( $\text{III.5.}$ 3), existe uma situação em que é necessário se fazer inte grações numéricas de funções que são nulas sobre parte de um elemento. Nesse caso, torna-se óbvio que uma precisão maior pode ser obtida se tais integrações forem calculadas de j até k', ao invés de j até k, conforme mostrado na figura IV. 2. 7.

A solução fundamental do problema sob conside ração (ver equação (III.7.9)) sugere que o número de pontos de Gauss pode ser gradualmente reduzido à medida que  $(t - \tau)$  for crescendo. Esse procedimento foi usado na análise numérica desenvolvida nesta pesquisa, de modo a redu zir o tempo de computação.
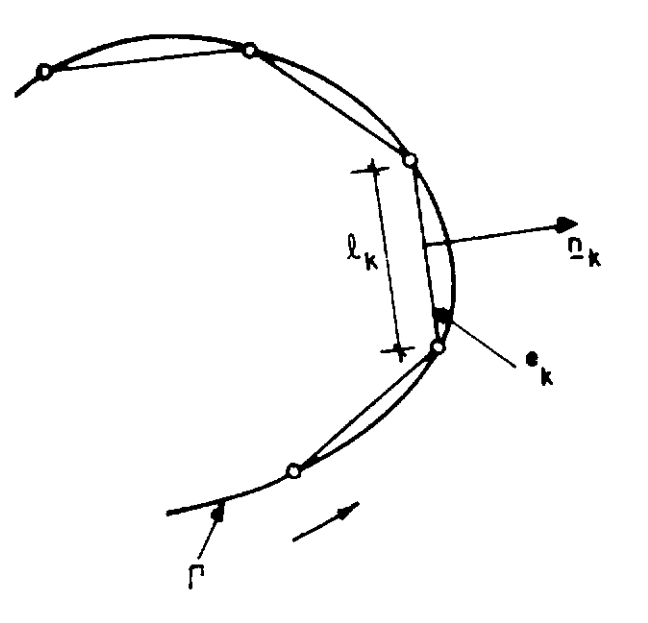

Figura IV.2.5 Discretização Linear do Contorno  $\Gamma$ .

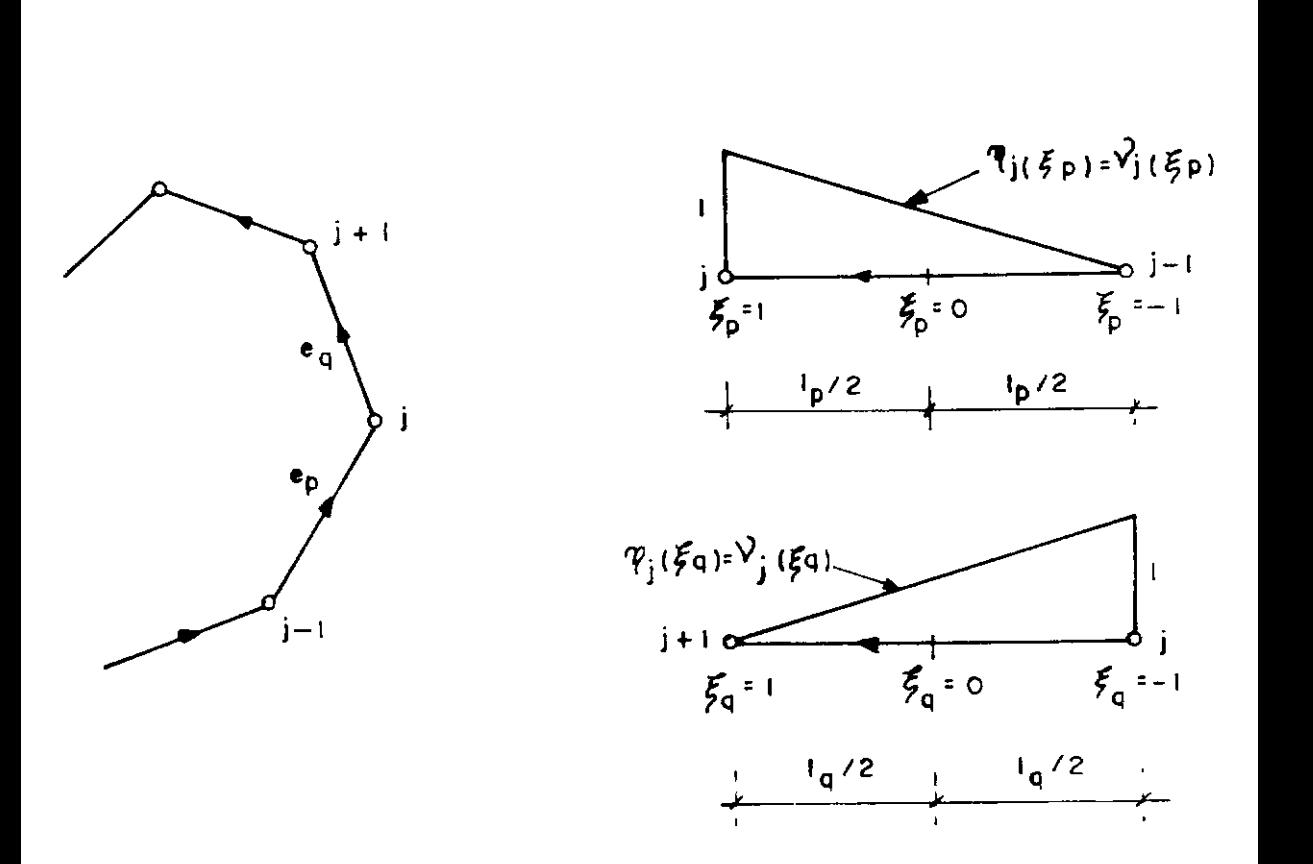

Figura nr .2.6 Funções **de** Interpolação **Lineares para** u e p no  $\frac{1}{\sqrt{2}}$ Contorno  $\frac{1}{\sqrt{2}}$ .

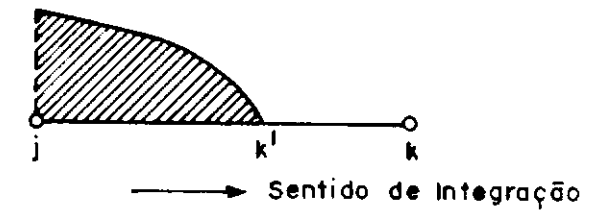

**Figuro :m: 2. 7. Integração sobre porte de um Elemento.** 

# IV.3 - Integrais de Domínio

As contribuições do domínio devido às condições iniciais podem ser calculados a partir da expressão (IV.2.7) que pode ser escrita como

$$
F_{i}^{n} = \frac{1}{c^{2}} \int_{\Omega} \frac{\dot{\tau}_{n}}{v_{0}i} v_{0} d\Omega(q) + \frac{1}{c} \int_{\Omega} \frac{\dot{\tau}_{n}}{v_{0}i} \frac{\partial u}{\partial r} d\Omega(q) +
$$

$$
+ t_n \int_{\Omega} \frac{1}{r} B_{\text{oi}}^{\star n} u_o \ d\Omega(q)
$$
 (IV.3.1)

onde  $u_{oi}^{*n}$  =  $(q, t_n; S_i)$  e  $B_{oi}^{*n} = B_{oi}^{*}(q, t_n; S_i)$ 

Para que se possa fazer as integrações indica das na expressão (IV.3.1), o domínio  $\Omega$  é dividido em L sub domínios (células) triangulares,  $O_{\ell}$ , conforme mostrado na figura (IV.3.1). Dessa maneira, a expressão (IV.3.1) pode ser escrita como

$$
F_{i}^{n} = \sum_{\ell=1}^{L} \left[ \frac{1}{c^{2}} \int_{Q} u_{oi}^{*n} v_{o} d\Omega(q) + \frac{1}{c} \int_{Q} u_{oi}^{*n} \frac{\partial u_{o}}{\partial r} d\Omega(q) + \frac{1}{c_{o}} \int_{Q} u_{oi}^{*n} \frac{\partial u_{o}}{\partial r} d\Omega(q) + \frac{1}{c_{o}} \int_{Q} u_{oi}^{*n} u_{o} d\Omega(q) \right]
$$
(IV.3.2)

Figura IV.3.1 Discretização do Domínio A em Células Triangulares

سد

No domínio assim discretizado, os deslocamentos iniciais ( $u_0$ ) e velocidades iniciais ( $v_0$ ) são interpolados linearmente. O procedimento aqui usado é o mesmo ado tado por MANSUR [1], onde um sistema de coordenadas polares  $(R, \theta)$  com centro no ponto fonte é utilizado, e, em se guida as integrações são feitas analiticamente com respeito a coordenada R. Já as integrações em relação a  $\theta$ , são feitas numericamente usando as fórmulas da quadratura Gaus siana unidimensional.

Procedendo da maneira descrita acima, obtemse as fórmulas que sequem:

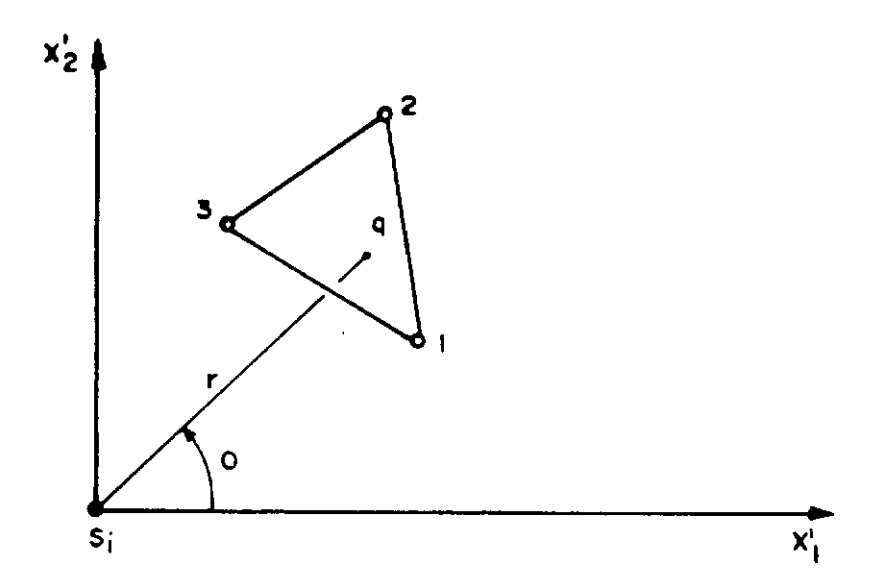

Figura  $\overline{\mathbf{W}}$ .3.2 Sistema de Coordenadas Polares Centrado no Ponto Fonte  $S_i$ .

$$
F_{i}^{n} = \sum_{\ell=1}^{L} (R_{\ell i}^{an} v_{\alpha \alpha} + T_{\ell i}^{an} u_{\alpha \alpha}) \qquad (IV.3.3)
$$

com  $\alpha = 1, 2, 3$ , onde v<sub>o</sub> e u epresentam os valores de  $v_o$  e u<sub>o</sub> em um no  $\alpha$  da célula  $o_g$ , e,

$$
R_{\ell i}^{\alpha n} = \frac{1}{c} \sum_{t=1}^{3} \int_{\theta_{u}}^{\theta_{v}} \left[ 2 C_{\alpha} (c t_{n} - V_{1} V_{2}) + D_{\alpha} (\theta) \left[ -g_{t}^{i} (\theta) V_{1} V_{2} + c^{2} t_{n}^{2} V_{3} \right] \right]_{\ell} d\theta
$$
 (IV.3.4)

$$
T_{\ell i}^{\alpha n} = 2 \sum_{t=1}^{3} \int_{\theta_{u}}^{\theta_{v}} \left[ C_{\alpha} \left( 1 - \frac{v_{1}}{v_{2}} \right) + \right. \\
\left. + D_{\alpha}(\theta) \left[ C \tau_{n} \left( v_{3} + \frac{v_{1}}{v_{2}} \right) - v_{1} v_{2} \right] \right)_{\ell} d\theta \quad (IV.3.5)
$$

$$
g_{t}^{i}(\theta) = \begin{cases} r_{t}^{i}(\theta) & \text{quando } r_{t}^{i}(\theta) < c t_{n} \\ & \text{c t_{n}} & \text{quando } r_{t}^{i}(\theta) > c t_{n} \end{cases}
$$
\n(IV.3.6)

e  $r_t^i(\theta)$ ,  $\theta_t$ ,  $\theta_u$  e  $\theta_v$  são mostrados na figura IV.3.3.

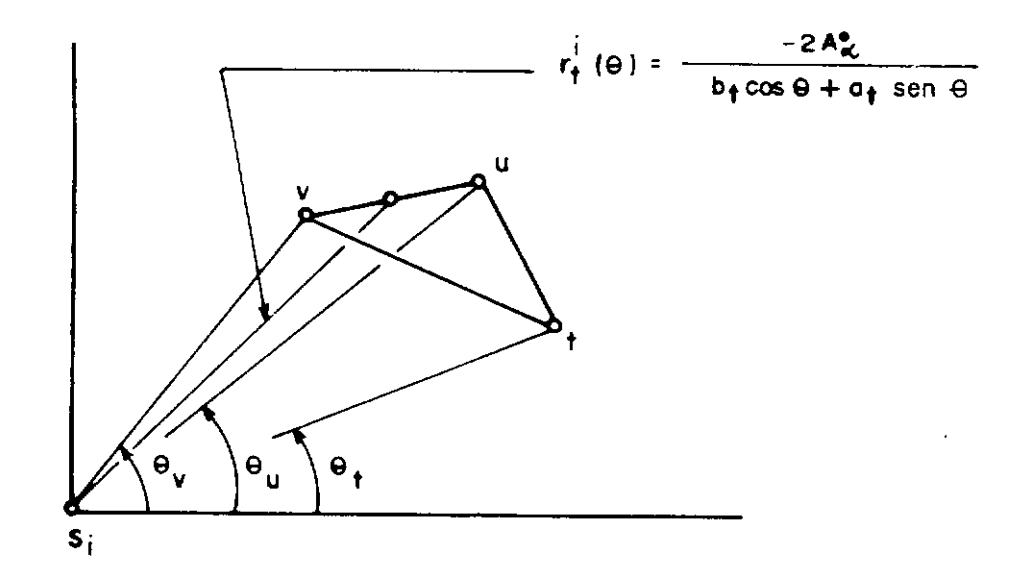

# Figura III.3.3 Definições Necessárias para a Integração nos<br>Células

Os demais símbolos usados em (IV.3.4) e (IV. 3.5) são dados abaixo:

$$
a_{\alpha} = x_1^{\gamma} - x_1^{\beta}
$$

$$
b_{\alpha} = x_2^{\beta} - x_2^{\gamma}
$$

$$
A_{\alpha}^{0} = \frac{x_{1}^{\beta} x_{2}^{\gamma} - x_{1}^{\gamma} x_{2}^{\beta}}{2}
$$
 (IV.3.7)

$$
A = \frac{1}{2} (b_1 a_2 - b_2 a_1)
$$

Na expressão (IV.3.7), α = 1,2,3 para β = 2,3,1 e γ = 3,1,2.

$$
u_0 = u_{0i} \mu_i
$$
 (IV.3.8)  
 $v_0 = v_{0i} \mu_i$  (i=1,2,3)

A expressao (IV.3.8) refere-se à interpolação linear de u<sub>o</sub> e v<sub>o</sub> dentro de cada célula, onde u<sub>oi</sub> e v<sub>oi</sub> são respectivamente o deslocamento inicial e a velocidade inicial no nó i da célula O<sub>l</sub>. A consideração de um sistema de  $coord$ enadas polares (r, $\theta$ ), conforme mostrado na  $-$  figura (IV.3.2) torna necessário a definição de

onde

$$
\mu_{\alpha} = C_{\alpha} + D_{\alpha}(\theta) \cdot r
$$
  
\n
$$
C_{\alpha} = A_{\alpha}^0 / A
$$
 (IV.3.9)  
\n
$$
D_{\alpha} = (b_{\alpha} \cos \theta + a_{\alpha} \sin \theta) / 2A
$$

sendo  $\alpha = 1, 2, 3$ .

E, finalmente,  $V_1$ ,  $V_2$  e  $V_3$ , são dados pela ex pressao (IV.3.10) abaixo

$$
V_1 = \sqrt{c t_n - g_t^i(\theta)}
$$

$$
V_2 = \sqrt{c t_n + g_t^i(\theta)}
$$
 (IV.3.10)  

$$
V_3 = \arcsin \frac{g_t^i(\theta)}{c t_n}
$$

A integração em relação a  $\theta$  pode ser feita,  $\infty$ mo já foi comentado, com o uso da quadratura Gaussiana uni dimensional. Isso pode ser feito de maneira simples, atra vés da mudança da variável  $\theta$  conforme mostrado na expres sao (IV.3.11)

$$
\theta = \frac{\xi}{2} (\theta_{\mathbf{v}} - \theta_{\mathbf{u}}) + \frac{1}{2} (\theta_{\mathbf{v}} + \theta_{\mathbf{u}})
$$
 (IV.3.11)

onde  $\xi$  é definido no intervalo  $[-1,1]$ .

Se a distribuição da densidade das fontes po de ser representada pela função Delta de Dirac, isto é,

$$
\gamma(q,\tau) = f(\tau) \delta(q;q_c)
$$
 (IV.3.12)

a integração sobre Ω mostrada na expressão (IV.2.8) pode ser feita analiticamente, fornecendo

$$
S_{i}^{n} = \int_{0}^{t_{n}} f(\tau) u^{\star}(q_{c}, t_{n} ; S_{i}, \tau) d\tau . (IV.3.13)
$$

Quando f(T) é linearmente interpolada ao lon go do tempo, a seguinte expressão pode ser escrita

$$
f(\tau) = \sum_{m=1}^{N} \theta^{m}(\tau) f^{m}
$$
 (IV.3.14)

m<br>onde θ (τ) é dado pela mesma expressão (IV.2.12) usada para  $\phi^m(\tau)$  e f $^m = f(t_m)$ . Dessa maneira, a expressão (IV.3.13) pode ser escrita como

$$
S_{i}^{n} = \sum_{m=1}^{N} w_{i}^{nm} f^{m}
$$
 (IV.3.15)

onde

$$
w_{i}^{nm} = \frac{1}{\Delta t} \left( \int_{t_{m-1}}^{t_{m}} (\tau - t_{m}) (u_{i}^{*n})_{c} d\tau + \int_{t_{m}}^{t_{m+1}} (t_{m+1}^{-\tau}) (u_{i}^{*n})_{c} d\tau \right)
$$
(IV.3.16)

e

$$
(u_i^{*n})_c = u(q_c, t_n; S_i, \tau)
$$
 (IV.3.17)

A integração analítica da expressao (IV.3.16) fornece

$$
W_{i}^{nm} = \frac{2}{c \Delta t} \left( \left( E_{i}^{nm} \right)_{I}^{c} + \left( E_{i}^{nm} \right)_{F}^{c} \right) \qquad (IV.3.18)
$$

onde  $(E^{nm})^{\text{c}}$  e *i* I  $(\mathbb{E}_{i}^{\text{nm}})$  c<br> $(\mathbb{E}_{i}^{\text{nm}})$  podem ser obtidos a partir das pressões dadas no apêndice E para o cálculo de (E<sup>nm</sup>)<br>P<sup>r</sup>  $(\texttt{E}^{\texttt{nm}}_{\texttt{i}})_{\texttt{F}}$  fazendo r =  $\texttt{r}_{\texttt{c}}$ ; sendo  $\texttt{r}_{\texttt{c}}$  dado por ex e

$$
r_c = \left| q - q_c \right| \tag{IV.3.19}
$$

Quando a densidade da fonte é distribuída so bre  $\Omega$ , as integrações no espaço e no tempo podem ser feitas sem nenhum problema com o auxilio das funções de inter polação que são dadas pelas expressões (IV.3.8) e (IV.2.12). Esse caso não será discutido aqui.

#### IV.4 - Nós Duplos

Uma situação muito comum nos problemas de pro pagaçao de onda é a de p ser descontinua no contorno. Uma maneira conveniente de se analisar esse tipo de problema consiste em se considerar dois valores distintos das forças de superfície,  $p^d$  e  $p^e$ , e dois valores de deslocamen tos u<sup>d</sup> e u<sup>e</sup> na vizinhança de cada ponto onde exista a possibilidade de que uma descontinuidade possa ocorrer (ver fi gura IV.2.11). Dessa maneira, para cada um desses pontos, duas incógnitas extras no contorno são introduzidas na anã lise. Quando p<sup>d</sup> e p<sup>e</sup>, ou u<sup>d</sup>(u<sup>e</sup>) e p<sup>e</sup>(p<sup>d</sup>) são prescritas, a condição de continuidade para os deslocamentos assegura que

> d u (IV.4.1)

fornecendo a equação extra necessária. Quando são cusados elementos constantes, esse problema é naturalmente conside rado pela descontinuidade desses elementos. Entretanto,

quando elementos lineares ou de maior ordem são usados, uma consideração especial é necessária. O sistema de equaçoes dado pela expressão (IV.2.4) pode ainda ser usado e a condição (IV.4.1) pode ser introduzida através do uso de "nós duplos", isto é, dois nós diferentes localizados em cada ponto onde p possa ser descontínuo.

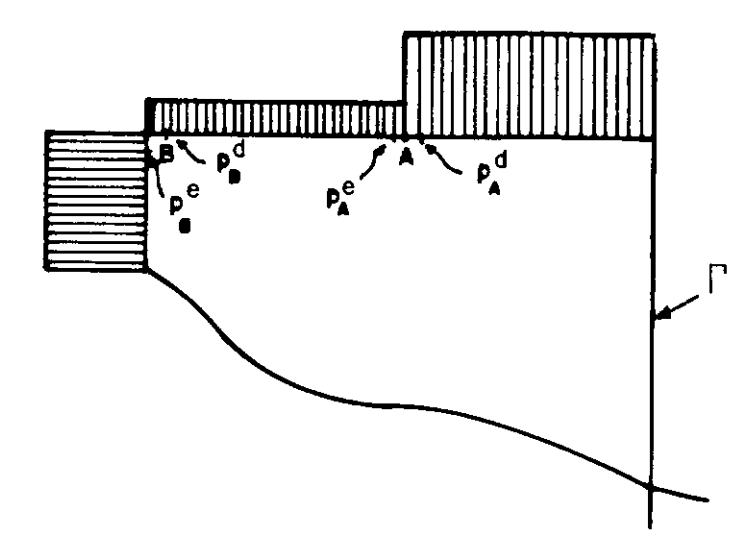

**Figura Dr.4.1 Descontinuidade de** p no **Contorno** í'.

Em um grande número de situações não é  $_{\rm pos}$ sí vel se determinar a priori quando e onde as forças de superfície são descontínuas. Nesse caso, o valor médio das incógnitas deve ser esperado com o uso da análise numérica.

Uma outra maneira de se considerar desconti nuidades é a do uso de elementos descontínuos. A desconti nuidade é evitada com esse artifício, porque, conforme é

mostrado na figura (IV.4.2) os n6s dos elementos sao localizados no interior dos elementos, ao invés de nas suas extre midades. Deve ser reconhecido que esse procedimento também ser utilizado quando descontinuidades no tempo Cem au/at) puderem ocorrer em um problema. pode

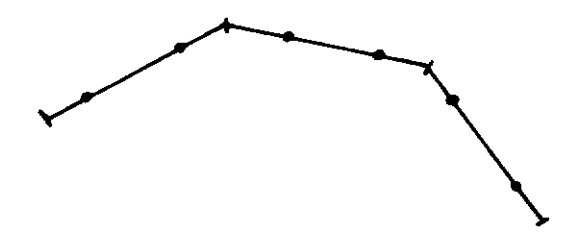

**Figura m:.4.2 Elementos Descontínuos Lineares.** 

Outra alternativa que pode ser utilizada é a do emprego do elemento interpolado, no qual a incógnita no dal é mantida no hó geométrico e o ponto de colocação é des locado para o interior do elemento.

#### CAPÍTULO V

#### ~SQUEMA DE TRUNCAMENTO NO TEMPO E NO ESPAÇO PARA

#### AS INTEGRAIS DE CONTORNO

#### V.l - Introdução

O esquema de integração, começando sempre a partir do tempo inicial em cada passo de tempo, que foi mencionado nos capítulos III e IV, e que neste capítulo se rã melhor explicado, apresenta a grande vantagem de evitar os cálculos parciais de u e de  $\partial u/\partial t$  no domínio, a cada pas so, e, com isso, torna desnecessário a discretização do d\_2 mínio com células internas e o conseqüente cálculo das integrais de domínio associadas às células.

Esse esquema, apesar de sua elegância e da precisão dos resultados com ele obtidos, tem sido de difí cil aplicação, em virtude do tempo de computação e a memória de armazenamento requerida crescerem dramaticamente com o aumento do número de passos de tempo; ou seja, esse esquema só é suficiente em análises de fenômenos transientes de curta duração.

Recentemente, DEMIREL e WANG [7] propuseram uma técnica de truncamento para problemas de propagação de onda transiente em duas dimensões, na qual, no passo final da análise, são desprezadas as contribuições anteriores a um tempo t<sub>r.</sub>, estabelecido em função do tempo final da análise e do raio médio entre os elemen tos de contorno.

Na implementação numérica efetuada neste trabalho do esquema de truncamento sugerido por DEMIREL e WANG, verificou-se que o mesmo apenas funcionava bem para problemas em meios infinitos; e, quando aplicado para problemas em meios finitos, os resultados invalidavam completamente a análise.

Neste capitulo é discutido o esquema de **trun**camento sugerido por DEMIREL e WANG (7), e em seguida, pr2 posto um novo procedimento para o truncamento, chamado de truncamento intermediário, aplicável tanto a meios finitos como infinitos, que, mantendo o erro introduzido dentro de limites aceitáveis para os fins de engenharia, possibilita uma redução maior que a obtida por DEMIREL e WANG [7] tan to no tempo de computação, como na memória de armazenamento alocada, conseguindo-se valores de até 65% de redução no tempo de processamento e acima de 80% de economia de memória de armazenamento exigida, em relação ao esquema convencional.

# V.2 - Formulação de DEMIREL e WANG

Na referência [ 7 ], DEMIREL e WANG fazem a pri meira tentativa de otimização do procedimento de marcha no tempo já explicado, que, funcionando muito bem para meios infinitos, serviu de orientação para a fixação do tempo

de início do truncamento intermediário, que será exposto a partir da seção V.3 do presente trabalho.

Nesta seção, é feito um resumo da técnica pre conizada por aqueles pesquisadores e os resultados com ela obtidos.

Como já foi mencionado, o esquema de marcha no tempo adotado por MANSUR e BREBBIA [l, 2, 3], exige que todas as integrações no tempo sejam feitas desde o tempo inicial até o tempo do passo em análise. Esse esquema, le va a um aumento drástico do tempo de processamento à medida que o número de passos é também incrementado. Foi procurada uma redução nesse tempo de computação, mantendo - se a precisão dos resultados dentro de limites aceitáveis. Deve-se levar em conta, que, o custo do truncamento é o da introdução de um erro, cuja magnitude depende do número de passos de tempo não integrados na análise, podendo conseqllentemente ser controlado.

Levando-se em conta a solução fundamental pa ra a equaçao escalar da onda em duas dimensões, que é aqui repetida (V. 2 .1) ,

$$
u^* = \frac{2c}{\sqrt{c^2 (t-\tau)^2 - R^2}}
$$
 If  $c(t-\tau)$ ;  $R$   $(V, 2, 1)$ 

pode-se desenhar um gráfico (figura V.2.1), da variação de u<sup>\*</sup> com relação a  $\tau$ , para um dado r( $\xi$ , x) e um tempo t<sub>F</sub>. Nesse gráfico, torna-se aparente que, para um tempo  $t_F$  su ficientemente grande, existe um instante aqui denominado de  $t_L$ , antes do qual as contribuições para as integrais envol vendo u<sup>\*</sup> são insignificantes; podendo-se assim modificar os limites de integração na expressão III.8.18 de modo a que essa sejafei ta de  $\tau=t_{\text{r}}$ até $\tau = t_{\text{r}} - r/c$ , ao invés de  $\tau = 0$  até  $\tau = t_{\text{r}} - r/c$ .

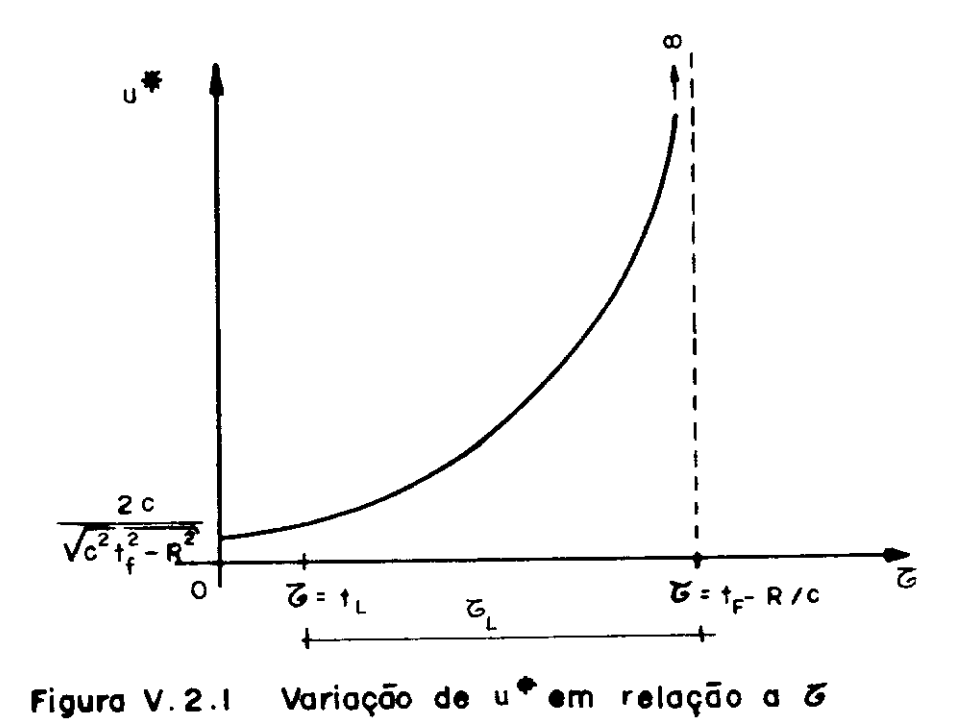

É necessário observar nesse momento, pois se rā muito ūtil a partir daqui, o modo que o grāfico da  $fi$ qura V.2.1 varia no tempo τ, e, para isso convém analisar as figuras (V.2.2.a-f) a seguir, onde o At utilizado é tão pequeno quanto se queira.

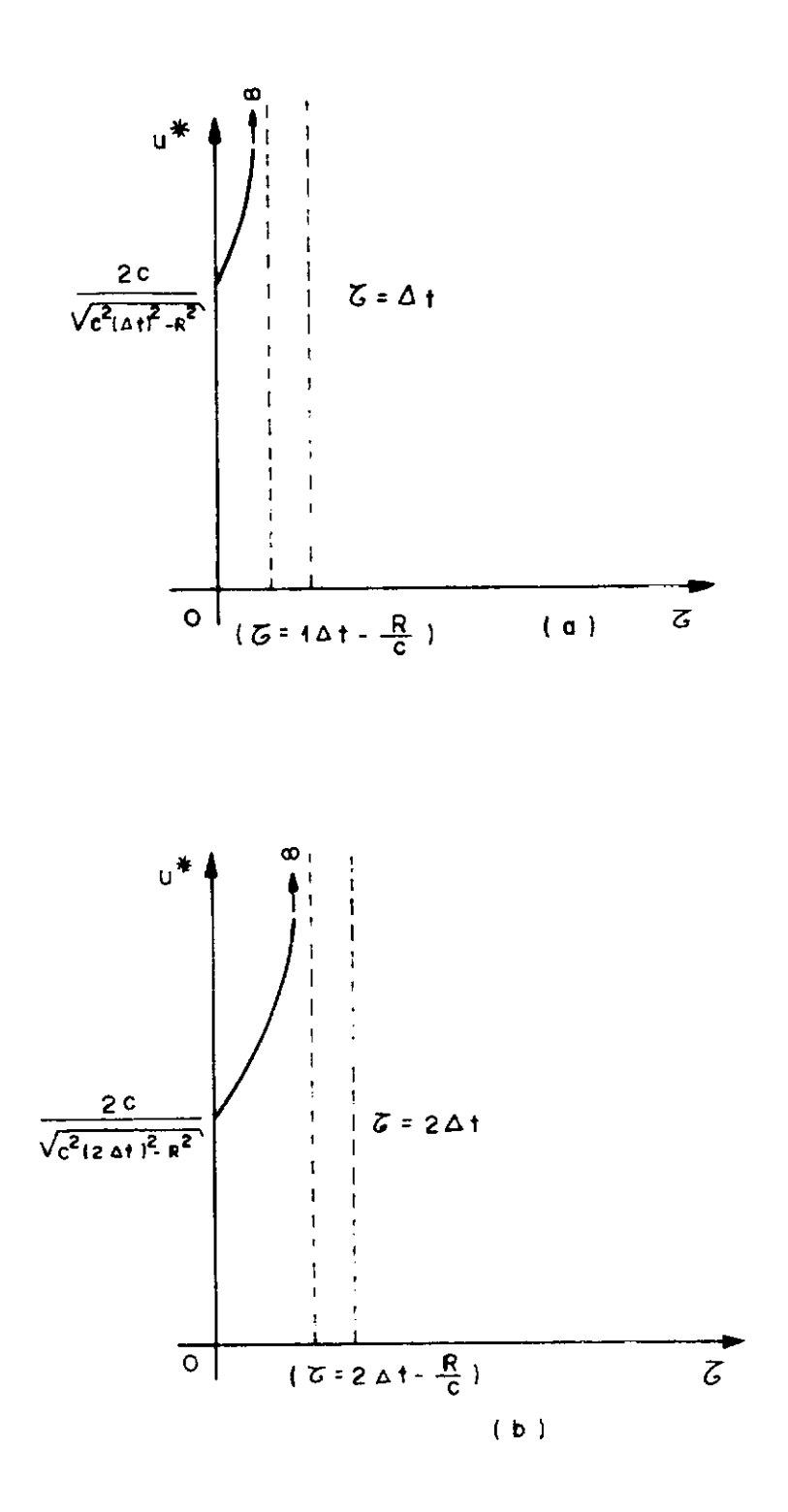

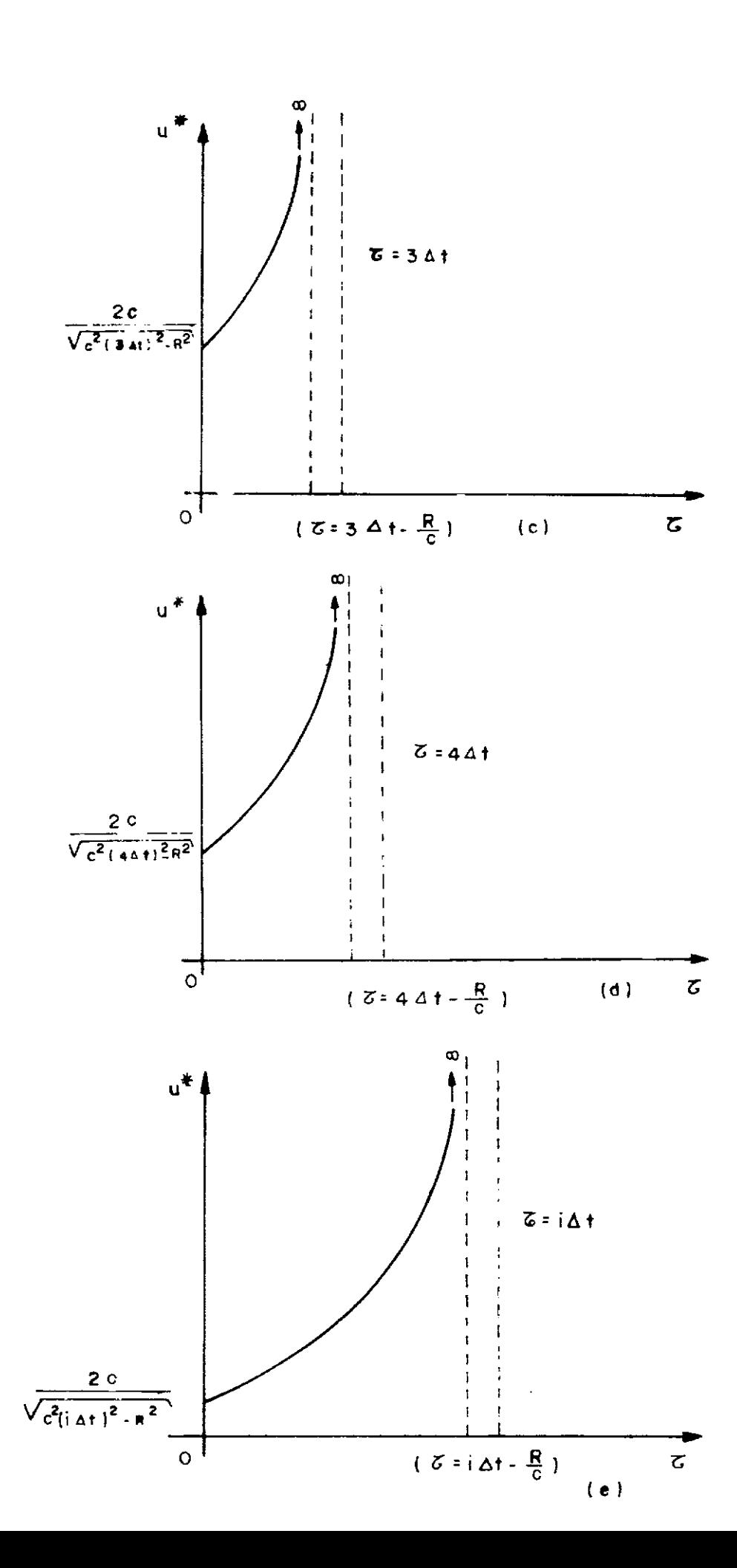

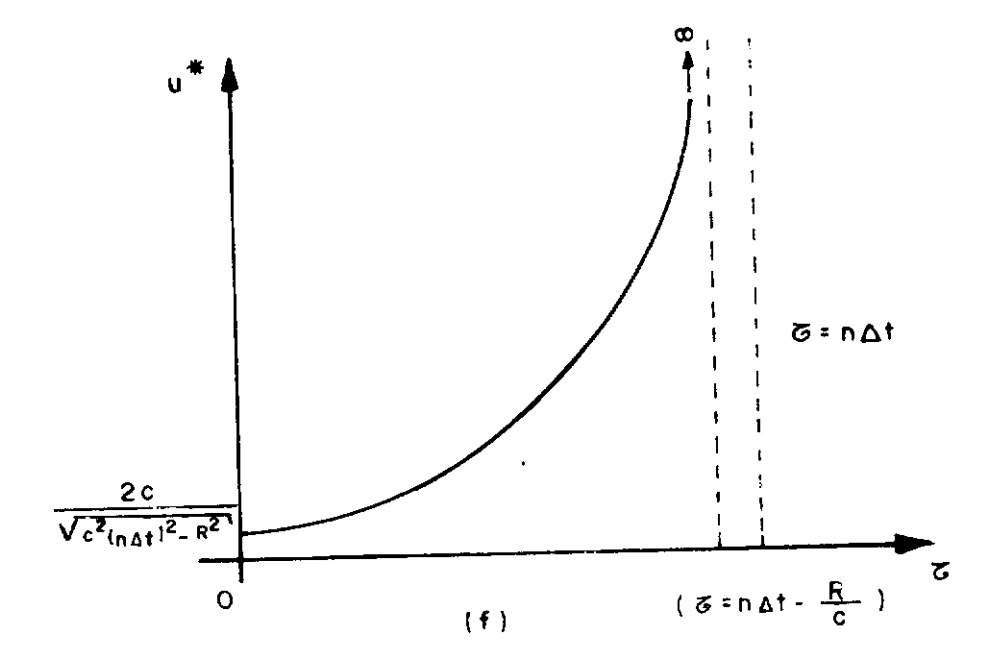

Variação de u# com Relação a z ao Longo do Figura X.2.2 Tempo & Desde Imediatamente apos o início de Andlise (Y.2.2.a), Ate'o seu Fim (Y.2.2.f).

Com o auxilio da figura V.2.2, é possivel visualizar claramente a propriedade de translação no tempo da solução fundamental u\*, expressa matematicamente por (III.5.5). O tempo t<sub>T,</sub> mostrado na figura V.2.1 é variável entretanto, T<sub>L</sub> é constante para cada análise e depende apenas do raio médio e do tempo final  $t_F$ , sendo dado por:

$$
\tau_{\mathbf{L}} = \mathbf{t}_{\mathbf{F}} - \mathbf{t}_{\mathbf{L}} \tag{V.2.2}
$$

Com essa noção, procurou-se estabelecer um ca minho seguro que permitisse a obtenção desse tempo  $t_L$  correspondente ao tempo t<sub>r</sub> de cada problema. Começando pelo estabelecimento do parâmetro  $\delta$ , definido pela razão:

$$
\delta = \frac{\int_{0}^{t_{\text{L}}} u^* d\tau}{\int_{0}^{t_{\text{F}} - \frac{R}{C}} u^* d\tau}
$$
 (V.2.3)

onde  $u^*$  é dado por  $(V.2.1)$ . No cálculo do parâmetro  $\delta$ , substitui-se R de  $(V.2.1)$  por R<sub>médio</sub>, que é o raio médio entre os elementos do contorno, e foi definido  $t_{med}$  como a razão <sup>R</sup>médio, onde c é a velocidade de propagação da onda. e

Para o tempo  $t_F$ , obtém-se a expressão [7]

$$
\frac{t_L}{t_F} - \left[ \left( 1 - \frac{t_L}{t_F} \right)^2 - \left( \frac{t_{\text{med}}}{t_F} \right)^2 \right]^{-1/2} =
$$
\n
$$
= 1 - \left\{ 1 + \left[ 1 - \left( \frac{t_{\text{med}}}{t_F} \right)^2 \right]^{-1/2} \right\}^{-1-\delta} \left\{ \frac{t_{\text{med}}}{t_F} \right\}^{\delta}
$$
\n
$$
(V.2.4)
$$

a partir da qual, finalmente obtém-se:

$$
t_{\text{L}} = t_{\text{F}} \cdot \frac{1 - \left(\frac{t_{\text{med}}}{t_{\text{F}}}\right)^2 - \left[1 - \theta\right]^2}{2\theta}
$$

(V.2.5)

onde

$$
\theta = \left\{ 1 + \left[ 1 - \left( \frac{t_{\text{med}}}{t_{\text{F}}} \right)^{2} \right]^{1/2} \right\} \cdot \left( \frac{t_{\text{med}}}{t_{\text{F}}} \right)^{\delta} (V.2.6)
$$

O esquema proposto por DEMIREL e WANG [ 7 l na marcha no tempo indicada na figura V.2.2, terá início no intervalo para o qual  $(t_n - \tau_L) = (n \Delta t - \tau_L) > 0$ , confor me mostrado na figura  $V. 2.1$  onde  $\tau_L = t_F^- t_L^-$ . O tempo de início de truncamento para o passo m é t<sub>Lm</sub> =  $= t_{m} - \tau_{I}$ .

DEMIREL e WANG [71 sugerem que seja adotado um valor de  $\delta = 0,20$ , com o qual pode-se esperar uma redu ção do tempo de processamento de aproximadamente **42%** e uma economia na memória de armazenamento em torno de 62% para 125 passos de tempo. Com 150 passos, espera-se uma economia de 44% e 64% respectivamente.

Foi estudado também por aqueles pesquisadores a ordem do erro introduzido com o truncamento, sendo estabelecido que o parâmetro 6 está relacionado diretamente com o erro relativo em cada ponto, não sendo no entanto, uma relação exatamente linear. Definindo agora  $(E_r)_{max}$ , como sendo a máxima diferença relativa em qualquer ponto. entre os valores truncados e não truncados do problema, isto é,

$$
(E_r)_{max} = max \left\{ \begin{array}{c} \text{abs (valor não truncado)} - \text{abs (valor truncado)} \\ \text{abs (valor não truncado)} \end{array} \right\}
$$
 (V.2.7)

foi indicada uma expectativa de que o  $(E_r)_{max}$  fosse sempre menor que o quociente  $\delta/2$  para 0,10 <  $\delta$  < 0,35. Em parti cular, para o  $\delta$  indicado de 0,20, deve-se esperar um erro máximo entre 7 e 8%, e, estendendo-se o valor de ó até 0,35, que é o máximo aconselhado por essa formulação, esse erro pode ser superior a 15%, embora a redução no tempo de processamento para esse caso possa superar os 60%.

*t* importante observarmos aqui, que o erro men cionado no trabalho de DEMIREL e WANG [7], traduz-se por um anortecimento artificial no sistema (no caso de *seios infinitos*), cu ja origem, é a da não consideração das matrizes de influência entre o tempo t=0 e o tempo t =  $t_L$ , que não são nem calculadas e nem armazenadas.

Deve-se notar ainda que a discussão sobre a máxima diferença relativa  $(E_{r})_{max}$  dada pela expressão (V.2.7), é válida apenas para os valores máximos e não para os mínimos (zero, por exemplo), e, também que é de se esperar que o erro dependa do R<sub>médio</sub>; ou seja, da geometria, aspec to que teve sua relevância diminuída por DEMIREL e WANG [ 7], e que se refletiu na perda de qualidade da solução em meios finitos, conforme será visto no capítulo VI da presente tese.

V.3 - Truncamento Intermediário - Conceitos

A partir de um conceito muito simples ocorreu a idéia do truncamento intermediário. Da análise da solução fundamental (V.2.1), pode-se perceber que, a partir de um tempo  $\:$  da análise, a relevância de R $^{2}$  em relação a  $c^{2}(t-\tau)^{2}$  passa a ser pequena. Isto quer dizer, que, seja em um meio finito ou infinito onde se esteja efetuando a análise, os raios, isto é, as distâncias entre o ponto fon te e cada um dos nós dos elementos de contorno, variarão mui to pouco comparativamente à distância  $c(t - \tau)$ , comportando -se aproximadamente como uma constante.

Essa noçao, também poderia ser obtida de um exemplo numérico simples, como o obtido a partir da figu ra V.3.1.

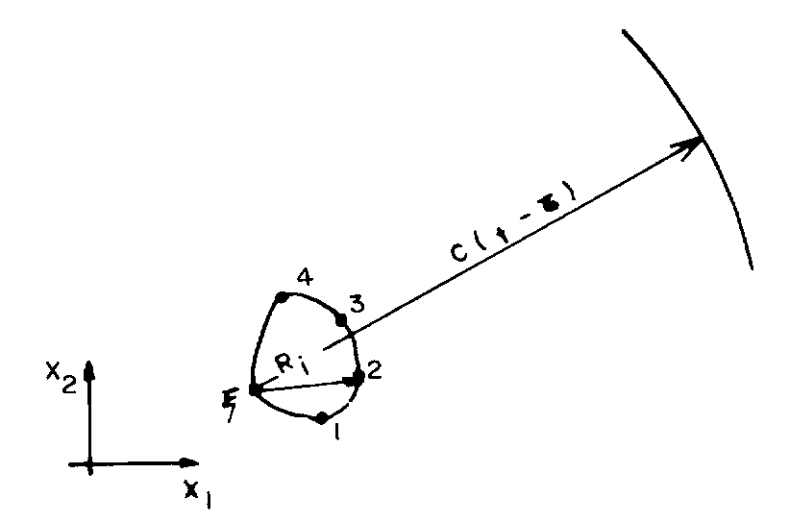

**Figuro V. 3.1 Ilustração Relativo oo Exemplo Numérico.** 

Se, por exemplo, a velocidade da onda fosse  $c = 1, 0$  m/s,  $R_1 = 2m$ ,  $R_2 = 3m$ ,  $R_3 = 4m$  e  $R_4 = 5m$ , e  $o$  valor de c(t-T) em determinado momento fosse 20m, um cálculo da integral de u<sup>\*</sup> por intermédio da regra de Simpson nos forneceria:

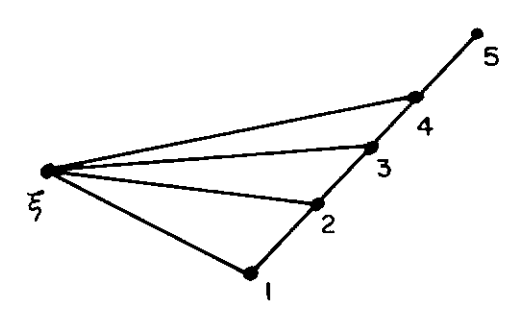

Figura V. 3.2 Integração Sobre uma Reta.

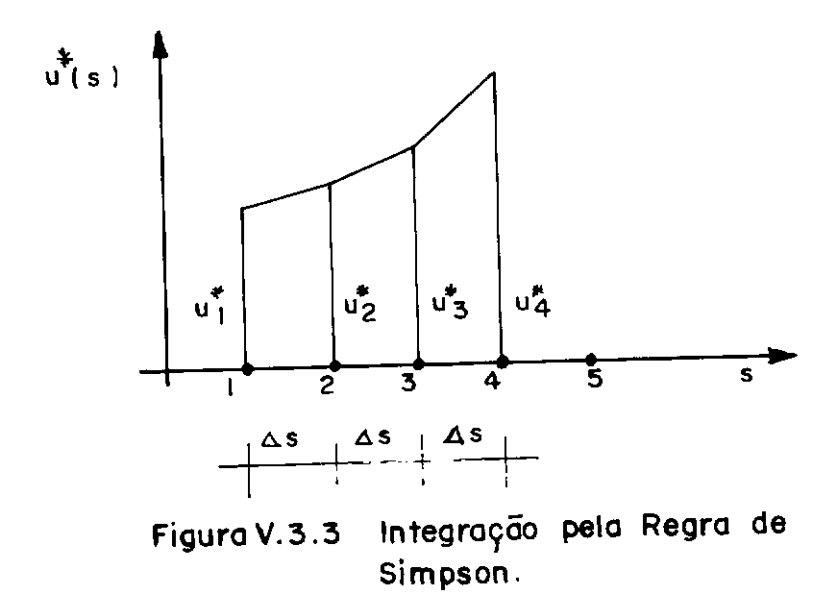

$$
\begin{aligned}\n\mathbf{I} &= \int_{0}^{2.0} \mathbf{u}^{*} \, \mathrm{d}\mathbf{s} = \left[ \frac{\mathbf{u}_{1}^{*} + \mathbf{u}_{2}^{*}}{2} + \frac{\mathbf{u}_{2}^{*} + \mathbf{u}_{3}^{*}}{2} + \frac{\mathbf{u}_{3}^{*} + \mathbf{u}_{4}}{2} \right] \, \Delta \mathbf{s} = \\
&= \frac{\Delta \mathbf{s}}{2} \left( \mathbf{u}_{1}^{*} + 2\mathbf{u}_{2}^{*} + 2\mathbf{u}_{3}^{*} + \mathbf{u}_{4}^{*} \right) = \\
&= \frac{1}{2} \left[ \frac{1}{\sqrt{400 - 4^{*}}} + \frac{2}{\sqrt{400 - 9^{*}}} + \frac{2}{\sqrt{400 - 16}} + \frac{1}{\sqrt{400 - 25}} \right] = \\
&= \frac{1}{2} \left( 0,0503 + 0,1012 + 0,1021 + 0,0516 \right) = \\
&= \frac{0,3052}{2} = \\
&= \frac{2}{2}\n\end{aligned}
$$

 $I = 0,1526.$ 

Como pode-se notar, pelas grandezas envolvidas, a diferença entre o valor associado maior raio ( $R_4$  = 5m) e o menor  $(R_1 = 2m)$ , foi de 0,0516 - 0,0503 = 0,014; ou seja, aproximadamente zero; e, como já havíamos citado, o raio efetivamente se comporta como uma constante.

Fazendo uso dessa propriedade da solução fundamental (V.2.1), se a constante mencionada for o raio mē dio R<sub>médio</sub> entre os elementos do contorno, o cálculo acima ficaria:

 $R_{\text{m\'edio}} = \frac{2 + 3 + 4 + 5}{4} = 3,5$ m

$$
I = 3 \times \frac{1}{\sqrt{400 - (3.5)^{2}}} = 3 \times \frac{1}{19.69} =
$$

$$
I = 0,1524
$$

comparando-se as duas respostas, pode-se verificar que o erro introduzido foi de O, 0002 em termos absolutos e de O, 13% em termos relativos.

Apesar do exemplo numérico acima ser apenas elucidativo, na tentativa de clarificar a idéia do método de truncamento proposto, é oportuno notar que nos exemplos testados no capítulo VI, para um truncamento a partir de um ponto situado a uma distância de quatro vezes maior dos raios do contorno, como foi o caso deste exemplo, a ordem de grandeza dos erros absolutos e relativos foi e xatamente a mesma que a obtida neste exemplo; ou seja, em torno de 0,1% para os erros relativos e entre  $1.10^{-4}$ e  $5.10^{-4}$  para os erros absolutos.

A extensão desse conceito à equação integral (V.3.1) abaixo é praticamente imediata.

$$
4\pi \ c(\xi) \ u(\xi, t) =
$$

$$
= \int_{0}^{t^{+}} \int_{\Gamma} \frac{2c}{\sqrt{c^{2}(t-\tau)^{2}-R^{2}}} \cdot H\left[c(t-\tau); R\right] \cdot \text{p-d}T\text{d}\tau +
$$

$$
+\int_{0}^{t^{+}}\int_{\Gamma}\frac{\partial R}{\partial n}\frac{2c[c(t-\tau)-R]}{\sqrt{[c^{2}(t-\tau)^{2}-R^{2}]^{3}}}H[c(t-\tau);R]u d\tau +
$$

$$
+\int_{0}^{t^{+}}\int_{\Gamma}\frac{2}{\sqrt{c^{2}(t-\tau)^{2}-R^{2}}}H[c(t-\tau)\cdot,R]\frac{\partial u}{\partial \tau} d\Gamma d\tau \qquad (V.3.1)
$$

Deve ser notado aqui, que a expressão (V.3.1) representa o caso particular de (III.8.18) para quando as condições iniciais são nulas, juntamente com a não existên eia de fontes no domínio.

A idéia que norteou esse trabalho, foi a da divisão das integrais no tempo em três intervalos:

$$
\int_{0}^{t^{+}} = \int_{0}^{t_{L}} + \int_{t_{L}}^{t_{c}} + \int_{t_{c}}^{t^{+}} \tag{V.3.2}
$$

sendo:

- $t_{\tau}$  = tempo no qual será iniciado o esquema de truncamento intermediário;
- $t_c$  = tempo no qual será iniciado o esquema de cálculo convencional (sem truncamento);

 $t^+$  = tempo final.

das integrais do lado direito de (V.3.2) representaria intervalo de tempo em que a frente da onda fundamental per corre regiões próximas ao contorno, onde o raio tem grande relevância na variação de u\*, não podendo então ser considerado cons tante. Com isso, nessa região, as matrizes de influência são calculadas de forma convencional, usando matrizes tridimensio nais  $(\xi, x, t)$  para o armazenamento dos coeficientes, o que resulta na maior precisão possível.

Na segunda das integrais do lado direito de (V.3.2), entrará o truncamento intermediário propriamente dito. Admite-se aqui, que essa integral represente o intervalo de tempo quando a frente da onda fundamental alcan ça regiões relativamente afastadas do contorno, onde varia ções no módulo do raio tem pouca influência na formação do valor de u\*. Isto permitirá que se use o conceito do trun camento intermediário, aproximando o raio como uma constan te Rmédio, representativa do raio médio entre os elementos do contorno. O valor Rmédio = O foi também testado sem ne nhuma vantagem adicional. Essa aproximação, de R = R<sub>. medio</sub> = constante, traz consigo a grande vantagem de permitir, como será visto mais detalhadamente na seçao V.5 que trata da implementação numérica, a separaçao das integrações no espaço e no tempo, com o que não mais será necessá rio o uso das matrizes tridimensionais, mas sim, de vetores e matrizes bidimensionais para o armazenamento dos coe ficientes de influência. Torna-se claro, neste **momento;**  mesmo sem uma discussão orofunda neste ponto da da tese, as excelentes perspectivas que esse enfoque traz

ao problema. A facilidade de se trabalhar com vetores e matrizes bidimensionais, ao invés das matrizes tridimensio nais do cálculo convencional permite uma redução drástica na memória de armazenamento, além de diminuir também de forma notável, o tempo de acesso da memória virtual para a carga desses coeficientes.

Retornando  $\tilde{a}$  expressão  $(V. 3.2)$ , pode-se obser var que a primeira das integrais do lado direito será representativa das regiões muito afastadas do contorno, onde é possível admitir que a influência do raio para a forma ção deu seja desprezível. Pode-se então, aproximar o raio como igual a zero, o que implica em que u\* torne-se uma função apenas de  $\frac{2}{1-\epsilon}$ , simplificando ainda mais o cálc<u>u</u>  $t-\tau$ lo das expressões constantes do apêndice E, sem, entretanto, introduzir erros adicionais relevantes à solução.

A simplificação descrita acima já acarretaria uma grande economia, entretanto, para  $(t - \tau)$  muito grande, maior economia é obtida se se observar que  $u^* \frac{2}{(2-a)^2}$  $\frac{1}{t-\tau}$ tende rapidamente a zero.

Melhorando um pouco mais esse raciocínio, ob serva-se que essas integrais somarão termos cada vez menores à solução; ou seja, somarão seguidos valores muito próximos de zero a cada passo, embora estejam efetuando todos os cálculos para isso. Percebe-se neste ponto da discus-

são, que para essa primeira integral, o enfoque é muito si milar ao desenvolvido por DEMIREL e WANG [ 7 ] , o qual pode ser adotado, permitindo uma economia adicional do tempo de processamento e da memória de armazenamento.

# V.4 - Truncamento Intermediário - Expressões Matemáticas

Com os conceitos que orientaram a pesquisa já delineados, conforme descrito no tópico anterior, procu rou-se, a seguir, viabilizar a sua adequação ao Método dos Elementos de Contorno, adaptando as equações oriundas dos capítulos III e IV, com vistas a sua implementação numérica que será descrita na seção V.5 da presente tese.

O esquema de truncamento intermediário sera iniciado a partir de um momento em que o valor de  $c(t - \tau)$ ,  $\texttt{com } t_{n} \leq \tau \leq t_{n+1}$  for suficientemente maior que  $R_{\text{max}}$ , que é o maior raio entre os elementos de contorno. O seu inicio, pode ser fixado de duas maneiras. A primeira, como uma função linear de R<sub>max</sub>, isto é, o truncamento começará no passo de tempo em que  $n \cdot c \cdot \Delta t > \alpha \cdot R_{max}$ , onde n é o número do passo de tempo em que está a análise, e a qualquer número real entre entre 1,5 e c $\cdot t_\alpha / R_{\text{max}}$ ; ou seja, de modo a permitir que pelo menos uma vez as soluções u e p sejam calculadas de modo completo, sem truncamento, para os pontos de maior afastamento no contorno. Rigorosamente, o limite inferior seria 1 (um), mas, escolheu-se o valor de 1,5 de modo con servador, pois os resultados numéricos obtidos indicam que a mínima precisão aceitável é conseguida para valores en-

tre 1,3 e 1,4. O limite superior; é claro, corresponde ao final da análise, hipótese, que se adotada, não levaria a nenhum truncamento.

camento, é através de uma função que leve em conta a geo A segunda maneira de se fixar o inicio do trun metria do problema, usando, por exemplo, o raio médio, e o tempo final da análise. A função escolhida pode ser qualquer, favorecendo um ou outro aspecto relevante da análise. A função,  $t_{in} = t_p - K \cdot \frac{R_{max} + R_{midio}}{R_{max} + R_{midio}}$  poderia ser adotada, c sendo que K, a ser determinada, seria um número real escolhido em função da aplicação. Em razão da sua consistên cia, optou-se nesse trabalho, pelo tempo t<sub>L</sub> proposto por DEMIREL e WANG [7], e que já foi objeto de apreciação na seção anterior.

Definindo assim o tempo de inicio do esquema de truncamento, eleve-se **considerar o raio ''R' <sup>1</sup>**constan te ou nulo dando origem a dois esquemas de truncamentos intermediários, que serao usados em sequência ou independentemente. Esta consideração será introduzida nas expressões já integradas no tempo, dando origem ao esquema intermediário.

A equaçao integral para um nó típico j e cor respondendo a um tempo t da análise (figura V.4.1) é [11:

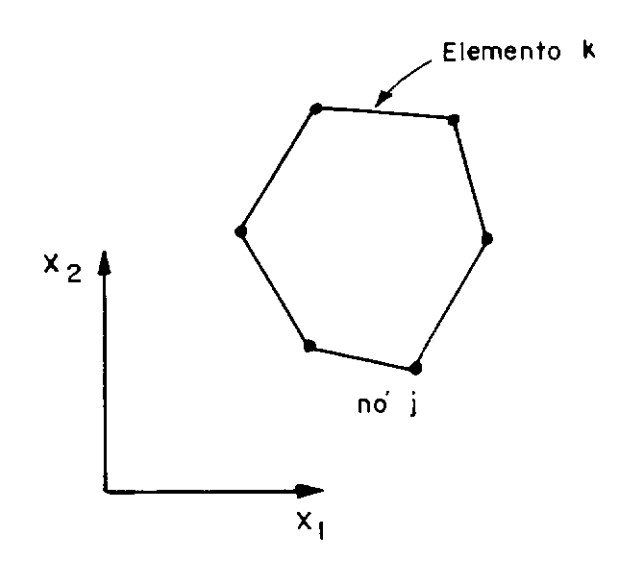

Figura V.4.1 Definição de um Contorno Qualquer com<br>nós j e Elementos k.

$$
c \cdot u_{j} + \sum_{k=1}^{n} \left[ h_{j_{1}}^{k} h_{j_{2}}^{k} \right] \begin{Bmatrix} u_{1}^{t} \\ u_{2}^{t} \end{Bmatrix}_{k} =
$$
\n
$$
= \sum_{k=1}^{n} \left[ g_{j_{1}}^{k} g_{j_{2}}^{k} \right] \cdot \begin{Bmatrix} p_{1}^{t} \\ p_{2}^{t} \end{Bmatrix}_{k} + \sum_{k=1}^{n} \left[ \sum_{k=1}^{n} \left[ N_{1}(n) N_{2}(n) \right] \cdot \begin{Bmatrix} d_{j_{1}} \\ d_{j_{2}} \end{Bmatrix}_{k} d e_{k} + \sum_{k=1}^{n} \left[ \sum_{k=1}^{n} \left[ N_{1}(n) N_{2}(n) \right] \cdot \begin{Bmatrix} e_{j_{1}} \\ e_{j_{2}} \end{Bmatrix}_{k} d e_{k} + \sum_{k=1}^{n} \left[ \sum_{k=1}^{n} \left[ N_{1}(n) N_{2}(n) \right] \cdot \begin{Bmatrix} e_{j_{1}} \\ e_{j_{2}} \end{Bmatrix}_{k} d e_{k} + \sum_{k=1}^{n} \left[ \sum_{k=1}^{n} \left[ N_{1}(n) N_{2}(n) \right] \cdot \begin{Bmatrix} f_{j_{1}} \\ f_{j_{2}} \end{Bmatrix}_{k} d e_{k} + \sum_{k=1}^{n} \left[ \sum_{k=1}^{n} \left[ N_{1}(n) N_{2}(n) \right] \cdot \begin{Bmatrix} o_{j_{1}} \\ o_{j_{2}} \end{Bmatrix}_{k} d e_{k} + \left[ \sum_{k=1}^{n} \left[ N_{1}(n) N_{2}(n) \right] \cdot \begin{Bmatrix} o_{j_{1}} \\ o_{j_{2}} \end{Bmatrix}_{k} d e_{k} + \left[ \sum_{k=1}^{n} \left[ N_{1}(n) N_{2}(n) \right] \cdot \begin{Bmatrix} o_{j_{1}} \\ o_{j_{2}} \end{Bmatrix}_{k} d e_{k} + \left[ \sum_{k=1}^{n} \left[ N_{1}(n) N_{2}(n) \right] \cdot \begin{Bmatrix} o_{j_{1}} \\ o_{j_{2}} \end{Bmatrix}_{k} d e_{k} + \left[ \sum_{k=1}^{n} \left[ N_{1}(n) N_{2}(n) \right] \
$$

onde:

$$
\begin{bmatrix} k \\ j_1 \\ j_2 \end{bmatrix}^k = \frac{1}{2\pi(t - t_m)} \int_{e_k} \frac{\partial R}{\partial n} \cdot H \cdot \begin{bmatrix} N_1(\eta) & N_2(\eta) \end{bmatrix}_k \cdot de_k
$$
 (V.4.2)

$$
\begin{bmatrix} g_{\mathbf{j}_1}^k & g_{\mathbf{j}_2}^k \end{bmatrix} = \frac{1}{2\pi(t - t_m)} \int_{\Theta_k} G \cdot \begin{bmatrix} N_1(\eta) & N_2(\eta) \end{bmatrix}_k \cdot d\Theta_k \qquad (V.4.3)
$$

$$
\begin{Bmatrix} d_{j_1} \\ d_{j_2} \end{Bmatrix}_{k} = \sum_{i=1}^{m} \frac{D_j}{2\pi(t_{i+1} - t_i)} \cdot \begin{Bmatrix} p_1^i \\ p_2^i \end{Bmatrix}_{k} \quad (v. 4.4)
$$

$$
\begin{Bmatrix} e_{j_1} \\ e_{j_2} \end{Bmatrix}_k = \sum_{i=1}^m \frac{E_j}{2\pi (t_{i+1} - t_i)} \cdot \begin{Bmatrix} u_1^i \\ u_2^i \end{Bmatrix}_k \qquad (v. 4.5)
$$

$$
\begin{Bmatrix} f_{j_1} \\ f_{j_2} \end{Bmatrix}_k = \sum_{i=1}^{m-1} \frac{F_j}{2\pi(t_{i+1} - t_i)} \cdot \begin{Bmatrix} p_i^{i+1} \\ p_i^{i+1} \end{Bmatrix}_k \qquad (V. 4.6)
$$

$$
\begin{pmatrix} 0_{j1} \\ 0_{j2} \end{pmatrix}_{k} = \sum_{i=1}^{m-1} \frac{0_{j}}{2(t_{i+1} - t_{i})} \cdot \begin{pmatrix} u^{i+1} \\ u^{i+1} \end{pmatrix}_{k}
$$
 (v. 4.7)

Sendo que os coeficientes D, E, F e O das expressões (IV.4. 4) a (V. 4. 7) são dados por :

$$
D = - \left[ \frac{\sqrt{c^2 (t - t_{i+1})^2 - R^2} - \sqrt{c^2 (t - t_i)^2 - R^2}}{c} - \right]
$$

- 
$$
(t - t_{i+1}) \cdot \ell_n
$$
 
$$
\left[ \frac{\sqrt{c^2 (t - t_{i+1})^2 - R^2} + c(t - t_{i+1})}{\sqrt{c^2 (t - t_i)^2 - R^2} + c(t - t_i)} \right]
$$

 $(V.4.8)$ 

$$
E = -\frac{1}{c} \left\{ \frac{\sqrt{c(t-t_{i+1})-R}}{\sqrt{c(t-t_{i+1})+R}} \cdot \frac{c^2 t_i t_{i+1} (2t-t_i) + c t_{i+1} [R(t_{i+1}-t) - ct^2] + c^2 t_{i+1} (t_i-t)^2 - R [(t_{i+1}-t) (ct+R)]}{\sqrt{c^2 (t-t_i)^2 - R^2} [(t-t_{i+1}) \cdot \sqrt{c^2 (t-t_i)^2 - R^2} + (t-t_i) \cdot \sqrt{c^2 (t-t_{i+1})^2 - R^2}]} + \frac{C(t_{i+1}-t) \cdot \sqrt{c^2 (t-t_{i+1})^2 - R^2}}{c(t_{i+1}-t_i) - R}
$$

$$
+\frac{L L + 1 + L}{(t - t_{i+1}) \cdot \sqrt{c^2 (t - t_i)^2 - R^2} + (t - t_i) \cdot \sqrt{c^2 (t - t_{i+1})^2 - R^2}} + \frac{L L + 1 + L}{\sqrt{c^2 (t - t_i)^2 - R^2}}
$$
(V.4.9)

$$
F = \frac{\sqrt{c^{2}(t-t_{i+1})^{2} - R^{2}} - \sqrt{c^{2}(t-t_{i})^{2} - R^{2}}}{c} - (t-t_{i}) \cdot \ell_{n} \left( \frac{\sqrt{c^{2}(t-t_{i+1})^{2} - R^{2}} + c(t-t_{i+1})}{\sqrt{c^{2}(t-t_{i})^{2} - R^{2}} + c(t-t_{i})} \right)
$$
(V. 4.10)

$$
0 = \frac{1}{c} \left\{ \frac{\sqrt{c(t-t_{i+1})-R}}{\sqrt{c(t-t_{i+1})+R}} \cdot \frac{c^2 t_i^2 (2t-t_i) + ct_i \left[ R(t_{i+1}-t) - ct^2 \right] + c^2 t_{i+1} (t_i-t)^2 - R \left[ (t_{i+1}-t) (c t + R) \right]}{\sqrt{c^2 (t-t_i)^2 - R^2} \cdot \left[ (t-t_{i+1}) \cdot \sqrt{c^2 (t-t_i)^2 - R^2} + (t-t_i) \cdot \sqrt{c^2 (t-t_{i+1})^2 - R^2} \right]} \right\}
$$

$$
-\frac{(t-t_{i})\cdot[c t_{i} - c t_{i+1} - R]}{(t-t_{i+1})\cdot\sqrt{c^{2}(t-t_{i})^{2}-R^{2}} + (t-t_{i})\cdot\sqrt{c^{2}(t-t_{i+1})^{2}-R^{2}}}\n- \frac{R}{\sqrt{c^{2}(t-t_{i})^{2}-R^{2}}}\n\tag{V.4.11}
$$

Deve ser observado que, conforme MANSUR [ l] e MANSUR e BREBBIA [ 2-3] estas expressões são válidas quando a frente da onda fundamental já passou completamente o elemento.

 $\hat{E}$  nas expressões (V.4.8) a (V.4.11) que será operado o truncamento intermediário propriamente dito. Os coeficientes D, E, F e O serão considerados independentes de R, que será substituído por Rmédio-

A substituição de R por R<sub>médio</sub> naquelas expres sões é imediata e não será feita aqui.

Como já foi mencionado, o truncamento intermediá rio permite que as integrações no espaço e no tempo sejam feitas separadamente. Na verdade, a integração no espaço é feita apenas uma Única vez após iniciado o truncamento intermediário. Este fato deve-se à consideração do raio como uma constante, fazendo que a integral no espaço, uma vez calculada, não sofra mais variação até o final da análise.Pode-se, então, armazenar os coeficientes oriundos da integração no espaço em um vetor e uma matriz bi-dimensional, para serem multiplicados pelos coeficientes advindos da integração no tempo, que continuarão a ser alterados a cada passo.

 $E$  essa particularidade do truncamento interme diário, que permite a redução das matrizes tridimensionais (ponto fonte, elemento, tempo)  $D$  e E para os vetores DD e EE (tempo) e DG (ponto campo) e a matriz EH (pontos fonte,

elemento), permitindo a notável economia de memória de armazenamento proporcionada por esse esquema, e também a economia no número de operações.

Antes de se discutir à implementação numérica, que será objeto do tópico V.5 desta tese, convém notar que o truncamento intermediário foi idealizado tanto para o con torno como para os pontos internos. Essa implementação, a lém de tornar ainda mais eficiente o esquema proposto, tam bém é necessária; pois assim, é possível continuar utilizando a mesma área das matrizes D e E tridimensionais usadas no contorno, evitando a definição de novas áreas para esse fim. Isto posto, pode-se estudar a seguir a implementação numérica.

## V.5 - Implementação Numérica do Truncamento Intermediário

## V.5.1 - Cálculo das incógnitas a cada passo de tempo:

O esquema de marcha no tempo usado por COLE et al [57], WROBEL e BREBBIA [64], MANSUR [l], e por MAN-SUR e BREBBIA [2-4], começando sempre a partir do tempo ini cial, permite que se obtenha as incógnitas u e p no contorno, a cada passo da análise. Se isso é desejado, é conveniente escrever a equação (IV.2.4) da seguinte maneira (os termos  $\texttt{F}^\texttt{n}_\texttt{i}$  e  $\texttt{s}^\texttt{n}_\texttt{i}$  não são considerados aqui apenas por coerência  $\texttt{\alpha\alpha\alpha}$ a expressão (V.3.1), devendo ser notado ainda, que a convenção para o somatório anteriormente estabelecido não se aplica aqui) :
$$
c(s_i) u_i^n + \frac{1}{4\pi} \sum_{j=1}^J H_{ij}^{nn} u_j^n = \frac{1}{4\pi} \left[ \sum_{j=1}^J G_{ij}^{nn} p_j^n - \right]
$$

$$
-\sum_{m=1}^{n-1} \sum_{j=1}^{J} H_{i,j}^{nm} u_{j}^{m} + \sum_{m=1}^{n-1} \sum_{j=1}^{J} G_{i,j}^{nm} p_{j}^{m}
$$
 (V.5.1)

A equaçao (V.5.1) também pode ser escrita como

$$
\lim_{\sim} u = G p + B \tag{V.5.2}
$$

onde H e G são matrizes quadradas de ordem (J xJ) e u, p e B são vetores.

Se as condições de contorno num tempo  $t_n$  são consideradas e o sistema de equações que se originará é re ordenado, a expressão (V.5.2) pode ser escrita como

 $\frac{\lambda}{\lambda}$   $\frac{\gamma}{\lambda}$  = C (V. 5. 3)

onde o vetor y é formado pelas incógnitas  $\mathbf{u}_i^{\text{n}}$  e  $\mathbf{p}_i^{\text{n}}$  nos nós j <sup>r</sup>j do contorno.

Nos exemplos analisados no capítulo VI as con dições de contorno são sempre do mesmo tipo, isto é, um nó que teve u (ou p) inicialmente prescrito terá somente u (ou p) prescrito até o fim da análise transiente. Em conse quência disso, devido à propriedade de translação no tempo

da solução fundamental (ver expressão (III.5.5)), A só pre cisa ser invertida uma Única vez em toda a análise, e isto é feito, usando-se o conhecido esquema de Eliminação de Gauss para inversão de matrizes.

Para tornar mais claro como isso ocorre, é ne cessária uma comparação entre as expressões (V. 5 .1) , (V.5.2) e (V.5.3). Observa-se que o vetor B é formado pelos termos  $\vert$  $1\begin{array}{c} n-1 \\ n \end{array}$  $\frac{1}{\sqrt{2}}$  -  $\sum$  $4\pi$  (  $m=1$ J  $\sum_{j=1}^{N}$  H<sup>\*\*\*\*</sup> u<sub>j</sub> + n-1 *l*  m=l J *l*  j=l representam o somatório dos produtos das matrizes  $\mu^{\texttt{nm}}$  e  $\mathcal{G}^{\texttt{nm}}$  pelas incóg nitas de todos os passos anteriores (que no passo atual já são conhecidas) u\_m J m e p. J A consideração desse produto, que como já foi dito, abrange todos os passos anteriores, equivale a se integrar em todos os passos desde o tempo inicial.

Continuando com a comparação, pode-se notar que, o vetor C é formado pela soma do vetor B já descrito, com um vetor  $\overline{C}$  representativo dos produtos das linhas das matri zes H e G pelos termos prescritos  $\overline{u}_{\mathbf{i}}$  e  $\overline{p}_{\mathbf{i}}$  dos vetores  $\psi$ e p, durante a reordenação que transformará (V.5.2) em (V.5.3).

Esse preâmbulo foi necessário, para mostrar que a propriedade de translação no tempo (III.5.5) permite duas considerações: A primeira, é que esse vetor C, representan do toda a história da análise até o passo n-l, para repr<u>e</u>

sentar também até o passo n, torna-se necessário calcular apenas  $H^{n+1}$  e  $g^{n+1}$  , através das expressões (V.4.8) a (V. 4 .11) , ou suas versões particularizadas (ver referência [li), e refazer os produtos indicados na expressão (V.5.1) de m= = 1 até n. A segunda, que agora se torna evidente, é que a matriz A, que foi formada na reordenação, pelas linhas de H e g que multiplicavam as incógnitas u e p, não necessita ser alterada ao longo da análise, pois como pode ser observado mais uma vez de (IV.2.11), as matrizes  $A^{nm}$  e  $A^{(n+1)(m+1)}$ são iquais. Como a matriz A não sofrerá alteração, ela é a mes ma do primeiro passo de tempo, permitindo escrever, a partir de (V.5.3)

$$
y = \mathbf{A}^{-1} \mathbf{C} \qquad (V.5.4)
$$

de modo que as incógnitas u<mark>j</mark> e n<br>P<sub>j</sub> sejam calculadas a cada passo, por uma simples multiplicação de uma matriz por um vetor, uma vez que  $A^{-1}$  foi obtida, como já foi mencionado, no primeiro intervalo de tempo. Dessa maneira, são calculados os valores de u e p para o segundo intervalo de tem po, e para os seguintes, sucessivamente, até o final da anã lise.

# V.5.2 - Truncamento Intermediário para as Integrais do Contorno

O cálculo de R<sub>médio</sub> e R<sub>máx</sub> pode ser feito no início do programa por intermédio de algorítmos simples, co mo o que exemplificamos abaixo para o raio médio:

RMEDIO = 0.

\nDO 1 J = 1, NN

\nDO 1 K = 1, NN

\nCR = 
$$
\sqrt{\left[x (J) - x(K)\right]^2 + \left[y (J) - y(K)\right]^2}
$$
\nRMEDIO = RMEDIO + CR

\n1 CONTINUE

\nRMEDIO = RMEDIO / (NN\* (NN-1))

\n(V.5.5)

Com os valores de  $R_{\text{m\'edio}}$  e  $R_{\text{max}}$  já calculados, dete<u>r</u> mina-se a seguir, o tempo  $t_L$ , correspondente ao início do esquema de truncamento intermediário, usado nas expressões  $(V. 2.4)$  e  $(V. 2.5)$ . Es sas expressões, fornecem um bom indicativo do critério de truncamento,  $c(t-\tau) >> R_{max}$ . Convém observar que  $\tau_L = t_F - t_L$  determina o tempo de ini cio de truncamento para o tempo presente  $t_m$ , sendo este calculado por  $t_{\text{Lm}} = t_m - \tau_L$ . Obviamente, se  $t_{\text{Lm}} < 0$ , não haverá truncamento.

O parâmetro ô sado na expressao (V.2.5), teve sua faixa de valores utilizáveis ampliada com a implementa çao do truncamento intermediário. Na referência:[7],DEMIREL e WANG recomendam o uso de  $\delta$  variando entre 0,10 e 0,35 pa ra a média de erros relativos máximos assumindo valores en tre 5% e 17,5%. No truncamento intermediário, a faixa de valores recomendados para ó passa para a variação de 0,20 a 0,55; o que, na prática, corresponde à média de erros relativos máximos variando de 0,23% a 8,98%.

Deve ser observado que, quanto maior o ô esco lhido, maior *o* truncamento executado, tornando mais barata a análise, porém, ao custo de se aumentar o erro

máximo relativo introduzido na mesma. ~ também necessário observar que os valores dos erros relativos esperados por DEMIREL e WANG (entre 5 e 17,5%) só se verificaram efetiva mente em meios infinitos, sendo que para meios finitos esses erros cresciam dramaticamente, chegando em alguns casos a erros superiores a 1000%. Já a faixa de erros mencionada para o truncamento intermediário (entre 0,23% e 8,98%), foi verificada tanto para exemplos em meios finitos como também para meios infinitos.

truncamento, Com a determinação do  $t_L$ , fixando o início do o programa será executado da manei ra convencional, sem truncamento, até que seja atingido o passo de tempo em que n. At >  $t_{L,n}$  onde n é o número do pas so de tempo em que está a análise. Nesse ponto, passaremos a calcular os coeficientes D, E, F e O  $(V.4.8)$  a  $(V.4.11)$ , já mencionados, de forma aproximada, como será visto a se guir.

# V.5.3 - Integração sobre Elementos (Integração no Espaço)

Já foi observado que, uma vez iniciado o trunca mente intermediário, a integração no espaço necessita ser realizado apenas uma vez.Agora, será demonstrado como isso é feito.

Quando a faixa de truncamento intermediário for iniciada, R será considerado constante. Neste deve-se calcular as matrizes  $\begin{bmatrix} k \ h' \end{bmatrix}$  e  $\begin{bmatrix} g_s^k \end{bmatrix}$ : caso,

$$
g_{s}^{k} = \int_{e_{k}} \left[N_{1}(n) \quad N_{2}(n)\right] \, de_{k} \qquad (V.5.6)
$$

$$
h_{s}^{k} = \int_{e_{k}} \left[ N_{1}(n) \quad N_{2}(n) \right] \cdot \frac{\partial R}{\partial n} \cdot de_{k} \quad (V. 5.7)
$$

A integração de (V.5.6) não apresenta maiores **difi**  culdades, e é independente da posição do ponto fonte.

$$
g_{s}^{k} = \int_{e_{k}} \left[ \frac{1}{2} (1-n) - \frac{1}{2} (1+n) \right] de_{k} =
$$
  

$$
= \int_{-1}^{1} \left[ \frac{1}{2} (1-n) - \frac{1}{2} (1+n) \right] \frac{\ell k}{2} dn =
$$
  

$$
= \left[ \frac{\ell_{k}}{4} \int_{-1}^{1} dn - \frac{\ell k}{2} \int_{-1}^{1} n dn - \frac{\ell_{k}}{4} \int_{-1}^{1} dn + \frac{\ell_{k}}{2} \int_{-1}^{1} n dn \right] =
$$
  

$$
= \left[ \frac{\ell_{k}}{2} - 0 - \frac{\ell_{k}}{2} + 0 \right]
$$
  

$$
g_{s}^{k} = \frac{1}{2} \left[ \ell_{k} - \ell_{k} \right]
$$
 (V. 5.8)

Na integração de (V.5.7), é preciso observar que devido à ocorrência do termo  $\frac{\partial R}{\partial r}$ , representativo da d<u>e</u> **an rivada do raio em relação à normal, que varia ao longo de**  cada elemento e também para cada posição do ponto fonte, tor

na-se necessária a utilização de uma subrotina de integração numérica que utiliza a quadratura de Gauss, especifica para es se fim. Esta subrotina é de fácil implementação e, pa

ra tanto, sugere-se o algoritmo abaixo:

Para K=l, número de elementos Para J=l, número de nós do contorno

### Faça

Cálculo das projeções no eixo X e Y dos extremos do elemento Cálculo dos cossenos diretores da normal ao elemento Para kk = 1, número de pontos de integração de Gauss Faça

> Cálculo das coordenadas naturais do ponto  $X_{int}$ Multiplicação das coordenadas naturais pelos pesos de Gauss

> Cálculo do Raio entre o ponto fonte e o ponto  $X_{int}$ Cálculo da derivada do raio em relação a normal

 $\left(\frac{\partial K}{\partial t}\right)$  no ponto  $X_{int}$ ôn

<code>Multiplicaç</code>ão de  $\overset{\text{3R}}{\xrightarrow{\hspace*{1.5cm}}}$  por N $_1$ (n) e acumulação em ET $_1$ an Idem, por  $N_2(\eta)$  e acumulação em ET<sub>2</sub>

Fim;

#### Fim.

#### (V.5.9)

A subrotina descrita acima fornecerá como saída os valores relativos à integração em cada ·elemento, sendo esses, armazenados em uma matriz bidimensional (pon

to fonte, elemento) chamada de EH. Já os coeficientes obtidos de (V.5.8), são armazenados em um vetor de número de posições igual ao número de elementos de contor no, chamado de DG.

# V.5.4 - Integração no Tempo e Produto das Matrizes

A integração no tempo é calculada por intermé dio das expressões  $(V.4.8)$  a  $(V.4.11)$ , onde R foi substi tuido por R<sub>medio</sub>. Isto é feito em uma nova subrotina, específica para o truncamento no tempo. Deve ser observado, que essa nova subrotina nada mais é do que um bloco da subrotina de integração convencional, que considera a integração no espaço e no tempo, simultaneamente a cada passo. Dessa maneira, como o trecho que faz a integração no espaço na subrotina original, foi eliminado nessa nova subrotina, basta apenas ser acrescentada a instrução R= R<sub>medio</sub> no começo desta e alterarmos seus parâmetros de saída, que de um número de seis originalmente, passarão a ser apenas três, recebendo os valores dos novos coeficientes F, E e O aproximados.

A partir dos cálculos dos coeficientes F, E e O de maneira aproximada, estes são armazenados nos vetores DD ( coeficiente F no fim do intervalo) e EE ( coeficientes E e o, no começo e fim do intervalo, respectivamente).

Para a obtenção do vetor  $C$ , de (V.5.3) e (V.5.4)

no passo de tempo em curso, resta ainda a multiplicação das matrizes  $D$  e $E$ , que armazenam os coeficientes calculados de forma completa nos passos anteriores, e dos vetores DD, EE e DG e da matriz EH que armazenam os novos coeficientes, calculados de forma aproximada, por todos os valores de  $\mathfrak{u}^\mathfrak{m}_\mathfrak{j}$ e  $p_j^m$  desde o início da análise até o passo  $\;$ imediatamente anterior ao atual. Essa multiplicação já foi mencionada na seção V.5.1, e pode ser observada também nas expressões  $(V.4.4)$  a  $(V.4.7)$ .

O cálculo e o armazenamento na posição I do vetor C (no modo convencional), é procedido segundo a instrução (linguagem FORTRAN) :

 $P(I) = P(I) + D(I, J, KK) * DFI(J, K) + E(I, J, KK) * FI(J, K)$ (V.5.10)

Nota-se em (V.5.10) que o vetor C foi renomea do para P, de modo a evitar qualquer confusão com C, que é a velocidade de propagação da onda. Em (V.5.10), os índices I e J variarão de 1 ao número de nós do contorno NN, e os índices KK e K são referidos ao tempo.

A programação de como esses indices KK e K serão operados, pode ser feita de diversas maneiras. Sugere-se abaixo, como exemplo, dois esquemas possíveis; onde, para facilitar a compreensão, são apresentados apenas os índices relativos ao tempo e as matrizes D e DII, ficando claro, porém, que o mesmo procedimento é aplicado para as

matrizes E e FI. Nos exemplos que se seguem, o número de passos de tempo (NDT) será sempre sete.

19 Esquema: Matrizes D e DFI variando de l a NDT = 7

| 19 Passo: | \n $\begin{bmatrix}\n D_1 \\  D_2 \\  D_3\n \end{bmatrix}$ \n                                                                                                    | \n $\begin{bmatrix}\n D_F I_2 \\  D_F I_1\n \end{bmatrix}$ \n |
|-----------|----------------------------------------------------------------------------------------------------|---------------------------------------------------------------|
| 39 Passo: | \n $\begin{bmatrix}\n D_1 D_2 D_3 D_4 \\  D_F I_2 \\  D_F I_1\n \end{bmatrix}$ \n                                                                                                    |                                                               |
| 49 Passo: | \n $\begin{bmatrix}\n D_1 D_2 D_3 D_4 \\  D_F I_2 \\  D_F I_1\n \end{bmatrix}$ \n                                                                                                    |                                                               |
| 59 Passo: | \n $\begin{bmatrix}\n D_1 D_2 D_3 D_4 D_5 \\  D_F I_2 \\  D_F I_1\n \end{bmatrix}$ \n                                                                                                    |                                                               |
| 69 Passo: | \n $\begin{bmatrix}\n D_1 D_2 D_3 D_4 D_5 D_6 \\  D_F I_2 \\  D_F I_1\n \end{bmatrix}$ \n                                                                                                    |                                                               |
| 69 Passo: | \n $\begin{bmatrix}\n D_1 D_2 D_3 D_4 D_5 D_6 \\  D_F I_2 \\  D_F I_3 \\  D_F I_4 \\  D_F I_2\n \end{bmatrix}$ \n                                                                                                    |                                                               |
| 79 Passo: | \n $\begin{bmatrix}\n D_1 D_2 D_3 D_4 D_5 D_6 \\  D_F I_2 \\  D_F I_3 \\  D_F I_4 \\  D_F I_5 \\  D_F I_6 \\  D_F I_7 \\  D_F I_8 \\  D_F I_9 \\  D_F I_1 \\  D_F I_2 \\  D_F I_3 \\  D_F I_2 \\  D_F I_3 \\  D_F I_2 \\  D_F I_3 \\  D_F I_2 \\  D_F I_3 \\  D_F I_4 \\  D_F I_1\n \end{bmatrix}$ \n |                                                               |

29 Esquema: Matriz D variando de NDT, ..., l e matriz DFI variando de 1, •.. , NDT.

| 10 Passo: | $D_7$                                                                 | $\{DFT_1\}$                                                           |
|-----------|-----------------------------------------------------------------------|-----------------------------------------------------------------------|
| 20 Passo: | $D_6 D_7$                                                             | $\left\{\begin{array}{c} DFT_1 \\ DFT_2 \end{array}\right\}$          |
| 30 Passo: | $D_5 D_6 D_7$                                                         | $\left\{\begin{array}{c} DFT_1 \\ DFT_2 \end{array}\right\}$          |
| 40 Passo: | $D_4 D_5 D_6 D_7$                                                     | $\left\{\begin{array}{c} DFT_1 \\ DFT_2 \\ DFT_3 \end{array}\right\}$ |
| 50 Passo: | $D_3 D_4 D_5 D_6 D_7$                                                 | $\left\{\begin{array}{c} DFT_1 \\ DFT_2 \\ DFT_3 \end{array}\right\}$ |
| 60 Passo: | $D_2 D_3 D_4 D_5 D_6 D_7$                                             | $\left\{\begin{array}{c} DFT_1 \\ DFT_2 \\ DFT_3 \end{array}\right\}$ |
| 60 Passo: | $D_2 D_3 D_4 D_5 D_6 D_7$                                             | $\left\{\begin{array}{c} DFT_1 \\ DFT_2 \\ DFT_3 \end{array}\right\}$ |
| 70 Passo: | $D_1 D_2 D_3 D_4 D_5 D_6 D_7$                                         | $\left\{\begin{array}{c} DFT_1 \\ DFT_2 \\ DFT_3 \end{array}\right\}$ |
| 70 Passo: | $\left[D_1 D_2 D_3 D_4 D_5 D_6 D_7\right]$                            | $\left\{\begin{array}{c} DFT_1 \\ DFT_2 \\ DFT_3 \end{array}\right\}$ |
| 70 PT     | $\left\{\begin{array}{c} DFT_1 \\ DFT_2 \\ DFT_3 \end{array}\right\}$ |                                                                       |
| 70 PT     | $\$                                                                   |                                                                       |

É conveniente observar aqui, que, em cada passou e p (FI e DFI) são multiplicados pelos valores no começo do intervalo, e, após a multiplicação de (V.5.4),  $obtém-se$  as incógnitas  $u e p no final do intervalo em curso.$ Assim, no primeiro passo, são obtidas  $u_2$  e  $p_2$  (FI<sub>2</sub> e DFI<sub>2</sub>); no segundo,  $u_3$  e p<sub>3</sub> (FI<sub>3</sub> e DFI<sub>3</sub>), e assim sucessivamente, lembrando ainda, que u<sub>1</sub> e p<sub>1</sub> são as condições iniciais no contorno, que são prescritas.

Ambos os esquemas citados são igualmente eficientes e de rápida implementação.São descritas, a seguir, as implementações, convencional e truncadas, para o segun do esquema (V.5.12).

No segundo esquema, a troca de Índices para que esses sejam armazenados em ordem decrescente nas matri zes D e E, são feitas a partir do programa principal. Assim, a subrotina de multiplicação pode ser implementada da seguinte forma:

Fixação da variação dos índices { Para KK variando de IB até NDT Faça  $K = K + 1$  $IB = NDT - IU + I$  $K = 0$ Para I variando de 1 até NN Para J variando de 1 até NN Faça  $P(I) = P(I) + D(I,J,KK) * DFI(J,K) + E(I,J,KK) * FI(J,K)$ **Fim;**  Fim; Fim; Fim.

## (V.5.13)

A subrotina acima é a da multiplicação conven cional, onde IU representa o passo de tempo em curso, NDT o numero total de passos de tempo de análise e NN o número total de nós do contorno.

 $\sim 10^{-11}$ 

Para o truncamento intermediário, deve-se modificar a subrotina acima (V.5,13) e criar uma nova na qual os índices IB e k são modificados da seguinte maneira:

$$
IB = NDT - IUU + 1
$$
  

$$
K = IU - IUU
$$
 (V.5.14)

onde IUU é o número do passo de tempo em curso até o início do truncamento intermediário, e após este iniciado, não sofrerá mais variação, permanecendo com a informação do úl timo passo em que as matrizes D e E são calculados de forma completa.

**144** 

A nova subrotina mencionada, fará o produto dos novos vetores DD, EE e DG e da nova matriz EH pelas ma trizes FI e DFI, que armazenam os coeficientes da integra ção no tempo e no espaço calculados de forma aproximada, pelas matrizes FI e DFI (u e p), e pode ser implementada como segue:

```
Fixação da variação dos índices 
                                           \begin{cases} \text{IB} & = \end{cases}\left\{ IBF =
                                           \int K = 0Para KK variando de IB até IBF 
      Faça 
      K = K + 1Para J variando de 1 até NN 
          Faça 
          DW = DG(J) * DD(KK) * DFI(J,K)EW = EE(KK) *FI(J,K)Para I variando de 1 até NN 
              Faça 
              P(I) = P(I) + DW + EH(I,J) * EWFim; 
      Fim; 
   Fim; 
Fim. 
                                                    NDT - IU + 1 
                                                    NDT - IUU + 1
```
É importante observar que, após iniciado o truncamento intermediário, as duas subrotinas são executadas em seqüência, a cada passo de tempo. A primeira conti nuará a fazer os produtos das matrizes completas D e E, já calculadas para os passos que antecederam o truncamento in termediário, pelas matrizes FI e DFI; e a segunda, calcula rá os produtos dos novos vetores e matrizes que continuarão a ser alterados a cada passo de tempo, pelas mesmas ma trizes FI e DFI. Assim, o vetor C de (V.5.3) e (V.5.4), receberá o somatório das contribuições das matrizes calculadas de forma completa e de forma aproximada, a cada pas so de tempo.

nas forma Com a implementação das modificações e rotiaaui propostas, (V.5.12) assumirá <sup>a</sup> para o truncamento intermediário seguinte começando no 4º passo de tempo; isto é, as matrizes D e E são calculadas até o 39 passo de tempo inclusive;

$$
\begin{array}{cccc}\n\text{1Q Passo:} & \begin{bmatrix} D_7 \end{bmatrix} & \{DFI_1\} \\
\text{2Q Passo:} & \begin{bmatrix} D_6 & D_7 \end{bmatrix} & \{DFI_1\} \\
\text{DFT}_2\n\end{array}
$$
\n
$$
\begin{array}{cccc}\n\text{3Q Passo:} & \begin{bmatrix} D_5D_6D_7 \end{bmatrix} & \{DFI_2\} \\
\text{DFT}_3\n\end{array}
$$

49 Passo:

$$
\begin{bmatrix} D_5 D_6 D_7 \end{bmatrix} \cdot \begin{Bmatrix} DFT_2 \\ DFT_3 \\ DFT_4 \end{Bmatrix} + \begin{bmatrix} DD_4 DD_5 \end{bmatrix} \cdot \begin{Bmatrix} DFT_1 \\ DFT_2 \end{Bmatrix}
$$

59 Passo:

$$
\begin{bmatrix} D_5 D_6 D_7 \end{bmatrix} \cdot \begin{Bmatrix} DFI_3 \ DFI_4 \end{Bmatrix} + \begin{bmatrix} DD_3 DD_4 DD_5 \end{bmatrix} \cdot \begin{Bmatrix} DFI_1 \ DFI_2 \ DFI_3 \end{Bmatrix}
$$

69 Passo:

$$
\begin{bmatrix}\nD_5 & D_6 & D_7\n\end{bmatrix}\n\begin{bmatrix}\nDFI_4 \\
DFI_5 \\
DFI_6\n\end{bmatrix} +\n\begin{bmatrix}\nDD_2 & DD_3 & DD_4 & DD_5\n\end{bmatrix}\n\begin{bmatrix}\nDFI_1 \\
DFI_2 \\
DFI_3 \\
DFI_4\n\end{bmatrix}
$$

79 Passo:

$$
\begin{bmatrix}\nD_5 D_6 D_7 \\
D F I_6 \\
D F I_7\n\end{bmatrix} + \begin{bmatrix}\nD D_1 D D_2 D D_3 D D_4 D D_5 \\
D F I_2 \\
D F I_3 \\
D F I_4 \\
D F I_5\n\end{bmatrix}
$$

(V.5.16)

Pode-se observar de  $(V.5.16)$  que aparentemen te os produtos,  $D_5 * DFI_2$  e  $DD_5 * DFI_2$ ,  $D_5 * DFI_3$  e  $DD_5 * DFI_3$ , Ds\*DFI, e DDs\*DFI,, e, Ds\*DFis e DDs\*DFis, estão sendo fei tos em duplicidade, e representariam a mesma contribuição. Na realidade, isto não acontece; pois, a finalidade de assim procedermos, é que, desta maneira estaremos levando em consideração as contribuições de ambas as funções de interpolação concorrentes num nó de um elemento, como pode ser visto da figura V.5.1.

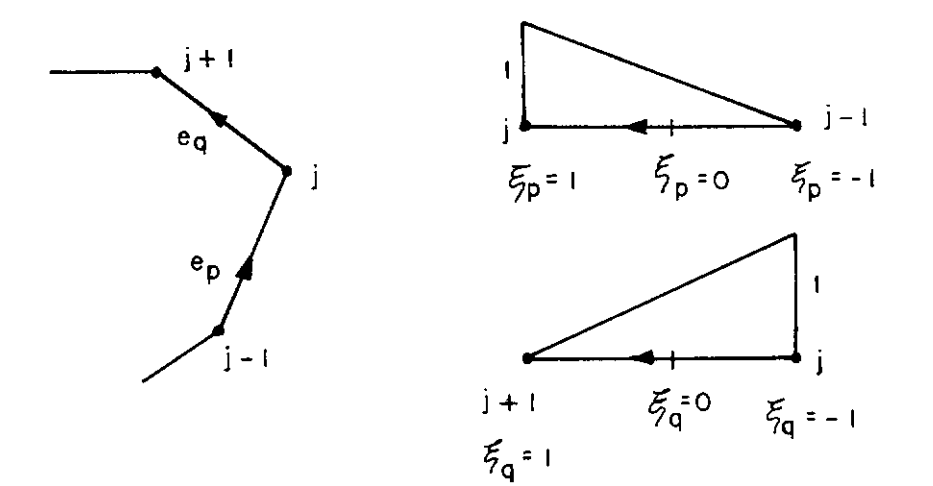

**Figura V. 5. 1 Funções de lnterpolo9õo Lineares no Espayo Paro U e P no Contorno** *r.* 

Como pode ser observado, metade das contribui ções ao vetor C em um nó j do contorno, virá da matriz D (ou E) e a outra metade das matrizes uni e bidimensionais DG\*DD (ou EH\*EE).

Com a discussão acima, encerra-se a implementação do truncamento intermediário para o contorno, e, será examinada em seguida a implementação do truncamento misto.

# V.5.5 - Truncamento Misto para o Contorno

O truncamento misto, como já foi mencionado an teriormente, trata-se da combinação dos truncamento inter mediário proposto por esta tese, com o truncamento total, preconizado por DEMIREL e WANG [ 7 ]. Aqueles autores, suge riram um método no qual seriam desprezadas as contribuições à equação integral (V.3.1) relacionadas a tempos T anteriores a um tempo t<sub>r</sub>, como já foi explanado na seção V.2 desta tese. Na implementação que foi escolhida, optou -se pelo 29 es quema de multiplicação de matrizes (V.5.12), invertendo a numeraçao dos Índices das matrizes D e E, o intervalo de tempo 0 a  $t_L$ , passou a corresponder ao intervalo de tempo  $(t_F - t_L)$  a  $t_F$ . Com isso, não se integra nos passos de tempo posteriores ao tempo ( $t_F - t_L$ ) da análise, e consequente mente não se calculam os vetores correspondentes, DD e EE.

A implementação do truncamento total após o truncamento intermediário é imediata. Para esse fim bas ta apenas que se altere a segunda das subrotinas de multiplica ção já descritas, uma vez que não será necessário o cálculo de nenhuma nova matriz.

A modificação requerida, é similar à que foi troduzida na subrotina original quando da implementação do truncamento intermediário. Define-se agora, IUD como sendo o passo de tempo atual, durante o truncamento intermediário. Uma vez começado o truncamento total, IUD permanece-

rá fixo, com a informação do numero do passo imediatamente anterior ao início do truncamento total; ou seja, o passo em que pela última vez são calculados os coeficientes dos ve DD e EE. Para se implementar truncamento total, é neces sário apenas fixar novos índices IB, IBF e K no come ço da subrotina, que ficarão como segue:

$$
IB = NDT - IUD + 1
$$
  

$$
IBF = NDT - IUU + 1
$$
  

$$
K = IU - IUD
$$
 (V.5.17)

Com estas modificações, a multiplicação de matrizes para um exemplo com 7 passos de tempo, e os truncamentos intermediário e total, começando no 49 e no 69 pas sos respectivamente, ficaria:

| 19 Passo: | \n $\begin{bmatrix}\n D_7\n \end{bmatrix}\n \quad\n \{DFI_1\}$ \n                                              |
|-----------|----------------------------------------------------------------------------------------------------|
| 29 Passo: | \n $\begin{bmatrix}\n D_6\n \end{bmatrix}\n \begin{bmatrix}\n DFI_1 \\  DFI_2\n \end{bmatrix}$ \n              |
| 39 Passo: | \n $\begin{bmatrix}\n D_5D_6\n \end{bmatrix}\n \begin{bmatrix}\n DFI_1 \\  DFI_2 \\  DFI_3\n \end{bmatrix}$ \n |

49 Passo:

$$
\begin{bmatrix}\nD_5 & D_6 & D_7\n\end{bmatrix}\n\left\{\n\begin{array}{c}\nDFI_2 \\
DFI_3 \\
DFI_4\n\end{array}\n\right\} + \begin{bmatrix}\nDD_4 & DD_5\n\end{bmatrix} \cdot \left\{\n\begin{array}{c}\nDFI_1 \\
DFI_2\n\end{array}\n\right\}
$$

59 Passo:

$$
\begin{bmatrix}\nD_5 & D_6 & D_7\n\end{bmatrix}\n\begin{bmatrix}\nDFI_3 \\
DFI_4 \\
DFI_5\n\end{bmatrix}\n+\n\begin{bmatrix}\nDD_3 & DD_4 & DD_5\n\end{bmatrix}\n\cdot\n\begin{bmatrix}\nDFI_1 \\
DFI_2 \\
DFI_3\n\end{bmatrix}
$$

69 Passo:

$$
\begin{bmatrix}\nD_5 & D_6 & D_7\n\end{bmatrix}\n\begin{bmatrix}\nDFI_4 \\
DFI_5 \\
DFI_6\n\end{bmatrix} +\n\begin{bmatrix}\nDD_3DD_4 DD_5\n\end{bmatrix}\n\begin{bmatrix}\nDFI_2 \\
DFI_3 \\
DFI_4\n\end{bmatrix}
$$

79 Passo:

$$
\begin{bmatrix}\nD_5 & D_6 & D_7\n\end{bmatrix}\n\begin{bmatrix}\nDFI_5 \\
DFI_6 \\
\overline{DFI_7}\n\end{bmatrix} + \begin{bmatrix}\nDD_3 & DD_4 & DD_5\n\end{bmatrix}\n\begin{bmatrix}\nDFI_3 \\
DFI_4 \\
\overline{DFI_5}\n\end{bmatrix}
$$
\n
$$
(V.5.18)
$$

Com o truncamento misto que foi descrito aci ma, **encerra** - se a implementação do esquema de truncamen to para o contorno, e, será visto agora a implementação dos truncamentos intermediário e misto para os pontos internos.

### V. 5. 6 - Truncamentos Intermediário e Misto para os Internos Pontos

Os conceitos que foram usados para o desenvol vimento do esquema de truncamento intermediário para o contorno, continuam inteiramente válidos para os pontos inter nos. Entretanto, para efeito de generalização, o conceito de raio médio exige uma apreciação diferente da que foi usada no contorno. A razão disto, é que, embora a variação do raio médio para pontos dentro de um domínio fechado (meio finito) seja pequena, isto não é necessariamente verdade para meios infinitos.

Isto pode ser melhor observado, nas figuras V.5.2 e V.5.3, na página seguinte.

Dessa maneira, é fácil observar que, enquanto um R<sub>módio</sub> único representaria satisfatoriamente todos os pontos internos em um domínio fechado, isto não aconteceria para um domínio aberto, onde o raio médio Único poderia invalidar a análise quando começassem os truncamentos interme diário e total.

Com essa consideração adicional, a implementa ção dos esquemas de truncamento propostos para os pontos in ternos ficará muito similar à implementação feita para o contorno.

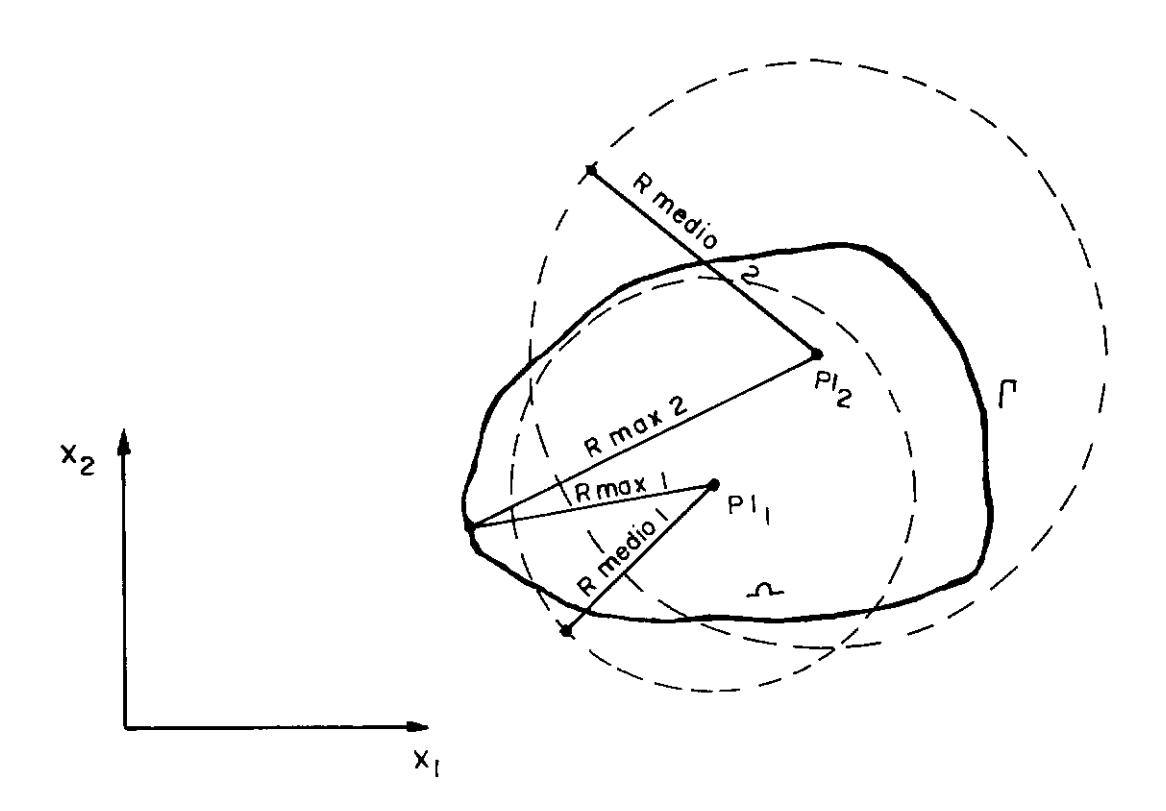

Figuro V .5. 2 Raio Médio e Raio Moximo paro Pontos Internos em Meios Finitos

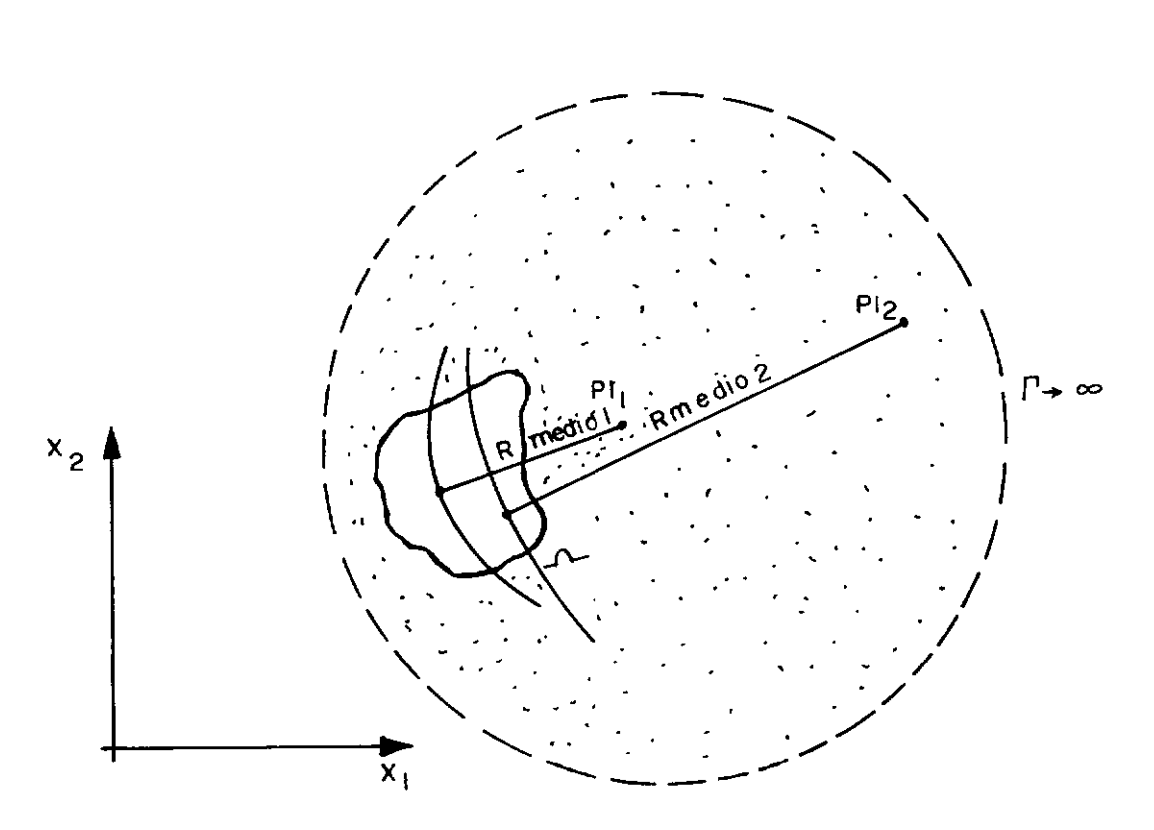

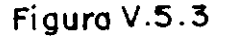

Figura V.5.5 Raio Médio poro Pontos Internos em Meios Infinitos.

A diferença é que deve-se tratar cada ponto interno como um problema novo, definindo vetores para o armazenamento de cada raio médio RMEDI, para guardar a indica ção se o truncamento já foi iniciado IFLAG, e para os passos anteriores à entrada nos dois esquemas de truncamento IULI e IUDI.

Com isso torna-se necessário também a definição de duas novas matrizes bidimensionais DDI (ponto interno, tem po) e EEI (ponto interno, tempo), em substituição aos veto res DD e EE adotados no contorno.

Os demais passos da implementação, tornam-se inteiramente equivalentes aos do contorno, inclusive com a substituição de R por RMEDI(J) na subrotina que fará a inte graçao no tempo aproximada e o armazenamento nas novas matrizes DDI e EEI.

f: importante notar aqui, que, para pontos internos em meios infinitos, o esquema do cálculo de  $t_{L}$  pro posto por DEMIREL e WANG [ 7 ) , não funcionou satisfatoriamente. Isto levou a que o truncamento intermediário come çasse antes do que seria recomendado. Esse problema foi oor rigido, com a adoção de uma folga no cálculo de cada  $t_{\rm L}$ , que seria tanto menor, quanto mais afastado o ponto estives se do contorno. Essa folga foi estabelecida como função da  $R_{max}$  (máximo raio entre os elementos do contorno) sendo ajus tada uma curva hiperbólica, cuja equação é:

$$
\theta = -0.7774 + \frac{6.02 \cdot R_{\text{max}}}{R_{\text{medio}}}
$$
 (V.5.19)

e, que fornecerá o coeficiente 0 a ser adotado no cálc<u>u</u> lo de  $t_{\text{med}}$  em (V.2.4) e (V.2.5), da seguinte maneira:

$$
t_{\text{med}_i} = \frac{R_{\text{medio}_i}}{C} + \theta \cdot \frac{R_{\text{max}}}{C} \qquad (V.5.20)
$$

Dessa maneira, a implementação computacional dos esquemas de truncamento intermediário e misto pode ser facilmente executada, tanto para o contorno quanto para os pontos internos, e, no capítulo seguinte, serão examinados os exemplos de aplicação analisados nesta tese.

#### CAPITULO VI

#### EXEMPLOS DE APLICAÇÃO

VI.l - Introdução

A implementação computacional do programa, codificado em linguagem FORTRAN, foi feita num computador IBM versão 4381.

Os resultados obtidos são comparados com os conseguidos de forma convencional, sem truncamento, por MANSUR [l]. A validade da formulação convencional já foi demonstrada na referência [ 1]; na qual, os mesmos exemplos aqui mostrados são confrontados com as respectivas soluções analíticas.

Neste capítulo são analisados três exemplos, nos quais, através de gráficos e tabelas, são mostrados os resultados obtidos pelas formulações de DEMIREL e WANG [7] e as duas propostas desta tese, a do truncamento intermediário e a do truncamento misto. são também informados os percentuais de erro relativo e os de economia de memória de armazenamento para os diversos parâmetros  $\delta$ , indicativos do truncamento, para diferentes números de passos de tempo (NDT) .

*t* importante notar que no estudo da propaga-

çao da onda, a observação de certas características físicas do problema pode ser de grande ajuda. Um exemplo disso é o do cuidado a ser tomado na escolha dos intervalos de terrpo e da discretização do contorno, de maneira a evitarmos a introdução de ruídos (oscilações artificiais em torno da so lução em cada ponto) causados por eventuais contradições à propriedade da causalidade (III.5.3). Para tanto, **dentro de um intervalo de tempo, não se deve permitir que as ondas**  se propaguem a uma distância superior ao comprimento do menor elemento. Isso é conseguido com uma discretização suficientemente refinada, associada a uma adequada escolha do parâmetro ß dado por

$$
\beta = \frac{c \Delta t}{\ell j} \qquad (VI.1.1)
$$

Seguindo as recomendações de MANSUR [1], foi adotado o valor de  $\beta = 0,6$  para todos os exemplos, com resultados satisfatórios.

# VI.2 - Haste Unidimensional sob Ação de uma Força do Tipo Função de Heaviside

Neste exemplo, consideram-se as soluções pelo método dos elementos de contorno de uma haste unidimensional sujeita à ação de uma força do tipo função de Heaviside. Os três tipos de truncamento são comparados â solução convencional (sem truncamento) e os resultados analisados. O exemplo consiste da análise de um domínio retangular com la

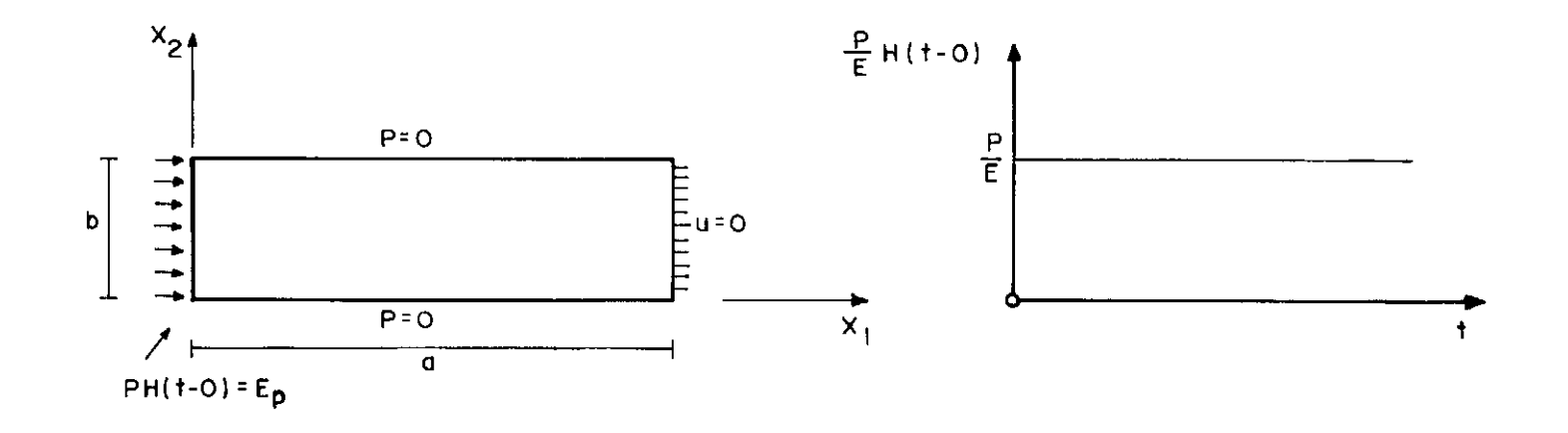

 $Figure 2L2.1$  Condições de Contorno e Definições Sob o Ação de uma Forço do Tipo Geométricas para a Haste Unidimensional Função **de** Heoviside.

dos de comprimento a e b (b *=* a/2) conforme mostrado na figura VI.2.1. Admitem-se os deslocamentos u serem iguais a zero em  $x_1 = a e$  sua derivada normal p também é considerada nula em  $x_2 = 0$  e  $x_2 = b$  para qualquer tempo 't'. Em  $x_1 = 0$ e t *=O,* uma carga Ep foi aplicada repentinamente e mantida constante até o fim da análise (E é o módulo de elasticidade do material).

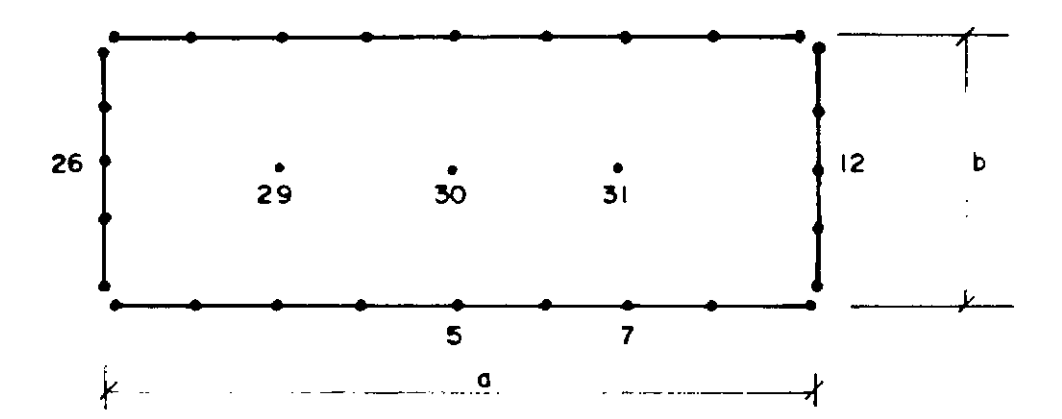

**Figuro JZ:r:.2.2 Discretiz~õo do Contorno poro a Haste Unidimensional e Localização dos nós S(o/2,0l. 7(3a/4,0),12(o,b/2), 26(0,b/21 • doa Pontos Interno, 29(a/4,b/2 l, 30(o/2,b/2) e 31(3o/4,b/2).** 

No planejamento da evolução dos trabalhos de teste, optou--se. por fazer a maior parte destes com o uso de 180 passos de tempo; sendo este um numero de passos muito superior ao permitido pelos recursos computacionais disponi veis por MANSUR [ l], na época (1981/1982) em que os exemplos originais foram rodados. Naquela ocasião, o maior exem plo que o equipamento (computador ICL 2970) suportou consis

tiu de 72 passos de tempo. Através dessa circunstância favo rável, as conclusões que puderam ser obtidas com este exemplo foram grandemente facilitadas.

Adicionamente, este exemplo foi testado com o mesmo  $\Delta t$  e valores de NDT menores (45, 50 e 90 passos) e o maior valor de NDT que a configuração autorizada no equipamento IBM 4381 (12 Mbytes) permitiu, e que foi de 300 passos, na versão convencional do programa. Convém lembrar nes se momento, que, graças â economia de memória de armazenamento proporcionada pelos esquemas com truncamento, exemplos maiores poderiam ser testados (1500 passos, por exemplo), o que não foi feito já que não seria possível contar com os parâmetros de comparaçao proporcionados por exemplos rodados na versão convencional do programa, que, como já foi cido, ficaram limitados a 300 passos de tempo.

Essa bateria de testes permitiu verificar a validade da formulação dos truncamentos intermediário e mis to aqui propostos, e estudar o comportamento do parâmetro  $\delta$ em relação a erros e a economia de memória de armazenamento.

Neste exemplo, optou-se pela medição dos erros no pico do Último período de cada onda (ver figura VI.2.3), onde espera-se que o erro introduzido por amortecimento ou amplificação da resposta, seja o mais representativo de uma análise. Deve-se observar que a cada ponto atinge seu valor máximo (pico) em tempos diferentes, portanto, a média apre sentada nas tabelas deste capítulo, não correspondem ao mes mo valor de tempo.

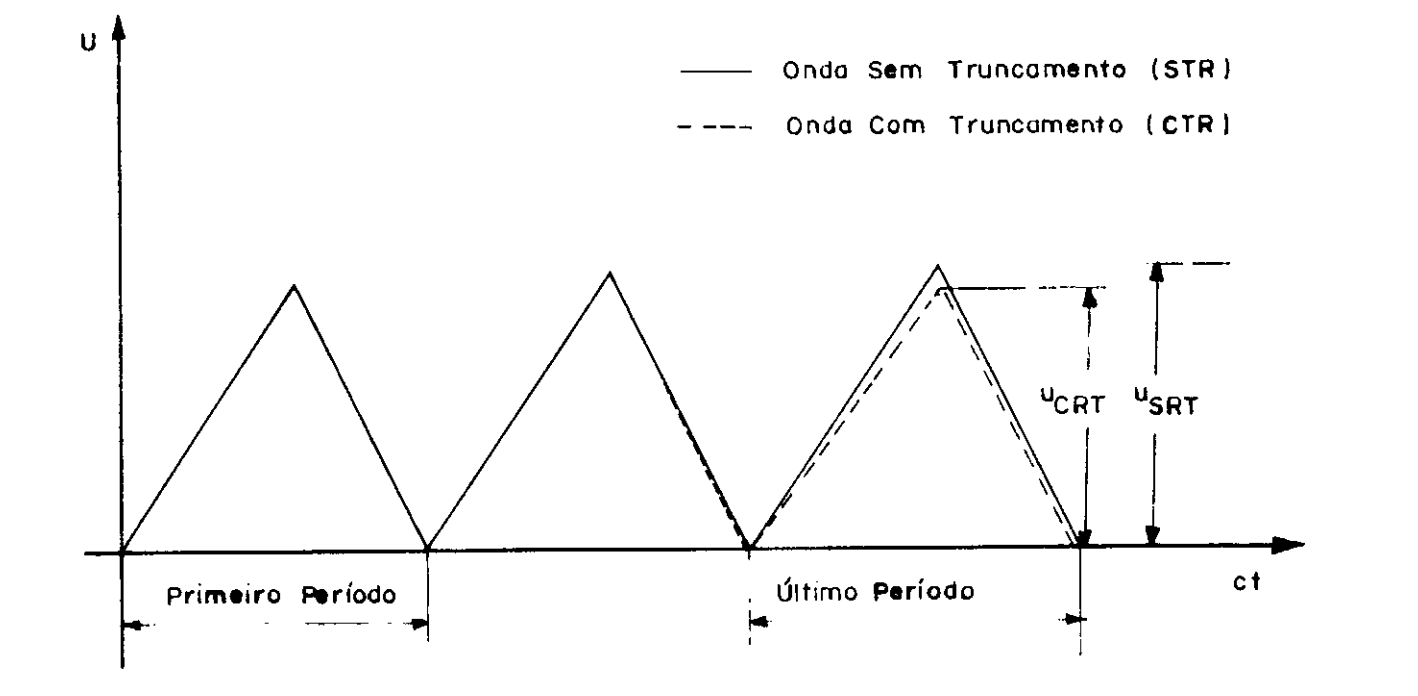

Figura <u>VII</u>:. 2.3 Definições Relativos à Medida dos Erros nos Exemplos do Capítulo XII,<br>Sendo (Erl<sub>ang</sub> a <sup>U</sup>CIR<sup>-U</sup>SIR), o Erro Relativo dos Valores Máximos de Sendo (Erl<sub>max</sub> =  $\frac{UCTR-USTR}{USTR}$ , o Erro Relativo dos Valores Máximos de  $u$  (ou  $p$ ).

Começando pelo estudo dos resultados forneci dos pela implenentação do truncamento de DEMIREL (ver tabela VI.2.1), com  $\delta$  variando de 0,165 a 0,55, nota-se que os erros relativos médios introduzidos invalidam totalmente a análise. Por erro relativo médio deve ser entendido como a média dos erros relativos máximos defi nidos na figura VI.2.3 nos pontos considerados. Mesmo para o 5 de menor valor ( $\delta = 0,165$ ) correspondendo a um truncamento muito pobre, esse erro ficou em 9,94%, contradizendo a referência [7], que previa o mesmo como inferior a 6/2; ou seja, inferior a 8,5%.

Para o valor de ó recomendado por DEMIREL e WANG  $[7]$ , que é  $\delta = 0,20$ , o erro ficou em 15,52%, de maneira que mesmo tendo a redução no tempo de processamento (36, 71%) e a economia da memória do armazenamento (52,77%) obedecido às expectativas, os erros introduzidos tiram completamente a confiabilidade da análise.

A razão que leva os resultados a serem preju dicados, pode ser observada em qualquer dos gráficos relati vos aos exemplos 1 e 2 desta tese. A onda, ao propagar-se ao longo do tempo, começa a defasar-se, sofrendo também a amplificação de seus valores em qualquer ponto, seja este localizado no contorno ou no interior do elemento.

Isso explica, por exemplo, o decréscimo do er ro relativo médio entre os  $\delta = 0,185$  e  $\delta = 0,20$ , de 19,81% para 15,52% respectivamente. A causa e que, em razao da defasagem sofrida, a onda no primeiro caso está em um trecho ascendente, enquanto que no segundo passa por um trecho descendente.

Os erros médios relativos continuam a crescer para valores também crescentes de  $\delta$ , situando-se em 192,30% para  $\delta = 0.55$ , como pode ser observado na tabela VI.2.1.

Com esses resultados, chegou-se inicialmente a cogitar a ocorréncia de algum erro na implementação desta tese do esquema de truncamento proposto por DEMIREL e WANG [ 7 ].

Entretanto, evidências numéricas levam a concluir que o esquema de truncamento proposto por aqueles au tores quando aplicados a domínios fechados, deve ser ativado para tempos muito superiores aos dos domínios infinitos (ou semi-infinitos). A razão disto, é a ausência de "amortecimento geométrico"; que, como o termo já sugere, amortece os erros introduzidos em meios infinitos, causando uma dispersão da energia artificialmente introduzida, ou dei xada de ser considerada.

Em um domínio fechado, como é o caso dos exem plos 1 e 2, ocorre a reflexão das ondas, de modo que ao patamar de energia do sistema no início de cada passo, é soma da a energia transmitida pelas ondas refletidas pelo contor no, sendo essa a origem da amplificação dos deslocamentos a cada novo passo de tempo.

Desse modo, conclui-se que a formulação de DEMIREL e WANG [7], pode ser ativada muito mais cedo para meios infinitos, o que veio a confirmar-se com os bons re-

sultados obtidos com essa formulação no exemplo 3, onde foi considerada uma cavidade em um meio infinito, exemplo sugerido por LOEFFLER e MANSUR na referência [5].

Passando agora para a análise da tabela VI.2.2, onde são detalhados os resultados obtidos com o truncamento intermediário, proposto nesta tese, torna-se clara a redução do valor dos erros relativos médios entre a presente formulação e a de DE4IREL e WANG [7]. Dentro da faixa de valores recomendáveis para 6 (até  $\delta = 0.57$ ), o maior valor para a média de erros relativos foi de  $8,95%$  e ocorreu  $6 = 0,57$ .

Com o truncamento intermediário, para os valo res de 6 testados, obteve-se uma redução do tempo de proces samento entre 28,82% e 58,68% para  $\delta$  entre 0,20 e 0,57, respec tivamente.

Outro fator relevante, é o da economia de memória de armazenamento necessária. Nos exemplos testados, esta variou entre ganhos de 52,48% e 87,47% para 6 variando entre  $\delta = 0,20$  e  $\delta = 0,57$ , respectivamente.

Foi também testado um valor de  $\delta = 0,75$ , não se obtendo,porém,resultados aceitáveis. Isto acontece em razão de que com um truncamento muito alto; ou seja, para um alto valor de  $\delta$ , a faixa em que é operado o truncamento intermediário torna-se muito grande em comparaçao com a faixa em que é feita o cálculo convencional.

Como o tamanho dessa faixa; ou seja, a dife rença entre os limites de integração da terceira integral

de (V.3.2),  $(t^+ - t_c)$ , é determinante na qualidade dos resulta dos obtidos, já que na região de definição da integral o raio tem relevância; acontecerá que para cada NDT (número de pas sos de tempo) haverá um  $\delta_\text{max}$  aconselhável. Foram determin<u>a</u> dos com o auxílio das tabelas VI.2.2 e VI.2.4 a VI.2.7, os máximos valores aceitáveis de ó para NDT igual a 45, 50, 90, 180 e 300 e ajustada uma curva através do método dos mínimos quadrados, dada pela equação (VI.2.1) abaixo, que poderá servir de guia para a determinação de  $\delta_{\text{max}}$ , correspondente a erros  $\leq 10\%$ . Sendo assim, a escolha do 6 para o problema que se deseja analisar dependerá apenas do erro admissível pretendido, isto é, a partir de  $\delta_{\mathtt{max}}$  calculado, quanto menor o ó escolhido maior sera a precisão obtida.

$$
\delta_{\text{max}} = 0,619 - \frac{13,12}{\text{NDT}}
$$
 (VI.2.1)

Observa-se ainda, a partir da tabela VI.2.2, que os erros obtidos mantém-se abaixo de 2% (1,34% efetivamente) para ó= 0,40, o que implicará em uma economia da me mória de armazenamento de 78,03% e em uma redução do tempo de processamento de 507,40 s para 260,48 s; ou seja, uma re dução de 48,66%. Esses valores, que demonstram a validade do esquema de truncamento intermediário, podem ser estendi dos para 86,36% de economia de memória e 57,83% de redução no tempo de CPU, correspondendo a 213,95 s para o mesmo exem plo, e ainda assim manter o erro relativo dentro do aceitável (7,15%) para os fins de engenharia. Esses últimos valo res foram obtidos para o  $\delta = 0.55$ , que mostrou ser um bom parâmetro para problemas com NDT > 90 passos em meios finitos.

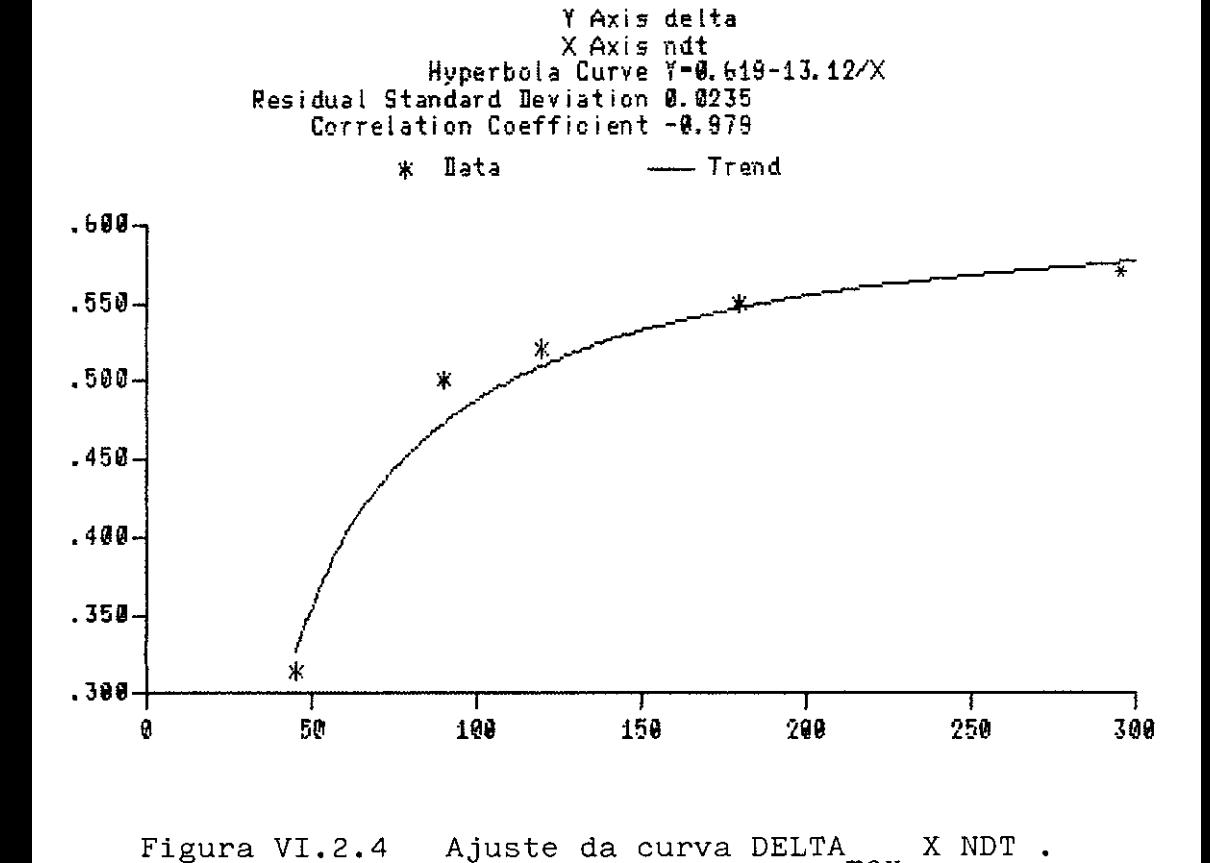

max

AS STATISTICS Bivariate Curve Fitting

Da tabela VI.2.2, podemos extrair ainda outra informação. O aumento do valor de 6 traduz-se por um crescen te amortecimento da resposta.

Com base nesta Última informação pode-se supor que neste exemplo o acoplamento dos truncamentos inter mediários (introduziu amortecimento) e o de Demirel (intra duziu amplificação) poderá levar a uma resposta mais próxima à da análise sem truncamento para valores altos de 6. Es te procedimento será denominado aqui truncamento misto. É importante não generalizar esta conclusão, na verdade este fato não se verificou no exemplo de domínio infinito analisado neste trabalho. Pode-se constatar na tabela VI.2.3, re lativa ao truncamento misto a maior economia de tempo de processamento e de memória exigida em relação ao truncamento intermediário. Entretanto, deve ser observado que, para valo res pequenos (entre 0,15 e 0,27) e valores médios de 6 (en tre 0,271 e 0,43), a maior precisão é obtida com o truncamento intermediário, o truncamento misto só é mais preciso para valores grandes de 6 (superiores a 0,431).

Convém observar também, que foram testadas duas alternativas para a divisão do tempo, a partir do início do truncamento até o fim da análise, entre os esquemas intermediário e o de Demirel, que compõem o truncamento mis to. Essas alternativas foram; a da divisão em partes iguais (50/50), e a da multiplicação desse intervalo por  $(1 - \delta)$ , onde  $\delta$  é o parâmetro de truncamento. Dessa manei ra, para 6 < 0,50, o esquema caminha mais tempo na sua fase
intermediária e menos no esquema de Demirel. O inverso ocor re para  $\delta > 0$ ,50. Essa segunda alternativa demonstrou ser a mais eficiente.

As tabelas VI.2.4, para NDT = 300, VI.2.5 pa ra NDT = 90, VI.2.6 para NDT = 50 e VI.2.7 para NDT = 45, per mitem confirmar a tendência da curva  $\delta_{\text{max}}$  x NDT, descrita pela expressão (VI.2.1), de se aproximar de uma constante (em torno de  $\delta = 0.57$ ) para valores elevados de NDT. Adicional mente, para valores pequenos de NDT, os valores de 6 também deverão ser diminuídos, de modo a evitar o empobrecimento dos resultados. Notou-se que, para os valores de NDT = 45 e NDT = 50, os erros máximos localizaram-se no final da ana lise, conforme pode ser observado na parte inferior das tabelas VI.2.6 e VI.2.7, representativa do último intervalo de tempo. Supõe-se que isso tenha acontecido em razão de que, naquele instante, a forma da onda ainda não havia sido inteiramente delineada.

Notou-se, como já foi mencionado na seção V.4, que, para não prejudicar a qualidade dos resultados, à onda deverá ser permitido caminhar pelo menos a distância de  $1$ ,5  $R_{max}$  no esquema de cálculo convencional, antes da entrada do esquema intermediário. Para NDT = 45, o valor de  $\delta = 0,50$ implica num  $t_L$  de 8,47 s, equivalente a 15 passos de tempo, enquanto que o necessário para o atendimento de 1,5 R se ria de 24 passos de tempo, condição praticamente atendida por  $\delta = 0.30$  que representa um  $t_L = 13.19$  s, equivalente a 22 passos de tempo. Observou-se que o erro relativo no valor máximo

(pico) da onda de deslocamentos com o uso de NDT = 45 e  $\delta$  = <sup>=</sup>0,30, foi de 1,98%.

Ê importante ressaltar aqui, que para um mes mo  $\delta$ , diferentes  $t_{\text{L}}$  são obtidos para números de passos de tempo diferentes. É essa a razão que permite que  $\delta = 0,50$ funcione bem para um NDT =  $90$ , e mal para um NDT =  $45.$  Ocor re que, para NDT = 90 neste exemplo, o  $t_L$  calculado com  $\delta =$  $= 0,50$  representa 16,00s (equivalente a 27 passos de tempo), enquanto que para NDT = 45, o mesmo  $\delta$  = 0,50 representa 8,47s ou 15 passos de tempo. Os resultados das várias análises ela boradas, podem ser visualizadas nos gráficos das figuras VI.2.5 a VI.2.31 que se seguem.

Tabela VI.2.1 - Erros relativos no pico da onda e economia no tempo de CPU e memória de armazenamento para o primeiro exemplo, com truncamento de Demirel e NDT = 180

| Nõ<br>Pto.Int.              |                 |                |                 |                                 |                              |                              |                              | Tempo             | Erro                              | Economia |
|-----------------------------|-----------------|----------------|-----------------|---------------------------------|------------------------------|------------------------------|------------------------------|-------------------|-----------------------------------|----------|
| Tipo                        | 5               | 7              | 26              | 12                              | 29                           | 30                           | 31                           | (s)               | Médio=                            | de       |
|                             | u               | u              | u               | p                               | u                            | u                            | u                            | Red.              | $= \sum (E_{r})$ max <sup>'</sup> | Memoria  |
| Sem Trunc.                  | 7,93            | 3,98           | 14,89           | $-1,99$                         | 13,58                        | 7,93                         | 3,98                         | 507,40s           |                                   |          |
| Demirel<br>$\delta = 0,165$ | 8,70<br>9,71%   | 4,49<br>12,81% | 15,55<br>4,43%  | $-2, 26$<br>$-13,578$           | 14,28<br>5,15%               | 8,75<br>10,34%               | 4,53<br>13,57%               | 365,97s<br>27,87% | 9,94%                             | 46,11%   |
| Demirel<br>$\delta = 0,175$ | 9,23<br>16,39%  | 4,75<br>19,35% | 16,45<br>10,48% | $-2, 39$<br>20,10%              | 14,12<br>11,34%              | 9,25<br>16,65%               | 4,75<br>19,35%               | 356,94s<br>29,65% | 16,24%                            | 48,33%   |
| Demirel<br>$\delta = 0,177$ | 9,23<br>16,39%  | 4,75<br>19,35% | 16,47<br>10,618 | $-2, 39$<br>20,10%              | 15,06<br>10,90%              | 9,25<br>16,65%               | 4,75<br>19,35%               | 342,59s<br>32.48s | 16,19%                            | 48,33%   |
| Demirel<br>$\delta = 0,185$ | 9,49<br>19,67%  | 4,91<br>23,37% | 16,92<br>13,63% | $-2, 49$<br>25, 13%             | 15,53<br>14,36%              | 9,49<br>19,67%               | 4,89<br>22,86%               | 334,14s<br>34,15% | 19,81%                            | 50,00%   |
| Demirel<br>$\delta = 0, 20$ | 9,48<br>19,55%  | 4,64<br>16,58% | 17,25<br>15,85% | $-2, 25$<br>13,078              | 14,85<br>9,358               | 9,41<br>$18,66$ <sup>8</sup> | 4,60<br>15,58%               | 321,12s<br>36,718 | 15,52%                            | 52,77%   |
| Demirel<br>$\delta = 0,26$  | 5, 33<br>32,79% | 2,42<br>39,20% | 12,13<br>18,548 | $-1, 11$<br>44,22%              | 11,24<br>$17,23$ $ $         | 5,75<br>27,498               | 2,85<br>28,39%               | 293,42s<br>42,17% | 29,69%                            | 62,22%   |
| Demirel<br>$\delta = 0,265$ | 4,81<br>39,34%  | 2,15<br>45,98% | 11,30<br>24,118 | $-0,97$<br>$51,26$ <sup>8</sup> | 10,42<br>23,278              | 5,25<br>33,80%               | 2,59<br>34,92%               | 287,89s<br>43,26% | 36,10%                            | 63,33%   |
| Demirel<br>$\delta = 0, 27$ | 4,60<br>41,99%  | 2,02<br>49,25% | 10,94<br>26,53  | $-0.90$<br>54,77%               | 9,58<br>$29,46$ <sup>8</sup> | 4,45<br>43,88%               | 1,94<br>$51,26$ <sup>8</sup> | 261,39s<br>48,48% | $42,45$ $-$                       | 63,88%   |

Tabela VI.2.1-Erros relativos no pico da onda e economia no tempo de CPU e memória de armazenamento para o primeiro exemplo, com truncamento de Demirel e NDT = 180 -Continuação-

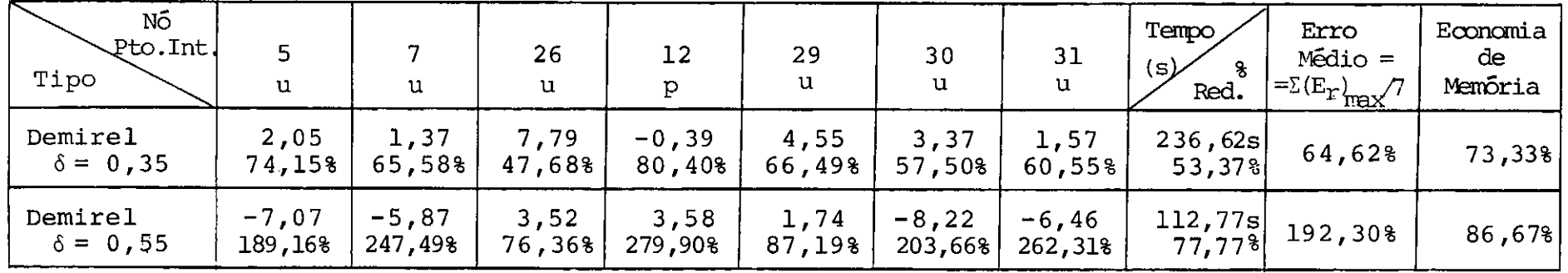

Tabela VI,2,2 - Erros relativos no pico da onda e economia no tempo de CPU e memória de armazenamento

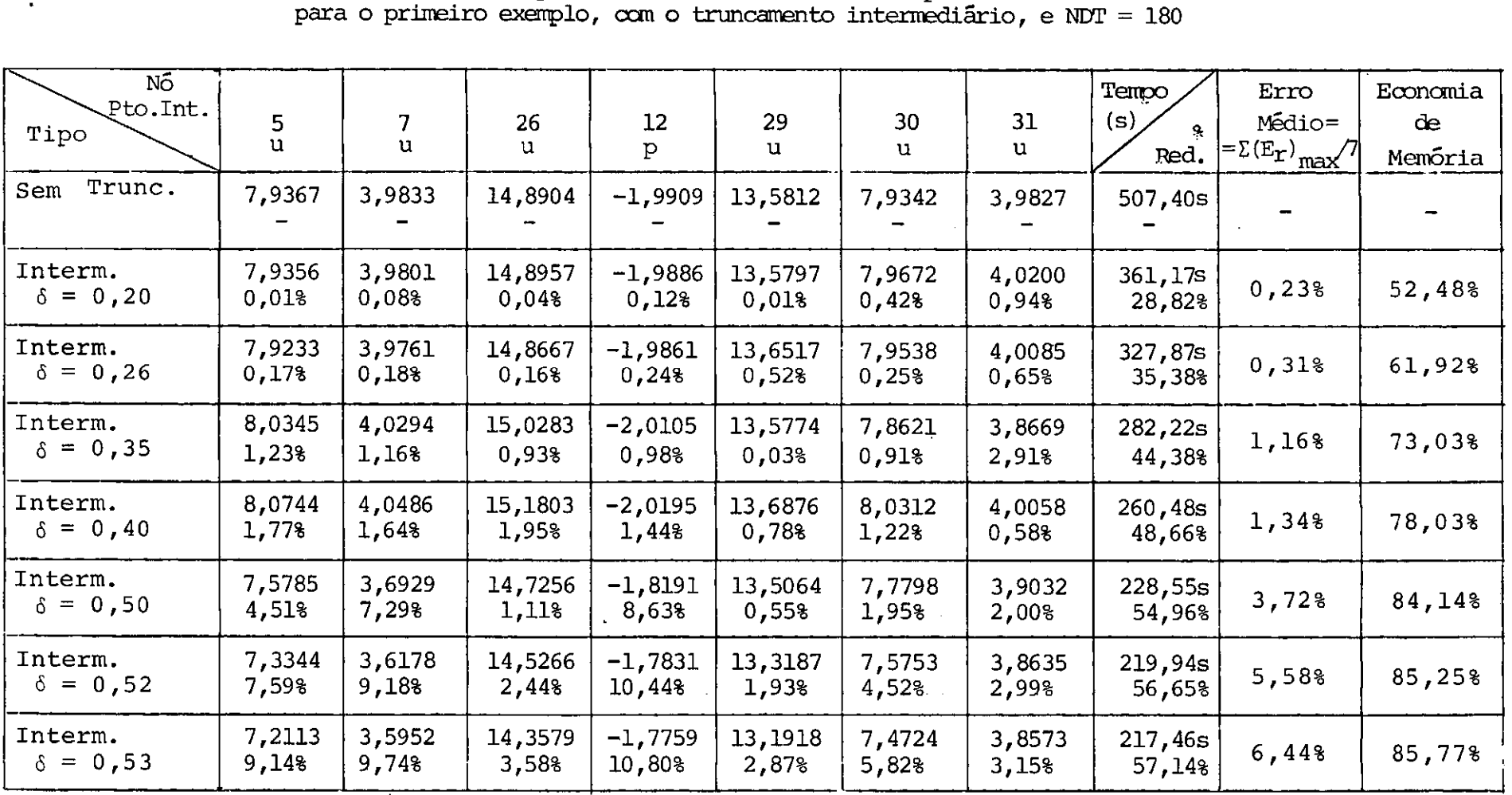

ILI

Tabela VI.2.2 - Erros relativos no pico da onda e economia no tempo de CPU e memória de armazenamento para o primeiro exemplo, com o truncamento intermediário, e NDT = 180

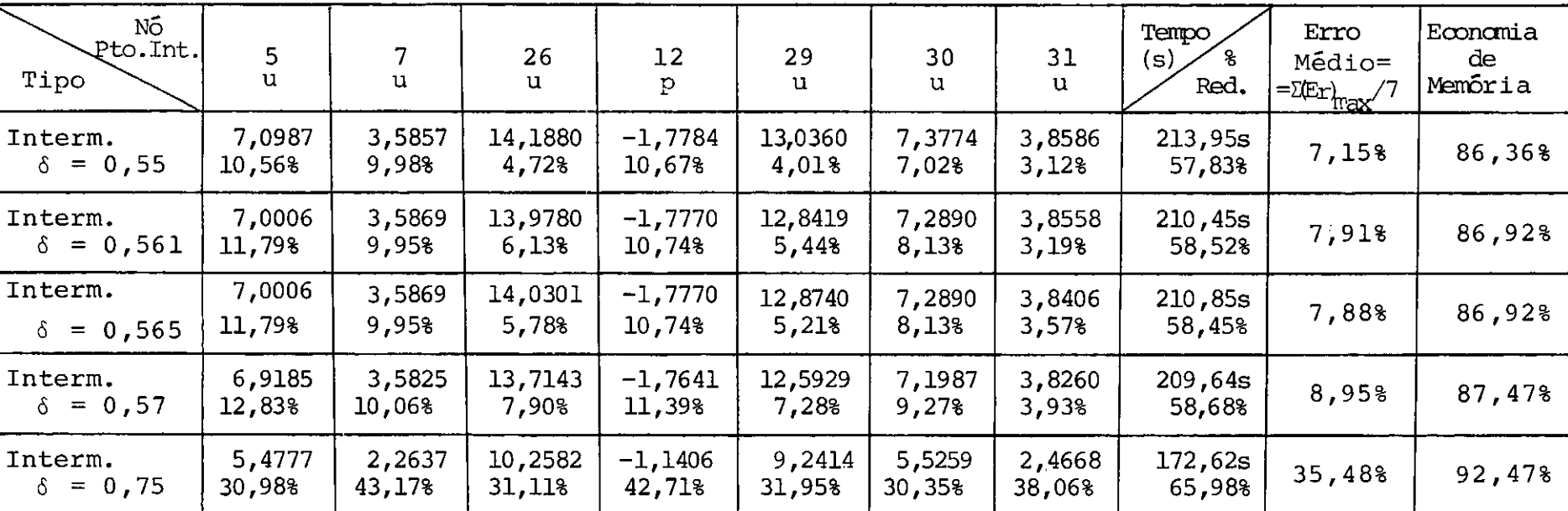

- Continuação -

Tabela VI.2.3 - Erros relativos no pico da onda e economia no tempo de CPU e memória de armazena mento para o truncamento misto, para o primeiro exemplo, com NDT = 180

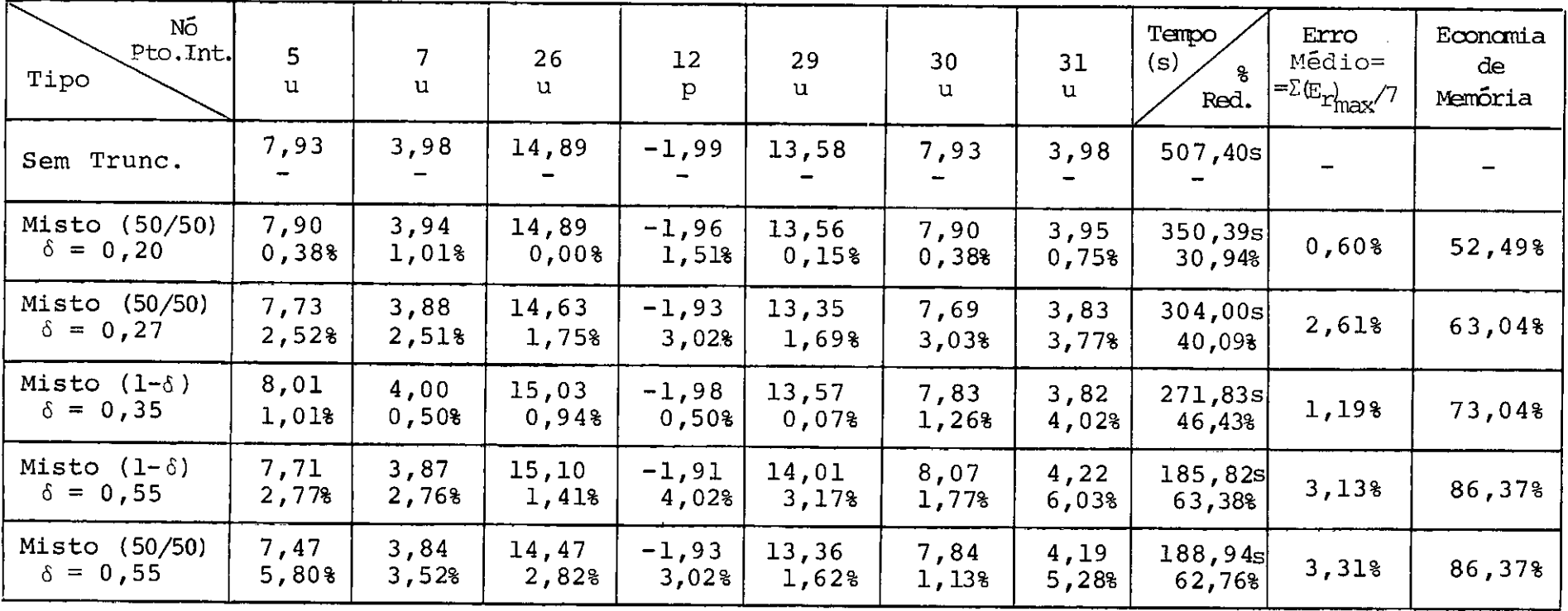

Tabela VI.2.4 - Erros relativos no pico da onda e economia no tempo de CPU e memória de armazena mento, para os três truncamentos, para o primeiro exemplo, com NDT = 300

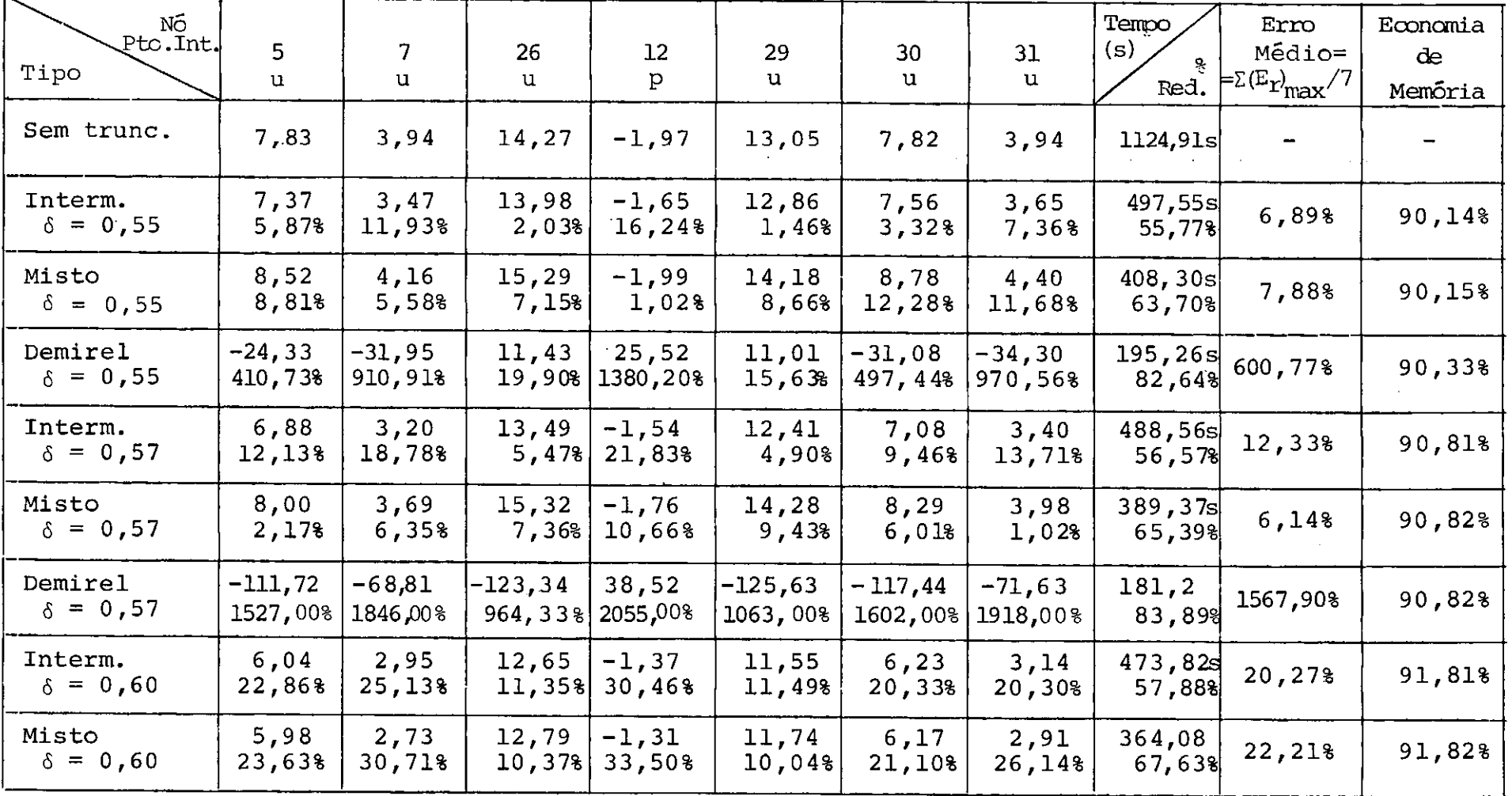

Tabela VI.2.4 - Erros relativos no pico da onda e economia no tempo de CPU e memória de armazena mento, para os três truncamentos, para o primeiro exemplo, com NDT = 300

- Continuação -

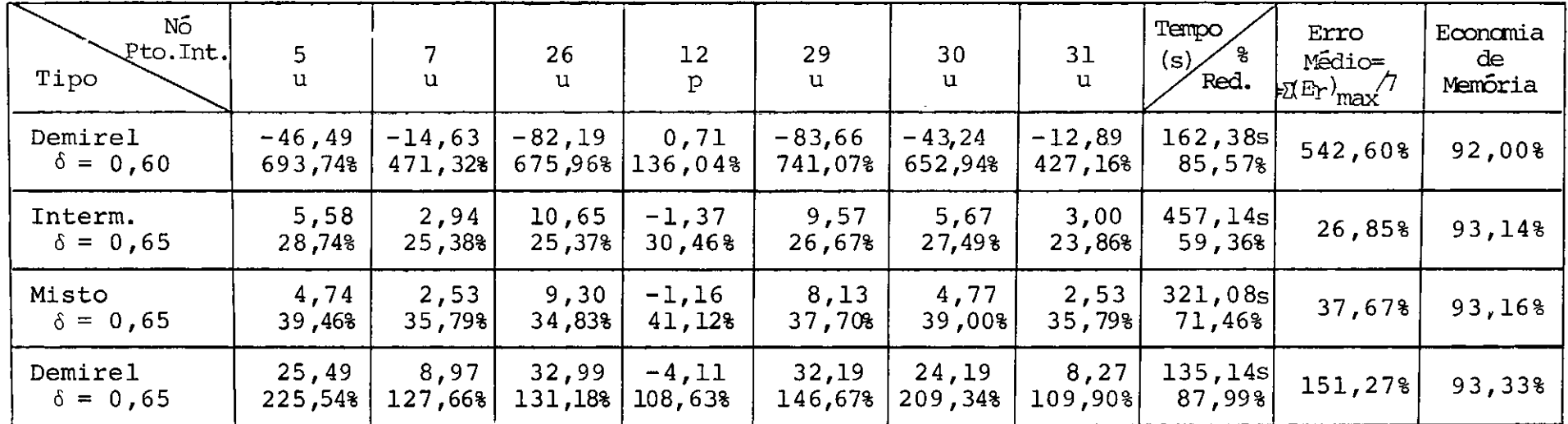

## Tabela VI.2.5 - Erros relativos no pico da onda, e economia no tempo de CPU e memória de armazena mento para os três truncamentos, para o primeiro exemplo, com NDT = 90

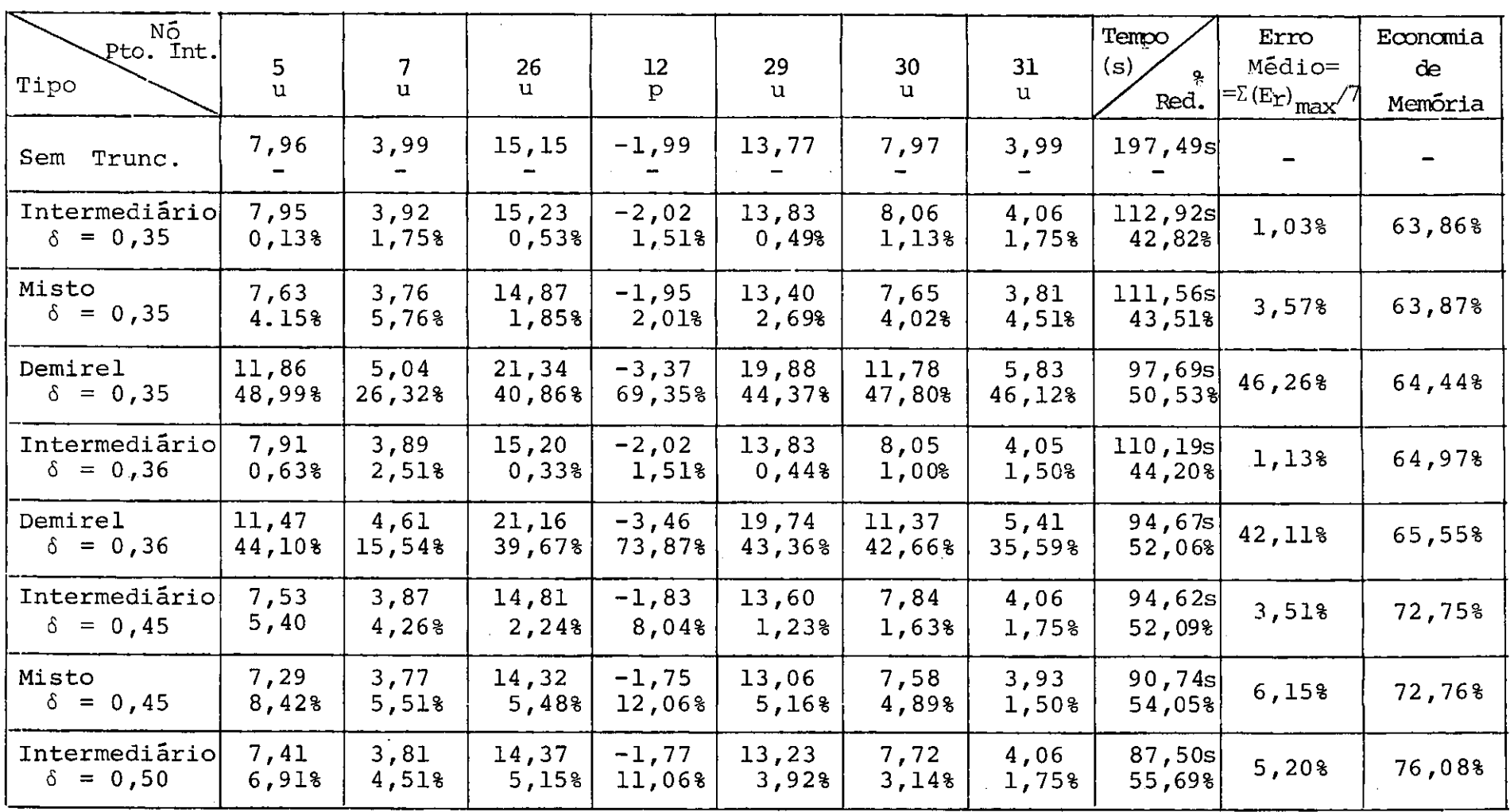

Tabela VI.2.5 - Erros relativos no pico da onda, e economia no tempo de CPU e memória de armazena mento para os três truncamentos, para o primeiro exemplo, com NDT = 90

- Continuação -

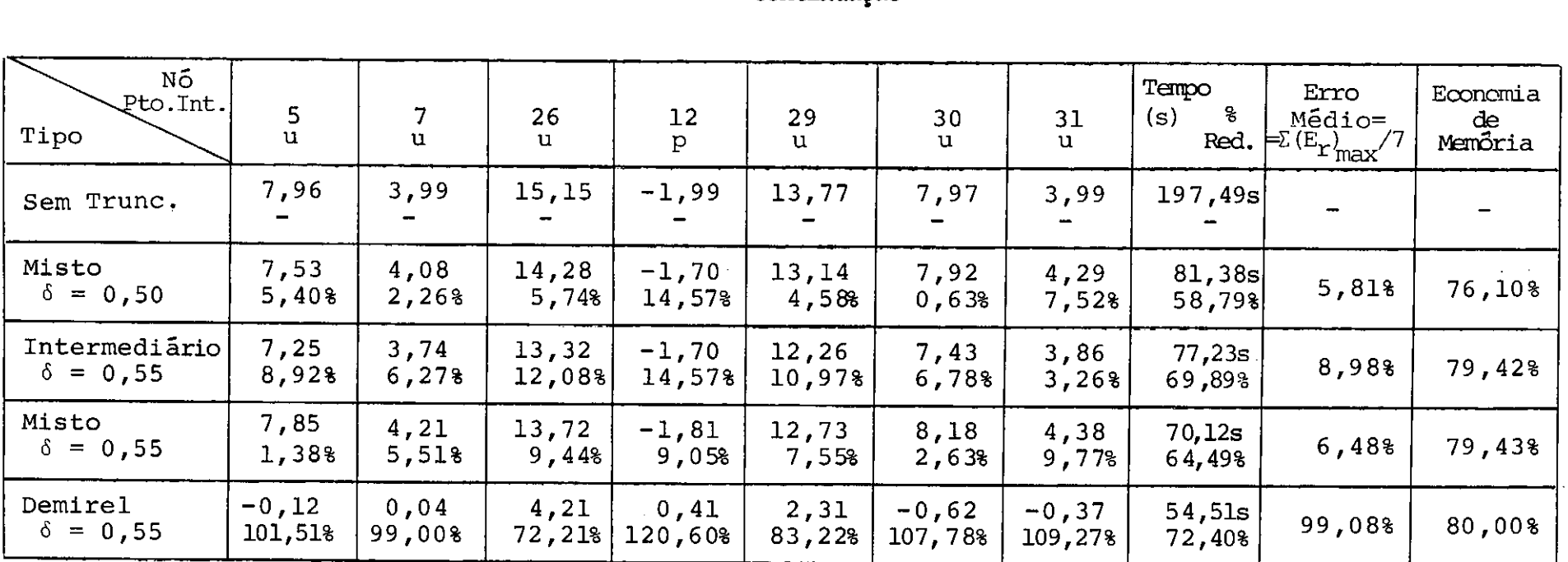

Tabela VI.2.6 - Erros relativos no pico da onda e no último intervalo, e economia de tempo de CPU e memória, para os três truncamentos, para o primeiro exemplo, com NDT = 50

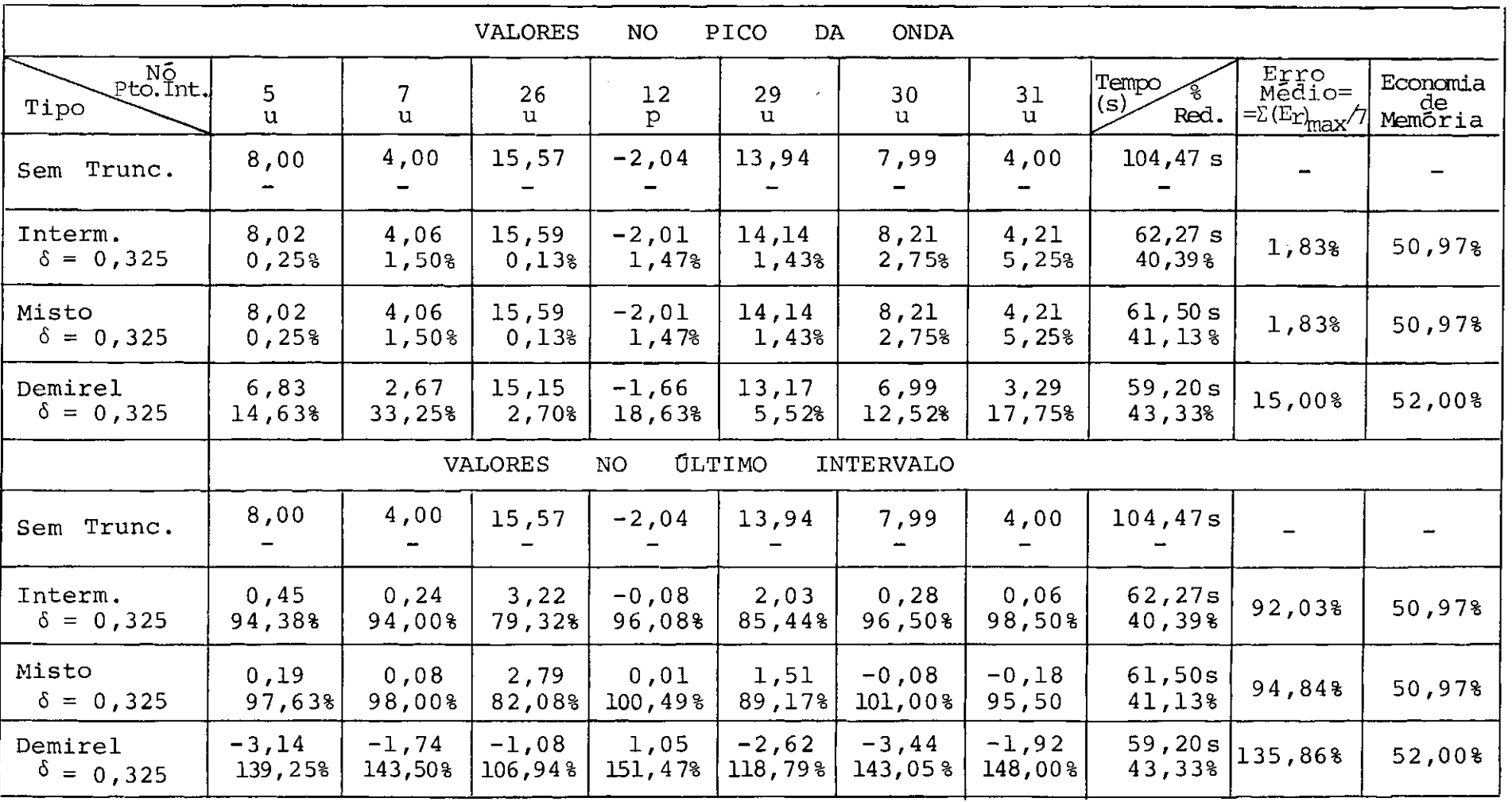

Tabela VI.2.7 - Erros relativos no pico da onda e no último intervalo, e economia de tempo de CPU<br>e memória, para os três truncamentos para o primeiro exemplo, com NDT = 45

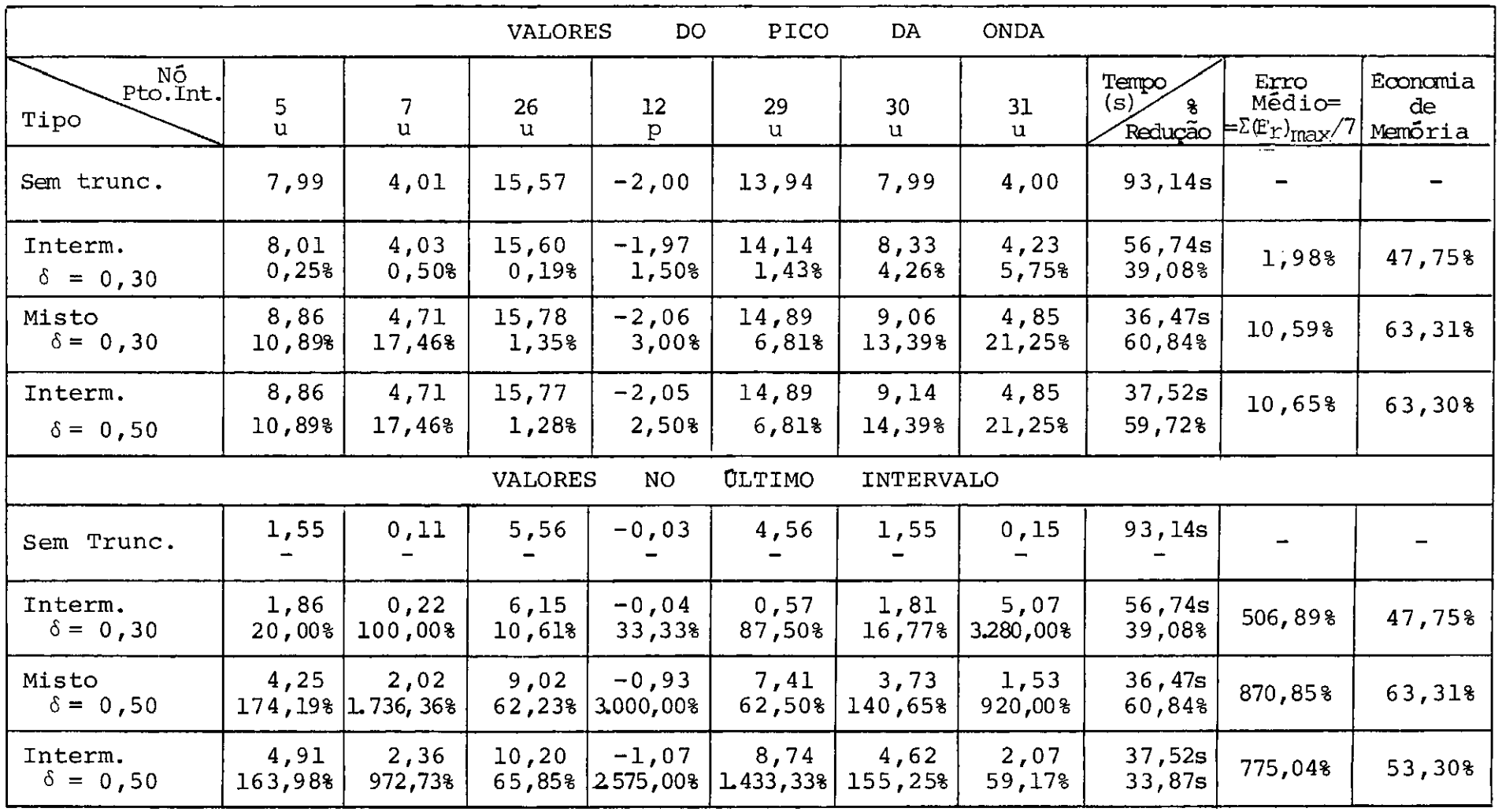

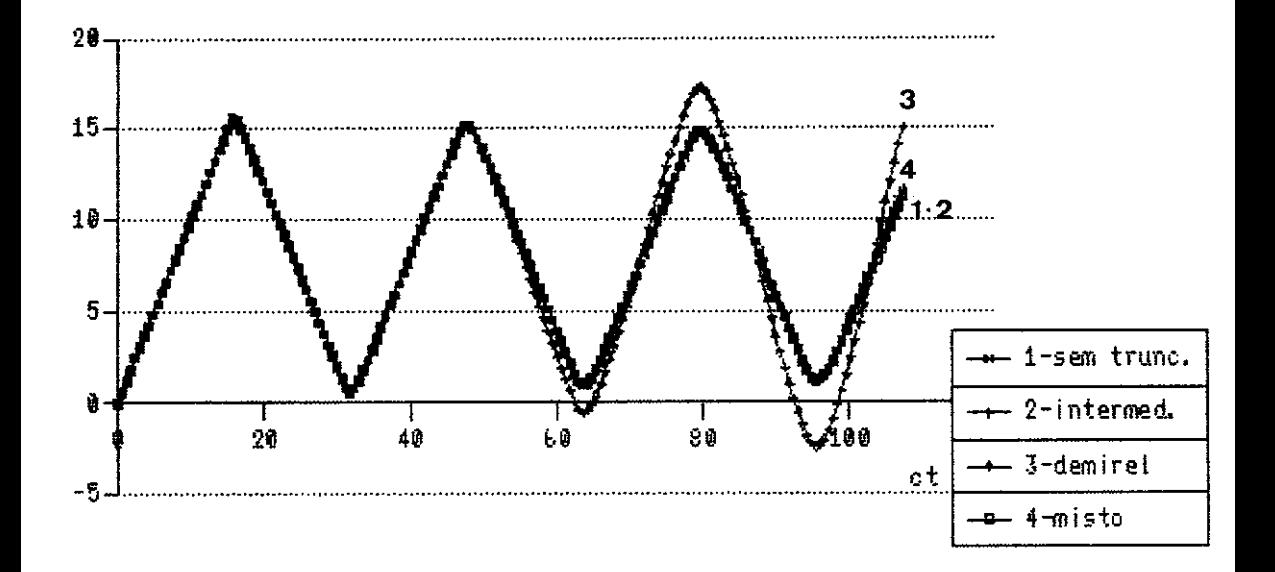

Figura VI.2.5 Haste, deslocamento no no' 26, com delta=0.20 e NDT=180. Comparacao das 4 versoes.

Observatse para esse valor baixo do indice de truncamento (delta= =0.20), um otimo ajustamento das curvas relativas ao truncamento intermediario, misto e da versao sem truncamento. Apesar de delta=<br>=0.20, ser o valor indicado por Demirel, pode-se notar a defasagem e amplificacao dos resultados desse esquema em um meio finito.

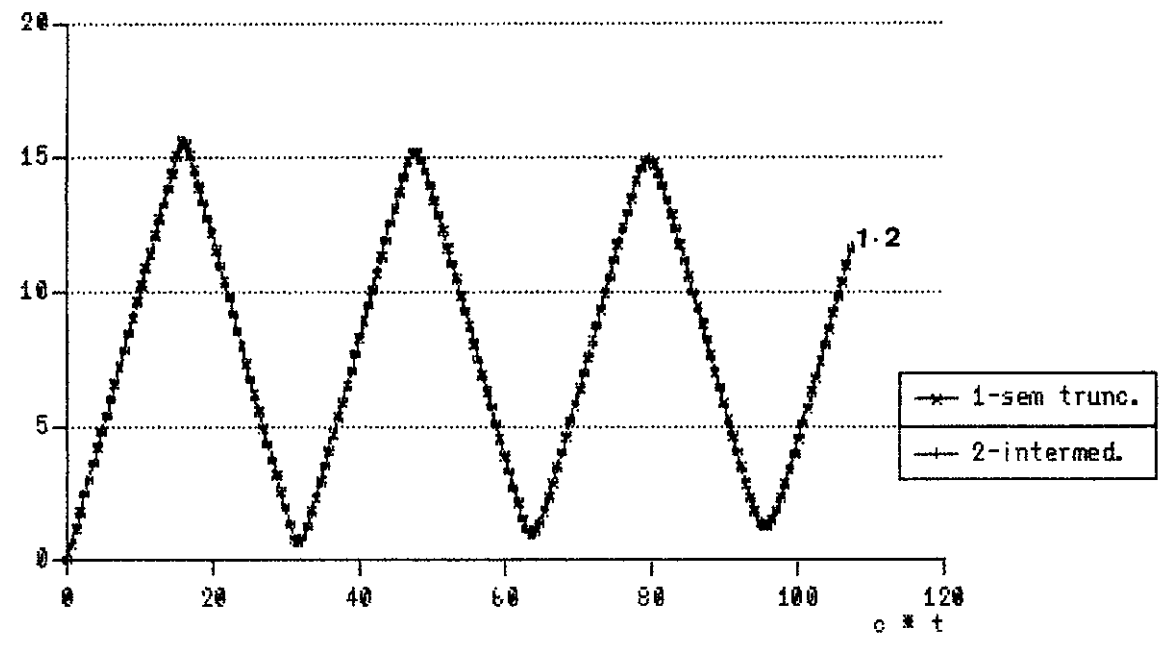

Figura VI.2.6 Haste, deslocamento no contorno (no' 26),<br>com delta=0.20 e NDT=180. Comparacao INTERMEDIARIO X SEM TRUNCAMENTO. Pode-se notar o perfeito ajustamento entre as duas curvas,<br>proporcionado por esse valor (baixo) do parametro de truncamento (delta=0.20), com o uso do truncamento INTERMEDIARIO.

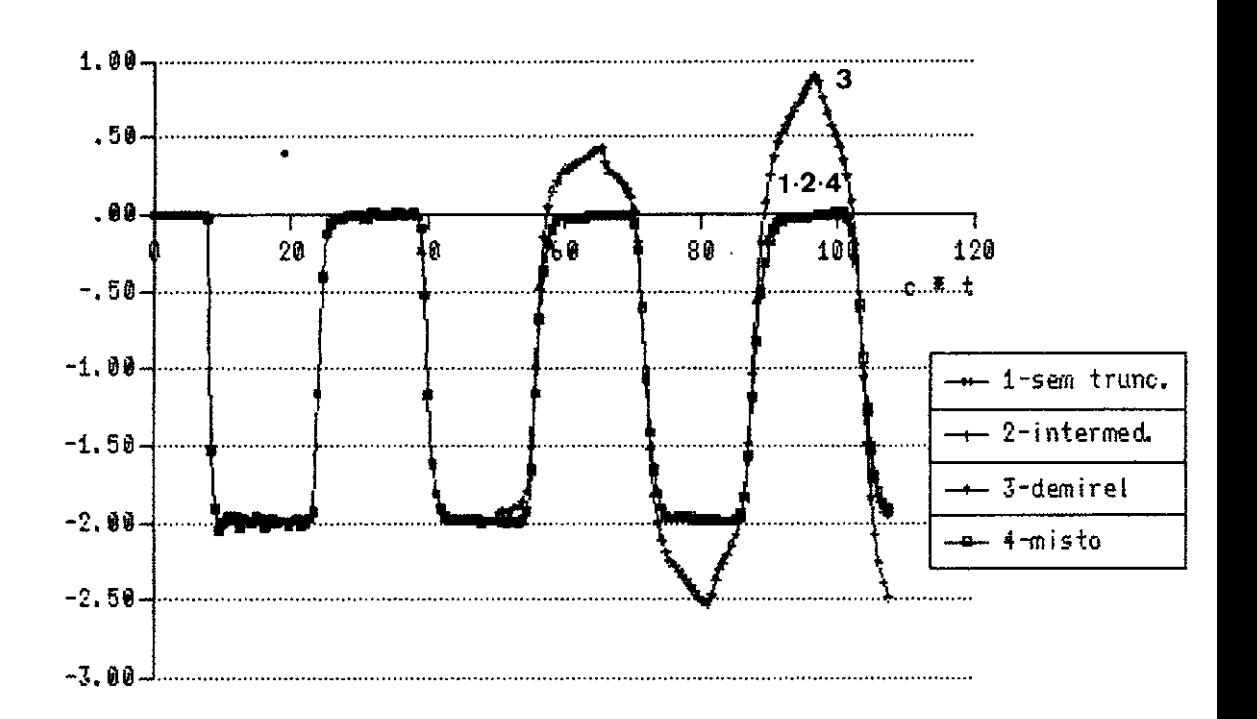

Figura VI.2.7 Haste, derivada normal no no' 12,<br>com delta=0.20 e NDT=180.<br>Comparacao das 4 versoes.

Ġ.

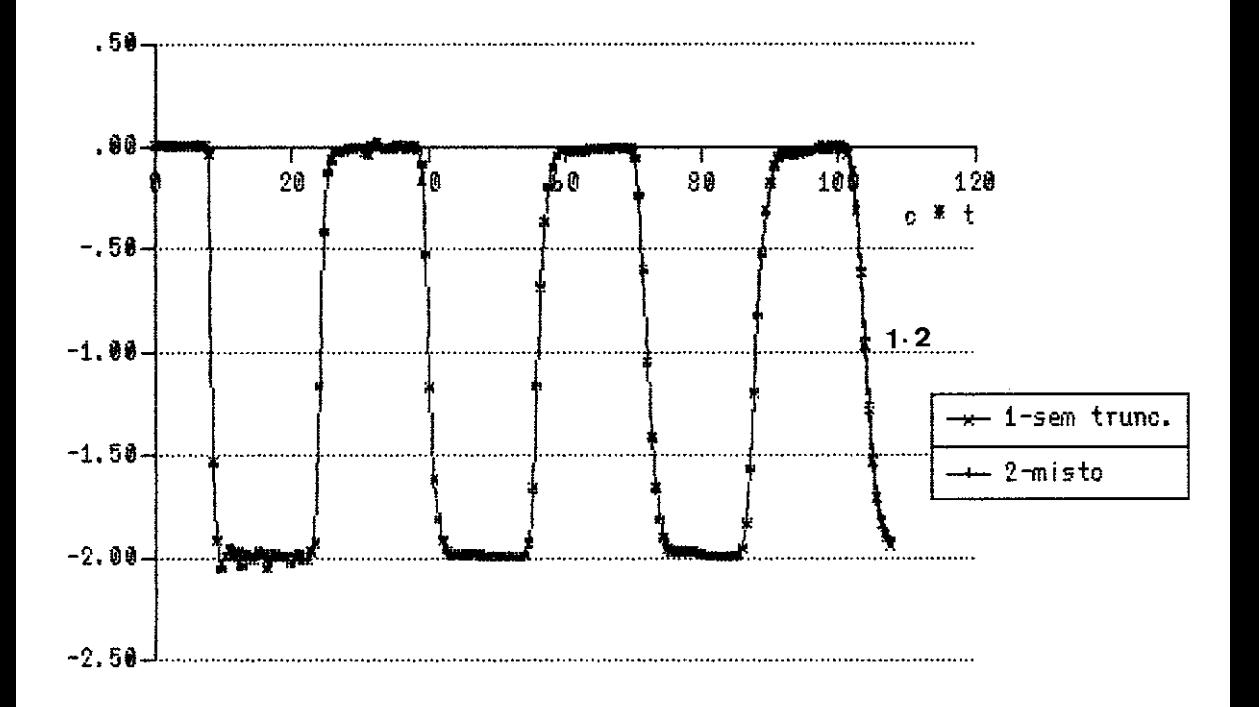

Figura VI.2.8 Haste, derivada normal no no' 12,<br>com delta=0.20 e NDT=180.<br>Comparacao MISTO X SEM TRUNCAMENTO.

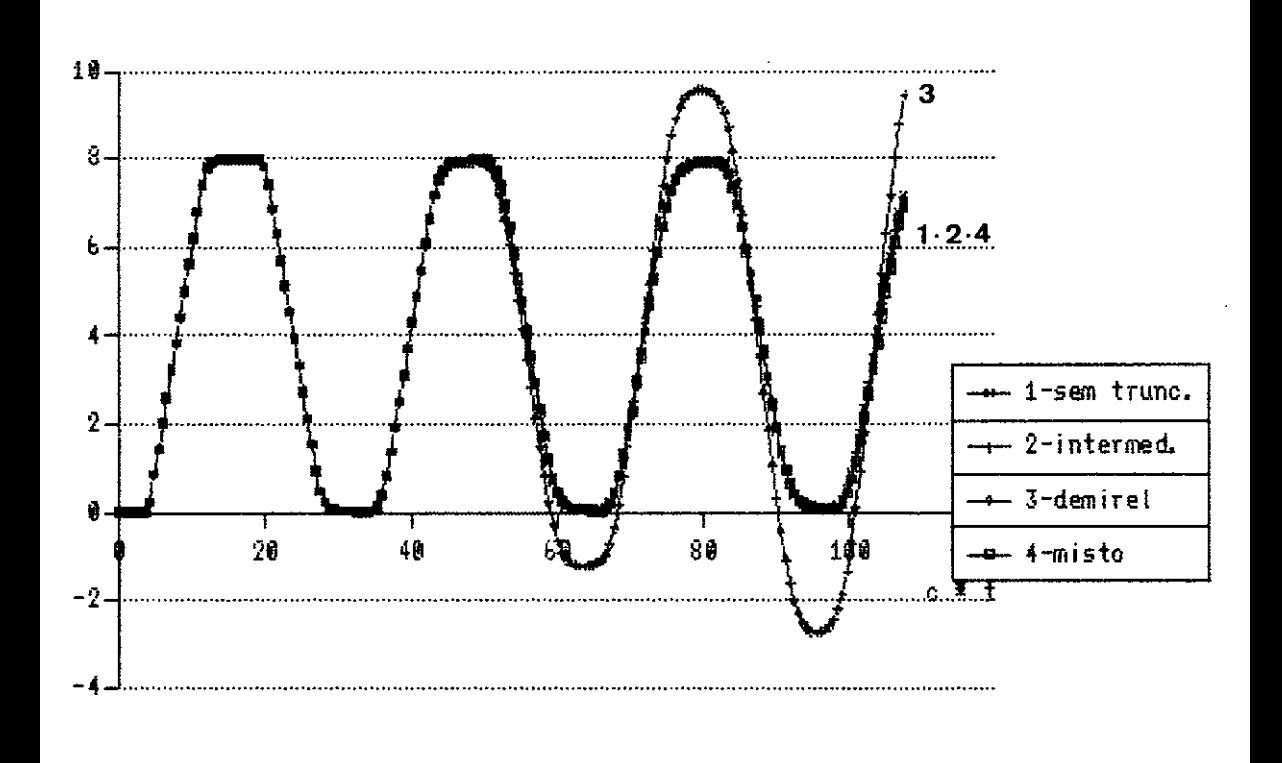

Figura VI. 2. 9 Haste, deslocamento no ponto interno 30,<br>com delta=0. 20 e NDT=180.<br>Comparacao das 4 versoes.

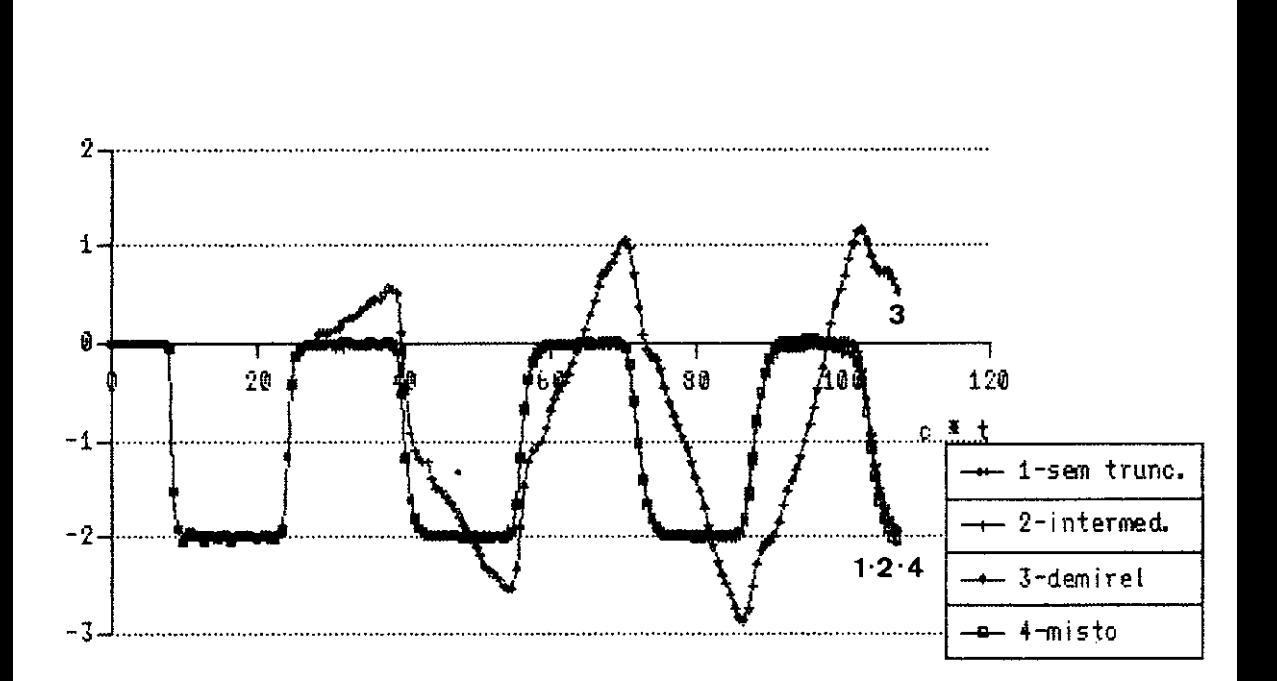

Figura VI. 2.10 Haste, derivada normal no no' 12,<br>com delta=0.35 e NDT=180. Comparação das 4 versões. Observa-se aqui mais uma vez, que, enquanto as versoes<br>INTERMEDIARIO e MISTO mantem um bom comportamento, o truncamento com a versao de DEMIREL invalida completamente a analise. Isto aconteceu sempre nos exemplos em meios finitos.

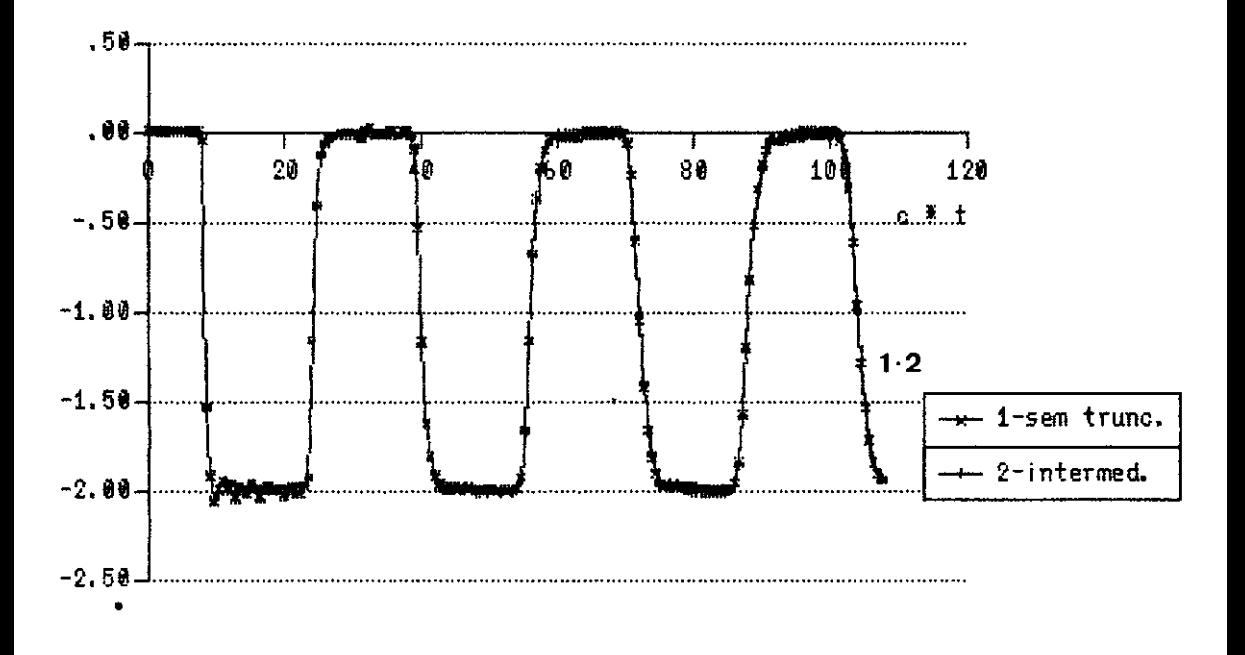

Figura VI. 2.11 Haste, derivada normal no no'12, com delta= $0.35$  e NDT=180. Comparação INTERMEDIARIO X SEM TRUNCAMENTO. Observa-se agora, com um indice de trucamento maior<br>(delta=0.35), que as duas curvas ainda mantem um excelente a justamento com o uso do truncamento INTERMEDIARIO.

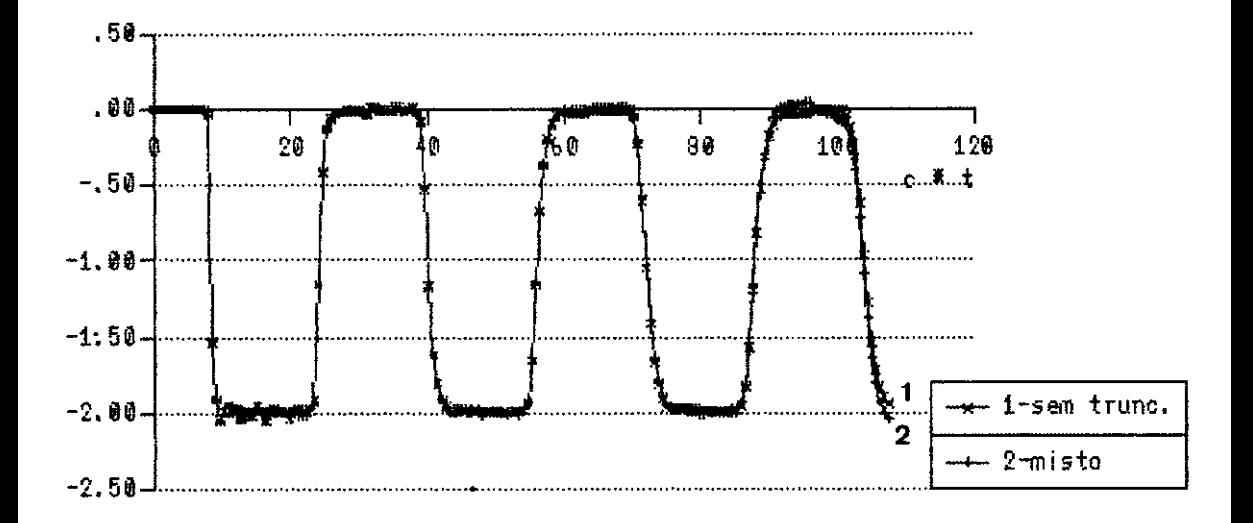

Figura VI. 2.12 Haste, derivada normal no no' 12, com delta=0.35 e NDT=180. Comparacao MISTO X SEM TRUNCAMENTO. Pode-se observar neste grafico, que, as duas curvas ainda mantem um bom acoplamento, mas, nos passos finais da analise, comeca a haver uma defasagem e amplificacao dos resultados correspondendo a entrada do esquema misto na sua etapa de truncamento total.

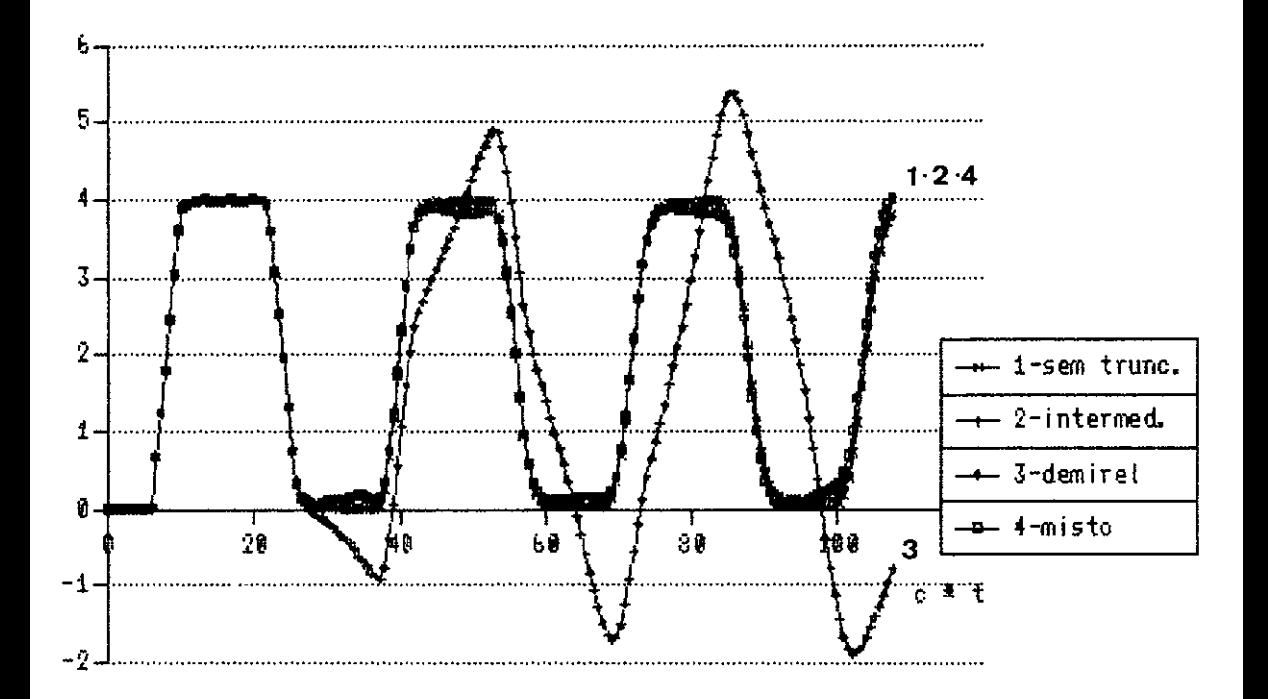

Figura VI.2.13 Haste, deslocamento no ponto interno 31,<br>com delta=0.35 e NDT=180.<br>Comparacao das 4 versoes.

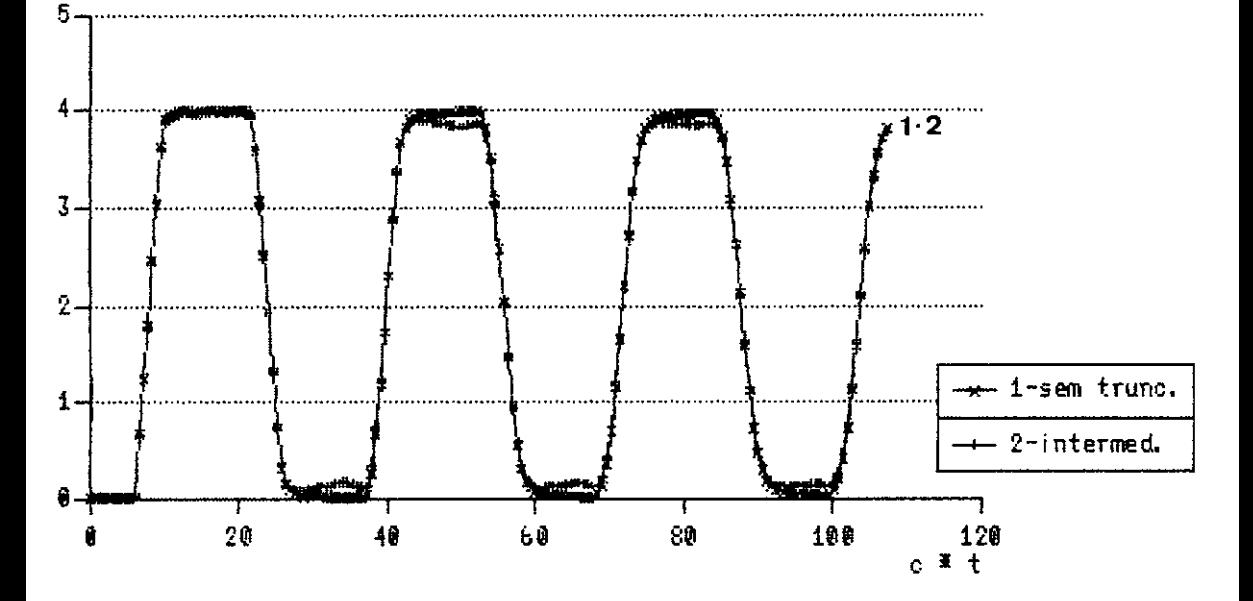

Figura VI.2.14 Haste, deslocamento no ponto interno 31,<br>com delta=0.35 e NDT=180.

Comparação INTERMEDIARIO X SEM TRUNCAMENTO. Neste grafico, observa-se que un maior indice de truncamento (maior valor de delta) traduz-se pela introducao de erros nos resultados, representados pelo amortecimento da resposta no esquema de truncamento intermediario.

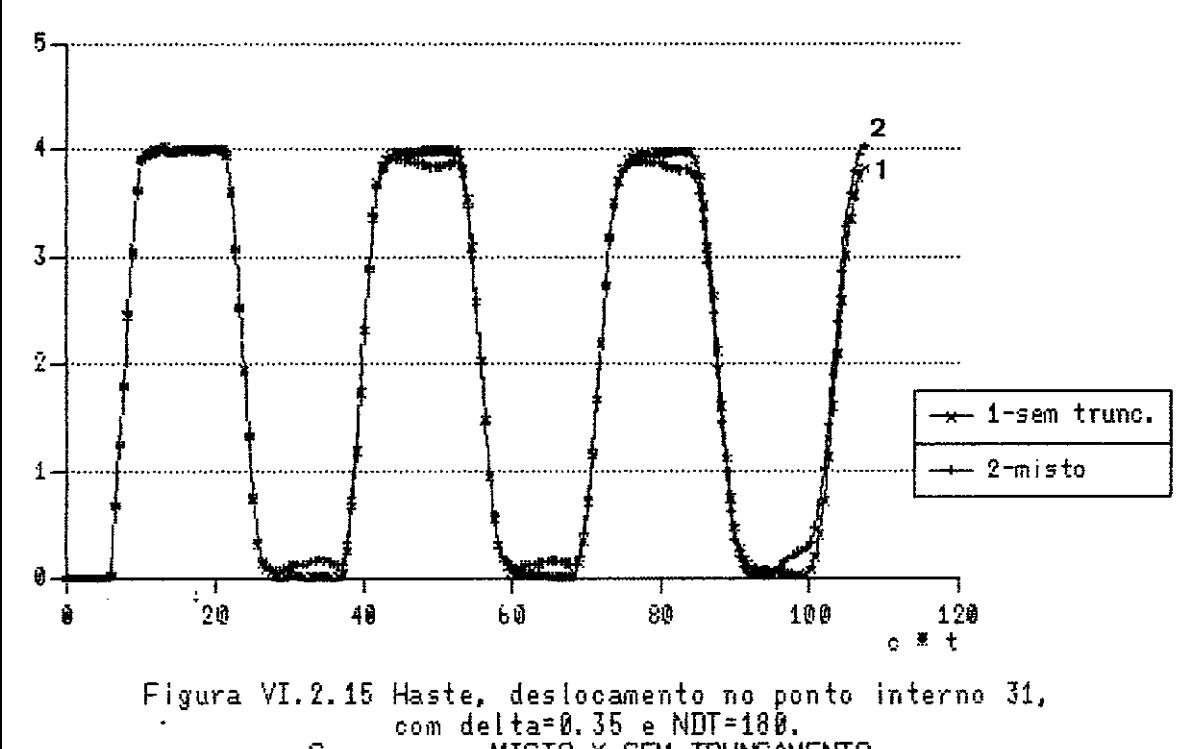

Comparacao MISTO X SEM TRUNCAMENTO. Pode-se observar uma progressiva degradacao dos resultados<br>com o uso do esquema MISTO, notadamente, apos o ingresso do esquema na sua fase de truncamento total.

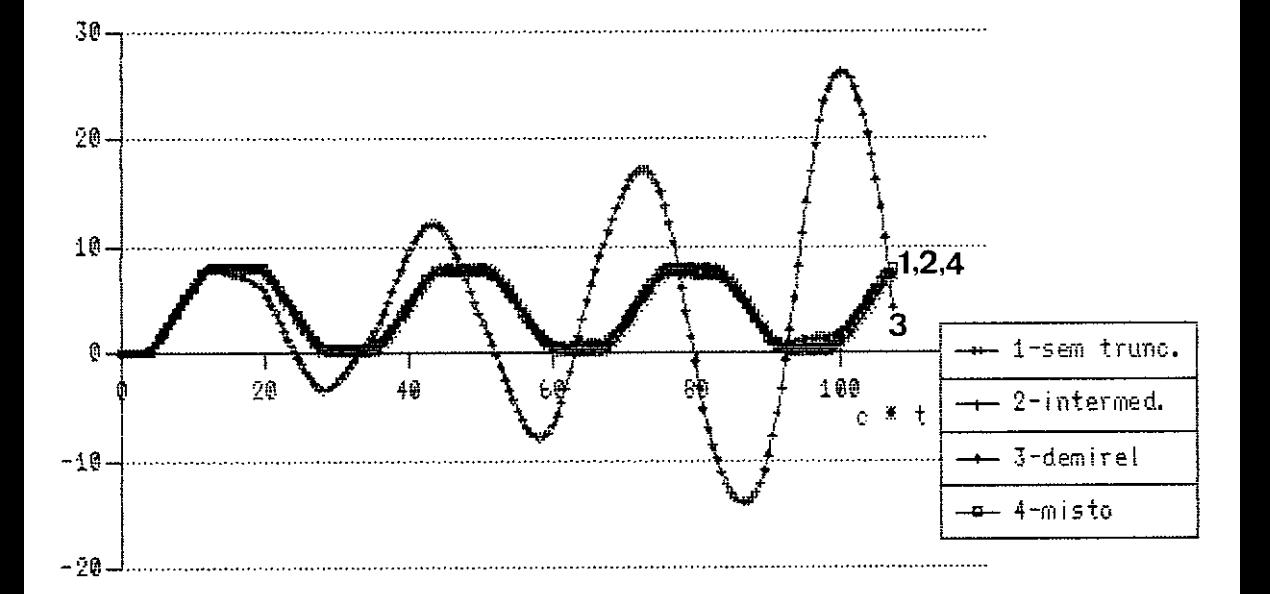

Figura VI.2.16 Haste, deslocamento no contorno (no' 5), com delta=0.55 e NDT=180. Comparado das 4 versoes.<br>Pode-se notar, que, mesmo usando-se delta=8.55, que e' um<br>indice de truncamento alto, as versoes INTERMEDIARIO e MISTO<br>mantem a forma geral da curva sem truncamento.

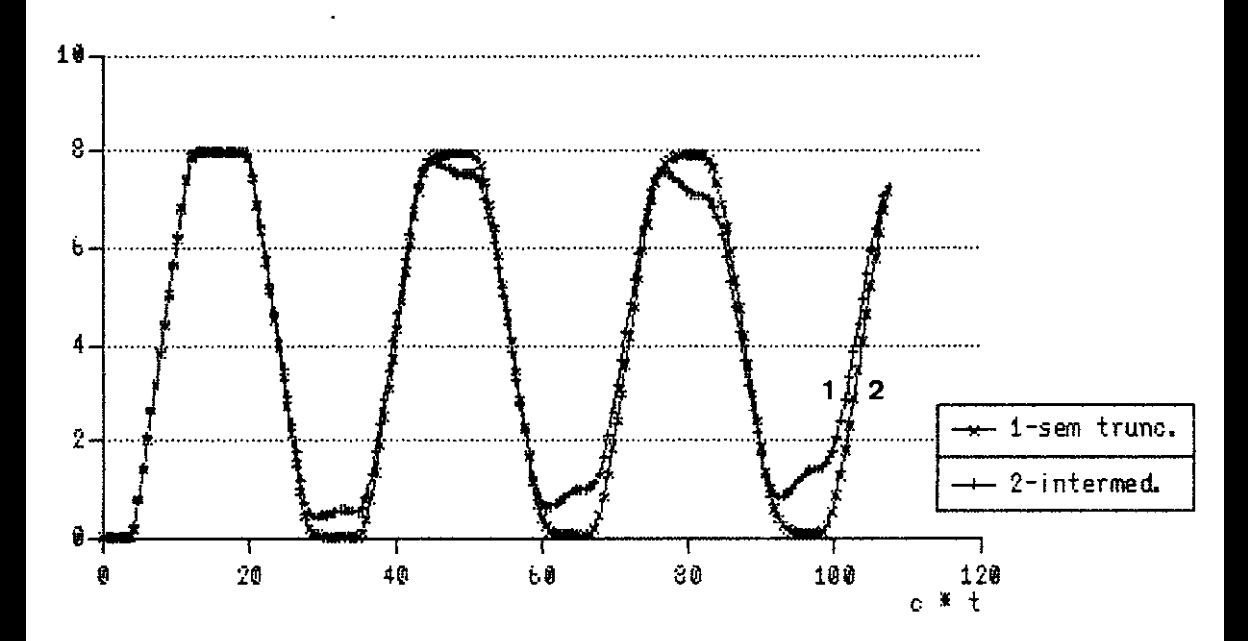

Figura VI.2.17 Haste, deslocamento no contorno (no' 5), com delta=0.55 e NDT=180. Comparação INTERMEDIARIO X SEM TRUNCAMENTO. Este grafico representa a situacao em que houve o pior<br>comportamento da versao INTERMEDIARIO. O erro introduzido, representado pelo amortecimento do sistema, atinge no no 5 do contorno, um dos seus maximos valores.

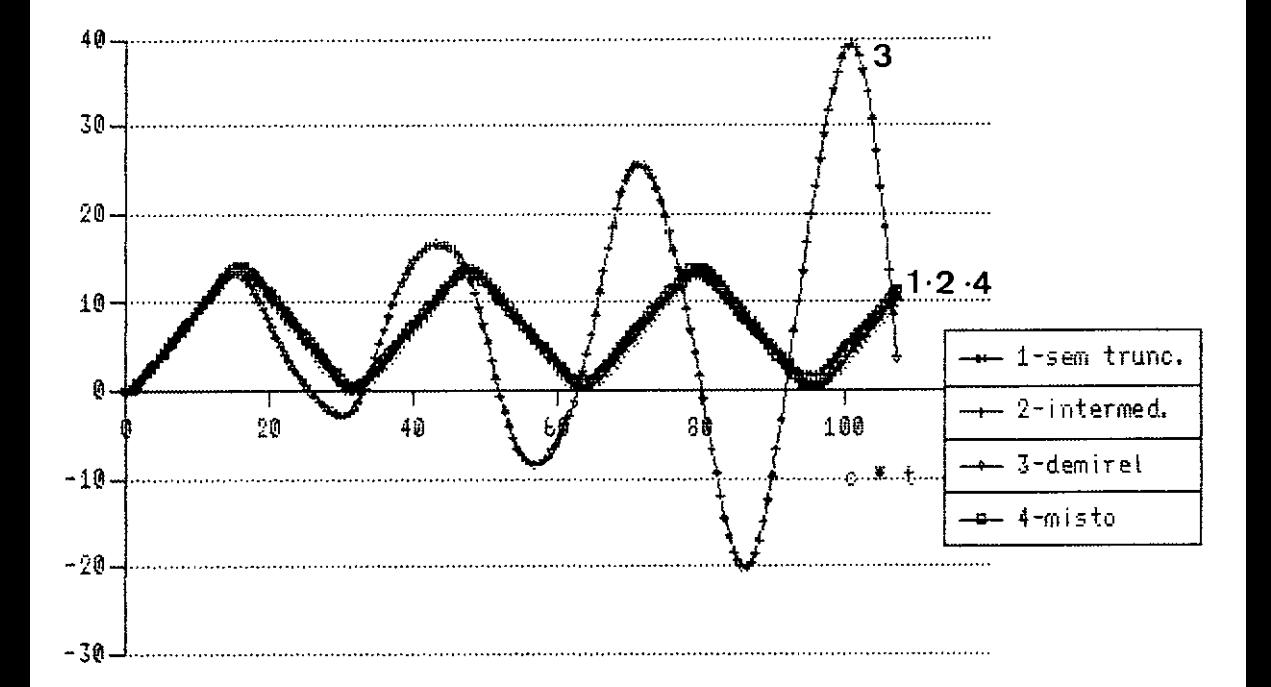

Figura VI.2.18 Haste, deslocamento no ponto interno 29,<br>com delta=0.55 e NDT=180.<br>Comparacao das 4 versoes.

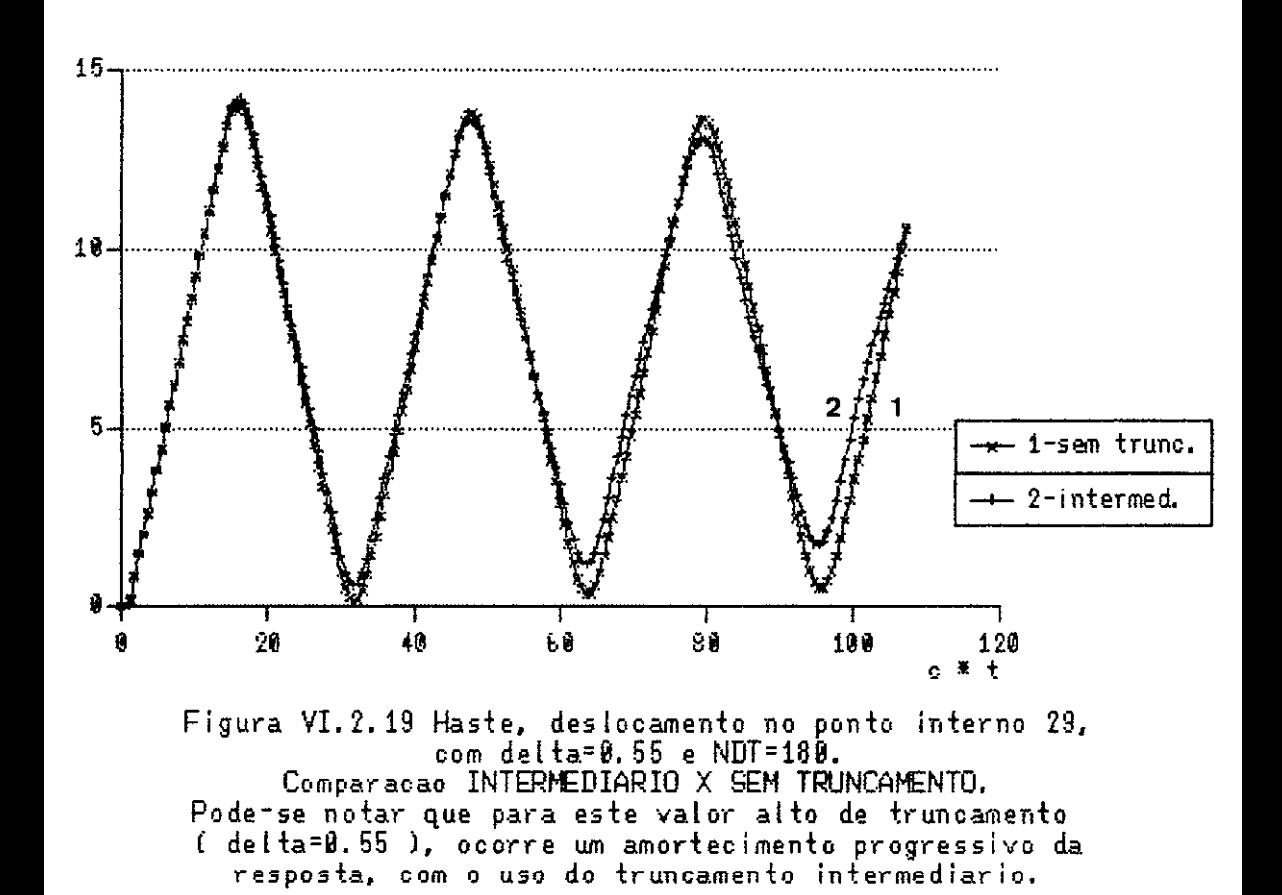

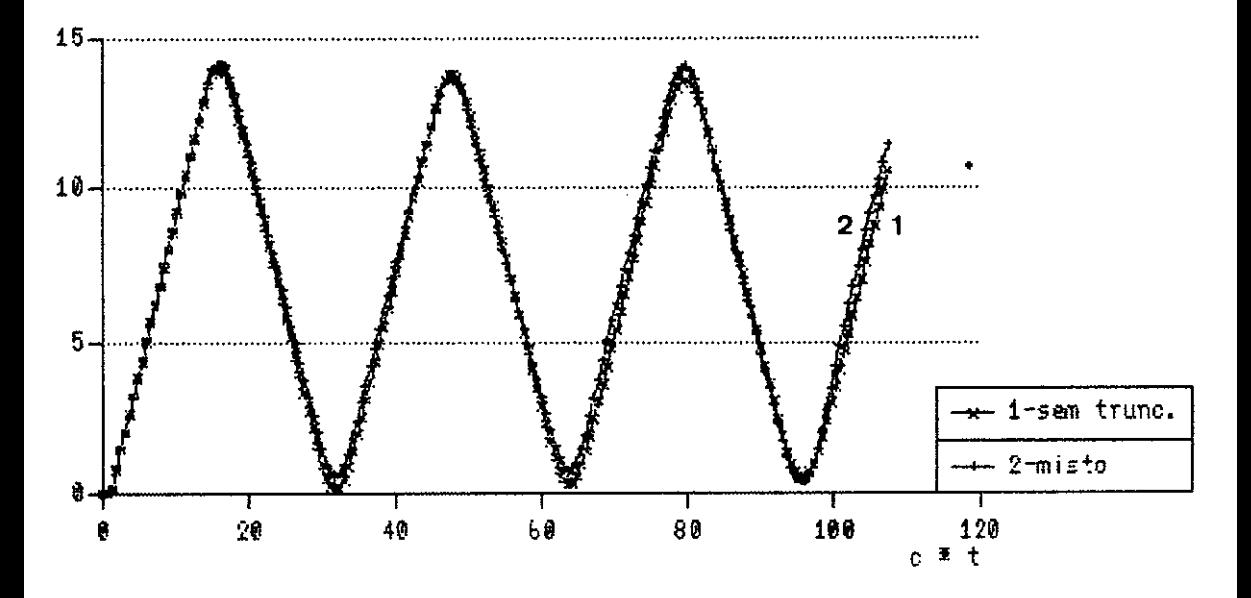

Figura VI.2.20 Haste, deslocamento no ponto interno 29, com delta=8.55 e NDT=180.

Comparacao MISTO X SEM TRUNCAMENTO.

Observatse aqui, un melhor comportamento da versao MISTO em relat cao a versao INTERMEDIARIO (ver fig. VI.2.19). Isto deve-se ao ele-<br>vado indice de truncamento (delta=0.55), onde, nos passos finais da analise, ocorre um efeito de compensacao do amortecimento sofrido na fase intermediaria com a amplificacao originada na etapa de tr. total.

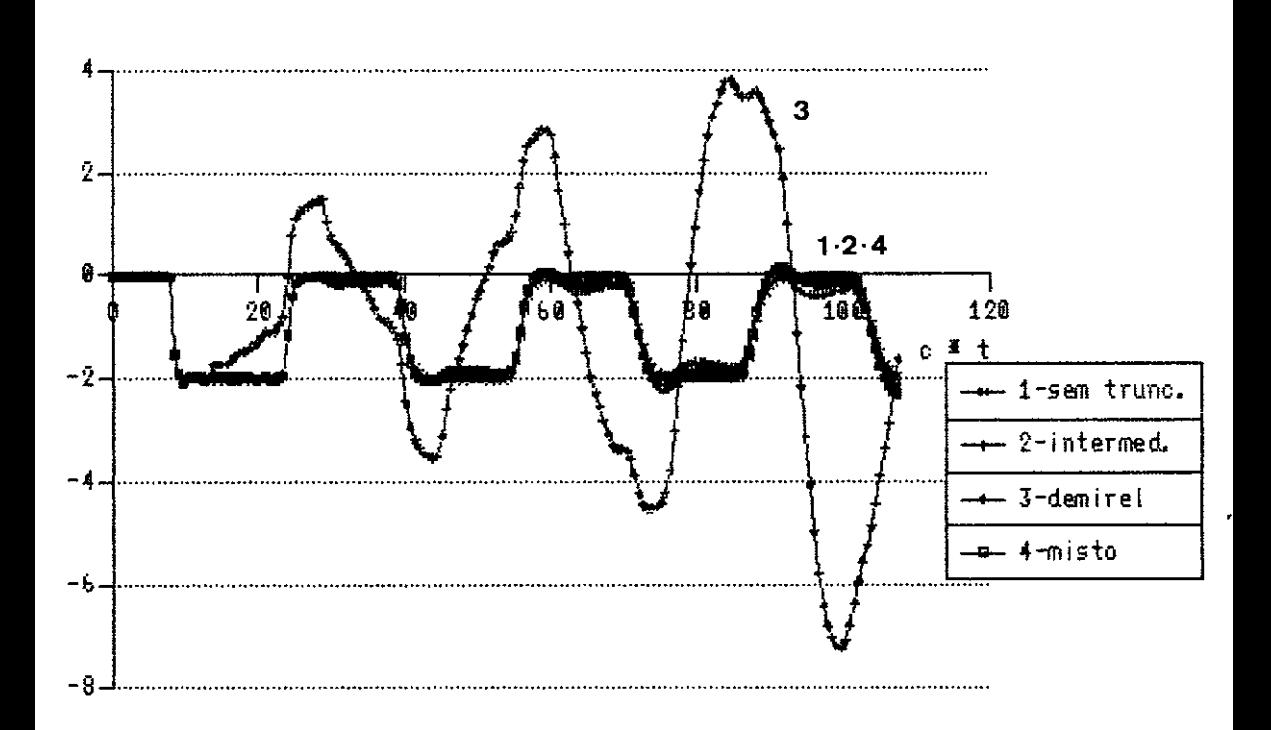

Figura VI.2.21 Haste, derivada normal no no' 12,<br>com delta=0.55 e NDT=180.<br>Comparacao das 4 versoes.

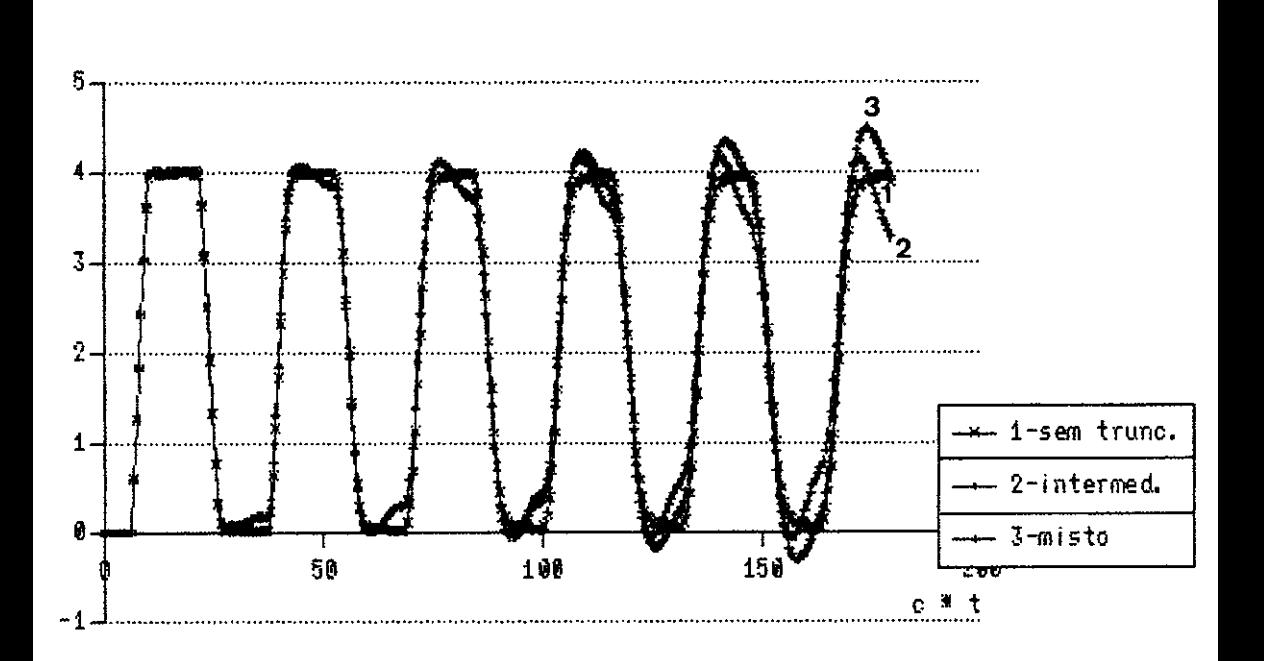

197

Figura VI.2.22 Haste, deslocamento no contorno (no' 7), com delta=0.55 e NDT=300.

Comparação das versões INTERMEDIARIO, MISTO e SEM TRUNCAMENTO.<br>Neste grafico, e também nas figuras VI.2.23 e VI.2.24, optou-se<br>pela nao representação da versão DEMIREL, em razão da deformação da escala grafica causada por esta ultima.

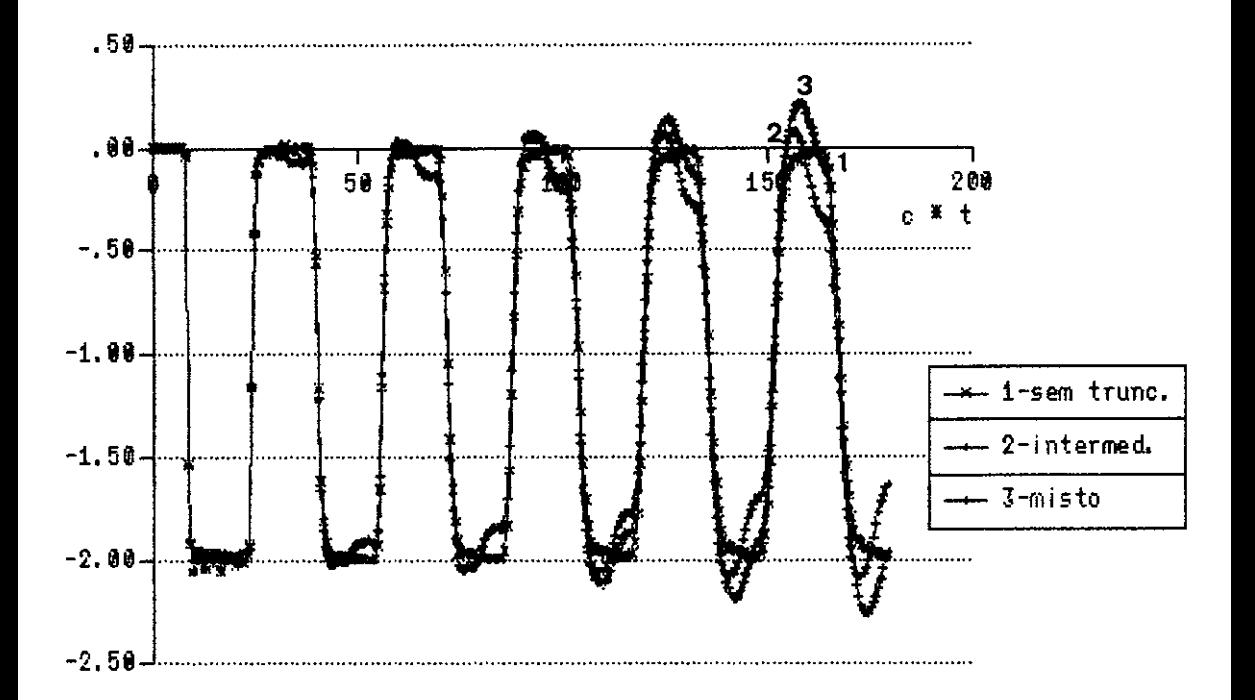

Figura VI. 2. 23 Haste, derivada normal no no 12,<br>com delta=0. 55 e NDT=300. Comparação das versoes INTERMEDIARIO, MISTO e SEM TRUNCAMENTO.

 $\ddot{\phantom{0}}$ 

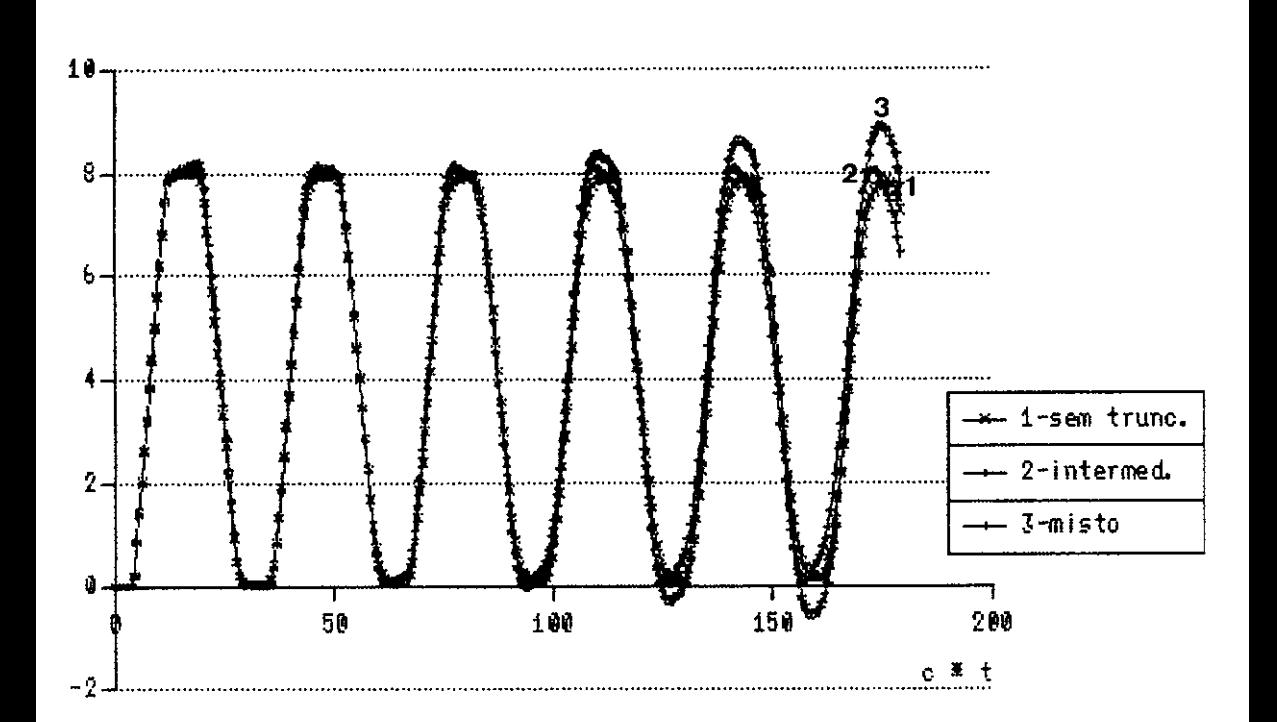

Figura VI.2.24 Haste, deslocamento no ponto interno 30,<br>com delta=0.55 e NDT=300.<br>Comparacao das versoes INTERMEDIARIO, MISTO e SEM TRUNCAMENTO.

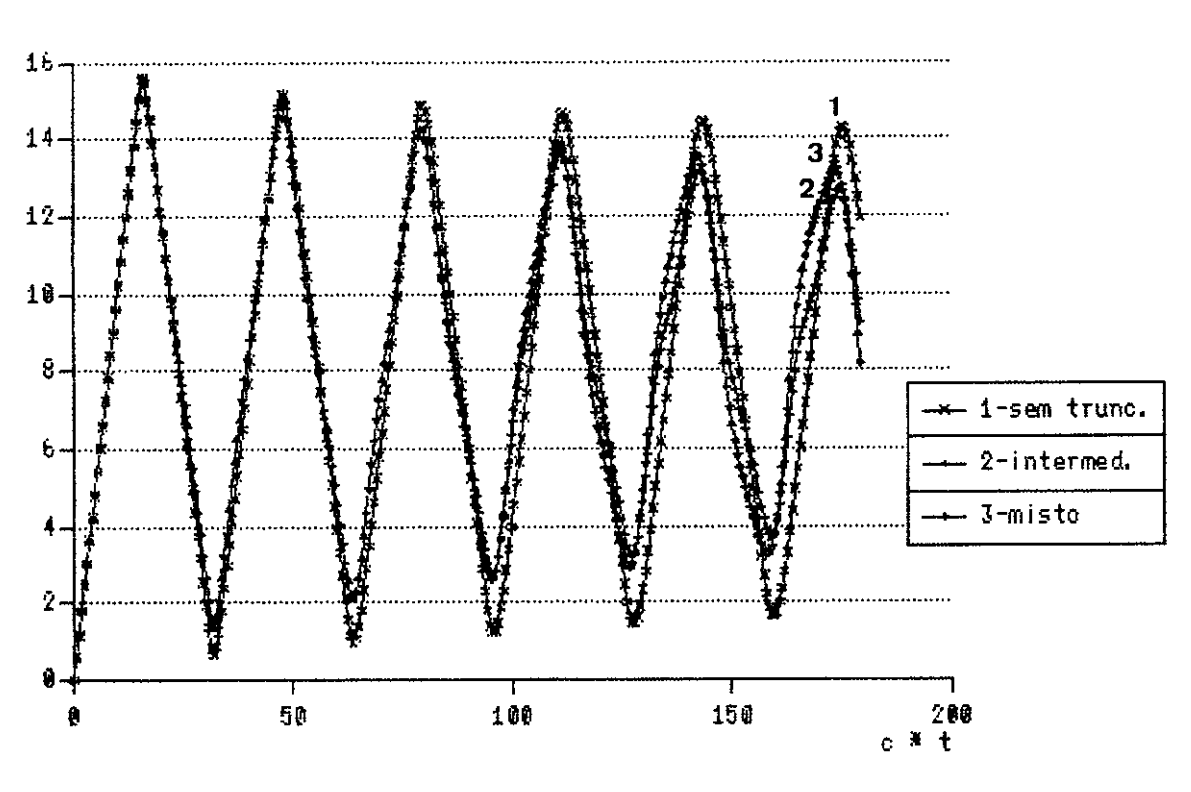

Figura VI.2.25 Haste, deslocamento no contorno (no' 26),<br>com delta=0.60 e NDT=300.<br>Comparacao das versoes INTERMEDIARIO, MISTO e SEM TRUNCAMENTO.

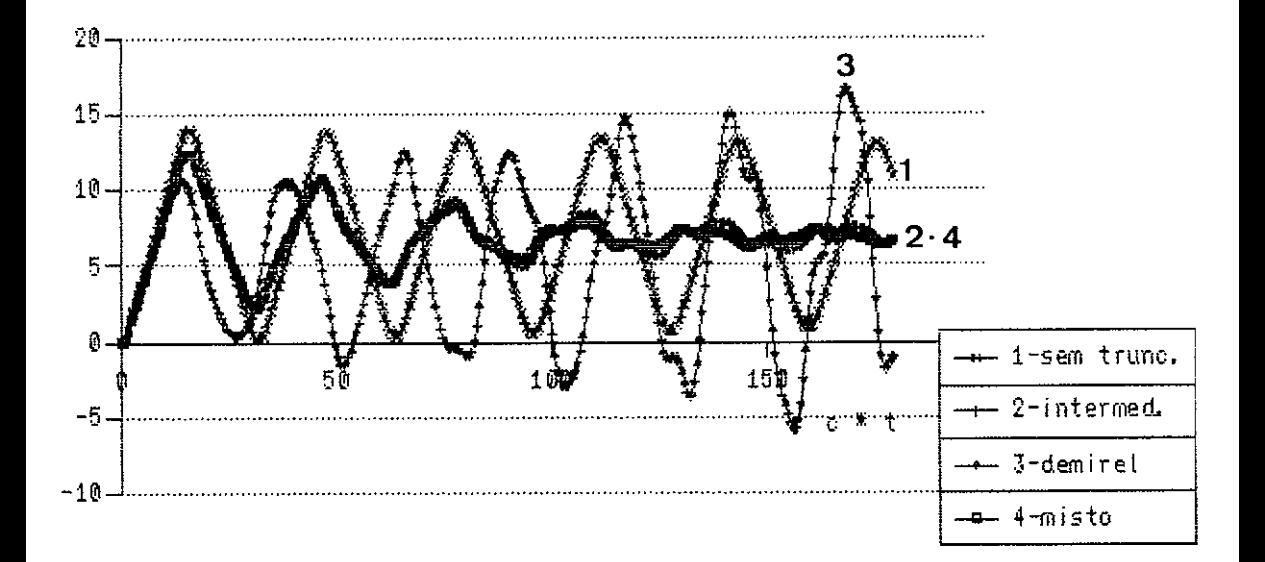

Figura VI. 2. 26 Haste, deslocamento no ponto interno 29,  $con$  delta=0.65 e NDT=300. Comparacao das 4 versoes. Nota-se aqui, claramente, que o delta=0.65 representa um valor muito alto de truncamento, implicando que os resultados obtidos com as versoes INTERMEDIARIO e MISTO sejam degradados, tendendo rapidamente para uma constante. Este delta (0.65) e' desaconselhavel, sendo superior ao delta maximo prescrito pela equacao  $(VI, 2, 1)$ .

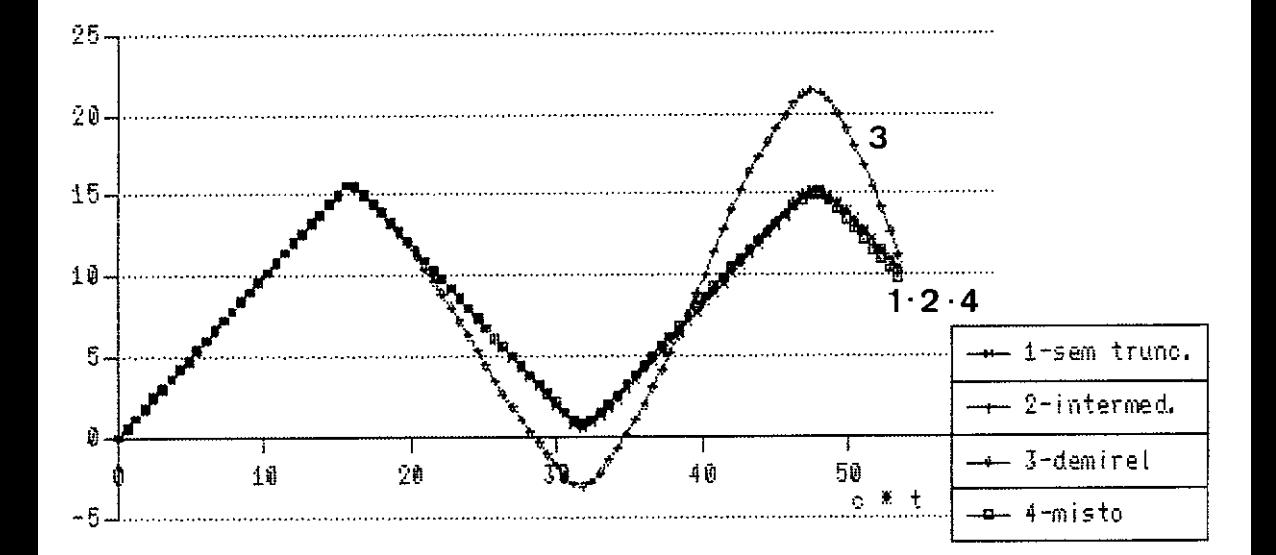

Figura VI. 2. 27 Haste, deslocamento no contorno ( no' 26), com delta=0.35 e NDT=90.

Neste grafico e nas figuras VI. 2.28 e VI. 2.29, observa-se a variacão na qualidade dos resultados com o incremento de delta. Nota-se claramente que valores de delta maiores, para um mesmo NDT,<br>levarao a erros crescentes. O truncamento so e recomendavel ate o limite delta maximo, fornecido pela expressao (VI.2.1).
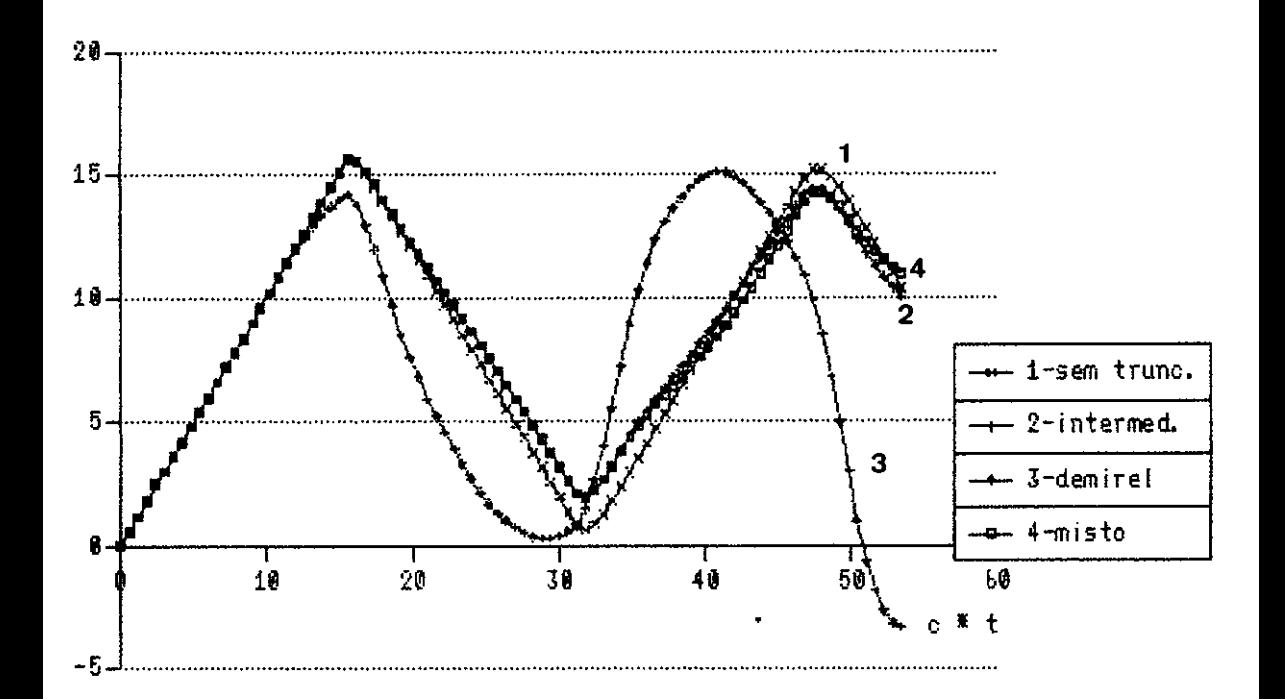

Figura VI.2.28 Haste, deslocamento no contorno (no 26),<br>com delta=0.50 e NDT=90.<br>Comparacao das 4 versoes.

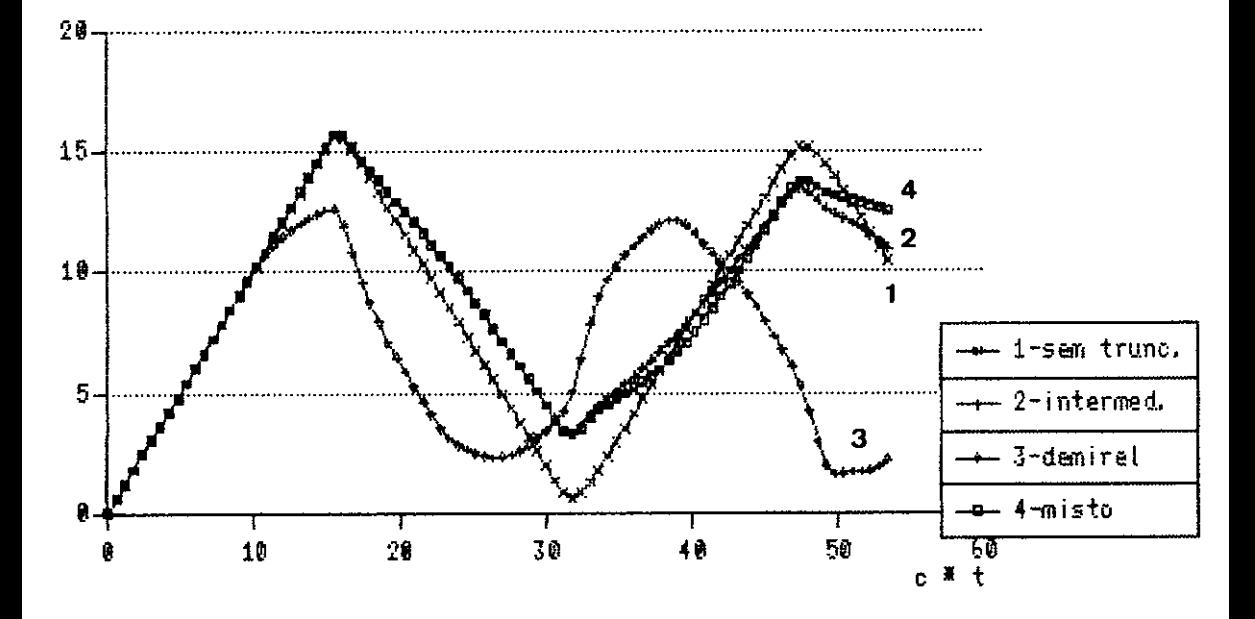

Figuras VI. 2.29 Haste, desiocamento no contorno ( no' 26), com delta=0.55 e NDT=90.

Comparacao das 4 versoes.

Pode-se observar claramente, que neste grafico os resultados com truncamento foram inteiramente invalidados. A razao disto e' que delta=8.55 ultrapassa o delta maximo aconselhavel, para  $o$  NDT=98.

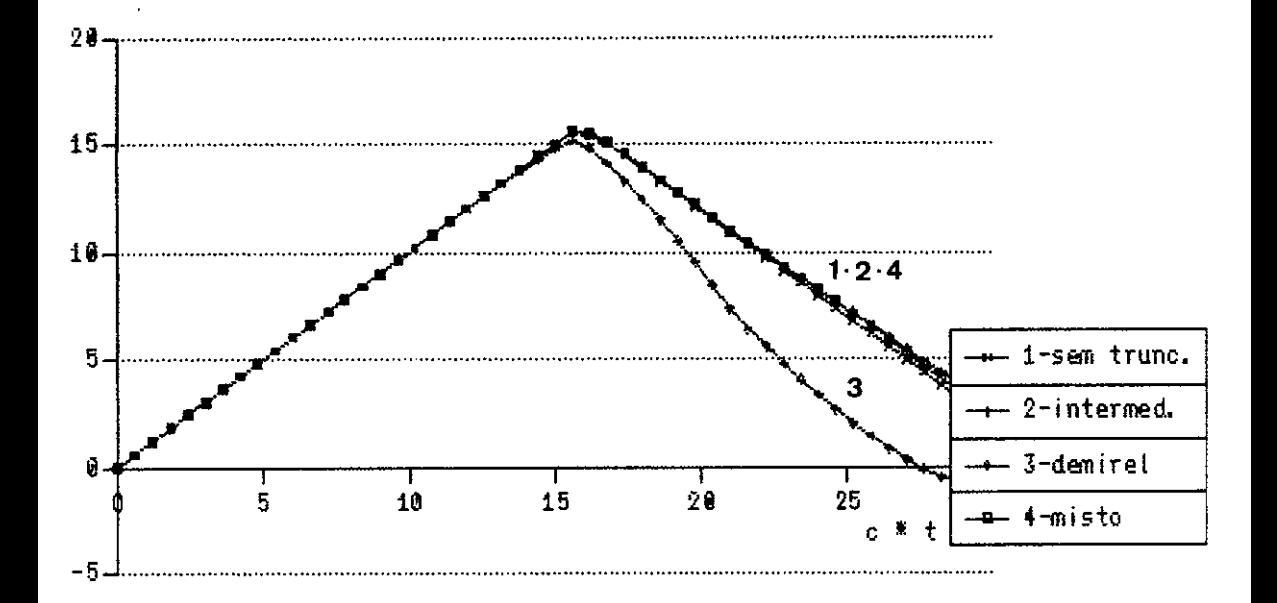

Figura VI.2.30 Haste, desiocamento no contorno (no'26),<br>com delta=0.325 e NDT=50. Comparacao das 4 versoes. Observa-se neste grafico, o comportamento dos truncamentos<br>INTERMEDIARIO e MISTO, para um valor de delta muito proximo do fornecido pela equacao (VI. 2.1).

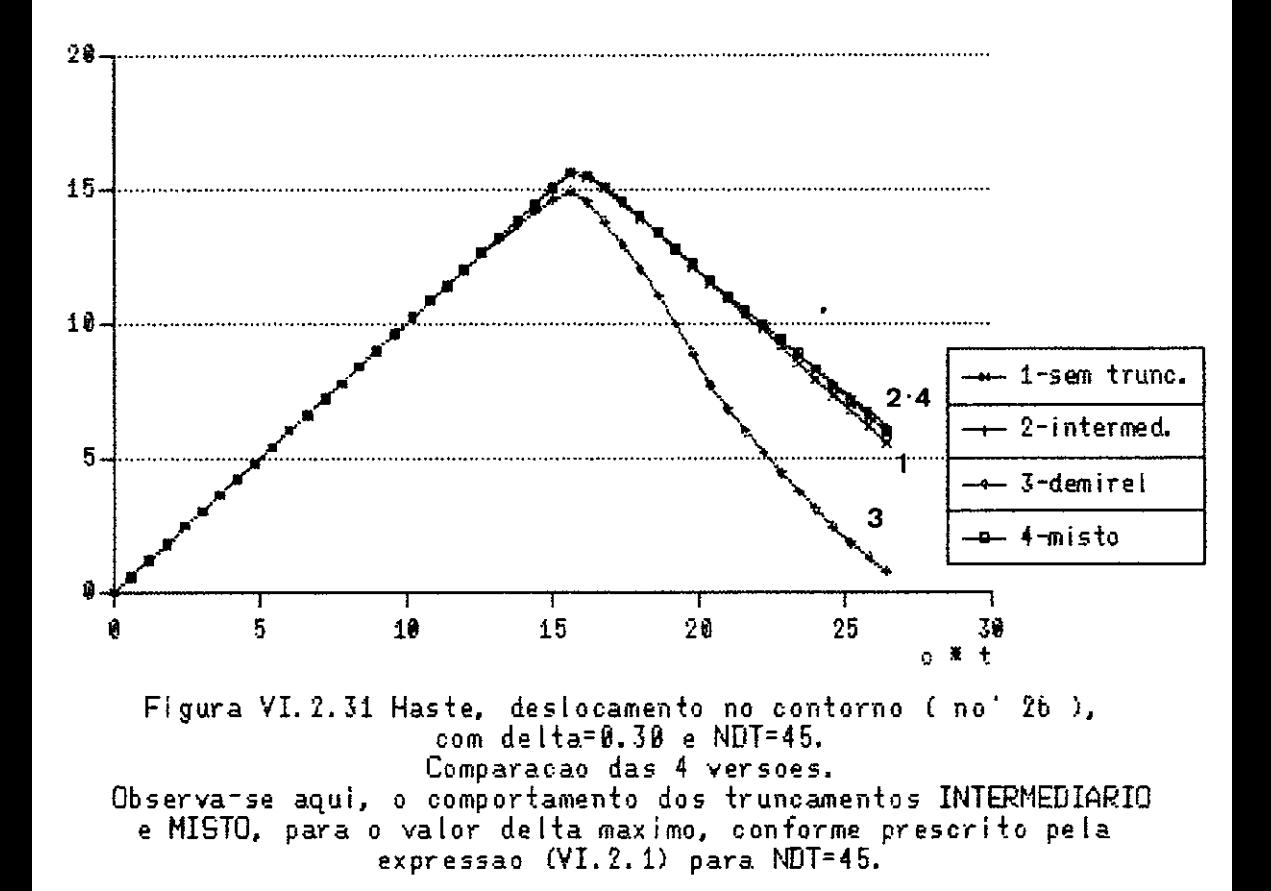

## VI.3 - Membrana Quadrada sob Velocidade Inicial Prescrita

Neste exemplo, compara-se o comportamento dos esquemas de truncamento propostos com a solução sem truncamento, na investigação do movimento transversal de uma mem brana quadrada com velocidade inicial  $v_0$  prescrita no domí nio  $\Omega_{\Omega}$ , descrito na figura VI.3.1, sendo ainda prescritos deslocamentos nulos ao longo de todo o contorno.

O contorno foi discretizado em 32 elementos e  $\Omega_{\Omega}$  foi dividido em quatro células, conforme mostra a figura VI.3.2. São calculados os deslocamentos no nó A (a/2, a/2) e as derivadas normais dos deslocamentos no ponto B(a, a/2), com as quatro formulações, e os resultados comparados.

Este exemplo, mais uma vez comprova o acerto da formulação dos truncamentos intermediário e misto, como pode ser observado no comportamento da resposta nas figuras VI.3.3 a VI.3.14.

Na tabela VI.3.1, são informados os tempos de processamento e os ganhos relativos em memória de armazenamento e em tempo de CPU. Estes chegaram até 84,70% e 57,97%, respectivamente, para  $\delta = 0.55$ . Um valor de  $\delta$  menor (0,35) foi também testado, com ótimos resultados. Nesse caso, as economias proporcionadas em memória e tempo, alcançaram valores de 70,26% e 42,23%, respectivamente.

Pode-se ainda notar nas figuras VI.3.9 e

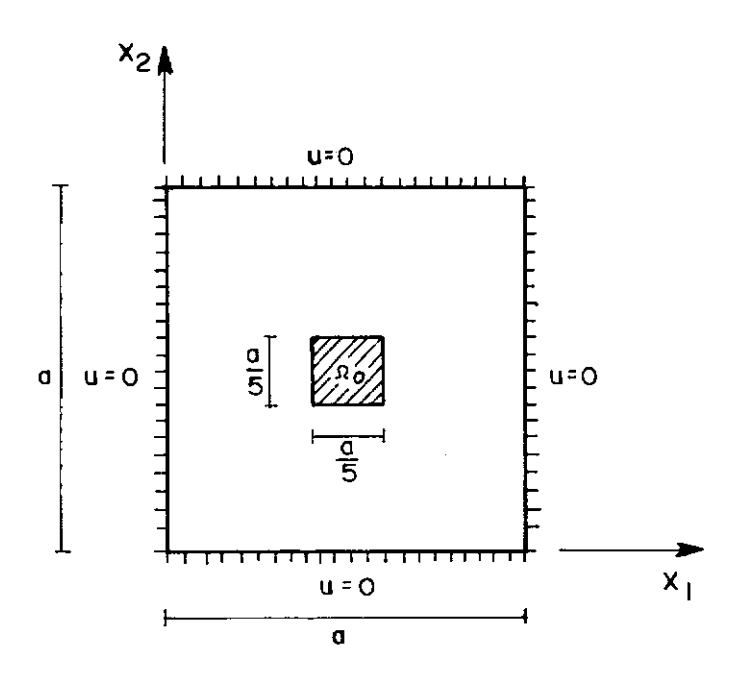

Definição de Geometria e das Condições Iniciais e de<br>Contorno para a Análise da Membrana do Exemplo2. Figura XII. 3.1

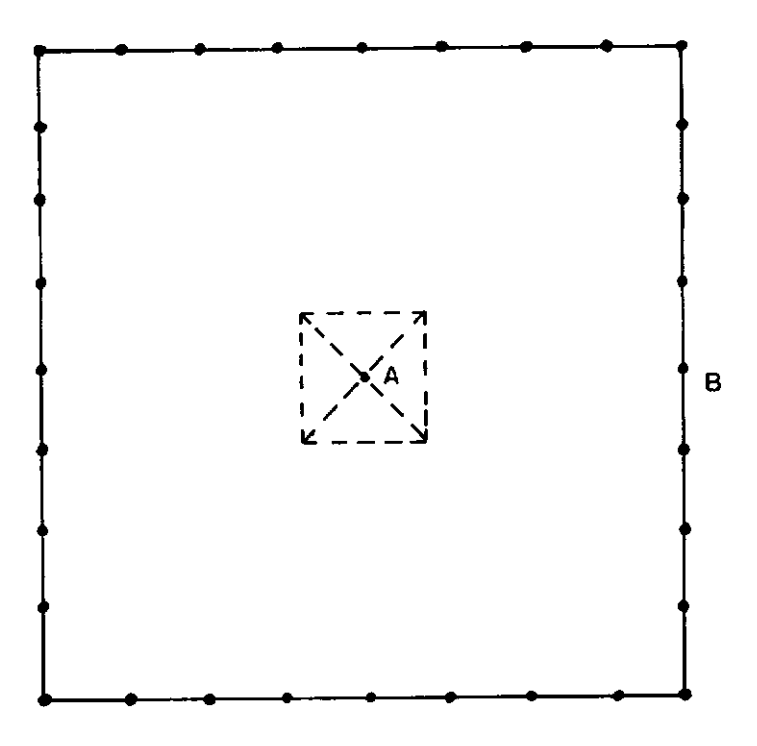

Figura VI.3.2 Membrana Discretizada em 32 Elementos e 4 Células.

VI.3.l2, que os resultados proporcionados pelo esquema de Demirel foram tão díspares, em relação às soluções convenci9 nal e com os truncamentos propostos por esta tese, que a escala dos gráficos chegou a ficar prejudicada. Desse modo, ficou mais uma vez comprovada a inadequação da formulação de DEMIREL e WANG [7] para meios finitos.

Tabela VI.3.1 - Tempos de CPU e economias relativas com os três truncamentos para o segundo exemplo

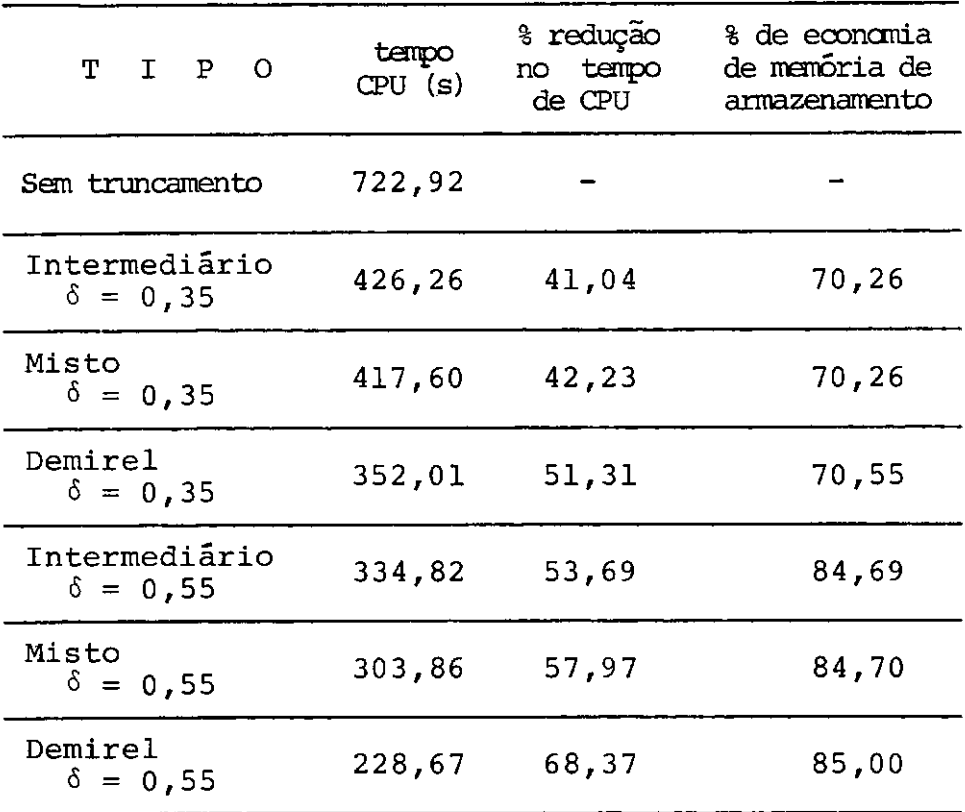

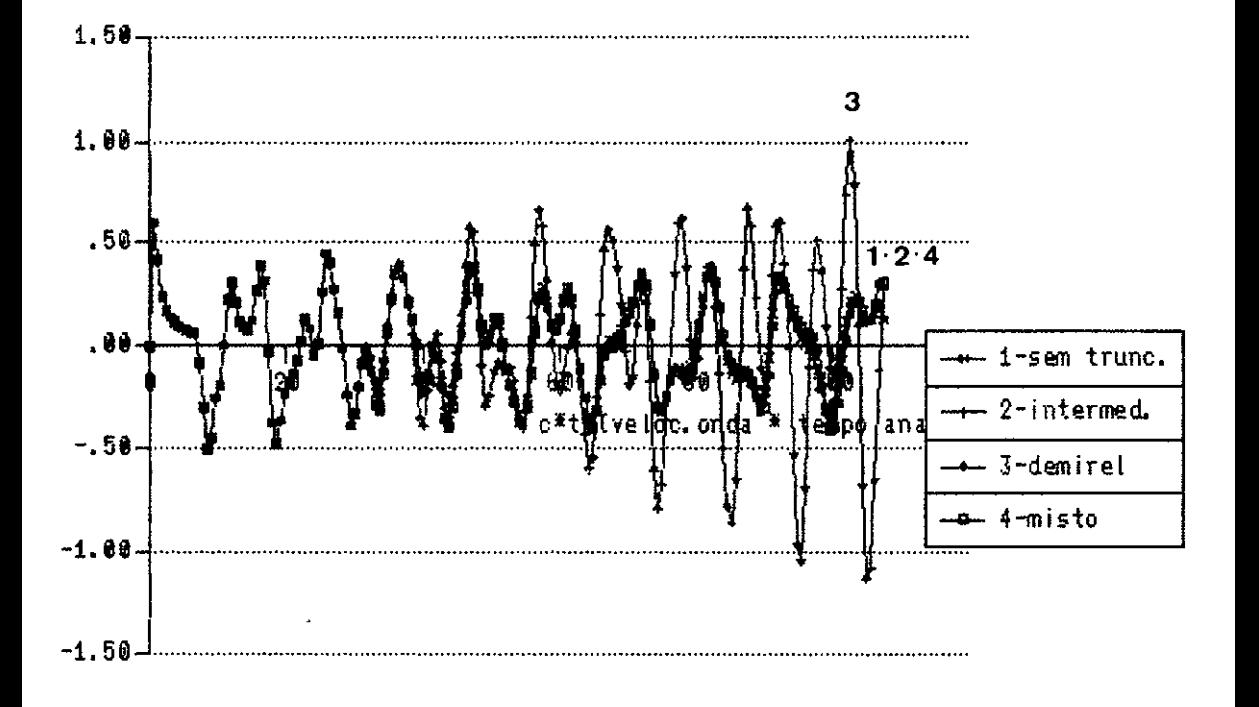

Figura VI. 3. 3 Membrana, deslocamento no ponto interno A, com<br>delta=0. 35 e NDT=180. Comparacao das 4 versoes.

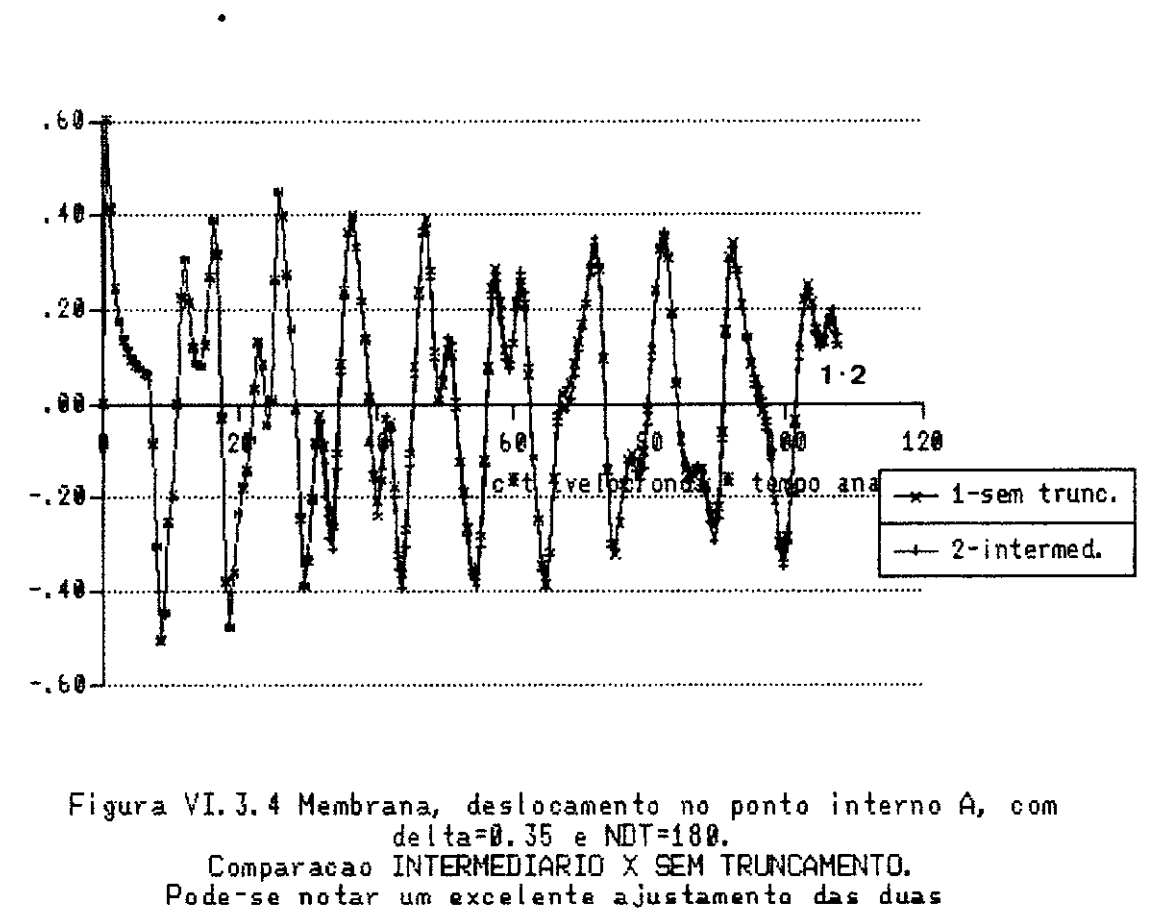

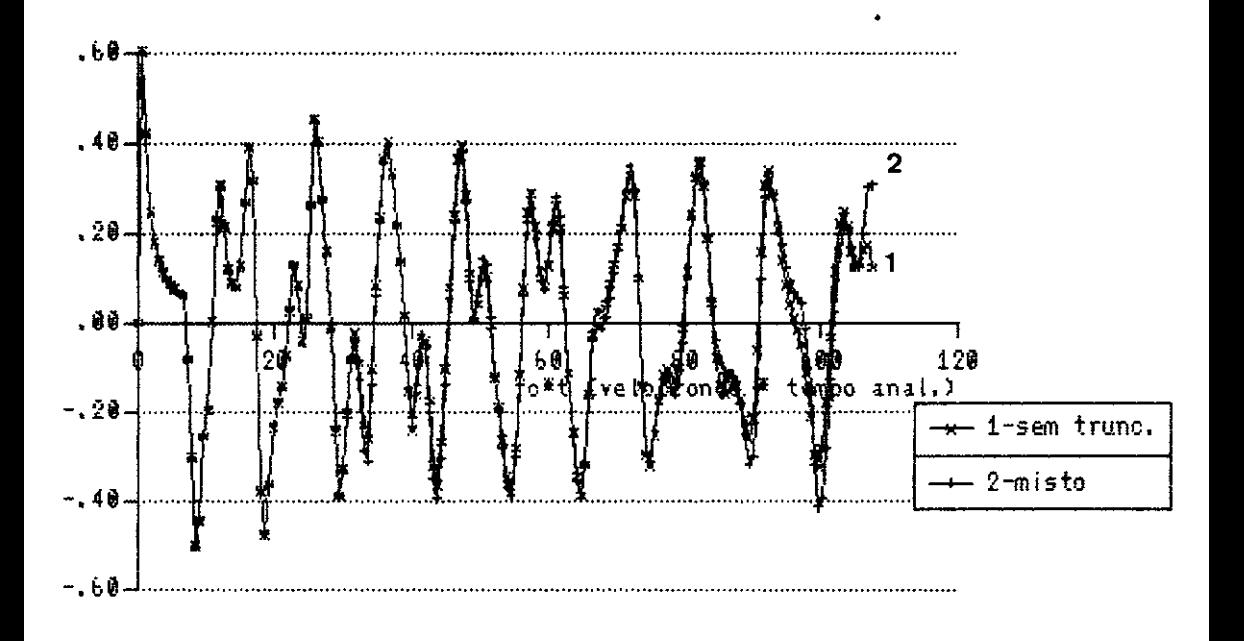

Figura VI.3.5 Membrana, deslocamento no ponto interno A, com delta=0.35 e NDT=180. Comparação MISTO X SEM TRUNCAMENTO. Observa-se que o uso do truncamento misto<br>ocasionou uma pequena perda de qualidade nos resultados.

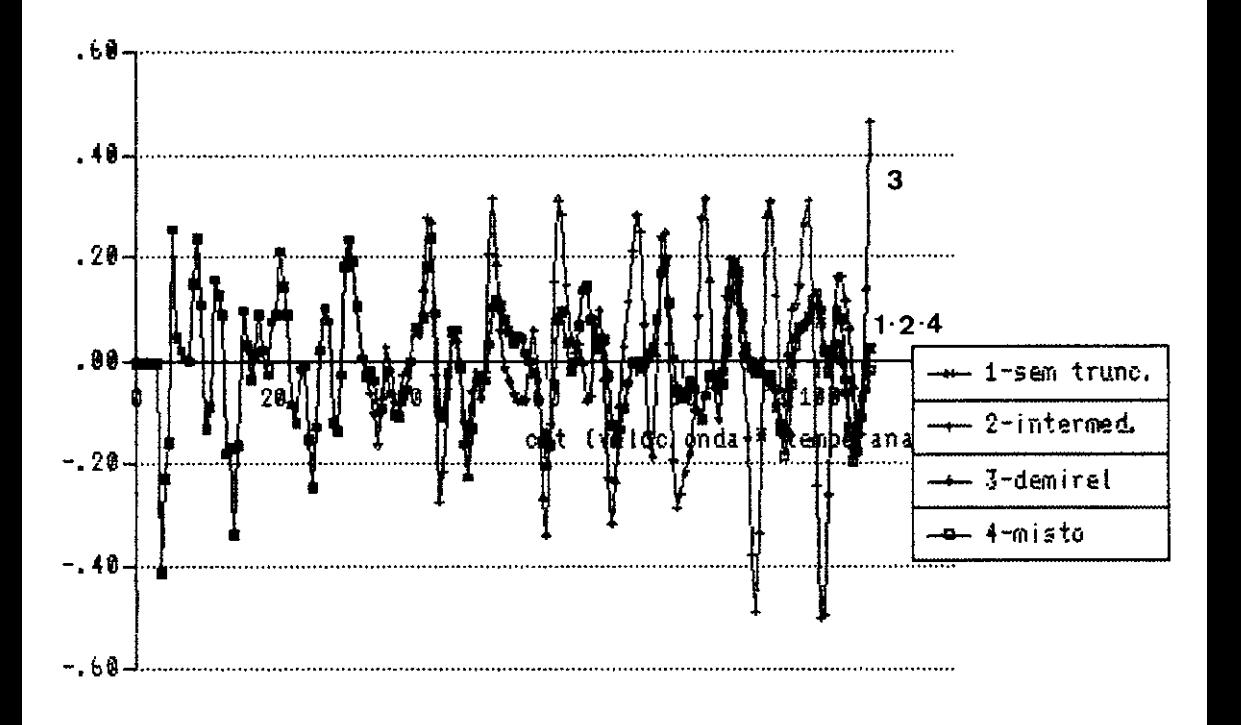

Figura VI.3.6 Membrana, derivada normal no no' B,<br>com delta=0.35 e NDT=180.<br>Comparacao das 4 versoes.

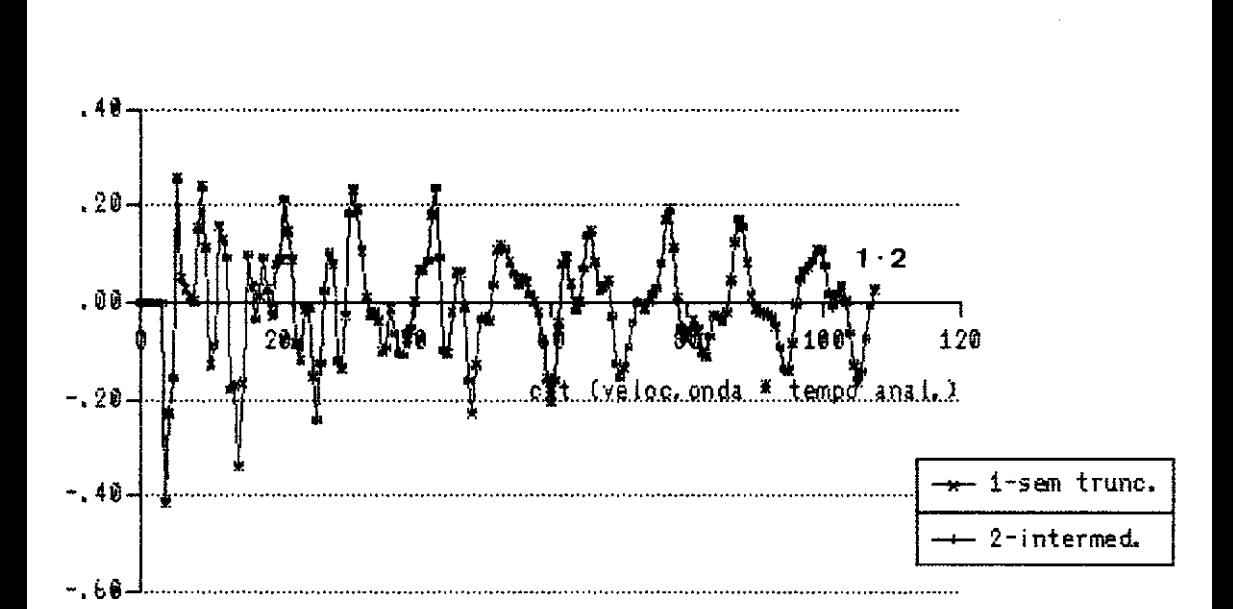

Figura VI.3.7 Membrana, derivada normal no no B,<br>com delta=0.35 e NDT=180. Comparação INTERMEDIARIO X SEM TRUNCAMENTO. Neste exemplo, observa-se que o truncamento intermediario comportou-se melhor para a derivadanormal que para o deslocamento. Houve neste caso, un perfeito ajustamento das duas curvas, em todos os seus pontos.

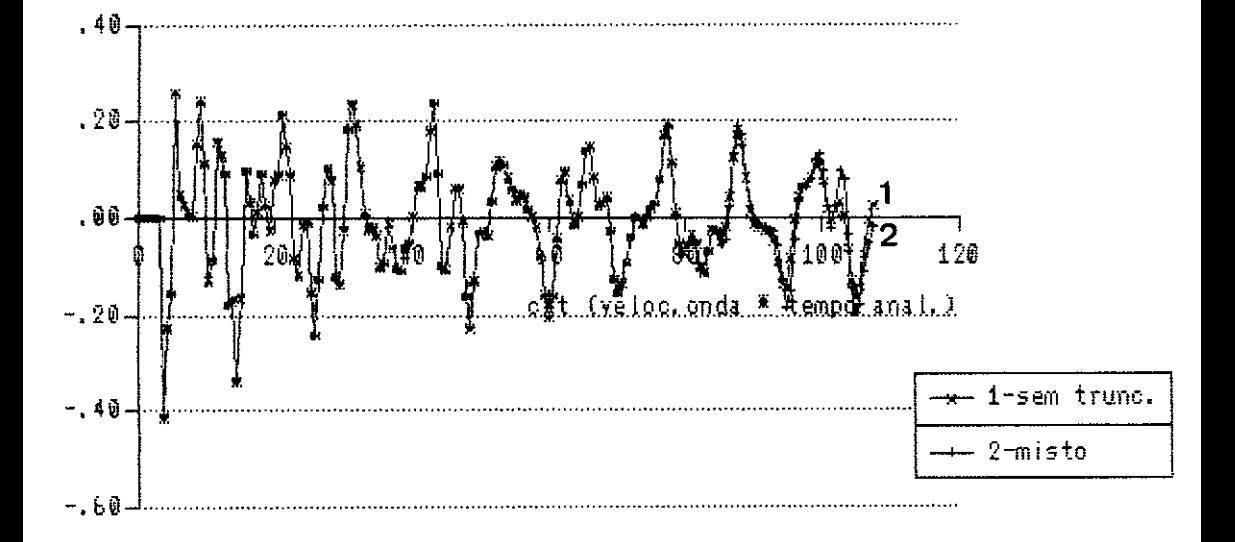

Figura VI.3.8 Membrana, derivada normal no no' B, com delta=0.35 e NDT=180. Comparação MISTO X SEM TRUNCAMENTO.

Com o truncamento misto, ainda ocorre um bom acoplamento entre as duas curvas para esse valor de delta (0.35); porem, ja' se observa<br>uma pequena amplificacao dos resultados nos passos finais da analise, coincidente com a entrada do esquema de truncamento total.

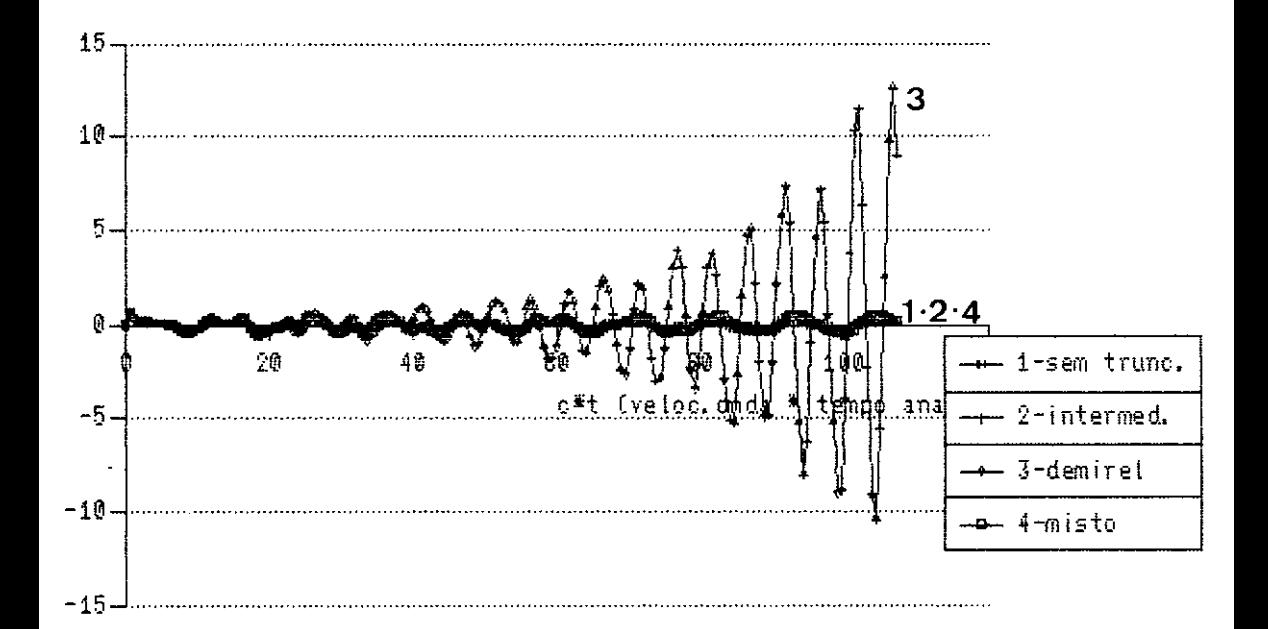

Figura VI.3.9 Membrana, destocamento no ponto interno A,<br>com delta=0.55 e NDT=180. Comparação das 4 versoes. Pode-se observar que a extrema amplificação dos resultados no esquema de DEMIREL chegou a prejudicar a escala do grafico.

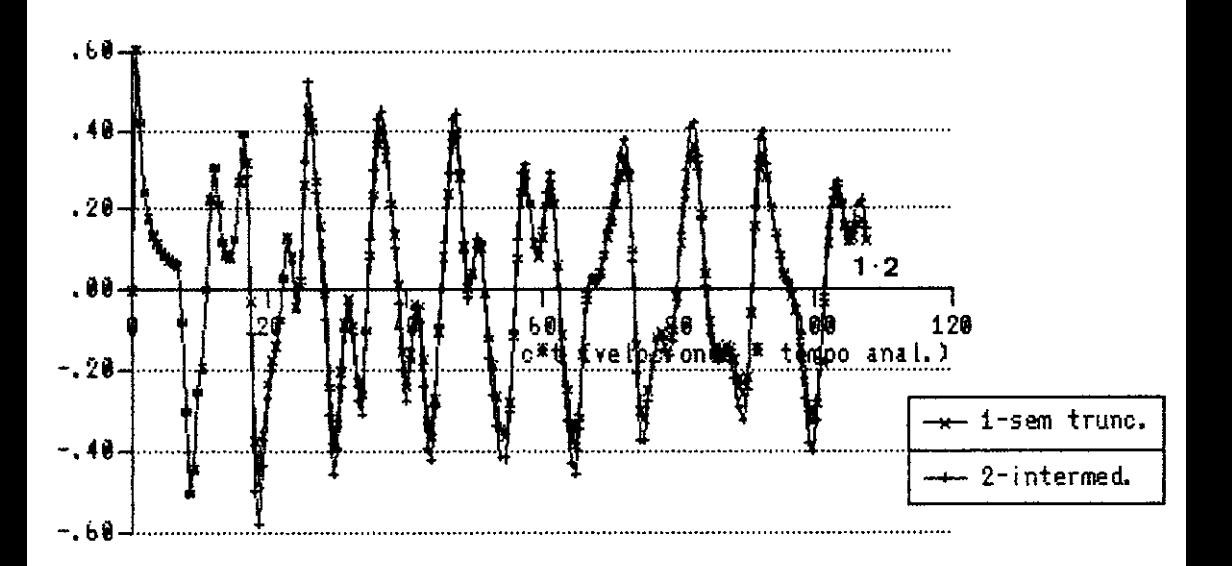

Figura VI. 3.10 Membrana, deslocamento no ponto interno A. com delta=0.55 e NDT=180. Comparação INTERMEDIARIO X SEM TRUNCAMENTO. Observa-se que mesmo para um alto indice de truncamento (delta=0.55), as duas curvas mantem um bom ajustamento com o uso do truncamento intermediario, ocorrendo, no entanto, uma pequena amplificacao dos resultados.

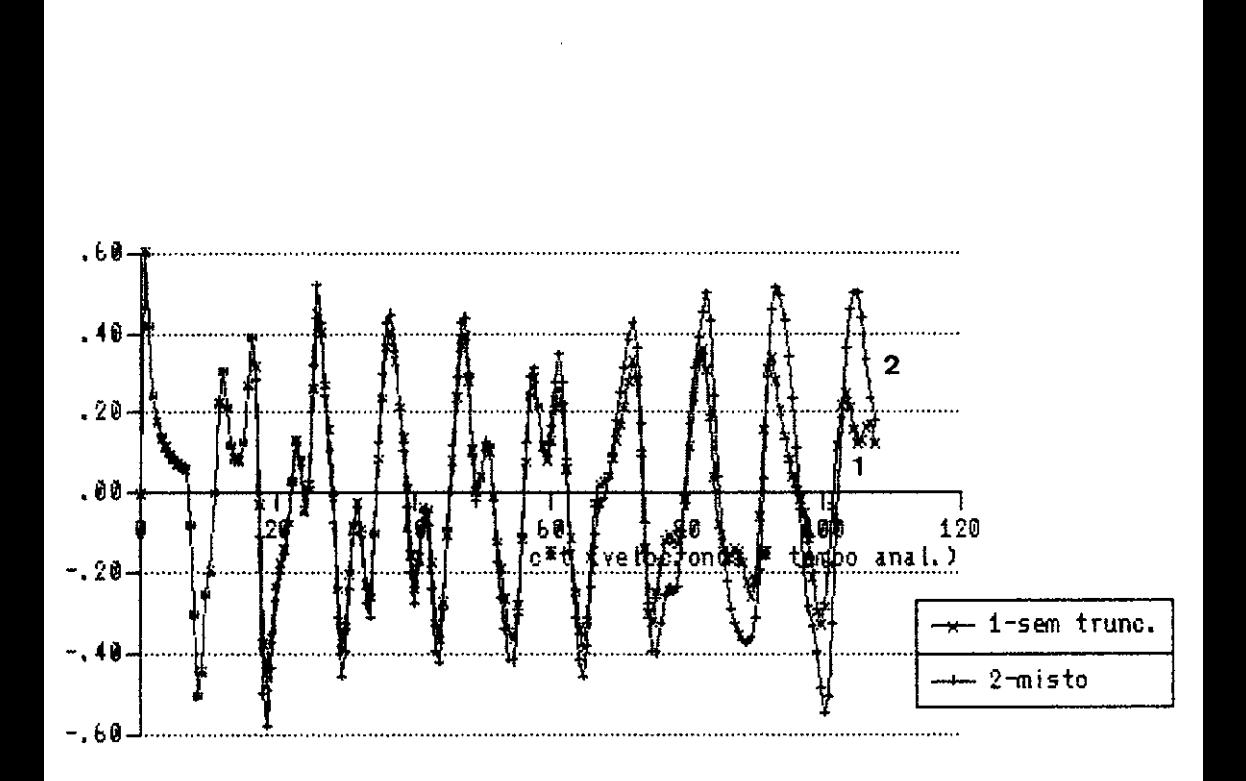

Figura VI.3.11 Membrana, deslocamento no ponto interno A, com delta=0.55 e NDT=180. Comparação MISTO X SEM TRUNCAMENTO. Observa-se aqui, que para um alto indice de truncamento ( delta=8.55 ), a entrada no esquema de truncamento total provocou grandes amplificacoes nos resultados nos passos finais da analise.

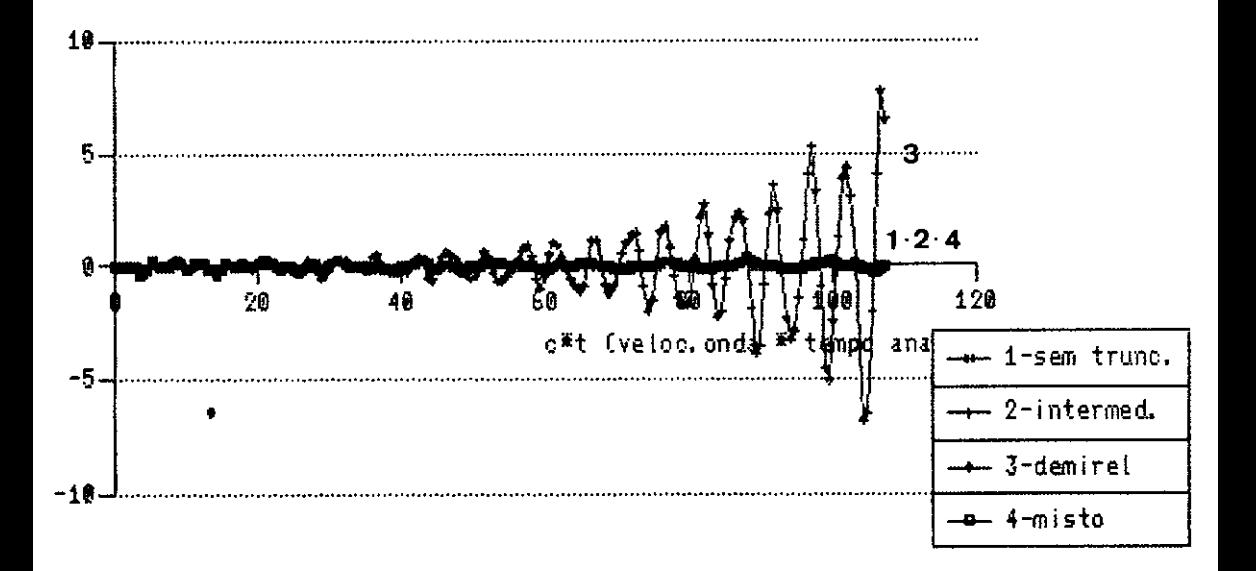

Figura VI.3.12 Membrana, derivada normal no ponto B, com delta=0.55 e NDT=180. Comparação das 4 versões. Neste grafico, pode-se notar novamente a extrema amplificacao dos resultados que ocorre no esquema de Demirel, mostrando sua inadequação para os tempos iniciais em meios finitos. Deve-se observar que essa amplificação tornou a prejudicar a escala do grafico.

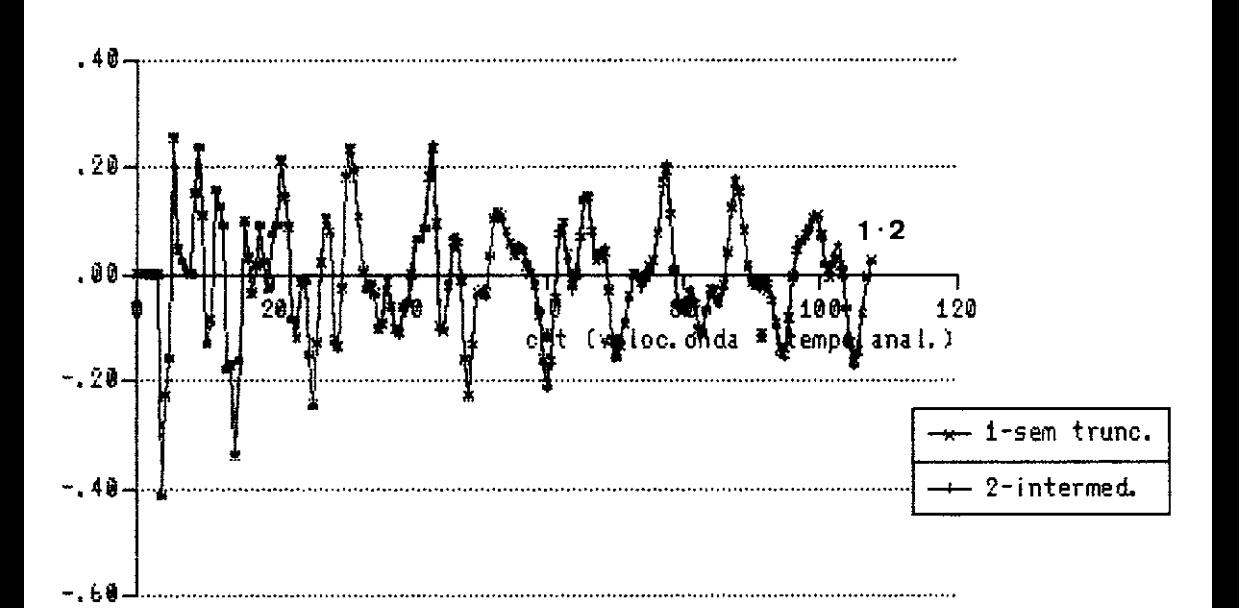

Figura VI. 3.13 Membrana, derivada normal no no B,<br>com delta=0.55 e NDT=180. Comparação INTERMEDIARIO X SEM TRUNCAMENTO. Novamente, os resultados para a derivada normal se mostram<br>excelentes, mesmo para um alto indice de truncamento, como<br>e'o caso de delta=0.55.

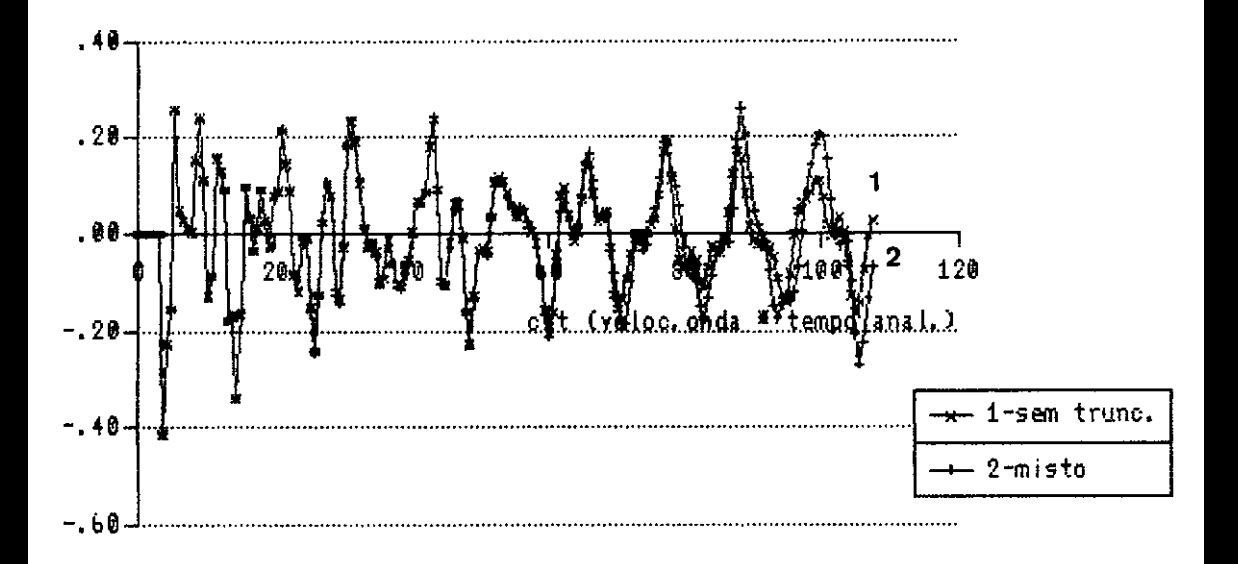

Figura VI. 3.14 Membrana, derivada normal no no' B,<br>com delta=0.55 e NDT=180. Comparacao MISTO X SEM TRUNCAMENTO. D alto indice de truncamento (delta=0.55), provocou, alem da<br>amplificacao dos resultados ja observada anteriormente com esse esquema, a defasagem das curvas nos tempos finais da analise.

## VI.4 - Cavidade Circular em Meio Infinito sob Ação de Carregamento com Variação Linear no Tempo um

O objetivo da investigação que faremos agora, é verificarmos o comportamento dos truncamentos aqui preco nizados e o de DEMIREL e WANG (7), em meios infinitos.

Para tanto, serã usado o exemplo da referência [5], em que LOEFFLER e MANSUR simulam o efeito de uma carga concentrada impulsiva como um caso de um orifício em meio infinito, sujeiro às mesmas variáveis de estado.

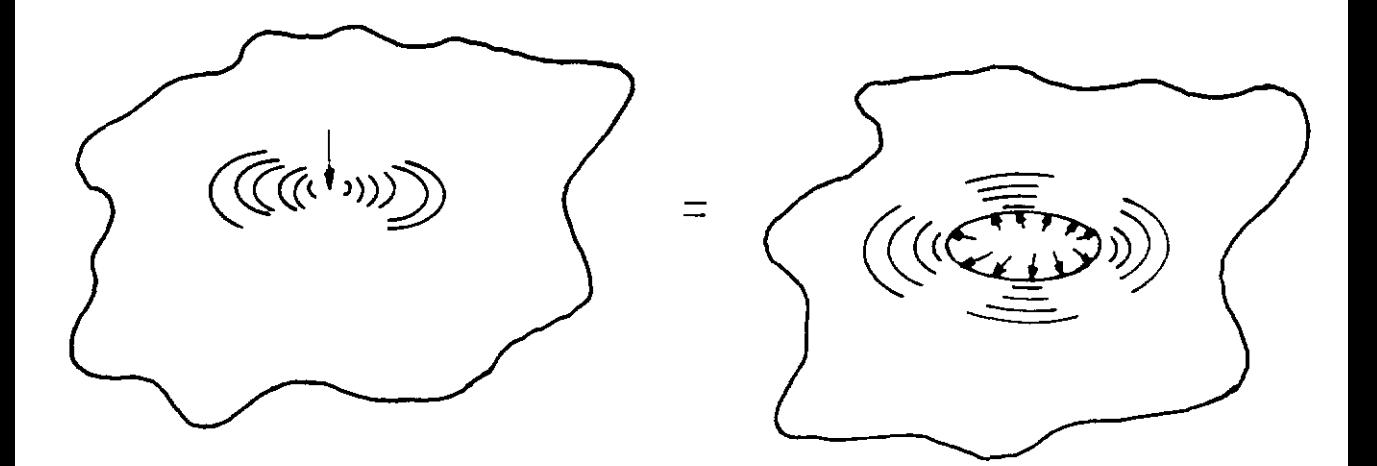

**Figuro ::szr. 4 .1 Simulação do Problema do Exemplo JZI. 4** .

Esse problema pode ser adequadamente formula do, com a consideração de um carregamento concentrado de va lor crescente ao longo do tempo  $(f(t) = t)$ . A solução para esse problema [S] pode ser obtida mediante a integração da expressão (VI.4.1), na forma:

$$
u(x,t) = \int_{0}^{t-r/c} u^*(x,t;\xi,\tau) f(\tau) d\tau =
$$

$$
= 2\left\{-\frac{\sqrt{c^2t^2 - r^2}}{c} + t \ln\left(\frac{\sqrt{c^2t^2 - r^2} + ct}{r}\right)\right\}
$$

(VI. 4.1)

o valor do fluxo q, neste caso, é:

$$
q(x,t) = \frac{2r}{c} \frac{1}{\sqrt{c^2t^2-r^2} + ct} - \frac{2t}{r}
$$

(VI. 4. 2)

Na implementação deste exemplo, optou-se por inverter o sinal de  $\overline{q}$ , e, em consequência, os resultados aqui apresentados apenas diferem no sinal daqueles consegui dos por LOEFFLER e MANSUR [S].

A cavidade circular deste exemplo, foi discre tizada com 40 elementos de contornos lineares, sendo que as condições de contorno aplicadas no bordo da cavidade, simu-

1am o fluxo governado pela equaçao (VI.4.2). Foi testado o comportamento da resposta no contorno (ponto D) e nos pontos internos A, B e C, situados respectivamente a  $2, 5, 7, 0$ e 10,5 m da origem do sistema, na qual foi centrada a cavidade, conforme pode ser observado na figura VI.4.2.

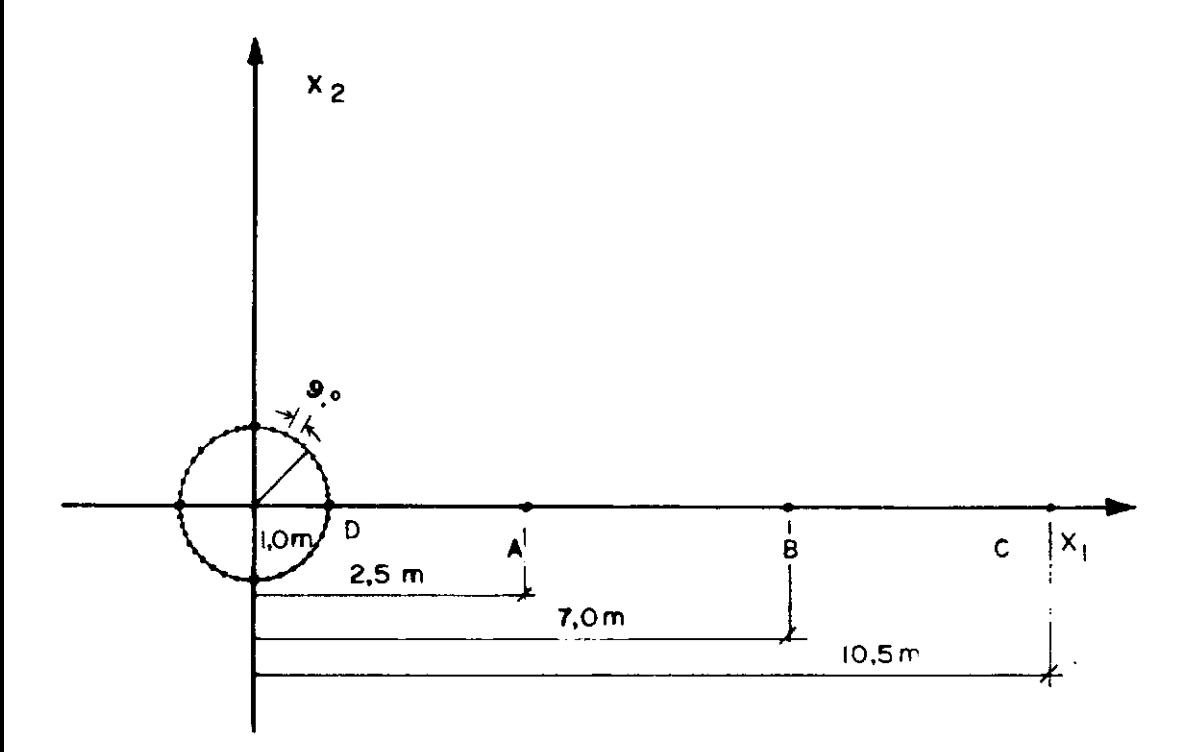

## **Figura n.. 4. 2 oiscretizaçõo do Contorno em 40 Elementos**  Lineares e Localização dos Pontos ABCeD.

Para este exemplo, os erros relativos foram medidos no último intervalo de tempo, onde ocorreram os maio res valores de  $(E_r)_{max}$ , como é possível perceber a partir das figuras VI.4.3 a VI.4.11. Esses erros, bem como as demais informações constantes das tabelas anteriores, foram compilados na tabela VI.4.1.

Adicionalmente, notou-se que os maiores erros concentravam-se nos pontos internos para os truncamentos dos tipos intermediário e misto; obtendo-se para o contorno, no entanto, excelentes resultados, com esses erros variando de 0,06% a 0,47% para o truncamento intermediário e de 1,31% a 6,41% para o truncamento misto.

Já para os pontos internos, ocorreu uma degra dação dos resultados, com esses erros variando entre 4,16% e 33,88% e entre 13,06% e 23,27% para os truncamentos inter mediârio e misto, respectivamente.

Esse empobrecimento nos resultados, deve-se ao tempo em que a onda caminha do ponto interno ao con torno (ou vice-versa) sem contribuir para o valor da inte gral.

Essa condição; isto é, a de os pontos internos, sejam estes próximos ou afastados do contorno, não foi levada em consideração por DEMIREL e WANG [7]; uma vez que o raio médio adotado na referência [7], é calculado apenas entre os elementos do contorno.

Com isso, o tempo  $t_{L_i}$  para cada ponto interno, não representa a mesma área sob a curva u\*x T da figura V.2.1, que representaria se a onda começasse do tempo inicial  $(t = 0)$ .

Isso, na prática, quer dizer que, se o númerode passos de tempo com o cálculo convencional, necessário para representar a distância 1,5 . R<sub>max</sub>, mencionada na seção V.4, fosse de 25 passos de tempo (a partir do tempo iniciall; essa condição seria obedecida no contorno, porém, para um ponto interno poderia acontecer de o  $t_{L_i}$  calculado ser de 17 passos (a partir da chegada da onda ao ponto interno), por exemplo, prejudicando a qualidade dos resultados; pois, como já foi notado, o tamanho da faixa de cálcu lo convencional  $(t^+ - t_c)$  influi na qualidade dos resulta dos obtidos.

Foram tentadas várias alternativas para mini mizar esses erros. Tentou-se, a conjugação dos truncamentos intermediário/misto para o contorno junto  $com$  a de DEMIREL, WANG [7] para os pontos internos, e, também, dentro de um mesmo tipo de truncamento, o uso dos valores de  $\delta$  menores pa ra os pontos internos.

Com as tentativas acima, conseguiu-se efetiva mente uma redução dos erros anteriormente observados. Entre tanto, essas versões foram desprezadas por dois motivos prin cipais.

A primeira alternativa foi deixada de lado, pois; os erros nos pontos internos, apesar do uso de um valor de 6 menor para o truncamento de Demirel, ainda poderiam ser diminuídos com o uso de um ajuste mais cuidadoso.

A segunda por uma questão de coerência, já que se economizaria mais memória de armazenamento para um truncamento melhor no contorno, e, esse valor obtido não poderia ser o mesmo para os pontos internos, de modo que a economia de memória de armazenamento seria regida efetivamente pelo menor valor de  $\delta$ .

Finalmente, optou-se por uma terceira alterna tiva, já descrita na seção V.5.6, onde os valores do tempo de entrada do truncamento intermediário,  $t_{\text{L},L}$ são calculados l. com uma folga inversamente relacionada com o  $R_{\text{medio}_i}$  do pon to interno sob consideração. Essa folga é regulada expressoes (V.5.19) e (V.5.20). pelas

Dessa maneira, foram obtidos os melhores resultados, dados pelas versões com correção de  $t_{med,i}$ , e que aparecem na tabela VI.4.1 com o  $\delta = 0,45$ .

Essas versões, propiciaram erros médios totais de 1,94% para o truncamento intermediário e de 2,59% para o truncamento misto, acoplados com uma redução de 48,94% e 50,87% nos tempos de CPU, e de 73,64% e 73,65%, de memória de armazenamento poupada, respectivamente.

 $E$  oportuno notar que, foi unicamente neste exem plo, para meios infinitos, que ficou demonstrada a validade do truncamento de DEMIREL e WANG [ 7] para os tempos logo após o início de análise. Os erros, economia de CPU e de

memória comportaram-se neste exemplo como o .previsto por aqueles autores na referência [7].

Comparando-se os três métodos, considerando- -se aqui as versões corrigidas de  $t_{\text{med}_i}$  ( $\delta = 0,45$ ) para os truncamentos intermediário e misto; e o truncamento de De mirel, seja com  $\delta = 0,20$  ou  $\delta = 0,35$ ; temos que os trunca mentos propostos nesta tese levam vantagem nos três aspectos analisados; quais sejam, os de tempo de processamento, eco nomia de memória de armazenamento e erros médios relativos.

Serão deixadas para o Capítulo VII, que se segue, outras conclusões e uma apreciação geral dos trabalhos desenvolvidos nesta tese.

Tabela VI.4.1 - Erros relativos no último intervalo e economia no tempo de CPU e memória de armazenamento para os três truncamentos, com NDT = 150, para o terceiro exemplo.

| Νó<br>Pto. Int.                   |                    |                                  |                   |                                  | Tempo             | Erro Rel. | Erro Rel.  | Erro Rel.             | Economia |
|-----------------------------------|--------------------|----------------------------------|-------------------|----------------------------------|-------------------|-----------|------------|-----------------------|----------|
| Tipo                              | $\mathbf{A}$<br>u  | В<br>u                           | C<br>$\mathbf{u}$ | $\frac{D}{u}$                    | (s)<br>٩.         | Médio     | Médio Pts. | Médio                 | de       |
|                                   |                    |                                  |                   |                                  | Redução           | 웡         | Intern. &  | Contorno <sup>8</sup> | Memória  |
| Sem truncamento                   | $-44, 37$          | $-15, 17$                        | $-5,34$           | $-71,66$                         | 777,10s           |           |            |                       |          |
| Intermed.<br>$\delta = 0, 20$     | $-46,89$<br>5,68%  | $-15,86$<br>4,55%                | $-5,46$<br>2,25%  | $-71,62$<br>0,068                | 567,96s<br>26,918 | 3,14%     | 4,16%      | 0,068                 | 44,98%   |
| Misto<br>$\delta = 0, 20$         | $-41,86$<br>5,668  | $-14,50$<br>4,42                 | $-5, 23$<br>2,06% | $-68,70$<br>4,13%                | 534,39s<br>31,23% | 4,08%     | 4,05%      | 4,13%                 | 45,33%   |
| Demirel<br>$\delta = 0, 20$       | $-48,54$<br>9,408  | $-16, 43$<br>8,31%               | $-5,62$<br>5,24%  | $-71,60$<br>0,08                 | 513,37s<br>33,94% | $5,76$ %  | 7,65%      | 0,088                 | 54,31%   |
| Intermed.<br>$\delta = 0, 35$     | $-51,59$<br>16,27% | $-17,35$<br>14,37%               | $-5,97$<br>11,80% | $-71,54$<br>0,178                | 448,41s<br>42,30% | 10,65%    | 14,15%     | 0,178                 | 64,98%   |
| Misto<br>$\delta = 0.35$          | $-50,64$<br>14,13% | $-17,18$<br>$13,25$ <sup>8</sup> | $-5,97$<br>11,80% | $-70, 72$<br>1,31%               | 441,10s<br>43,24% | 10,12%    | 13,06%     | 1,31%                 | 64,98%   |
| Demirel<br>$\delta = 0, 35$       | $-37,24$<br>15,07% | $-12,94$<br>14,70%               | $-4,74$<br>11,24% | $-63,10$<br>$11,95$ <sup>8</sup> | 381,83s<br>50,86% | 13,49%    | 14,00%     | 11,95%                | 65,33%   |
| Intermed.<br>$\delta = 0,35/0,20$ | $-46,89$<br>5,68   | $-15,86$<br>4,558                | $-5, 46$<br>2,25% | $-71,54$<br>0,178                | 453,625<br>41,63% | 3,16%     | 4,16%      | 0,178                 | 44,98%   |
| Misto<br>$\delta = 0,35/0,20$     | $-46,83$<br>5,54%  | $-15,86$<br>$4,55$ <sup>8</sup>  | $-5, 46$<br>2,25% | $-70, 72$<br>1,318               | 444,38s<br>42,82% | 3,41%     | 4,11%      | 1,31%                 | 54,318   |

Tabela VI.4.1 - Erros relativos no último intervalo e economia no tempo de CPU e memória de armazenamento para os três truncamentos, com NDT = 150, para o terceiro exemplo - Continuação

| Νõ<br>Pto.Int.                                                                              | A                   | B                                | C                 | D                  | Tempo<br>(s)           | Erro Rel.<br>Médio | Erro Rel.<br>Médio Pts. | Erro Rel.<br>Médio | Economia<br>de |
|---------------------------------------------------------------------------------------------|---------------------|----------------------------------|-------------------|--------------------|------------------------|--------------------|-------------------------|--------------------|----------------|
| Tipo                                                                                        | u                   | u                                | $\mathbf{u}$      | $\mathbf{u}$       | Red.                   | s.                 | Intern. &               | Contorno %         | Memória        |
| Intermed.<br>$\delta = 0,40/0,30$                                                           | $-49,80$<br>12,24%  | $-16,80$<br>10,74%               | $-5,77$<br>8,05%  | $-71,47$<br>0,278  | 392, 51s<br>49,498     | 7,82%              | 10,34%                  | 0,278              | 73,64%         |
| Misto<br>$\delta = 0,40/0,30$                                                               | $-49,31$<br>11,13%  | $-16,76$<br>10,48%               | $-5,77$<br>8,05%  | $-69, 33$<br>3,25% | 374,92s<br>51,75%      | 8,23%              | 9,89%                   | 3,25%              | 73,65%         |
| Misto $(T_{\text{med}}^{\text{}}\text{cor.})$<br>$\delta = 0,45$                            | $-44,78$<br>0,928   | $-15,68$<br>3,368                | $-5, 49$<br>2,81% | $-69, 33$<br>3,25% | 381,77s<br>50,87%      | 2,59%              | 2,36%                   | 3,25%              | 73,65%         |
| Int. $(T_{\text{med}_1} \text{ cor.})$<br>$\delta = 0,45$                                   | $-44,93$<br>1,26%   | $-15,69$<br>3,438                | $-5, 49$<br>2,81% | $-71,47$<br>0,278  | 396,76s<br>48,94%      | 1,94%              | 2,50%                   | 0,278              | 73,64%         |
| Intermed.<br>$\delta = 0,55$                                                                | $-60, 27$<br>35,84% | $-20, 41$<br>34,548              | $-7,01$<br>31,27% | $-71, 32$<br>0,478 | 334,57s<br>56,95%      | 25,53%             | 33,88%                  | 0,478              | 80,31%         |
| Misto<br>$\delta = 0,55$                                                                    | $-54,54$<br>22,92%  | $-18,62$<br>$22,74$ <sup>8</sup> | $-6,63$<br>24,16% | $-67,07$<br>6,418  | 303,11s<br>60,99%      | 19,06%             | 23,27%                  | 6,418              | 80,32%         |
| Misto $\delta = 0,55 -41,78$<br>Demirel $\delta = 0,20$                                     | 5,84%               | $-14,50$<br>4,428                | $-5, 23$<br>2,06% | $-67,07$<br>6,418  | 309,32s<br>$60,20$ $$$ | 4,68%              | 4,11%                   | 6,418              | 45,33%         |
| Misto $\delta = \begin{bmatrix} 0, 55 \\ -37, 23 \end{bmatrix}$<br>Demirel $\delta = 0, 35$ | $-16,098$           | $-13,00$<br>$-14,308$            | $-4,74$<br>11,24% | $-67,07$<br>6,418  | 303,33s<br>60,97%      | 12,01%             | 13,88%                  | 6,418              | 65,33%         |
|                                                                                             |                     |                                  |                   |                    |                        |                    |                         |                    |                |

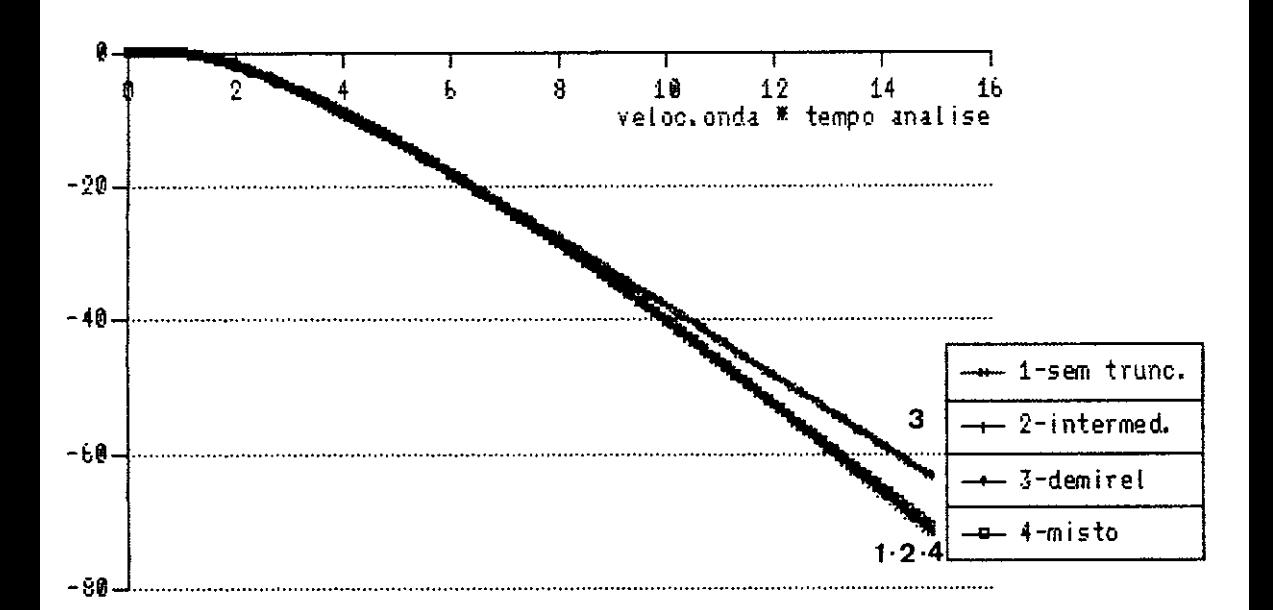

Figura VI.4.3 Cavidade, destocamento no contorno (no' D), com delta=0.35 e NDT=150. Comparacao das 4 versoes. Pode-se notar o amortecimento nos resultados com a versao de Demirel, enquanto que, no contorno os truncamentos intermediario e misto tem excelente comportamento.

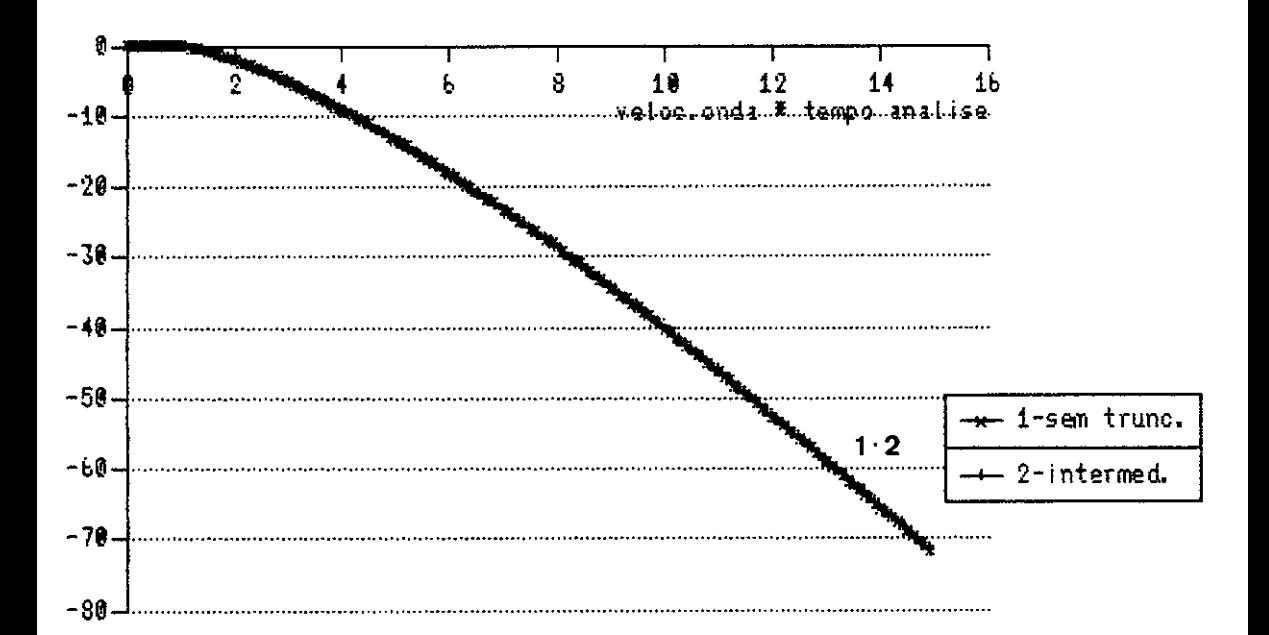

Figura VI. 4. 4 Cavidade, deslocamento no no' D (no contorno), com delta=035 e NDT=150. Comparação INTERMEDIARIO X SEM TRUNCAMENTO. Pode-se notar o perfeito ajuste entre as duas curvas para pontos no contorno, com o uso do truncamento intermediario.

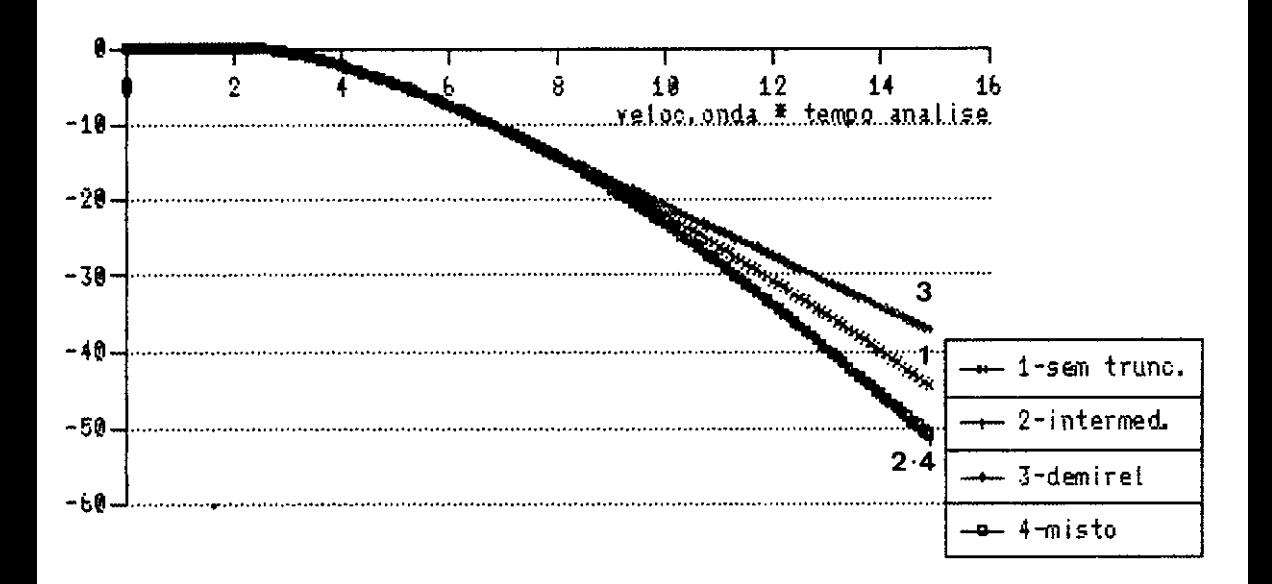

Figura VI. 4.5 Cavidade, deslocamento no ponto interno A, com delta=0.35 e NDT=150. Comparacao das 4 versoes. Observatse neste grafico, e tambem nas figuras VI.4.6 e VI.4.7, a seguir, o efeito da nao adequacao do parametro delta para pontos<br>internos em meios infinitos. Devido 'a grande distancia entre o contorno e os pontos internos, os resultados nos esquemas intermediario e misto sao amplificados e no de Demirel amortecidos.

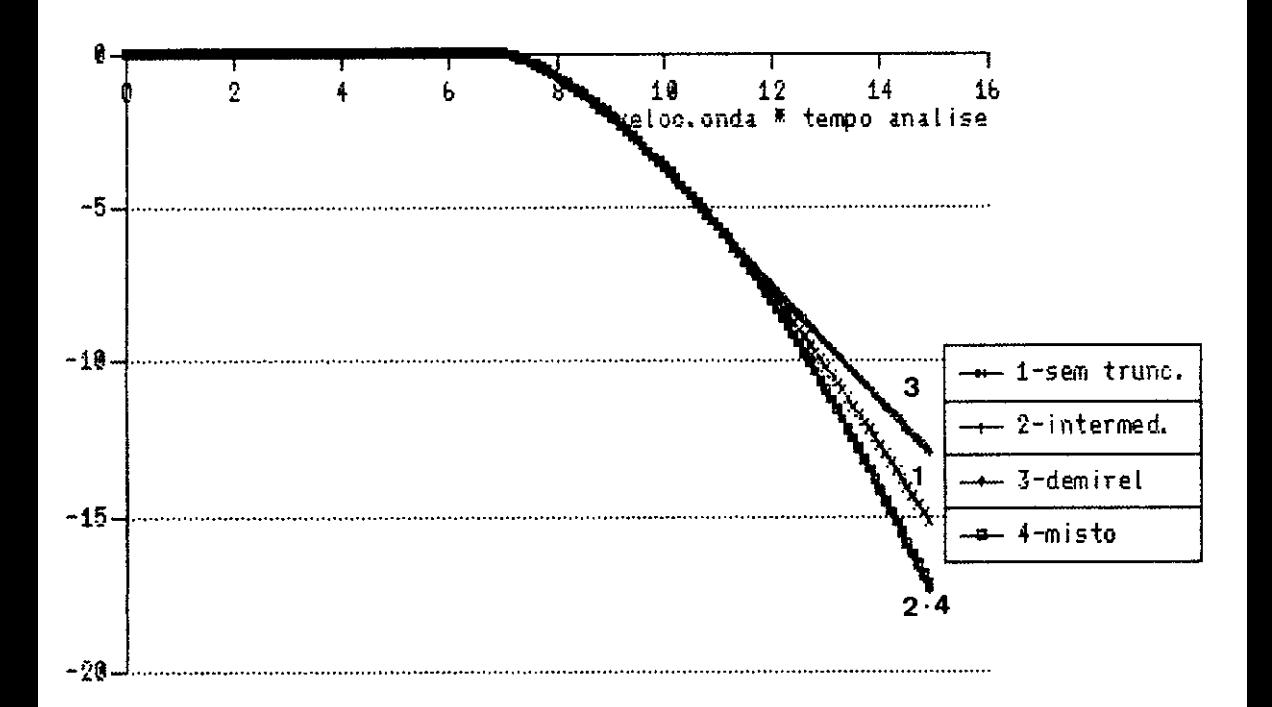

Figura VI. 4.6 Cavidade, deslocamento no ponto interno B,<br>com delta=0.35 e NDT=150. Comparação das 4 versoes.

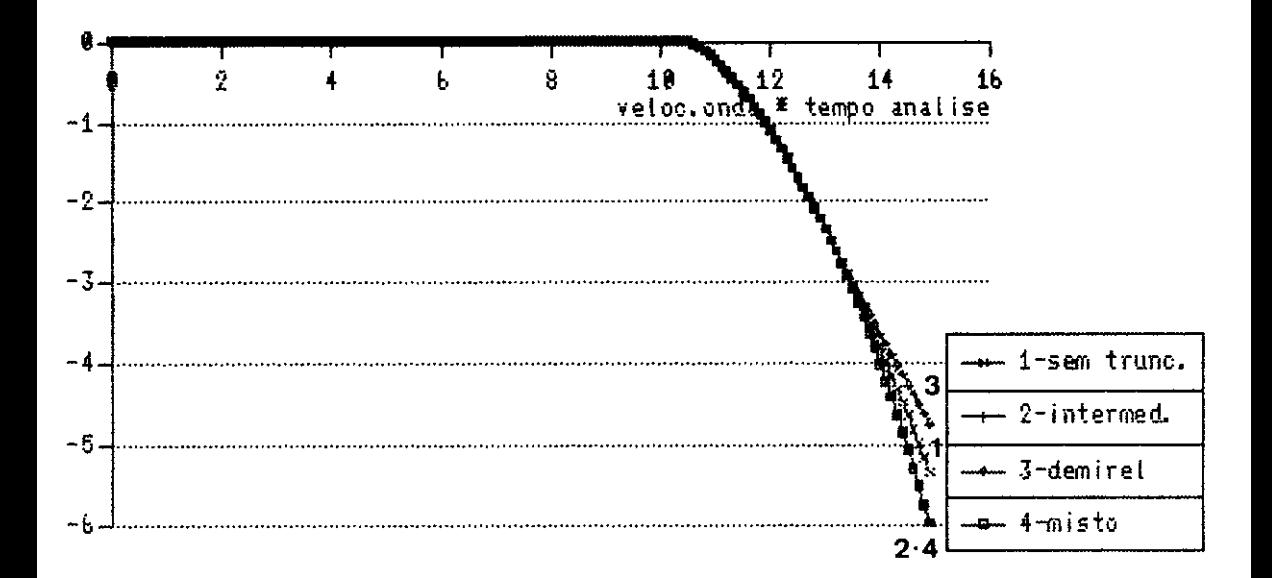

Figura VI. 4.7 Cavidade, destocamento no ponto interno C,<br>com delta=0. 35 e NDT=150. Comparação das 4 versões. Pode-se notar por comparação da figura acima com as figuras<br>VI.4.5 e VI.4.6, que os erros introduzidos com os truncamentos para pontos internos em melos infinitos, sao inversamente relacionados com suas respectivas distancia ao contorno.

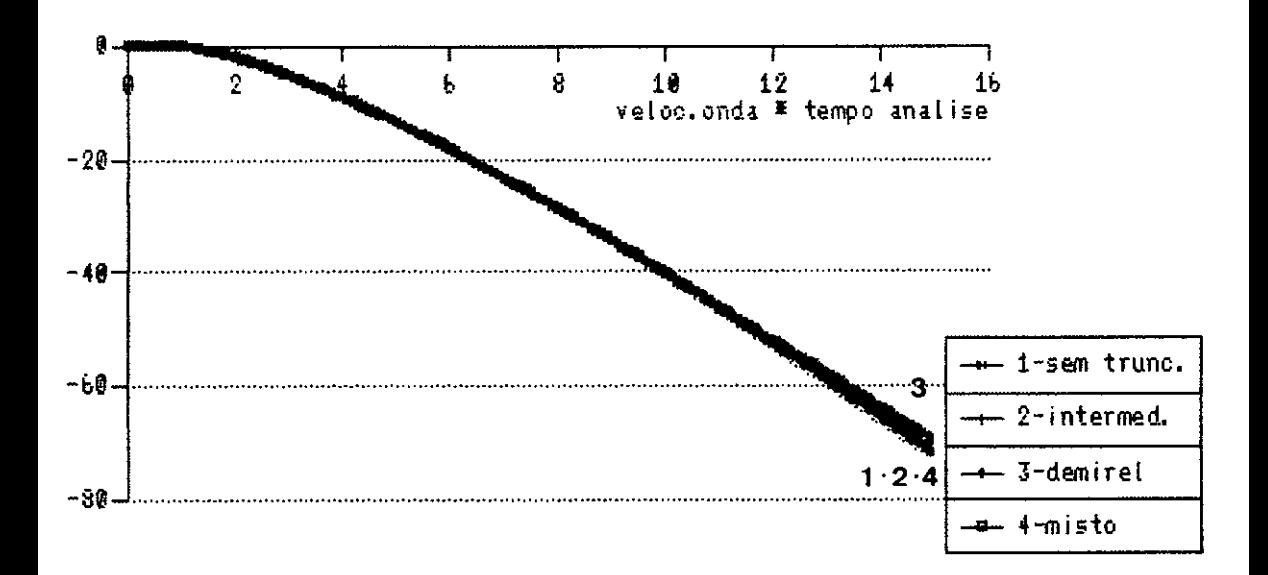

Figura VI.4.8 Cavidade, deslocamento no contorno (no D), com delta(corrigido) =8.45 e NDT=150. Comparação das versoes INTERMEDIARIO e MISTO ( com a correcao do tmedi) e da versao Demirel com delta=0.20. A correção para o delta foi apenas para os pontos internos, de ma-<br>neira que para o contorno, o delta=8.45, e o calculado conforme preconizado por Demirel. A comparacao e' feita com a versao de Demirel com delta=0.20, que e' a indicada por aquele autor.

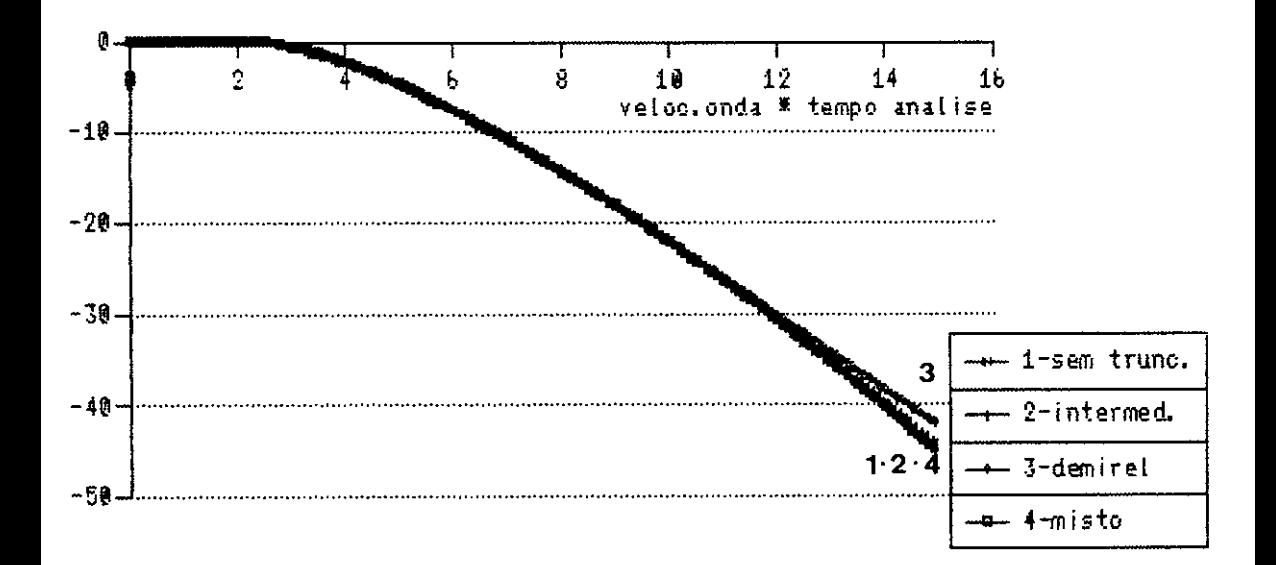

Figura VI. 4.9 Cavidade, deslocamento no ponto interno A, com delta(corrigido)=0.45 e NDT=150. Comparacao das versoes INTERMEDIARIO e MISTO (com correcao do tmedi) com delta=0.45, da versao DEMIREL (delta=0.20) e da versao SEM TRUNCAMENTO. Nesta versao final, nota-se o excelente ajuste das curvas relativas aos esquemas INTERMEDIARIO e MISTO, com a curva representativa da versao SEM TRUNCAMENTO.

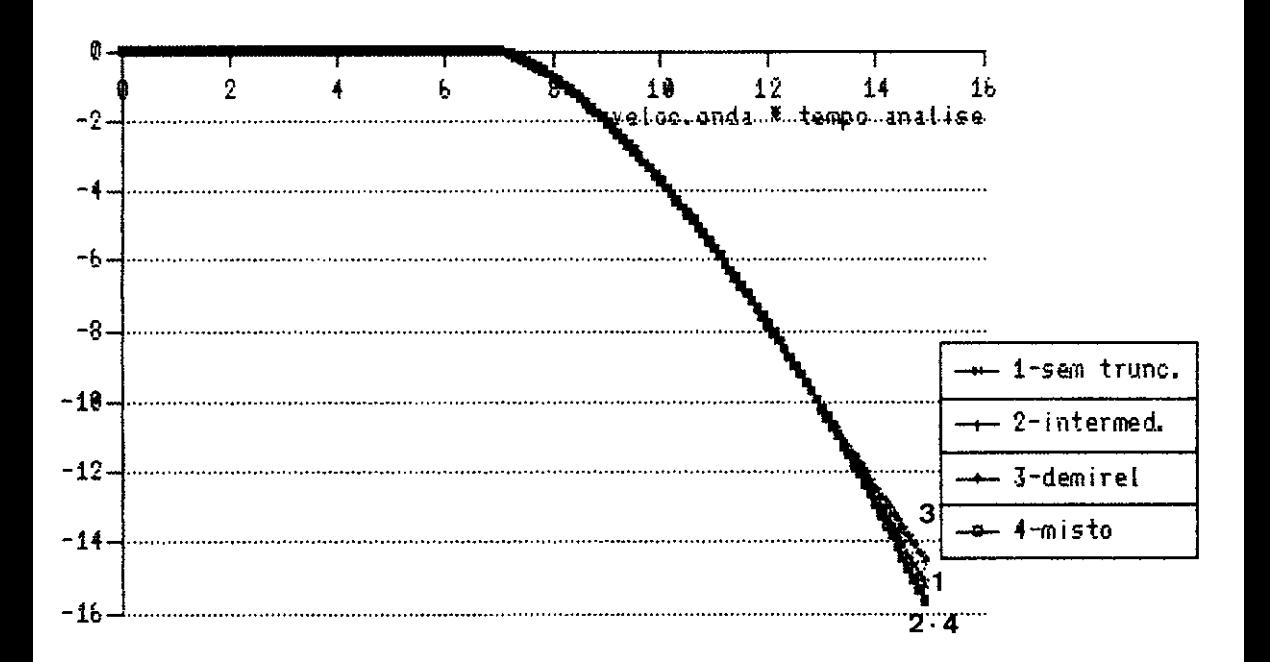

Figura VI. 4.10 Cavidade, destocamento no ponto interno B. com delta (corrigido)=0.45 e NDT=150. Comparação das versões INTERMEDIARIO e MISTO (com correção do tmedi) com delta=0.45, da versao DEMIREL com delta=0.20, e da versao SEM TRUNCAMENTO.
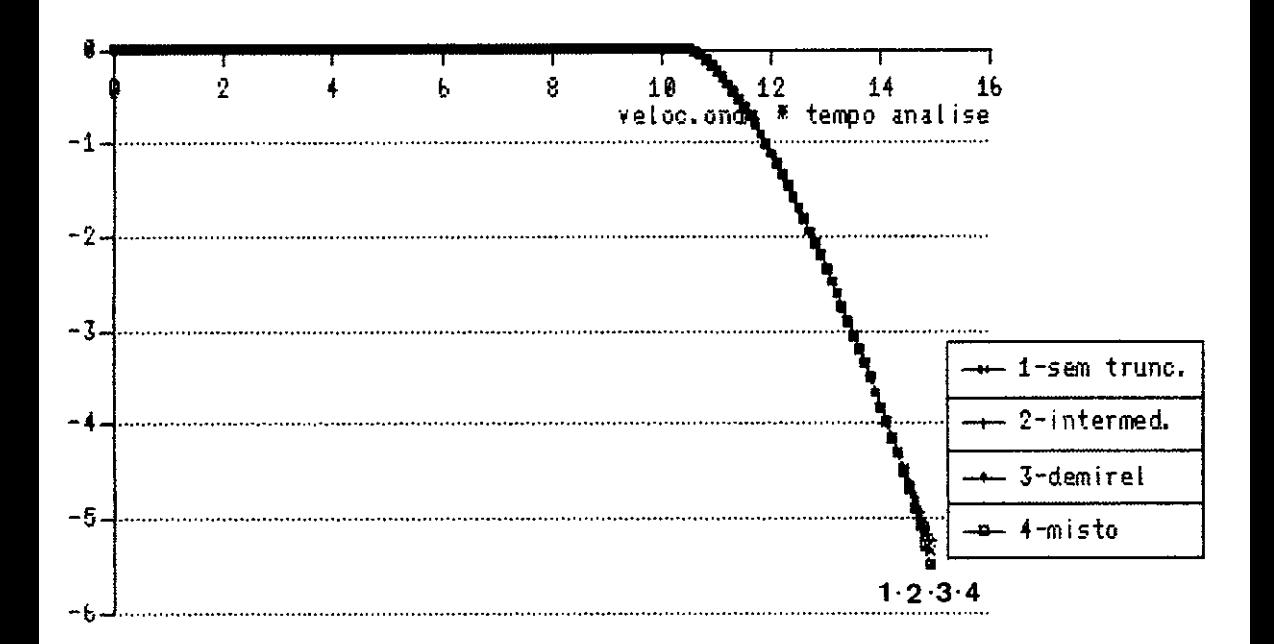

Figura VI. 4.11 Cavidade, destocamento no ponto interno C. com delta(corrigido)=0.45 e NDT=150. Comparação das versões INTERMEDIARIO e MISTO (com correção do tmedi) com delta=0.45, da versao DEMIREL com delta=0.20, e da versao SEM TRUNCAMENTO.

#### CAPÍTULO VII

#### CONCLUSÕES

Ao longo deste trabalho, procurou-se otimizar o desempenho computacional alcançado pelo programa derivado da formulação de MANSUR [l], já consagrada, para a análi se de problemas transientes regidos pela equação escalar de onda em duas dimensões.

Mostrou-se, além da validade da formulação, es ta, jã plenamente confirmada em inúmeras aplicações efetua das apõs a sua divulgação, a variedade de problemas em que esse tipo de enfoque pode ser usado.

Para uma melhor compreensão do texto, como um todo; fez-se necessário, nos capítulos III e IV, o resumo do trabalho anteriormente desenvolvido por MANSUR [1] e MANSUR e BREBBIA [2-4], caso contrário, este texto seria pra ticamente ilegível para aqueles não afeitos à dinâmica, e particularmente ao caso de propagação de ondas elásticas.

A partir do capítulo V, foi elaborada a discussão dos esquemas de otimização que compõem a presente tese. No capítulo V, procedeu-se a apresentação das técnicas de truncamento e sua formulação, e no capítulo VI, através de três exemplos ilustrativos procurou-se mostrar a qualida de dos resultados obtidos com o uso dos truncamentos propos tos, em especial o truncamento intermediário.

Dos exemplos numéricos, pode-se perceber que para meios finitos o truncamento preconizado por DEMIREL e WANG [7] só se manteve dentro da faixa de erros aceitáveis, para truncamentos muito pobres (com  $\delta$  < 0,10), caso em que este esquema funciona praticamente como a formulação não truncada de MANSUR [l], não levando a economia que compense. O truncamento proposto por DEMIREL e WANG [7] só se torna confiável e económico, quando aplicado a meios infini tos. Nesse caso, o comportamento da resposta sofre um amortecimento variando entre 8% a 15%, para a faixa de aplicação do parâmetro  $\delta$  entre 0,20 e 0,35, respectivamente.

Entretanto, é oportuno citar que, para pontos no contorno, o truncamento intermediário em meios infinitos, foi muito superior ao de DEMIREL e WANG [7], por apresentar erros variando entre 0,06% e 0,47%, a um custo muito mais barato que o máximo permitido pela formulação de DEMI REL.

Esse custo, comparativamente, foi representado por uma economia de memória de armazenamento da ordem de 73,65%, acompanhado por uma redução no tempo gasto pela CPU, durante a execução de 48,95% correspondendo a um erro máximo de 1,94%, para o truncamento intermediário (com  $\delta = 0,45$ ), enquanto que, para o truncamento de DEMIREL e WANG [7], os valores máximos permitidos foram de 65,33% e 50,86%, respec tivamente, para o  $\delta = 0,35$  (correspondente a 15% de erro),

que é o máximo aconselhado por aqueles autores. Se o valor do parâmetro ô for aumentado até o valor de 0,55, serão con seguidos os valores de 80,31% e 56,95%, respectivamente, can o truncamento intermediário, que representa um erro máximo de 0,47% no contorno.

É entretanto, para meios finitos que o trunc~ mento intermediário tem um desempenho notável, se comparado com o de DEMIREL e WANG [7), em virtude da defasagem e amplificação sofrida por esse Último nestes tipos de análises. O truncamento intermediário manteve-se dentro da faixa de erros aceitáveis, ou seja, menores que 10%, em todos os e xemplos em que foi obedecido o  $\delta_{\text{max}}$ , como inferior ao prescrito pela equaçao (VI.2.1). Essa faixa de erros, para o truncamento intermediário, variou de 0,23% para  $\delta = 0,20$  a 7,18% para o  $\delta = 0.55$ , no exemplo da haste unidimensional, para 180 passos de tempo.

Deve ser dada atenção especial à escolha do parâmetro ó de truncamento, pois, como já foi observado, pa ra numero de passos menores, também deverá ser escolhido um valor de <sup>6</sup> menor, para representar a mesma qualidade de trun camento. A razão disto, é a entrada no esquema de truncamen to antes que se tenha definido exatamente a forma da onda, mediante uma permanência mínima no esquema de cálculo convencional. O valor do tempo, onde a forma da onda é definida adequadamente, obedece aproximadamente a relação 1,5  $_{\rm max}$ e será representado por diferentes valores de 6, para dife rentes valores de tempo.

Deve ser estudado, no futuro, um melhor indi ce de truncamento que represente mais fielmente as variáveis  $R_{\text{m\'edio}}$ , NDT, a porcentagem de erro admitida na análise e possibilite também cálculos mais confiáveis de grandezas em pontos internos.

Um aspecto muito positivo proporcionado pelo esquema de truncamento, foi o da redução da memória de arma zenamento requerida, que permitirá a execução de análises muito maiores que as que foram feitas até este momento. Cal culou-se que, para cada passo de tempo, o esquema convencio nal requer uma quantidade de 0,04 Mbyte de memória virtual do computador. Com a aplicação do esquema de truncamento intermediário, essa necessidade reduziu-se a até 0,008 Mbyte por passo de tempo. Isso significa, por exemplo, que, de um máximo de 300 passos de tempo que era a limitação imposta pela memória virtual disponível para um exemplo sem trun camento, passou-se para um máximo de 1500 passos de tempo no esquema com truncamento intermediário.

Entre os dois esquemas de truncamento propos tos nesta tese, o esquema intermediário e o esquema misto, recomenda-se o uso do primeiro, isto é, o truncamento inter mediário. Este truncamento mostrou-se mais preciso que o misto. A economia de memória de armazenamento proporcionada pelos dois esquemas é praticamente a mesma. O truncamento misto possivelmente será vantajoso quando o número de passos de tempo for muito grande.

Para desenvolvimentos futuros, além de um parâmetro de truncamento mais eficaz, sugere-se a extensão do truncamento para as integrais do domínio, e também o estudo da possibilidade de truncar pelas posições relativas de pon to fonte e elementos apenas, que não foi efetivada nesta te se pela escassez de tempo.

Outras possibilidades, dentro desta mesma área, seriam a implementação de refinamentos auto-adaptati vos para a dinâmica, o que não foi tentado até o momento, tendo as atuais aplicações restringindo-se a elastostática, e a codificação deste programa em uma linguagem que permitisse a alocação dinâmica da memõria, tais como o PASCAL ou a linguagem C, uma vez, que na linguagem FORTRAN, sempre que se desejar rodar aplicações maiores, dever-se-á alterar as declarações COMMON correspondentes.

### REFERÊNCIAS BIBLIOGRÁFICAS

- [1] MANSUR, W.J., A Time Stepping Technique to Solve Wave Propagation Problems Using the Boundary Element Method, Tese de Ph.D., University of Southampton, (1983).
- [2] MANSUR, W.J. e BREBBIA, C.A., "Formulation of the Boundary Element Method for Transient Problems Governed by the Scalar Wave Equation", Applied Mathematical Modelling, vol. 6, pp.307-311, (1952).
- [3] MANSUR, W.J., e BREBBIA, C.A., "Numerical Implementation of the Boundary Element Method for Two-Dimensional Transient Scalar Wave Propagation Problems", Applied Mathematical Modelling, vol.6, pp.299, (1982).
- [4] MANSUR, W.J., e BREBBIA, C.A., "Transient Elastodynamics, 'Ibpics in Boundary Element Research, cap. 5, (1985).
- [5] LOEFFLER, C.F. e MANSUR, W.J., "Dual Reciprocity Boundary Element Formulation for Transient Elastic Wave Propagation Analysis in Infinite Domains", Advances in Boundary Elements, Ed. C.A.Brebbia e J.J. Connor, Computational Mechanics Publications, Southampton e Boston, (1989)
- [6] LOEFFLER, C.F. Uma Formulação Alternativa do Método dos Elementos de Contorno Aplicada a Problemasde de Campo Escalar, Tese de D.Se., Universidade Fe deral do Rio de Janeiro, (1988)

- [7] DEMIREL, V. e WANG, S., "An Efficient Boundary Element Method for Two-Dimensional Transient Wave Propagation Problems", Applied Mathematical Modelling, vol. **11,** pp. 411-416, (1987)
- [8] LORD RAYLEIGH, "On Waves Propagated Along the Plane Surface of an Elastic Solid", Procedings of London Mathematics Society, vo.l. 07, pp. **4-11**  (1885)
- [9] LOVE, A.E.H., Some Problems of Geodynamics, Cambridge University Press, Cambridge, pp. 165-178, (1911)
- [10] LOVE, A.E.H., A Treatise on the Mathematical Theory of Elasticity, Dover, New York, (1944)
- [11] MORSE, P.M. e FESHBACH, H., Methods of Theoretical Physics, Editor McGraw-Hill, New York, and London, (1953) Toronto
- [12] ACHEMBACH, J.D., Wave Propagation in Elastic Solids, North-Holland Publishing Company, Amsterdan and London, (1973)
- (13] ERINGEN, A.C. e SUHUBI, E.S., Elastodynamics, Academic Press, vols., 1 e 2, New York, San Francisco and London, ( 19 75)
- [14] MIKLOWITZ, J, Elastic Waves and Waveguides, North-Holland Publishing Company, Amsterdam, New York and  $Oxford_{\ell}$  (1970)
- [15] BATHE, K.J. e WILSON, E.L., Numerical Methods Finite Element Analysis, Frentice-Hall, Inc., Englewood Cliffs, New York, (1976) in
- [16] BREBBIA, C.A. e CONNOR, J.J., Fundamentals of Finite Elements Techniques for Structural Engineers, Butterworths, London, (1973)
- [17] ZIENKIEWIKZ, O.C., The Finite Element Method, Ed. McGraw-Hill, London, (19 77)
- [18] COOK, R.D., Concepts and Applications of Finite Element Analysis, Wiley, New York, (1974)
- [19] DESAI, c.s. e ABEL, J.F., Introduction to the Finite Element Method, Van Nostrand Reinhold Company, New York, (1972)
- [20] BATHE, K.J., WILSON, E.L. e PETERSON, F.E., Structural Analysis Program for Static A and Dynamic Response of Linear Systems,
- [21] BREBBIA, C.A., The Boundary Element Method Engineers, Pentech Press, London, (1978) for
- [22] BREBBIA, C.A., WALKER, S., "The Boundary Element Techniques in Engineering. Newes-Butterworths, London, (1980).
- [23] BREBBIA, e.A., TELLES, J.C. e WROBEL, L.C., Boundary Element Technigues - Theory **and Application in**  Engineerinq, Springer-Verlag, Berlin and New York, ( 19 83)
- [24] FREDHOLM, I., Solution d'un Probleme Fondamental de la Theorie de L'Elasticite. ArKiv fon Matematik, Astronomi och Fysik, 11, 28, (1905)
- [25] KUPRADZE, V.D., "Dynamical Problems in Elasticity Progress in Solid Mechanics", Interscience Publishers, I.N. Snedon and R.Hill eds, New York, vol. III, (1963)
- [26] CRUSE, T.A., Mathematical Foundations of the Boundary Integral Equation Method in Solid Mechanics, Report n9 AFOSR-TR - 77-1002, Pratt and Whitney Aricraft group, (1977)
- [27] JASON, **M.A.** e SYMN, G.F., Integral Equation Methods in Potential Theory and Elastostatics, Academic Press, London, (1977)
- [28] RIZZO, F.J., "An Integral Equation Approach to Boundary Value Problems of Classical Elastostatic", Q.Appl. Math., vol.25, pp.83-95 (1967).
- [29] CRUSE, T.A., Numerical Solutions in Three-Dimensional Elastostatics, Int. J. Solids Structures, vol. 05, pp. 1259-1274, (1969)
- [30] CRUSE, T.A., "Application of the Boundary Integral Equation Solutions Method in Solid Mechanics", variational Methods in Engineering, Brebbia and Tottenham eds., Southampton Uni versi ty Press, vol. 2, 9/1 - 9/29, (1972)
- [31] CRUSE, T.A., "An Improved Boundary Integral Equation Method for Three-Dimensional Elastic Stress Analysis", Computer & Structures, vol. 4, pp. 741-754, (1974)
- [32] LACHAT, J.C., A Further Deyelopment of the Boundary Integral Technique for Elastostatics, Tese de Ph.D., University of Southampton, (1975)
- [33] WROBEL, L.C., Potential and Viscous Problems Using the Boundary Element Method, Tese de Ph.D., University of Southampton, (1981)
- (34] TELLES, J.C.F., On the Application of the Boundary Element Method to Inelastic Problems, Tese de Ph.D., University of Southampton,(1981)
- [35] VENTURINI, w.s., Application of the Boundary Element Formulation to Solve Geomechanical Problems, Tese de Ph.D., University of Southampton, (1982)
- (36) CRUSE, T.A. e RIZZO, F.J., Boundary Integral Equation Method: Computational Applications in Applied Mechanics, ASME-AMD, vol. 11, New York.
- (37] CRUSE, T.A., LACHAT, J.C., RIZZO, F.J. e SHAW, R.P., First Int. Symp. on Inovative Numerical Analysis in Applied Engineering Science, Cetim, Versailles ( 19 7 7)
- [38] BREBBIA, C.A., Recent Advances in Boundary Element Methods, Pentech Press, London, (1978)
- [39] BANERJEE, P.K. e BUTTERFIELD, R., Developments Boundary Element Methods, Applied Science . Publishers, London, vol. 1, (1979) in
- [40] BREBBIA, C.A., New Developments in Boundary Element Methods, 29 edição, CML Publications, Southampton (1983)
- [41] SHAW, R.P. et al., Innovative Numerical Analysis the Engineering Sciences, University Press Virginia, eharlottesville, (1980) for of
- [42] BREBBIA, C.A., Progress in Boundary Element Methods, Pentech Press, London e Halsted Press, New York, vol. 1, (1981)
- [43] BREBBIA, C.A., Progress in Boundary Element Methods, Pentech Press, London e Springer Verlag, New York, vol. 2, (1983).
- [44] BREBBIA, C.A., Boundary Element Methods, Springer Verlag, Berlim e New York, (1981)
- [45] BREBBIA, C.A., Boundary Element in Engineering, Springer Verlag, Brelim, Heidelberg e New York, Brebbia ed ( 19 82)
- [46] BREBBIA, C.A., "Boundary Element Methods", Proceedings of the Fifth Conference on Boundary Element Methods, Hiroshima, Brebbia ed., (1983)
- [ 4 7] MITZNER, R.M., Numerical Solution for Transient Scattering from a Hard Surface 6f Arbitrary Shape-Retarded Potential Technique, J.Acoust. Soc.Amer. n9 42, pp. 391-397, (1967)
- [48] GROENENBOON, P.H.L., "The Application of Boundary Elements to Steady and Unsteady Potential Flow Problems in two and Three-Dimensional Problems", em Boundary Element Methods, ed. C.A.Brebbia, Springer Verlag, Berlim, (1981)
- [49] CRUSE, T.A., The Transient Problem in Classical Elastodynamics Solved by Integral Equations, Tese de Ph.D., University of Washington, (1967)
- (50] CRUSE, T.A. e RIZZO, F.J., A Direct Formulation and Numerical Solution of the General Transient Elastodynamic Problem I, J. Math. Anal.Appl. vol. 22, pp. 244-259, (1968)
- [51] CRUSE, T.A., A Direct Formulation and Numerical Solution of the General Transient Elastodynamic Problem II, J. Math. Anal. Appl. vol. 22, pp. 341-355, (1968)
- (52] MANOLIS, G.D. e BESKOS, D.E., Dynamic Stress Concentration Studies by Boundary Integrals and Laplace Transform, Int. J. Num. Meth. Engng. vol. 17, pp. 573-599, (1981)
- [53] SHAW, R.P., Singularities in Acoustic Pulse Scattering by Free Surface Obstacles with Sharp Corners, J. Appl. Mech., vol.38, pp. 526-528, (1971)
- [54] SHAW, R.P., An Outer Boundary Integral Equation Applied to Transient wave Scattering in an Inhomogeneous Medium, J.Appl. Mech. vol. 42, pp. 147-152, (1975)
- (55] KELLOG. O.D., Foundations of Potential Theory, Springer Berlin, (1929)
- [56] MANOLIS, G.D., A Comparative Study on Three Boundary Element Method Approaches to Problems in Elastody namics, Int. J.Num. Meth. Engng. vol. 19, pp.73-91, (1983)
- [57] COLE, D.M., KOSLOFF, D.D., MINSTER, J.B., A Numerical Boundary Integral Equation Method for Elastodynamies I, Bull. Seis Soe. América, Vol. 68, eap.05, pp. 1331-1357, ( 1978)
- [58] FUNG, Y.C., Foundations of Solid Mechanics, Prentice-Hall, New Jersey, (1965)
- [59] LAMB, H., On Wave Propagation in Two-Dimensions, Proe. London Math. Soe., vol. 35, pp. 141-161, (1902)
- [60] VOLTERRA, V., Sur le Vibrations des Corps Elastiques Isotropes, Aeta Math., vol. 18, pp. 161-332, (1894)
- [61] JONES, D.S., Generalized Functions, McGraw-Hill, London, (1966)
- [62] MANSUR, W .J., HALBRITTER, A.L., TELLES, J .C.F., "Boundary Element Method-Formulation for Two-Dimensional Elastiei ty", Anais do Congresso Comemorativo do 159 Aniversário da COPPE/UFRJ, Rio de Janeiro, pp. 1 a 22, (1979)
- [63] GEL'FAND, I.M. e SHILOV, G.E., Generalized Funetions, Aeademie Press, New York e London, vol. 01, (1964)
- [64] WROBEL, L.C. and BREBBIA, e.A., "Time Dependent Potential Problems", Progress in Boundary Element Methods, Editor C.A. Brebbia, Pentech Press, London, vol. 01, (1981)

### APÊNDICE A

# TEOREMA DA DIVERGÊNCIA E INTEGRAÇÃO POR PARTES

Neste apêndice, as operações necessárias para se obter a equação (III.6.4) a partir da equação (III.6.3) são deduzidas. Para tanto, as duas formulas matemáticas da das em (a) e (b) abaixo, serão necessárias.

(a) Integração por partes

$$
\int_{a}^{b} f \, dg \, dx = \left[ \int_{a}^{b} - \int_{a}^{b} g \, df \, dx \right] \qquad (A.1)
$$

(b) Teorema da Divergência

$$
\int_{\Omega} f_{\mathbf{j},\mathbf{j}} d\Omega = \int_{\Gamma} f_{\mathbf{j}} n_{\mathbf{j}} d\Gamma
$$
 (A.2)

Inicialmente, é importante .reconhecermos que

$$
\int_{\Omega} \nabla^2 u u^* d\Omega = \int_{\Omega} (u_{,j} u^*), j d\Omega - \int_{\Omega} (uu^*, j), j d\Omega + \int_{\Omega} uu^*, j d\Omega
$$
\n
$$
+ \int_{\Omega} uu^*, j j d\Omega .
$$
\n(A.3)

Quando o teorema da divergência é aplicado aos primeiros dois termos do lado direito da equação (A.3), a seguinte relação pode ser escrita

$$
\int_{\Omega} \nabla^2 \, \mathbf{u} \, \mathbf{u}^* \, \mathbf{d}\Omega = \int_{\Omega} \, \mathbf{u} \mathbf{u}_{r, \mathbf{j}}^* \, \mathbf{d}\Omega + \int_{\Gamma} \, \mathbf{u}^* \mathbf{u}_{r, \mathbf{j}} \, \mathbf{n}_{\mathbf{j}} \, \mathbf{d}\Gamma - \int_{\Gamma} \, \mathbf{u} \mathbf{u}_{r, \mathbf{j}}^* \, \mathbf{n}_{\mathbf{j}} \, \mathbf{d}\Gamma = \int_{\Gamma} \, \mathbf{u} \nabla^2 \mathbf{u}^* \, \mathbf{d}\Omega + \int_{\Gamma} \, \mathbf{p} \mathbf{u}^* \, \mathbf{d}\Gamma - \int_{\Gamma} \, \mathbf{u} \, \mathbf{p}^* \, \mathbf{d}\Gamma \qquad (A.4)
$$

A aplicação da expressão (A.1) para a inte gração por partes em relação ao tempo, nos fornece

$$
\int_{0}^{t^{+}} \frac{\partial^{2} u}{\partial \tau^{2}} u^{*} d\tau = \left[\frac{\partial u}{\partial \tau} u^{*}\right]_{0}^{t^{+}} - \int_{0}^{t^{+}} \frac{\partial u}{\partial \tau} \frac{\partial u^{*}}{\partial \tau} d\tau
$$
\n(A.5)

Quando a expressão (A.1) é aplicada novamente ao segundo termo do lado direito da expressão (A.5),  $ob$ temos a seguinte expressão

$$
\int_{0}^{t^{+}} \frac{\partial^{2} u}{\partial \tau^{2}} u^{*} d\tau = \left[ \frac{\partial u}{\partial \tau} u^{*} - \frac{\partial u^{*}}{\partial \tau} u \right]_{0}^{t^{+}}
$$

$$
+ \int_{0}^{t^{+}} u \frac{\partial^{2} u^{*}}{\partial \tau^{2}} d\tau
$$
(A.6)

A substituição das expressões (A.4) e (A.6) na equação (III.6.3) resultará na equação (III.6.4)

Uma consideração final quanto a mudança de notação nos deslocamentos e forças de superfície deve ser feita neste momento. Essa notação é mostrada na equaçao (A.7) para a derivada normal de u, sendo adotado um procedi mento semelhante para os potenciais.

$$
\int_{\Gamma} \mathbf{u}^* \mathbf{p} d\Gamma - \int_{\Gamma} \mathbf{p} \mathbf{u}^* d\Gamma + \int_{\Gamma} \overline{\mathbf{p}} \mathbf{u}^* d\Gamma = \int_{\Gamma} \mathbf{p} \mathbf{u}^* d\Gamma + \int_{\Gamma} \mathbf{p} \mathbf{u}^* d\Gamma + \int_{\Gamma} \mathbf{p} \mathbf{u}^* d\Gamma
$$
\n
$$
+ \int_{\Gamma} \overline{\mathbf{p}} \mathbf{u}^* d\Gamma = \int_{\Gamma} \mathbf{p} \mathbf{u}^* d\Gamma \qquad (A.7)
$$

Desse modo, para efeito de simplificação na notação, p foi substituído por p ao longo de  $\Gamma_p$ . É importan te reconhecermos no entanto, que as integrações ao longo da parte  $\frac{\Gamma}{p}$  do contorno dizem respeito às derivadas s normais prescritas do potencial.

### APÊNDICE B

# AVALIAÇÃO DAS CONTRIBUIÇÕES ORIGINÁRIAS DAS

## INTEGRAIS DE CONTORNO SINGULARES

Este apêndice trata da avaliação dos seguintes limites (ver expressões (III.6.20), (III.6.21), e  $(III.6.22)$ .

$$
S_p = \lim_{\varepsilon \to 0} \int_{\Gamma_{\varepsilon}} \frac{1}{r} p(Q, t_r) d\Gamma_{\varepsilon}
$$
 (B.1)

$$
S_{u} = \lim_{\epsilon \to 0} \int_{\Gamma_{\epsilon}} \frac{\partial r}{\partial n(Q)} \frac{1}{r^{2}} u(Q, t_{r}) d\Gamma_{\epsilon}
$$
 (B.2)

$$
S_{V} = \lim_{\epsilon \to 0} \int_{\Gamma_{\epsilon}} \frac{r}{\partial n(Q)} \frac{1}{cr} \left[ \frac{\partial u(Q, \tau)}{\partial \tau} \right]_{\tau = \tau_{r}} d\Gamma_{\epsilon}
$$
 (B.3)

onde  $\Gamma_{\varepsilon}$  é a superfície do hemisfério mostrado na sigura III.6.3,  $\mathbf{r} = |\mathbf{S} - \mathbf{Q}| \mathbf{e} \mathbf{d} \mathbf{T}_{\varepsilon} = \mathbf{d} \mathbf{T}_{\varepsilon}$  (Q).

A expressão (B.2), considerada em primeiro lugar, pode ser escrita como

$$
S_{u} = \lim_{\epsilon \to 0} \int_{\Gamma_{\epsilon}} \frac{\partial r}{\partial n(Q)} \frac{1}{r^{2}} \left[ u(Q, t_{r}) - u(S, t) \right] d\Gamma_{\epsilon} + u(S, t) \prod_{\epsilon \to 0} \lim_{\epsilon \to 0} \int_{\Gamma_{\epsilon}} \frac{\partial r}{\partial n(Q)} \frac{1}{r^{2}} d\Gamma_{\epsilon} \qquad (B.4)
$$

Será admitido que o potencial satisfaz uma condição de Holder como uma função do espaço em torno de  $(S,t)$ , istoé,

$$
|u(Q,t) - u(S,t)| \leq Ar^{\alpha} , A > 0, 0 < \alpha \leq 1
$$
 (B.5)

e uma condição de HÕlder como uma função do tempo, isto é,

$$
|u(Q, t-r/c) - u(Q, t)| \leq Br^{\beta}, B > 0, 0 < \beta \leq 1.
$$
 (B.6)

As condições  $(B.5)$  e  $(B.6)$  são mais fortes que a da continuidade, mas, porém, mais fracas que a condi ção de diferenciabilidade [27].

Em vista das expressões  $(B.5)$  e  $(B.6)$ , é possível se ter uma expansão de u em torno de (S,t) que tem a forma [ 57]

$$
u(Q, t-r/c) = u(S, t) + o(r^{\alpha}) + o(r^{\beta})
$$
 (B.7)

Consequentemente, a expressão (B.4) pode ser escrita como

$$
S_{\mathbf{u}} = \lim_{\epsilon \to 0} \int_{\Gamma_{\epsilon}} \frac{\partial r}{\partial n(Q)} \frac{1}{r^2} \left[ o(r^{\alpha}) + o(r^{\beta}) \right] d\Gamma_{\epsilon}
$$
  
+ u(S,t)  $\lim_{\epsilon \to 0} \int_{\Gamma_{\epsilon}} \frac{\partial r}{\partial n(Q)} \frac{1}{r^2} d\Gamma_{\epsilon}$  (B.3)

Desse. modo, a avaliação dos limites mostrados na expressao (B.8) se reduz à consideração de

$$
L = \lim_{\varepsilon \to 0} \int_{\Gamma_{\varepsilon}} \frac{\partial r}{\partial n(Q)} \frac{1}{r^{2-\varepsilon}} d\Gamma_{\varepsilon} \qquad \xi > 0 \qquad (B.9)
$$

através do emprego de coordenadas esféricas  $(\xi,\theta,\psi)$  descritas na figura (B.1), e reconhecendo que  $\partial {\bf r}/\partial {\bf n}$ (Q) = 1, a  $-$  expres $\cdot$ são (B.9) se reduz a

$$
L = \lim_{\epsilon \to 0} \int_{0}^{\pi/2} \int_{0}^{2\pi} \frac{1}{\epsilon^{2-\xi}} \epsilon^{2} \cos \psi d\theta d\psi
$$

$$
= \lim_{\epsilon \to 0} (2\pi \epsilon^{\xi}) = \begin{cases} 0 & \xi > 0 \\ 0 & \text{if } \xi > 0 \end{cases}
$$
 (B.10)

Portanto

$$
S_{11} = 2\pi \quad u(S, t) \tag{B.11}
$$

Se p e  $\frac{\partial u}{\partial \tau}$  satisfazem condições de Hölder (ou de continuidade) no espaço e no tempo, um procedimento similar ao acima descrito pode ser empregado para demons tra que

$$
S_{\mathbf{v}} = S_{\mathbf{p}} = 0 \tag{B.12}
$$

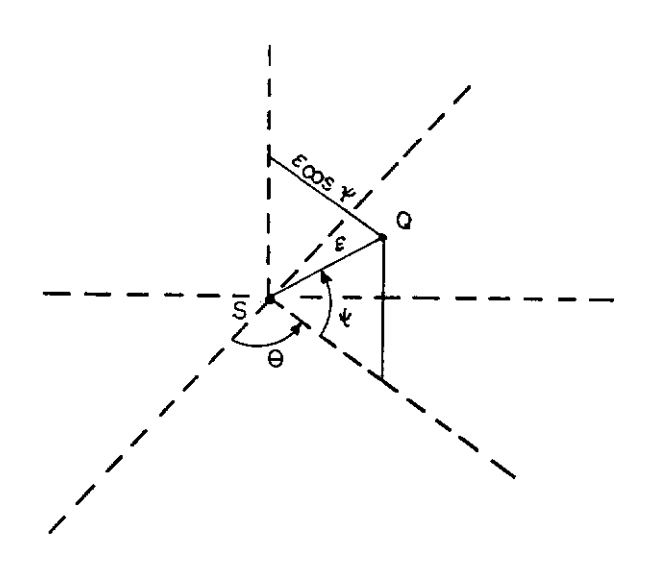

**Figura 8.1 Coordenados Esféricas** 

O método que acabamos de descrever para iso lar as contribuições de integrais de contorno é usado nas referências [ 21-23, 34 ] . Este método pode ser facilmente empregado para contornos do tipo Kellog, como será ilus trado nos próximos parágrafos.

A próxima situação a ser considerada é aquela onde o domínio  $\Omega$  é cilíndrico, conforme mostrado na figura B.2 e o ponto do contorno Sé localizado no vérti cede um ângulo localizado na borda do cilindro; com isto, a condição de suavidade de Leapunov não é válida localmente. Deve se considerar o corpo como tendo sido aumentado por um volume em torno de S, cujo contorno é formado pela intersec ção de uma superfície esférica com dois planos conforme mostrado na figura B.2. O limite indicado na equação (B.9) pode ser convenientemente escrito como

$$
L = L' + L'' \tag{B.13}
$$

$$
L' = \lim_{\varepsilon \to 0} \int_{\Gamma_{\varepsilon}'} \frac{\partial r}{\partial n} \frac{1}{r^{2-\xi}} d\Gamma_{\varepsilon}'
$$
 (B.14)

$$
\mathbf{L}'' = \lim_{\varepsilon \to 0} \int_{\Gamma_{\varepsilon}''} \frac{\partial r}{\partial n} \frac{1}{R^{2-\xi}} d\Gamma_{\varepsilon}''
$$
 (B.15)

e os contornos  $\Gamma_{\varepsilon}^{\bullet}$  e  $\Gamma_{\varepsilon}^{\bullet}$  são os descritos na figura B.3.

Já foi demonstrado que

$$
\mathbf{L}^{\mathbf{t}} = \begin{pmatrix} 0 & \xi > 0 \\ \vdots & \vdots \\ 2\pi & \xi = 0 \end{pmatrix}
$$
 (B.16)

L" pode ser obtido a partir das operações descritas abaixo (ver figura B.3)

$$
L'' = \lim_{\epsilon \to 0} \int_{0}^{\pi} \frac{1}{\epsilon^{2-\xi}} \beta \epsilon^{2} \sin \theta d\theta
$$
  

$$
= \lim_{\epsilon \to 0} (2\epsilon^{\xi} \beta) = \begin{cases} 0 & \xi > 0 \\ 2\beta & \xi = 0 \end{cases}
$$
 (B.17)

onde  $\beta$  é o ângulo indicado na figura B.2. Consequentemente

 $\sim 10^{-1}$ 

 $\mathcal{L}$ 

$$
S_{11} = 2(\pi + \beta) u(S, t) \qquad (B.18)
$$

$$
u(S,t) - \frac{1}{4\pi} S_{u} = \frac{\pi-\beta}{2\pi} u(S,t) = \frac{\alpha}{2\pi} u(S,t) = c(S) u(S,t)
$$
\n(B.19)

onde  $\alpha$  é o ângulo interno descrito na figura B.2.

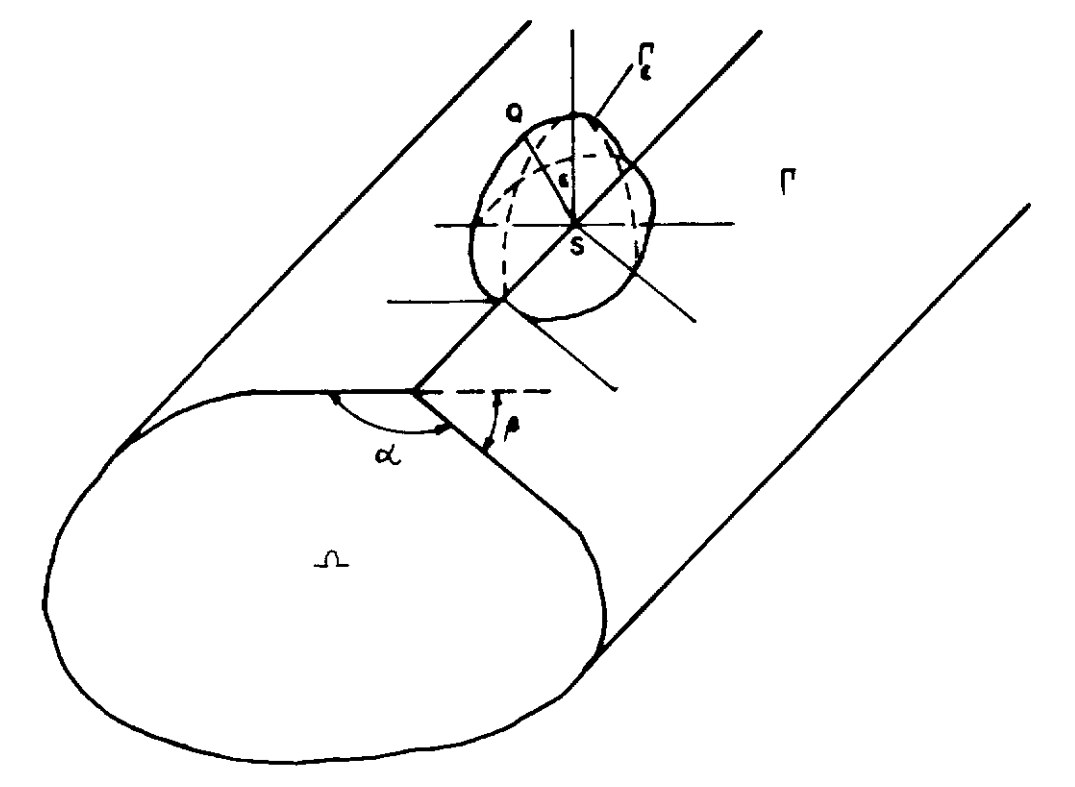

Domínio Com um Contorno do Tipo Kellog Aumentado<br>Por Uma Esfera. Figura B.2

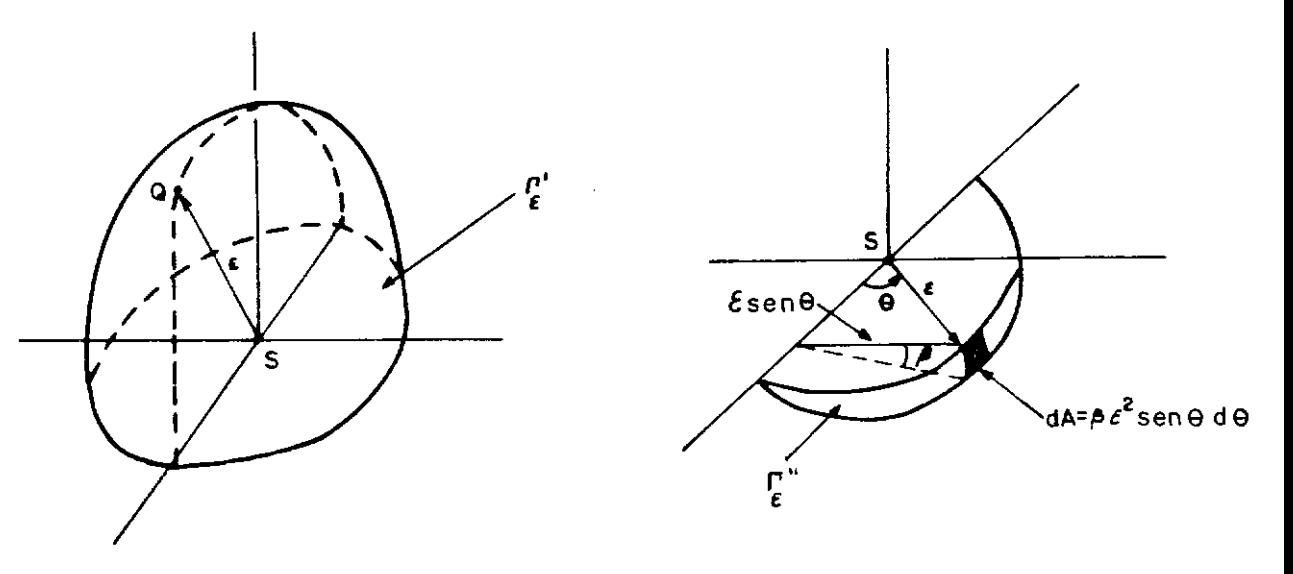

Figura 8.3 Superfícies  $\overline{\mathcal{L}}^{\dagger}$  e  $\overline{\mathcal{L}}^{\dagger}$ 

Finalmente, devemos observar que a expressão (B,19) pode ser estendida para a situação em que o domínio tridimensional não é cilíndrico, dessa maneira, c(S) pode ser calculado para pontos localizados em cantos, seguindo um procedimento similar ao descrito neste apêndice.

# APÉNDICE C

# SOLUÇÃO FUNDAMENTAL EM DUAS DIMENSÕES

# PARA A EQUAÇÃO ESCALAR DA ONDA

Foi mostrado na seção III.7 que a solução fundamental para a equação escalar da onda bidimensional po de ser obtida a partir de

$$
u_{2D}^* = \int_{-\infty}^{+\infty} u_{3D}^*(q, t; s, \tau) dx_3(q)
$$
 (C.1)

ou, em vista da expressão (III. 5. 6)-

$$
\mathbf{u}_{2\mathbf{D}}^* = \mathbf{c} \quad \int_{-\infty}^{+\infty} \frac{\delta[\mathbf{r}; \mathbf{c}(\mathbf{t}-\tau)]}{\mathbf{r}} \, \mathrm{d}\mathbf{x}_3(\mathbf{q}) \tag{C.2}
$$

a partir da figura C.l, a seguinte relação pode ser escrita

$$
r^2 = R^2 + x_3^2 \t\t (C.3)
$$

onde

$$
R^2 = (R_{\underline{i}}R_{\underline{i}}) \tag{C.4}
$$

e

$$
R_{i} = x_{i}(q) - x_{i}(s) , \t (i = 1, 2) . \t (C.5)
$$

Deve ser reconhecido que s, nesse caso, é um ponto pertencente ao plano  $(x_1, x_2)$ .

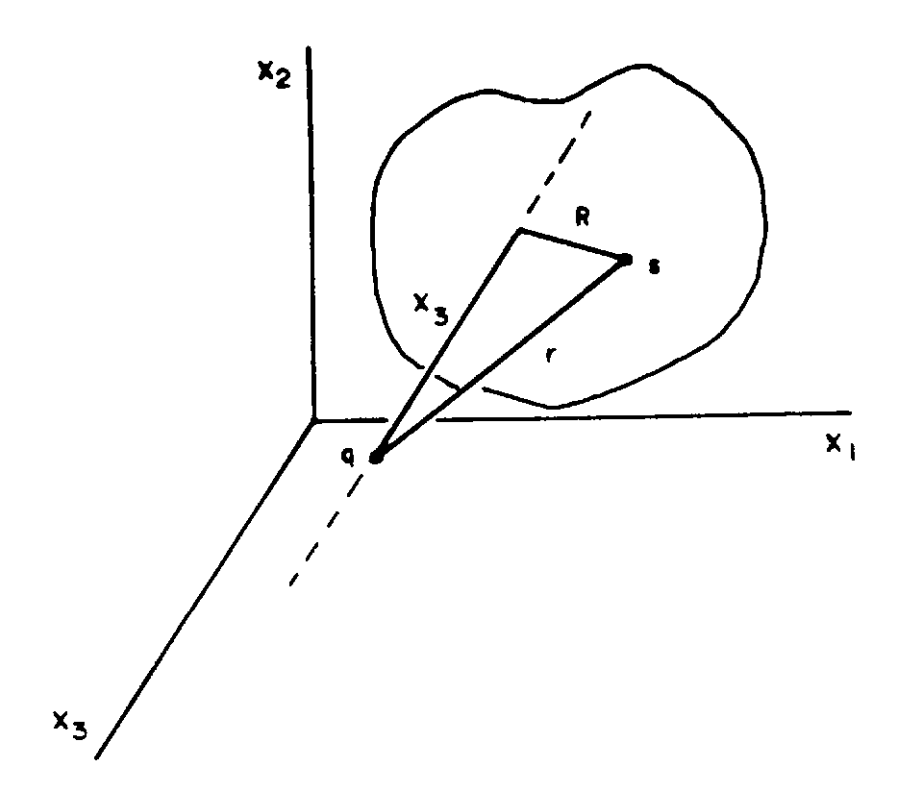

Figura C.I Ilustração da Relação Dada pela Expressão (C.3) Em vista da expressão  $(C.3)$ , a expressão (C.2) pode ser escrita como [13]

$$
u_{2D}^* = c \int_{-\infty}^{+\infty} \frac{\delta \left[ (R^2 + x_3^2)^{1/2} : c(t-\tau) \right]}{(R^2 + x_3^2)^{1/2}} dx_3 . \qquad (C.6)
$$

Para procedermos a integração indicada na expressão (C.6), a seguinte propriedade da função Delta de Dirac [61] é necessária

$$
\delta \left[ f(x) \right] = \sum_{i=1}^{n} \frac{\delta(x; x_i)}{|f'(x_i)|} \tag{C.7}
$$

que pode ser usado sempre que f'(x) =  $\frac{df(x)}{dx}$  não se anular nas raízes  $x_i(i=1,2,...,n)$  de  $f(x)$ . As duas raízes do arg<u>u</u> mento da função delta de Dirac na expressão (C.6) são

$$
\pm \left[ c^2 (t-\tau)^2 - R^2 \right]^{1/2} \quad . \quad \text{Assim}
$$

$$
\frac{1}{|f'(x_1)|} = \frac{1}{|f'(x_2)|} = c(t-\tau) \left[ c^2 (t-\tau)^2 - R^2 \right]^{-1/2} .
$$
 (C.8)

Portanto,

$$
\delta \left[ \left( R^{2} + x_{3}^{2} \right)^{1/2} ; c(t-\tau) \right] =
$$
\n
$$
= c(t-\tau) \left[ c^{2} (t-\tau)^{2} - R^{2} \right]^{-1/2} \left[ \delta \left( x_{3} - \left[ c^{2} (t-\tau)^{2} - R^{2} \right]^{1/2} \right) + \delta \left( x_{3} + \left[ c_{2}^{2} (t-\tau)^{2} - R^{2} \right]^{1/2} \right] \right]
$$
\n(C.9)

Em vista da expressão (C.9), a integração in dicada na expressão (C.6) pode agora ser feita, resultando em [ 11, 13 l

$$
u_{2D}^{*} = \frac{2c}{\sqrt{c^{2}(t-\tau)^{2} - R^{2}}} \quad H \left[ c(t-\tau) \; ; \; R \right] \quad (C.10)
$$

Deve ser notado que quando R é · substituído por r, a expressão (C.10) transforma-se na expressão (III. 7.9).

### APÊNDICE D

# INTEGRAÇÕES DE. LINHA AO LONGO DA CURVA DEFINIDA PELO CONTORNO I

Neste apêndice, a seguinte relação que foi usada préviamente na seção III. 8

$$
\int_{\theta_1}^{\theta_2} f\left[r(\theta)\right] r(\theta) d\theta = \int_{\Gamma} f(r) \frac{\partial r(s,0)}{\partial n(Q)} d\Gamma(Q)
$$
 (D.1)

será obtida. A partir da comparação das expressões (D.1) e (III.8.15) é aparente que a notação foi mudada, isto é,  $r_{\Gamma}(\theta)$  foi substituído por  $r(\theta)$ . Acreditamos que isso não cause nenhuma confusão, uma vez que é compreensível que  $r(\theta)$  é a distância entre a origem do sistema de coordenadas polares mostrado na figura D.l., e um ponto Q no contorno I.

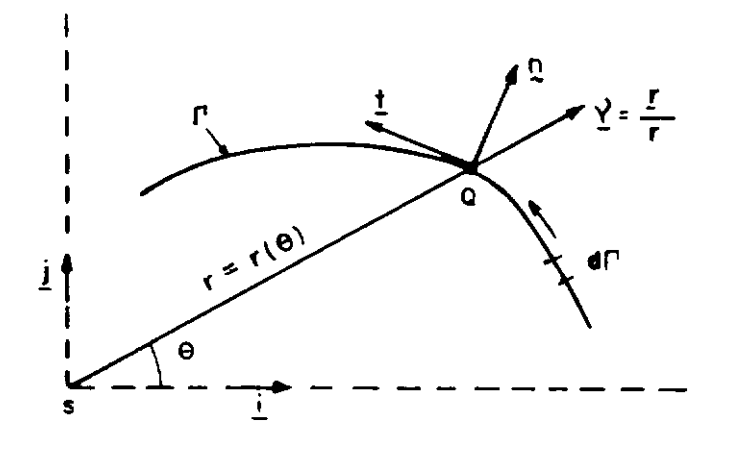

**Figura D .1 Vetores Unitários e Coordenadas Polares e de Linho.** 

Com isso definido, podemos escrever as seguin tes expressões

$$
\int_{\theta_{\mathbf{1}}}^{\theta_{\mathbf{2}}} \mathbf{f} \left[ \mathbf{r}(\theta) \right] \mathbf{r}(\theta) d\theta = \int_{\Gamma} \mathbf{f}(\mathbf{r}) \mathbf{r} \frac{\partial \theta}{\partial \Gamma} d\Gamma \qquad (D.2)
$$

$$
\int_{\Gamma} f(r) \frac{\partial r}{\partial n} d\Gamma = \int_{\Gamma} f(r) (\underline{v}.\underline{n}) d\Gamma
$$
 (D.3)

onde  $y = \frac{r}{r}$  é o vetor unitário r paralelo a linha que une os pontos se Q na figura D.l. Em vista das expressões (D.2) e (D.3), a expressão (D.l) será válida se pudermos provar que

$$
\underline{\mathbf{v}} \cdot \underline{\mathbf{n}} = \mathbf{r} \frac{\partial \theta}{\partial \Gamma} \tag{D.4}
$$

a partir da figura D.l, podemos escrever

$$
\underline{\mathbf{r}} = \mathbf{r}(\cos \theta \underline{\mathbf{i}} + \sin \theta \underline{\mathbf{j}}) \quad , \tag{D.5}
$$

então

$$
d\underline{r} = \left[ \left( \frac{dr}{d\theta} \cos \theta - r \sin \theta \right) \underline{i} + \left( \frac{dr}{d\theta} \sin \theta + r \cos \theta \right) \underline{j} \right] d\theta
$$

 $(D.6)$ 

$$
d\Gamma = \sqrt{d\underline{r} \cdot d\underline{r}} = \sqrt{\left(\frac{d\mathbf{r}}{d\theta}\right)^2 + \mathbf{r}^2} \quad d\theta \qquad (D.7)
$$

e

Seja t, na figura D.l, definida como

 $t = a i + b j$  (D. 8)

o vetor tangente a  $\Gamma$  em Q.

ta

Então, o vetor normal unitário, apontando pa ra o exterior do corpo, em Q, pode ser escrito como

$$
\underline{n} = (b \underline{i} - a \underline{j}) / \sqrt{a^2 + b^2}
$$
 (D.9)

corno Por outro lado, t também pode ser definido

$$
\underline{\mathbf{t}} = \frac{\partial \underline{\mathbf{r}}}{\partial \theta} = \left( \frac{\partial \underline{\mathbf{r}}}{\partial \theta} \cos \theta - \underline{\mathbf{r}} \sin \theta \right) \underline{\mathbf{i}} + \left( \frac{\partial \underline{\mathbf{r}}}{\partial \theta} \sin \theta - \underline{\mathbf{r}} \cos \theta \right) \underline{\mathbf{i}} \tag{D.10}
$$

a partir de (D.10), podemos escrever a expressão para n como

$$
\underline{\mathbf{n}} = \left[ \left( \frac{\partial \mathbf{r}}{\partial \theta} \operatorname{sen} \theta + \cos \theta \right) \underline{\mathbf{i}} - \left( \frac{\partial \mathbf{r}}{\partial \theta} \cos \theta - \operatorname{res} \theta \right) \underline{\mathbf{i}} / \sqrt{\left( \frac{\partial \mathbf{r}}{\partial \theta} \right)^2 + \mathbf{r}^2}
$$
\n(D.11)

Levando em consideração as expressões (D.5) e (D.11), a demonstração da expressão (D.12) abaixo, é imedia-

$$
\underline{\mathbf{v} \cdot \underline{\mathbf{n}}} = \frac{\underline{\mathbf{r}}}{\sqrt{\left(\frac{\partial \underline{\mathbf{r}}}{\partial \theta}\right)^2 + \underline{\mathbf{r}}^2}}
$$
 (D.12)

Uma comparação entre as expressões (D.7) e (D.12) demonstra a validade da formula (D.4), e, em conse quência a expressão (D.1) fica provada.

### APENDICE E

### INTEGRAÇÃO ANALÍTICA NO TEMPO

Este apêndice apresenta as expressões apara  $(D_i^{nm})_{I}$ ,  $(D_i^{nm})_{F}$  e  $F_i^{nm}$  que aparecem nas equações (IV.2.17) e (IV.2.20). São também mostradas as expressões de  $(E_i^{nm})_{T}$  e  $(E_i^{nm})_F$  correspondentes às integrações no tempo com o uso de funções de interpolação  $\theta^m(t)$  lineares para  $(G_{ij}^{nm})_{I}$ e  $(G_{ij}^{nm})_{F}$ que não foram aproveitadas nesta tese. Inicialmente, é ne cessário definirmos as seguintes constantes

$$
A_1 = \sqrt{c(t_n - t_{m-1}) - r}
$$
  
\n
$$
A_2 = \sqrt{c(t_n - t_{m-1}) + r}
$$
  
\n
$$
A_3 = \sqrt{c(t_n - t_m) - r}
$$
  
\n
$$
A_4 = \sqrt{c(t_n - t_{m+1}) - r}
$$
  
\n
$$
A_5 = \sqrt{c(t_n - t_{m+1}) - r}
$$
  
\n
$$
A_6 = \sqrt{c(t_n - t_{m+1}) + r}
$$

 $({\bf D^{nm}_i})_{\,\,{\mathbb I}}$ e $({\bf D^{nm}_i})_{\,\,{\mathbb F}}$ que aparecem — na equação (IV.2.17), e os coeficientes  $(E_i^{nm})_I$  e  $(E_i^{nm})_F$  podem ser cal culadas a partir de (I), (II), (III), (IV) e (V) que seguem

$$
(I) \t t_{m+1} < t_n - r/c
$$

$$
\left(D_1^{nm}\right)_1 = -\left[\begin{array}{c} A_1 & -\frac{A_3}{A_4} & +\frac{2c^2 \Delta t (t_n - t_{m-1})}{A_2 A_4 (A_1 A_4 - A_2 A_3)} \end{array}\right]
$$

$$
(D_i^{nm})_F = \frac{A_3}{A_4} - \frac{A_5}{A_6} + \frac{2c^2 \Delta t (t_n - t_{m+1})}{A_4 A_6 (A_3 A_6 - A_4 A_5)}
$$
(E.2)

$$
(\mathbf{E}_{i}^{nm})_{T} = \mathbf{A}_{3}\mathbf{A}_{4} - \mathbf{A}_{1}\mathbf{A}_{2} - c(\mathbf{t}_{n} - \mathbf{t}_{m-1}) \ln \left[\begin{array}{c} \mathbf{A}_{3}\mathbf{A}_{4} + c(\mathbf{t}_{n} - \mathbf{t}_{m})\\ \mathbf{A}_{1}\mathbf{A}_{2} + c(\mathbf{t}_{n} - \mathbf{t}_{m-1}) \end{array}\right]
$$

$$
(\mathbf{E}_{i}^{nm})_{F} = - \begin{bmatrix} a_{5}a_{6} - a_{3}a_{4} & -c(t_{n} - t_{m+1}) & 1n & \frac{a_{5}a_{6} + c(t_{n} - t_{m+1})}{a_{3}a_{4} + c(t_{n} - t_{m})} \end{bmatrix}
$$

(II) 
$$
t_{m+1} > t_n - r/c
$$
,  $t_m < t_n - r/c$  e  $t_{m+1} < t_n$  (r  $\neq 0$ )

$$
(D_1^{nm})_T \rightarrow \text{usar a expressão dada em (I)}
$$
  

$$
(\mathbf{p}_1^{nm}) = \mathbf{A}_3 (\mathbf{A}_6)^2 \mathbf{1}
$$

$$
\left(D_{\dot{1}}^{\text{IIII}}\right)_{\text{F}} = -\frac{3}{A_{\dot{4}}} \frac{6}{r} + \frac{1}{A_{\dot{4}}} \tag{E.3}
$$

 $(E_i^{nm})$ <sub>I</sub> + usar a expressão dada em (I)

$$
(E_1^{nm})_F = A_3 A_4 + c (t_n - t_{m+1}) \ln \left[ \frac{r}{A_3 A_4 + c (t_n - t_m)} \right]
$$

 $\ddot{\phantom{0}}$ 

(III) 
$$
t_m \overline{B} t_n - r/c
$$
 e  $t_{m-1} < t_n - r/c$  (r pode ser igual a zero)

$$
(D_i^{nm})_1 = -A_1A_2 + \frac{1}{r}
$$

$$
(D_i^{nm})_F = 0
$$
 (E.4)  
 $(E_i^{nm})_I = -A_I A_2 - c(t_n - t_{m-1})ln \left[\frac{r}{A_1 A_2 + c(t_n - t_{m-1})}\right]$ 

$$
(\mathbf{E}_i^{nm})_{F} = 0
$$

(IV) 
$$
t_{m+1} \ge t_n - r/c
$$
, e  $t_{m+1} = t_n$ 

 $(D^{nm}_{i})_{I}$  usar a expressão dada em (I)

$$
(D_1^{nm})_F = \frac{A_3}{A_4}
$$
 (E.5)

 $(E^{nm}_{i})_{I}$  usar a expressão dada em (I)

$$
(\mathbf{E}_{i}^{\mathbf{n}\mathbf{m}})_{\mathbf{F}} = \mathbf{A}_{3}\mathbf{A}_{4}
$$

$$
(v) \t t_{m-1} \supseteq t_n - r/c
$$

 $F_i^{nm}$  pode ser calculado a partir de (VI), (VII) e (VIII) a seguir  $(D_i^{nm})_T = (D_i^{nm})_F = (E_i^{nm})_T = (E_i^{nm})_F = 0$  (E.6)

(vI) 
$$
t_m < t_n - r/c
$$

$$
F_{i}^{nm} = -c \Delta t \ln \left[ \frac{A_{3}A_{4}+c(t_{n}-t_{m})}{A_{1}A_{2}+c(t_{n}-t_{m-1})} \right]
$$
(E.7)

(vII) 
$$
t_m \overline{ } t_n - r/c
$$
,  $t_{m-1} < t_n - r/c$ 

$$
F_1^{nm} = - c \Delta t \ln \frac{r}{A_1 A_2 + c(t_n - t_{m-1})}
$$
 (E.8)

(VIII) 
$$
t_{m-1} \leq t_n - r/c
$$

$$
F_i^{nm} = 0 \tag{E.9}
$$

Cada expressão apresentada neste apêndice de ve ser multiplicada por uma função de Heaviside cujo argumento é igual ao primeiro argumento de raiz quadrada a tor nar-se negativo na expressão sob consideração.

# APÊNDICE F

### COORDENADAS INTRÍNSECAS

Seja x<sub>i</sub>(S) a representação das coordenadas do ponto S com relação ao sistema de coordenadas Cartesianas mostrado na figura F.1. O elemento  $e_k$  mostrado nessa figura une dois nós cujas coordenadas são dadas por

$$
x_1(-1) = \begin{bmatrix} x_1 \\ x_2 \end{bmatrix} \xi_k = -1
$$

$$
x_2(-1) = \begin{bmatrix} x_2 \end{bmatrix} \xi_k = -1
$$

$$
\mathbf{x}_1(1) = \begin{bmatrix} x_1 \\ x_1 \end{bmatrix} \xi_k = 1
$$

$$
\mathbf{x}_2(1) = \begin{bmatrix} x_2 \\ x_2 \end{bmatrix} \xi_k = 1
$$

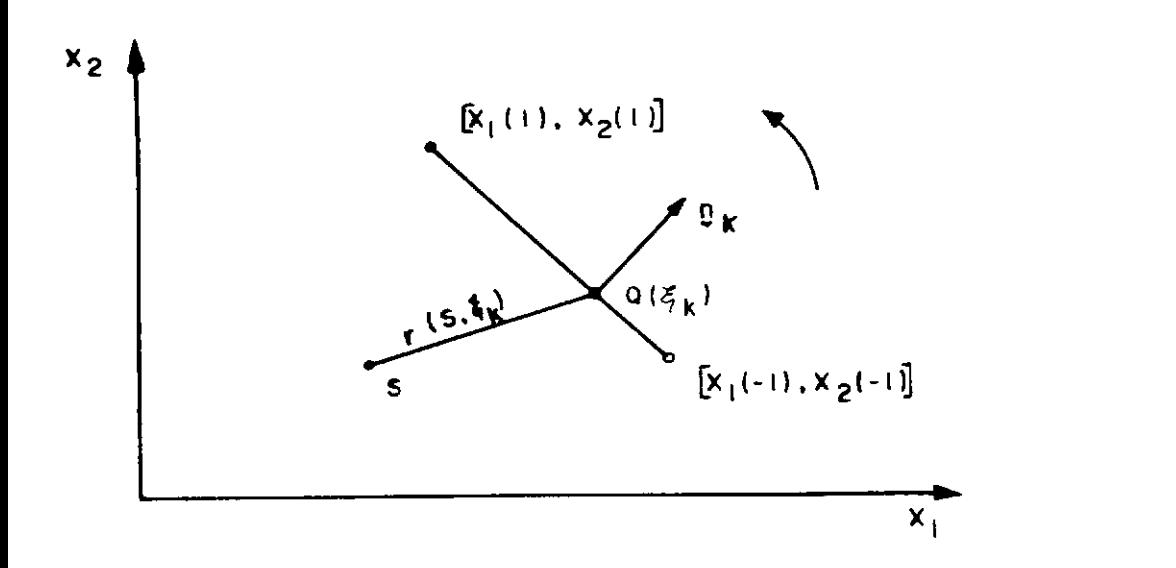

**Figuro F. 1 Coordenados Intrínsecos e Coordenados Retangulares** 

$$
(\mathrm{F},1)
$$
Considerando que  $\mathbf{r} = \mathbf{r}(S, \xi_k) = |\xi - \mathbf{Q}(\xi_k)|$  e deno tando os componentes de  $n_k$  por  $(n_k)_i$ , as seguintes relações podem ser escritas

$$
r = (r_i r_i)^{1/2}
$$

$$
\frac{\partial \mathbf{r}}{\partial \mathbf{n}(Q)} = (\mathbf{n}_{k})_{i} \mathbf{r}_{i}
$$
 (F.2)

$$
d\Gamma_k = |J|
$$
  $d\xi_k = \frac{1_k}{2}$   $d\xi_k$  (a convergence  $\tilde{a}$ )  
matório não deve  
ser usada para o  
Índice k).

Na expressão (F.2), J é o Jacobiano da trans formação de coordenadas,  $1_k$  é o comprimento de e<sub>k</sub> e

$$
r_{i} = x_{i}(Q) - x_{i}(S) = x_{i}(\xi_{k}) - x_{i}(S)
$$
\n
$$
r_{i} = \frac{\partial r}{\partial x_{i}(Q)} = \frac{r_{i}}{r}
$$
\n
$$
x_{i}(\xi_{k}) = x(-1) + \frac{1}{2}(1+\xi_{k}) [x_{i}(1) - x_{i}(-1)]
$$
\n(Fig. 3)

Em vista das equações  $(F.2)$  e  $(F.3)$ , as inte grais nas equações (IV.2.22) e (IV.2.23) podem ser facilmen te calculadas usando as coordenadas intrínsicas  $\xi_{\mathbf{k}}$ . Quando são adotadas funções de interpolação lineares no espaço e no tempo, as seguintes expressões podem ser escritas

$$
(\textbf{H}_{\text{i} \text{j}}^{\text{n} \text{m}}) \textbf{I} = \frac{1}{2c \Delta t} \left( \textbf{I}_{p} - \int_{\frac{1}{2} \textbf{I}}^{1} \frac{\partial \textbf{r}}{\partial n} (\textbf{D}_{\text{i}}^{\text{n} \text{m}}) \textbf{I}(\xi_{p} + 1) d\xi_{p} - \int_{\frac{1}{2} \textbf{I}}^{1} \textbf{I}(\xi_{p} + 1) d\xi_{p} \right)
$$

$$
= 1_{q} \int_{-1}^{1} \frac{\partial r}{\partial n} (D_{i}^{nm})_{T} (\xi_{q} - 1) d\xi_{q}
$$

$$
\left(\mathbf{H}_{\mathbf{i}\,\mathbf{j}}^{\mathbf{n}\,\mathbf{m}}\right)_{\mathbf{F}} = \frac{1}{2c\Delta t} \left( \mathbf{1}_{\mathbf{p}} \int_{-1}^{1} \frac{\partial \mathbf{r}}{\partial \mathbf{n}} \left( \mathbf{D}_{\mathbf{i}}^{\mathbf{n}\,\mathbf{m}} \right)_{\mathbf{F}} \left( \boldsymbol{\xi}_{\mathbf{p}} + \mathbf{1} \right) d\boldsymbol{\xi}_{\mathbf{p}} - \right)
$$

$$
= 1_{q} \int_{-1}^{1} \frac{\partial r}{\partial n} (D_{i}^{nm})_{F} (\xi_{q} - 1) d\xi_{q}
$$

$$
(G_{i\,j}^{nm})_I = \frac{1}{2c\Delta t} \left[ 1_p \right]_{-1}^{1} (E_i^{nm})_I ( \xi_p + 1) d\xi_p -
$$

$$
= \mathbf{1}_q \left[ \begin{matrix} 1 \\ & (\mathbf{E}_i^{\mathrm{nm}})_T & (\boldsymbol{\xi}_q - 1) \, \mathrm{d}\boldsymbol{\xi}_q \\ -1 & \end{matrix} \right]
$$

$$
(G_{i,j}^{nm})_F = \frac{1}{2c\Delta t} \left[ 1_p \int_{-1}^{1} (E_i^{nm})_F (\xi_p + 1) d\xi_p - 1 \right]
$$

$$
- 1_q \int_{-1}^{1} (E_i^{nm})_F (\xi_q - 1) d\xi_q \right]
$$
(F.4)

Como foi préviamente citado na seção IV.2, como exceção de  $(G_{i,i-1}^{nm})_{I}$ ,  $(G_{i,i}^{nm})_{I}$  e  $(G_{i,i+1}^{nm})_{I}$ , todos os outros coeficientes na expressão (F.4) podem ser computados usando a quadratura de Gauss unidimensional. Quando n=m  $^{\circ}$ e i=j,  $(\texttt{E}_i^\texttt{nm})_{\texttt{I}}$  é necessário para calcularmos  $(\texttt{G}_{\texttt{ii}~\texttt{I}}^\texttt{nm})_{\texttt{I}}$ . Nessa si tuação,  $(E_i^{nm})_{T}$  na expressão (F.4) pode ser escrita e como  $(ver expression (E. 4))$ 

$$
(\mathbf{E}_{i}^{\mathbf{n}\mathbf{n}})_{\mathbf{I}} = \begin{bmatrix} -\mathbf{A}_{1}\mathbf{A}_{2} + c(\mathbf{t}_{n} - \mathbf{t}_{n-1}) & \mathbf{I} \mathbf{n} \begin{bmatrix} \mathbf{A}_{1}\mathbf{A}_{2} + c(\mathbf{t}_{n} - \mathbf{t}_{n-1}) \end{bmatrix} - c(\mathbf{t}_{n} - \mathbf{t}_{n-1}) & \mathbf{I} \mathbf{n} \end{bmatrix} \mathbf{H} \begin{bmatrix} c(\mathbf{t}_{n} - \mathbf{t}_{n-1}) & \mathbf{I} \mathbf{n} \end{bmatrix}.
$$
 (F.5)

Procedendo agora a integração analítica para calcularmos as contribuições para  $(\overline{G}_{i,i}^{nm})_{I}$ , na expressão (F.4), do termo que tem uma singularidade logarítmica, temos que

$$
\frac{1}{2c\Delta t} l_p \int_{-1}^{1} \ln(r) (\xi_p + 1) H \left[ c\Delta t ; r \right] d\xi_p =
$$

$$
= (1/2) \left[ \ln(a_p) - 1 - \frac{a_p}{l_p} \left[ \ln(a_p) - 1/2 \right] \right],
$$
 (F.6)

$$
\frac{1}{2c\Delta t} I_q \int_{-1}^{1} \ln(r) (\xi_q^{-1}) H \left[c\Delta t : r \right] d\xi_q =
$$
  
= (1/2)  $\left[ \ln (a_q) -1 - \frac{a_q}{l_q} \left[ \ln (a_q) -1/2 \right] \right]$ 

onde

$$
a_p = \begin{cases} c \Delta t & \text{quando } c \Delta t < 1p \\ 1 & \text{de outra maneira} \\ 0 < r \end{cases}
$$
\n
$$
a_q = \begin{cases} c \Delta t & \text{quando c } \Delta t < 1q \\ 0 & \text{de outra maneira} \\ 1 & \text{de outra maneira} \end{cases}
$$
\n(F.7)

O procedimento a ser seguido para os coefici ente  $(G_{i,i-1}^{nm})_{I}$ e  $(G_{i,i+1}^{nm})_{I}$ é similar ao que acabamos de apresentar para ( $G^{nm}_{i,i}$ )<sub>I</sub> ; consequentemente não será mencionado aqui.

É importante reconhecermos que apesar dos coe ficientes  $G^{nm}_{i,j}$  para  $\theta^{m}(t)$  linear e  $\theta^{m}(t)$  constantes serem diferentes, seu termo singular é o mesmo. Portanto, resultados similares a aqueles obtidos pela expressão (F. 6) podem ser obtidos no caso de funções de interpolação constantes pa ra o tempo.